<span id="page-0-0"></span>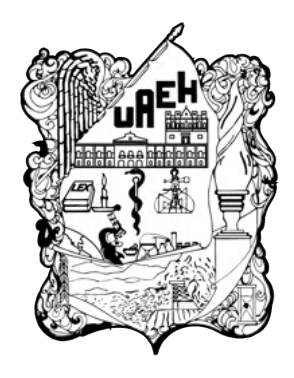

UNIVERSIDAD AUTÓNOMA DEL ESTADO DE HIDALGO

INSTITUTO DE CIENCIAS BÁSICAS E INGENIERÍA

#### **DOCTORADO EN CIENCIAS EN AUTOMATIZACIÓN Y CONTROL**

### **TESIS**

#### **SISTEMA HÁPTICO MULTILATERAL PARA ENTRENAMIENTO BASADO EN AMBIENTES VIRTUALES DINÁMICOS DEFORMABLES**

Para obtener el grado de Doctor en Ciencias en Automatización y Control

#### PRESENTA

M. en C. Juan Daniel Ramírez Zamora

Director: Dr. Omar Arturo Domínguez Ramírez

Codirector: Dr. Gabriel Sepúlveda Cervantes

Comité tutorial: Dr. Hugo Romero Trejo Dr. Roberto Hernández Gómez Dr. Jesús Patricio Ordaz Oliver

Pachuca de Soto, Hgo., México 24 de noviembre de 2023

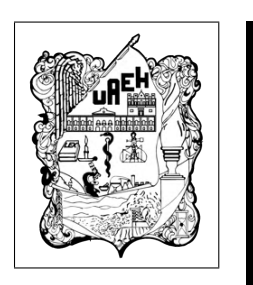

## M. en C. Juan Daniel Ramírez Zamora

Sistema Háptico Multilateral para Entrenamiento Basado en Ambientes Virtuales Dinámicos Deformables

#### Universidad Autónoma del Estado de Hidalgo

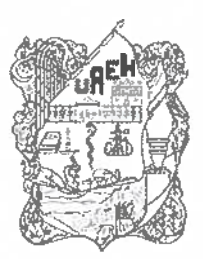

Instituto de Ciencias Básicas e Ingeniería School of Engineering and Basic Sciences Area Académica de Computación y Electrónica Department of Electronics and Computer Science

Mineral de la Reforma Hidalgo, a 6 de noviembre de 2023

Número de control: ICBI-AACyE/1257/2023 Asunto: Autorización de impresión de tema de tesis

#### MTRA. OJUKY DEL ROCÍO ISLAS MALDONADO DIRECTORA DE ADMINISTRACIÓN ESCOLAR DE LA UAEH

El Comité Tutorial del nombre del producto que indique el documento curricular del programa educativo de posgrado titulado "Sistema Háptico Multilateral para Entrenamiento Basado en Ambientes Virtuales Dinámicos Deformables", realizado por el sustentante Juan Daniel Ramírez Zamora con número de cuenta 185110, perteneciente al programa del Doctorado en Ciencias en Automatización y Control, una vez que se ha revisado, analizado y evaluado el documento recepcional de acuerdo a lo estipulado en el artículo 110 del Regiamento de Estudios de Posgrado, tiene a bien extender la presente.

#### **AUTORIZACIÓN DE IMPRESIÓN**

Por lo que el sustentante deberá cumplir con los requisitos del Reglamento de Estudios de Posgrado y con lo establecido en el proceso de grado vigente.

#### Atentamente "Amor, Orden y Progreso"

**Comité Tutorial** 

Dr. Omar Arturo Dominguez Ramirez Director de Tesis

Dr. Gabriel Sepúlveda Cervantes **Codirector de Tesis** 

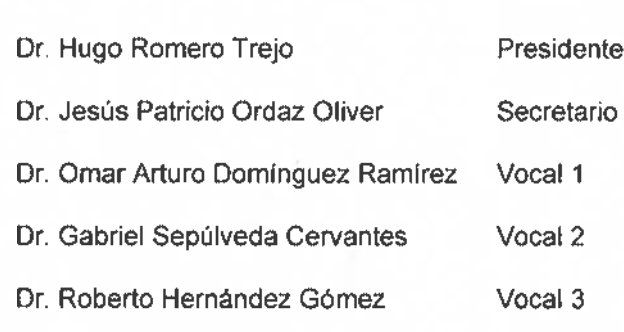

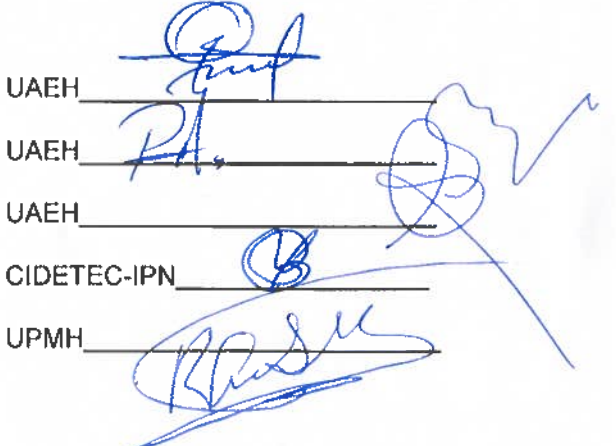

Ciudad del Conocimiento Carretera Pachuca-Tulancingo km 4.5 Colonia Carboneras, Mineral de la Reforma, Hidalgo, México, C.P. 42184 Teléfono: +52 (771) 71 7 20 00 ext. 2250, 2251 Fax 2109 aacye\_icbi@uaeh.edu.mx

WORLD I **UNIVERSITY RANKINGS** 

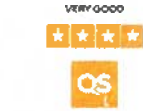

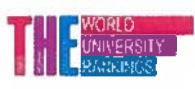

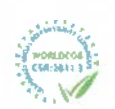

www.uaeh.edu.mx

El presente trabajo, fruto del esfuerzo de cuatro años,  $está dedicado a mis padres y abuelos,$ quienes me han educado y enseñado, me han dado su cariño y comprensión, me han dado los medios para concluir de manera exitosa todos mis proyectos. Por todo eso y mucho más, GRACIAS TOTALES.

#### Gracias a

- CONACYT por la beca de doctorado otorgada durante el periodo Agosto 2021 - Enero 2023.
- CITIS UAEH por la formación académica brindada a lo largo de mi estancia en sus instalaciones, y de manera particular a su laboratorio de robótica avanzada e interfaces hápticas, por el apoyo durante la ejecución del presente trabajo de investigación.

## Agradecimientos

Agradezco a la Universidad Autónoma del Estado de Hidalgo, institución que me dio los medios para culminar de manera exitosa el *Doctorado en Ciencias en Automatización* y Control y de este modo crecer personal y profesionalmente.

A mis padres Miguel Angel Ramírez Rojas y Elia Zamora Cervantes, aunque ya no estén físicamente junto a mí, su amor y apoyo incondicional siempre estarán presentes en mi coraz´on y en cada paso que doy. Esta tesis es un testimonio de su influencia y compromiso en mi vida. Gracias por haberme enseñado el valor del esfuerzo, la dedicación y la perseverancia. A pesar de no poder estar aquí para presenciar este logro, sé que desde algún lugar están orgullosos de mí. Cada página escrita es un tributo a su memoria, a su sabiduría y a los valores con los que me criaron. Aunque no pueda abrazarlos físicamente, sé que su amor me envuelve y me da fuerzas para superar cualquier obstáculo. Este logro no solo es mío, sino también de ustedes, que me han guiado y motivado a lo largo de mi camino académico. Hoy, dedico esta tesis a ustedes, mis queridos padres. Su ausencia deja un vacío en mi vida, pero su legado vive a través de mí. Gracias por todo lo que me han dado, por su amor incondicional y por creer en mis sueños. Espero poder honrar su memoria con cada logro que alcanzo.

A mi amada Yasmin, en este momento tan significativo de mi vida, quiero tomar un momento para expresarte mi gratitud más profunda y sincera. Tu presencia en mi vida es un regalo que no puedo dejar de valorar y apreciar. Eres mi compañera de vida, y en este camino hacia la realización de mi tesis, quiero reconocer y agradecer todo lo que significas para m´ı. Tu amor incondicional ha sido un faro de luz en los momentos oscuros, brind´andome consuelo y felicidad. Tu capacidad para amar de manera tan desinteresada y generosa es una virtud que admiro profundamente. Me has enseñado que el amor verdadero es paciente, comprensivo y capaz de superar cualquier obstáculo. Tu paciencia ha sido una fuente infinita de apoyo y aliento en cada paso de mi camino académico. Has sido mi roca en los momentos de duda y confusión, recordándome constantemente que soy capaz de superar cualquier desafío que se presente. Tu fe en mí ha sido el impulso que necesitaba para perseverar y alcanzar mis metas.

A mi hermano Miguel Ángel Ramírez Zamora, que través de los altibajos de la vida, ha sido mi compañero constante e incondicional. Nuestra conexión es tan fuerte como las melod´ıas atemporales de los Beatles. Siguiendo el ritmo de nuestras experiencias juntos, quiero dedicarte estas lineas con nombres de algunas de sus canciones más emblemáticas.

Desde "Hey Jude", quiero agradecerte por estar a mi lado en los momentos difíciles, brindándome aliento y recordándome que todo estará bien. Como "Help!", siempre has estado ahí para tenderme una mano cuando más lo necesitaba. Recordando nuestras travesuras de infancia, "Twist and Shoutrefleja esos momentos de diversión y risas compartidas. A través de todas las .<sup>A</sup>cross the Universe"que hemos atravesado, nuestra unión ha permanecido fuerte. "Here Comes the Sunrepresenta los días brillantes y llenos de alegría que hemos compartido. Tus palabras de aliento y tu presencia constante han iluminado mi camino cuando más lo necesitaba. En los momentos de reflexión y crecimiento personal, ¨In My Life"ha sido la banda sonora de nuestras conversaciones y reflexiones compartidas. Me has mostrado que .<sup>A</sup>ll You Need is Lovez me has inspirado a abrazar cada día con gratitud y positividad. Querido hermano, gracias por ser "The Long and Winding Road.en mi vida. No hay mayor regalo que tener a alguien como tú a mi lado.

A mis queridos abuelos, Fide, Mago, Juan y Flora. En este importante logro académico, siento la necesidad de honrar y reconocer el papel fundamental que han desempeñado en mi vida. Aunque la vida no les permitió estar presentes físicamente para celebrar conmigo este momento, quiero asegurarles que su legado vive en cada página de esta obra. Sus nombres, su voz y su recuerdo están impregnados en cada línea y en cada pensamiento expresado en este trabajo. Cada vez que releo una página, siento su amor y su sabiduría, guiándome en este viaje académico y en mi crecimiento personal.

Al Dr. Omar Arturo Domínguez Ramírez. Quiero expresar mi más profundo agradecimiento por el impacto transformador que ha tenido en mi vida y mi trayectoria académica. Sus palabras precisas y sabias han guiado cada paso de mi camino, determinando el rumbo de mi crecimiento como ingeniero, maestro y ahora, como doctor. Es gracias a su inmenso apoyo, esfuerzo y dedicación incondicional que he logrado llegar hasta este punto. No tengo palabras suficientes para expresar mi gratitud por la confianza que depositó en mí y por el constante estímulo que brindó a mi desarrollo académico. Usted ha sido más que un maestro: ha sido un mentor, un guía invaluable y un modelo a seguir.

Al Dr. Gabriel Sepúlveda Cervantes. Deseo expresar mi profundo agradecimiento por el inmenso apoyo brindado durante el arduo proceso de elaboración de esta tesis. La dedicación y la paciencia que usted ha mostrado han sido invaluablemente significativas para el desarrollo de este trabajo acad´emico. No puedo dejar de reconocer y valorar en su justa medida las brillantes aportaciones que ha compartido conmigo. Sin su guía experta y sus valiosas contribuciones, el logro de este proyecto habría sido sumamente difícil. Su compromiso y conocimiento han sido fundamentales para el éxito en este trabajo académico.

Al Dr. Jesús Patricio Ordaz Oliver, al Dr. Hugo Romero Trejo y al Dr. Roberto Hernández Gómez, quienes revisaron este trabajo y realizaron importantes observaciones y comentarios que mejoraron de sobremanera la esencia de esta tesis.

A mis amigos José Manuel Fernández Ramírez, Leonardo Martínez Rivera, Daniel Meneses González, Jhonatan Victorino Aguilar, Ernesto Morales Téllez, Jovani Ortega Ventura, Elizabeth Valdés Rincón, Benjamín Chimal Hernández, Edwin Ramiro Sánchez, Jesús García Blancas, Efrén Martínez Bautista, David Meneses González y Alejandro Jarillo Silva, por su amistad que tiende a infinito, por su apoyo y confianza.

Finalmente, pero no menos importante, agradezco a todos los que de manera indirecta hicieron una contribución a este trabajo, gracias a sus estudios y publicaciones, a todos los hombres de ciencia y letras que de uno u otro modo han dado vida al presente documento y que además han aportado algo a mi formación.

## Resumen

#### Sistema Háptico Multilateral para Entrenamiento Basado en Ambientes Virtuales Dinámicos Deformables

En el presente trabajo de tesis doctoral, se presentan los conceptos, definiciones, así como una breve descripción histórica de evolución de las dos áreas técnicas de interés para el desarrollo de este trabajo, realidad virtual y sistemas hápticos. Se aborda y se muestra una breve descripci´on del estado del arte, planteamiento del problema y objetivos para satisfacer la problemática planteada. Posteriormente se presenta la validación de modelos cinemáticos directo e inverso de posición y velocidad, así como el modelo dinámico de un dispositivo h´aptico. Con fines de evaluar el comportamiento en el punto de contacto sobre la superficie de un elemento generado virtualmente para obtener retroalimentación kinestésica deformable sobre planos normal y tangente, se hace una descripción del método de descomposición ortogonal, para garantizar el desempeño del método anterior, se muestra la aplicación de tareas de contacto sobre un punto y una trayectoria de manera simulada y con la plataforma real. Como contribución de aplicación en sistemas hápticos cooperativos, se presenta una interfaz incorporando guiado h´aptico con est´ımulo visual, en donde se proponen generadores de tiempo base para convergencia en tiempo finito para evaluar seguimiento de trayectoria implementando una ley de control adaptable con el humano en el lazo de control, posterior a esto, se crea un ambiente virtual sobre Unity, en el cual se establece la comunicación de dos dispositivos hápticos sobre dicho ambiente, basado en laberintos, se planea una tarea de guiado h´aptico activo y pasivo con fines de validación de la plataforma, de igual manera se presentan dos aplicaciones (tratamiento clínico y educativa), las cuales son evaluadas como validación experimental.

## Abstract

#### Multilateral Haptic System for Training Based on Deformable Dynamic Virtual Environments

In this doctoral thesis work, the concepts, definitions, as well as a brief historical description of the evolution of the two technical areas of interest for the development of this work, virtual reality and haptic systems, are presented. A brief description of the state of the art, the problem statement and the objectives to satisfy the problem posed are discussed and shown. Subsequently, the validation of direct and inverse kinematic models of position and velocity is presented, as well as the dynamic model of a haptic device. In order to evaluate the behavior at the point of contact on the surface of a virtually generated element to obtain deformable kinesthetic feedback on normal and tangent planes, a description of the orthogonal decomposition method is made, to guarantee the performance of the previous method, the application of contact tasks on a point and a trajectory in a simulated way and with the real platform is shown. As an application contribution in cooperative haptic systems, an interface incorporating haptic guidance with visual stimulus is presented, where time base generators are proposed for convergence in finite time to evaluate trajectory tracking implementing an adaptive control law with the human in the control loop, after this, a virtual environment is created on Unity, in which the communication of two haptic devices is established on this environment, based on mazes, an active and passive haptic guidance task is planned for validation purposes of the platform. Similarly, two applications (clinical and educational treatment) are presented, which are evaluated as experimental validation.

# ´ Indice general

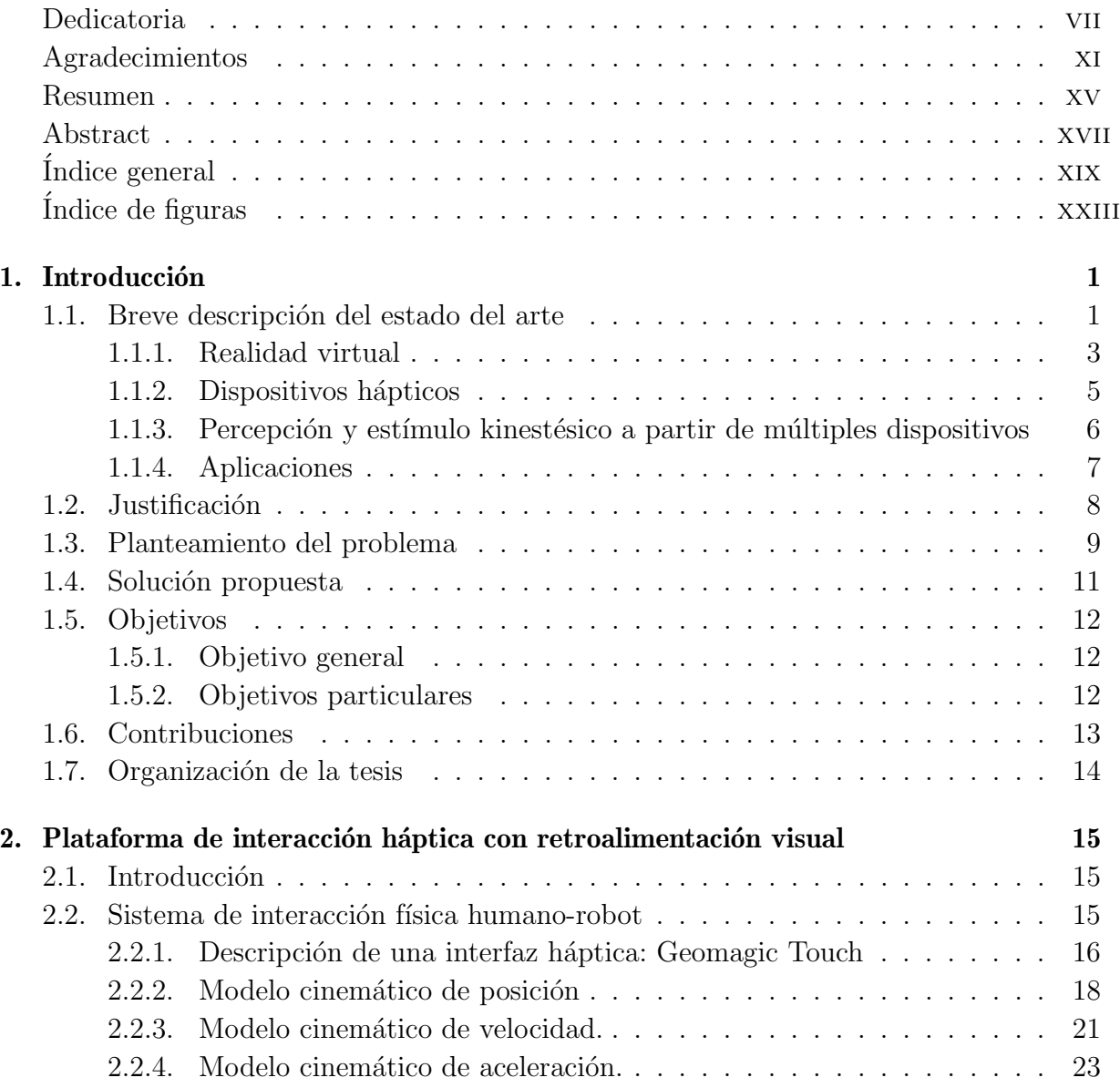

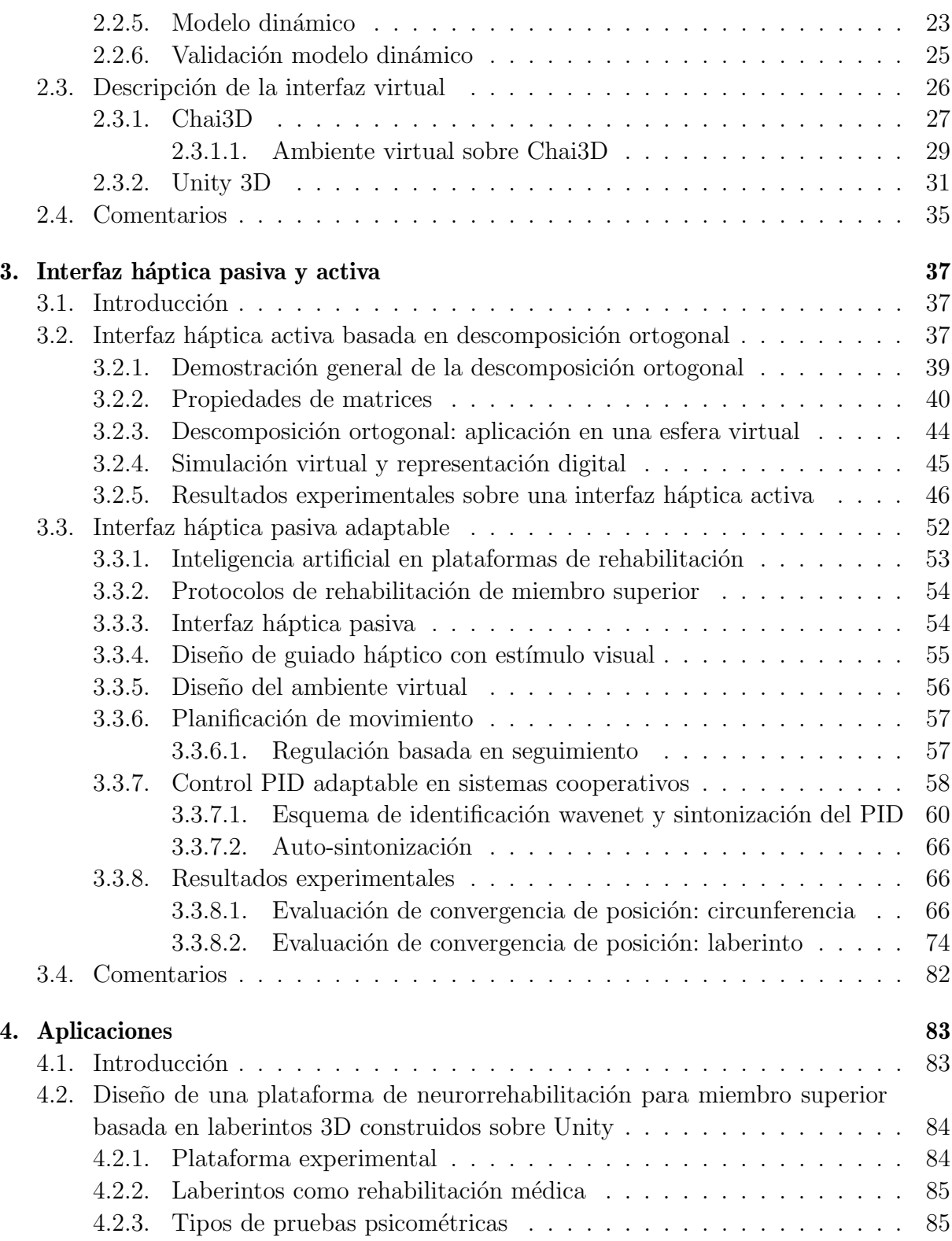

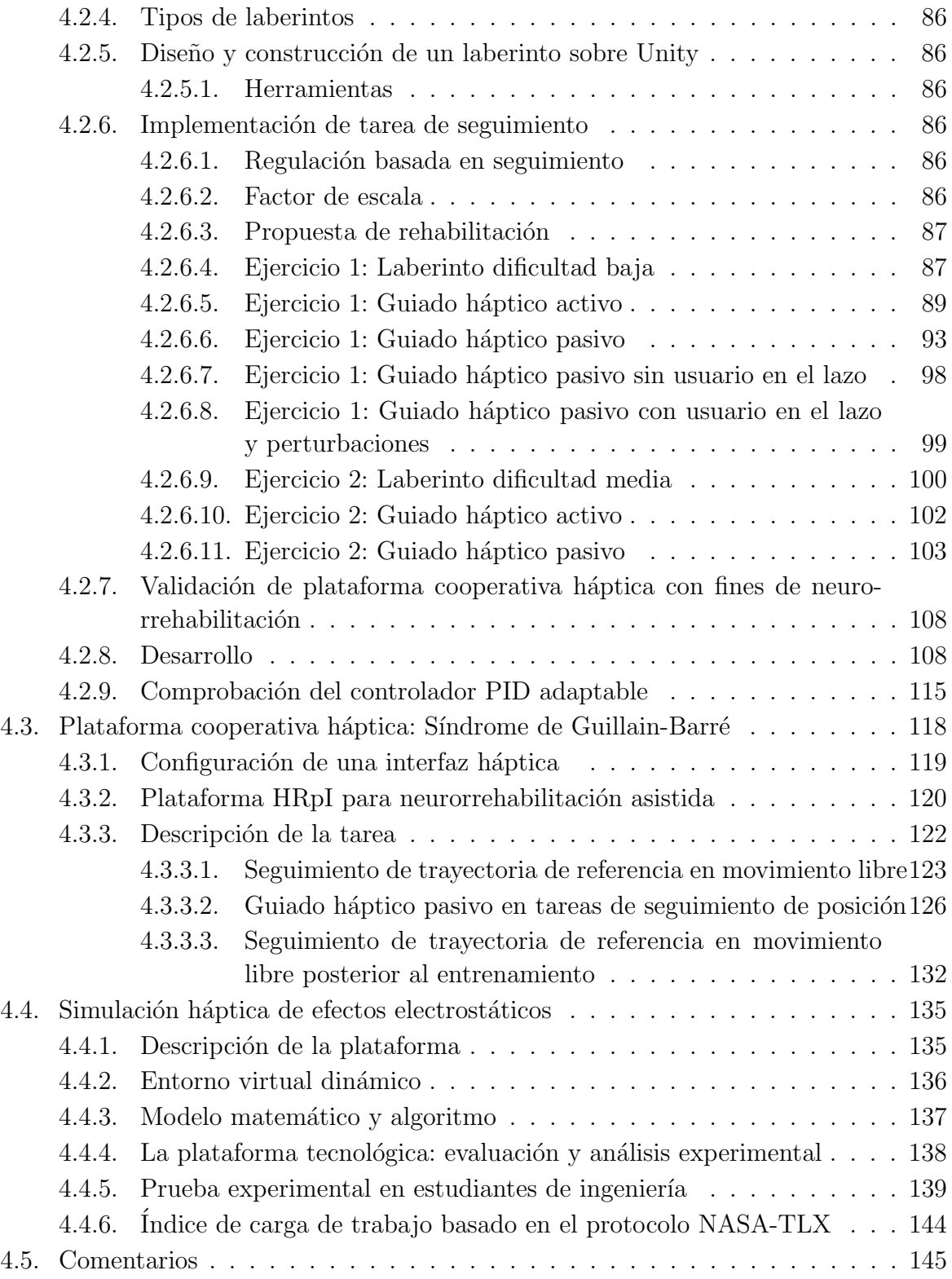

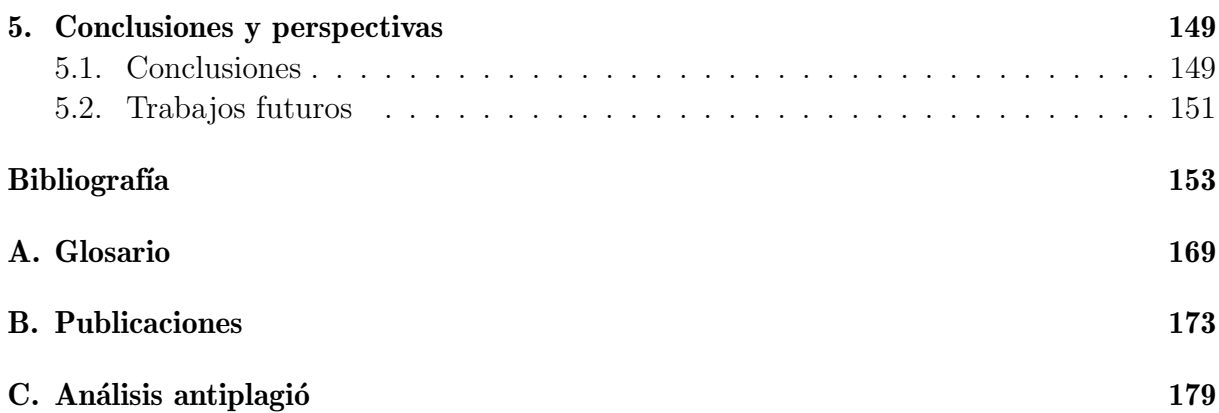

# <span id="page-22-0"></span>´ Indice de figuras

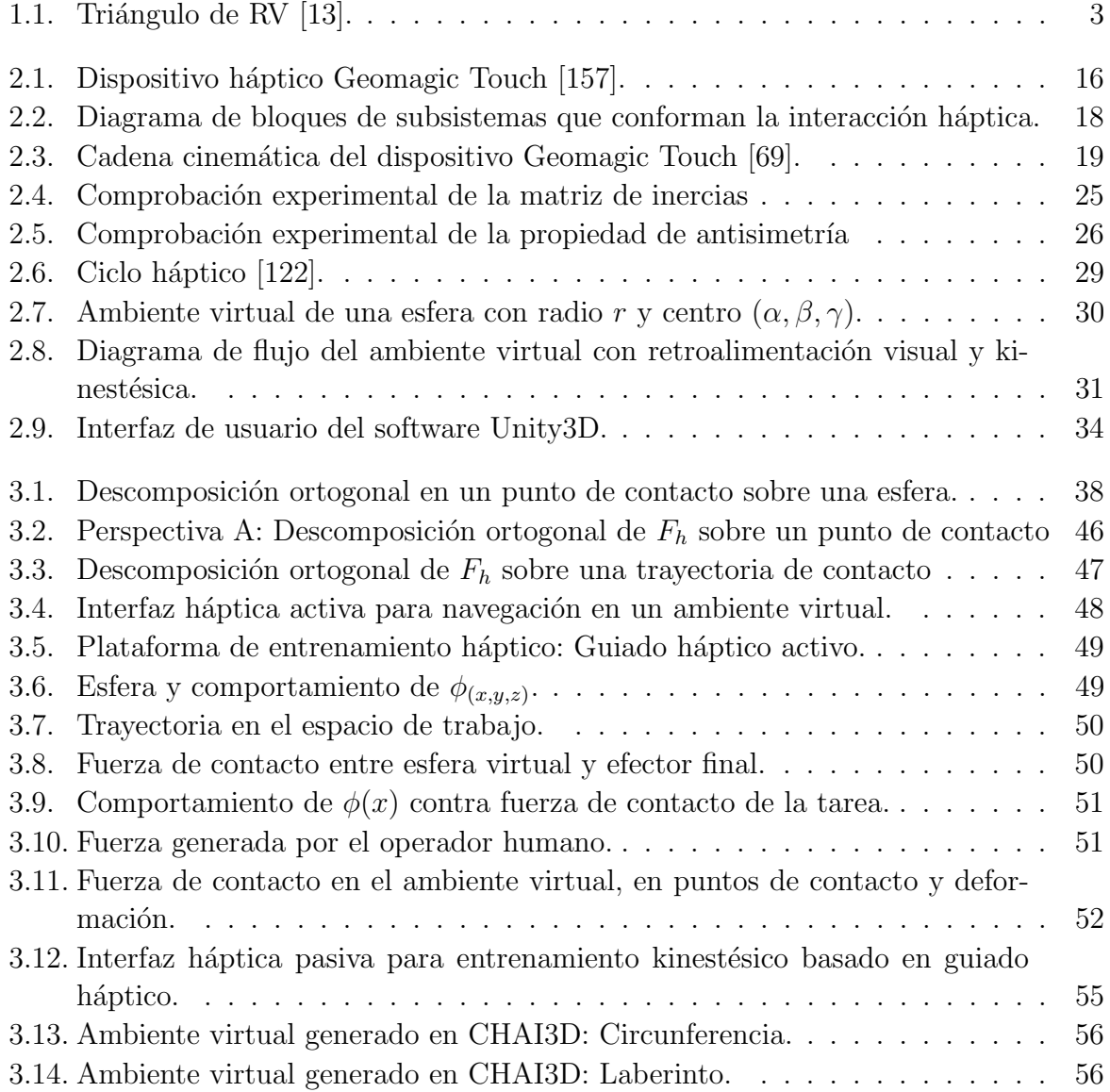

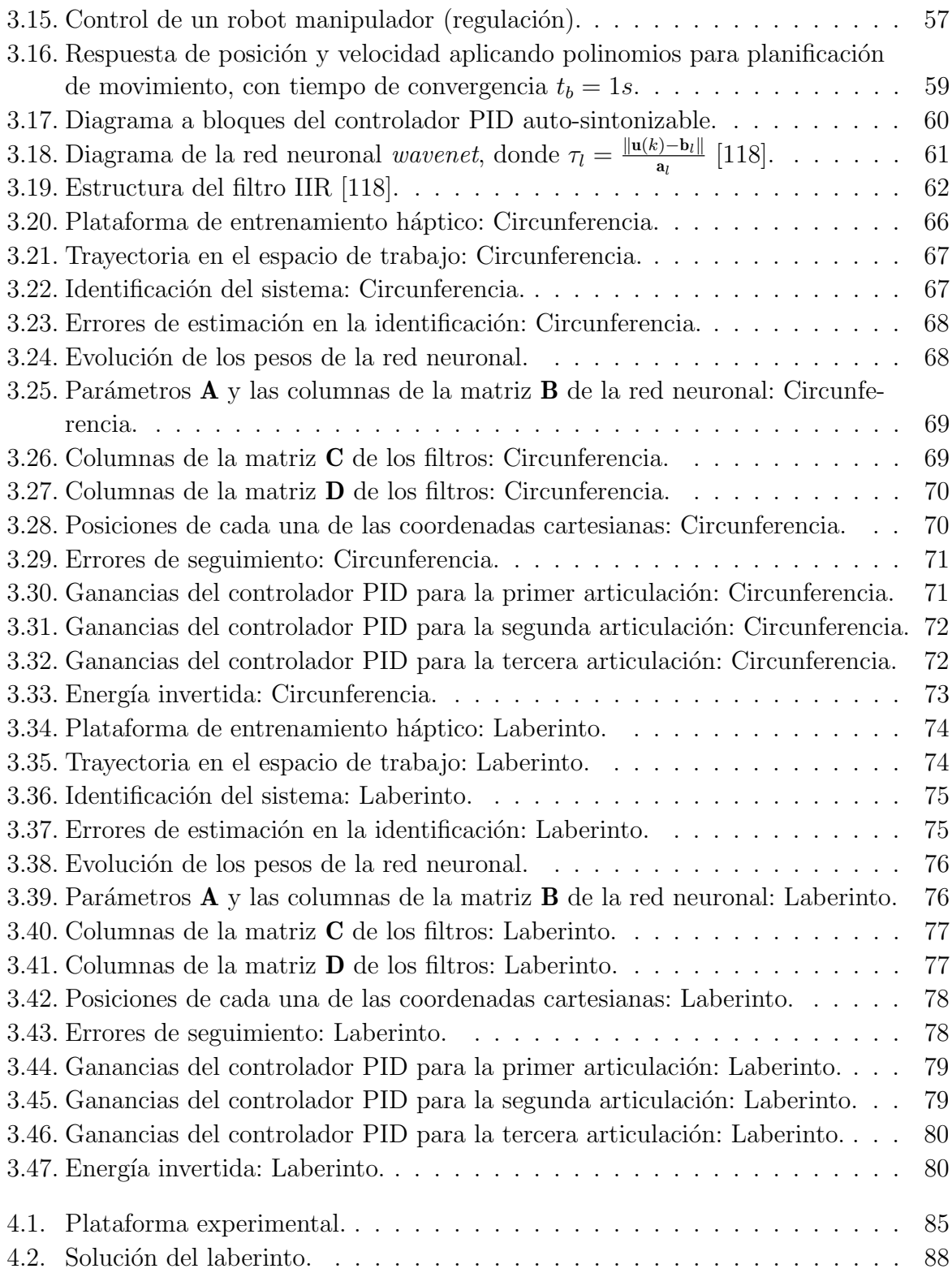

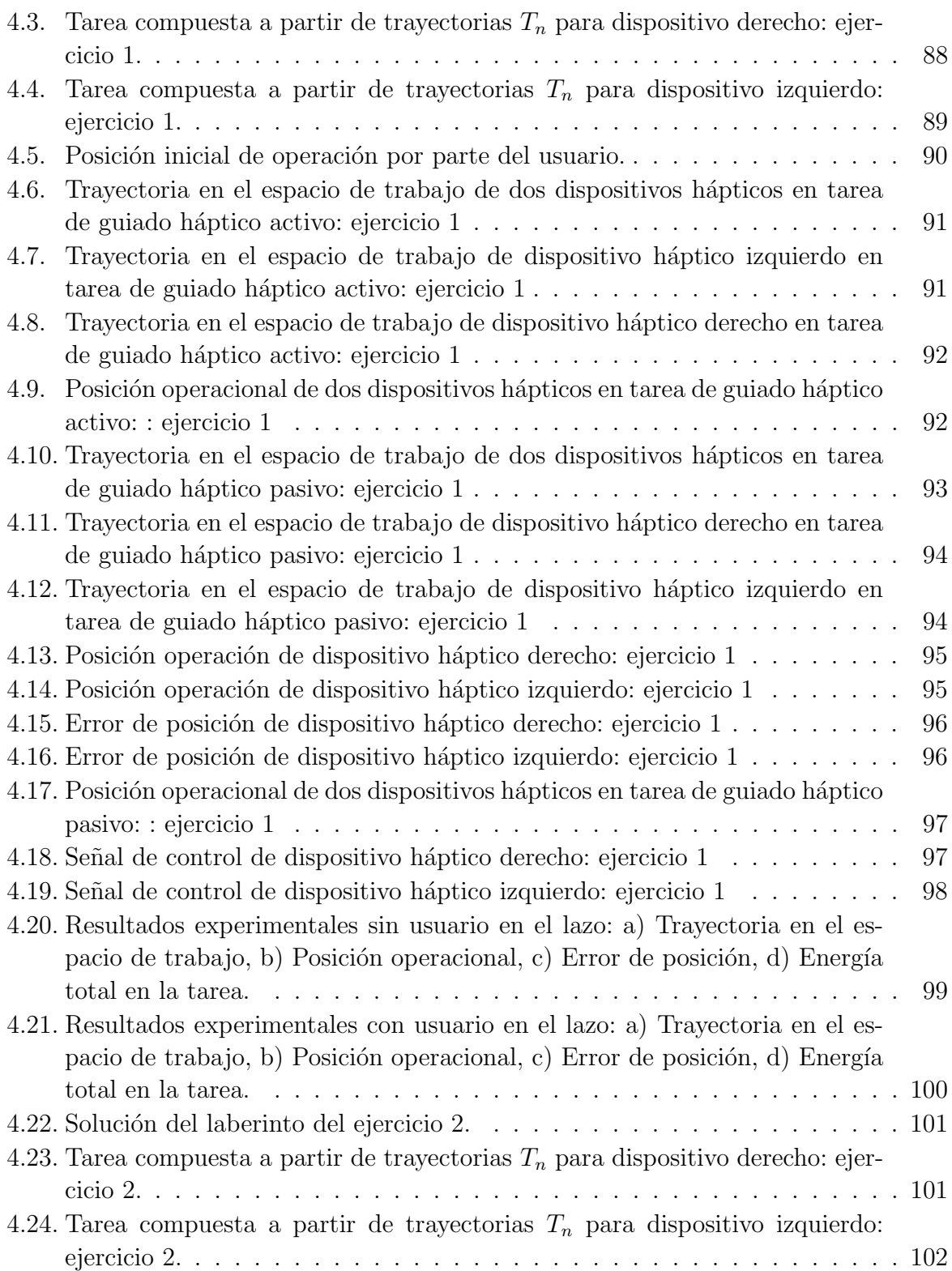

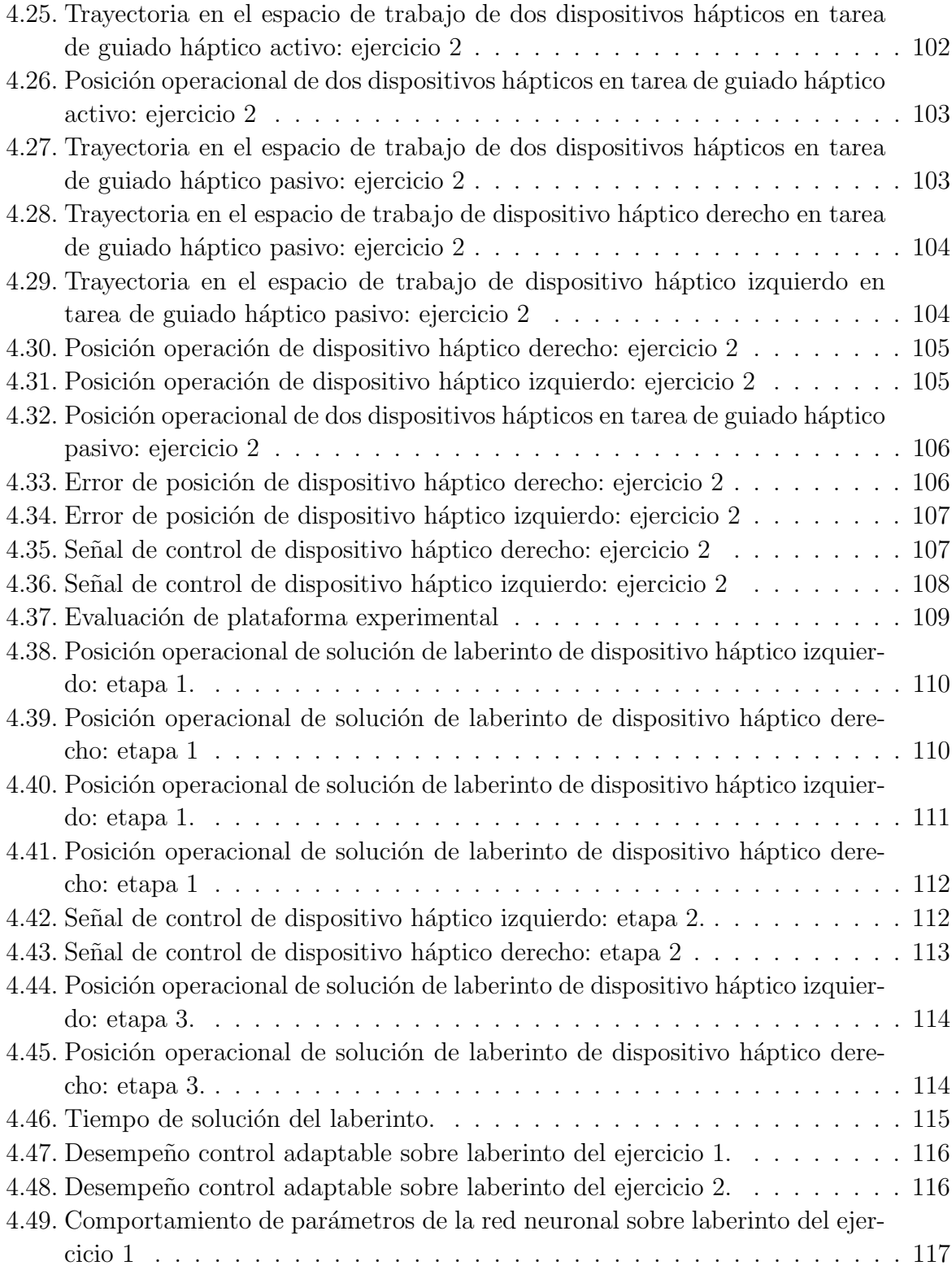

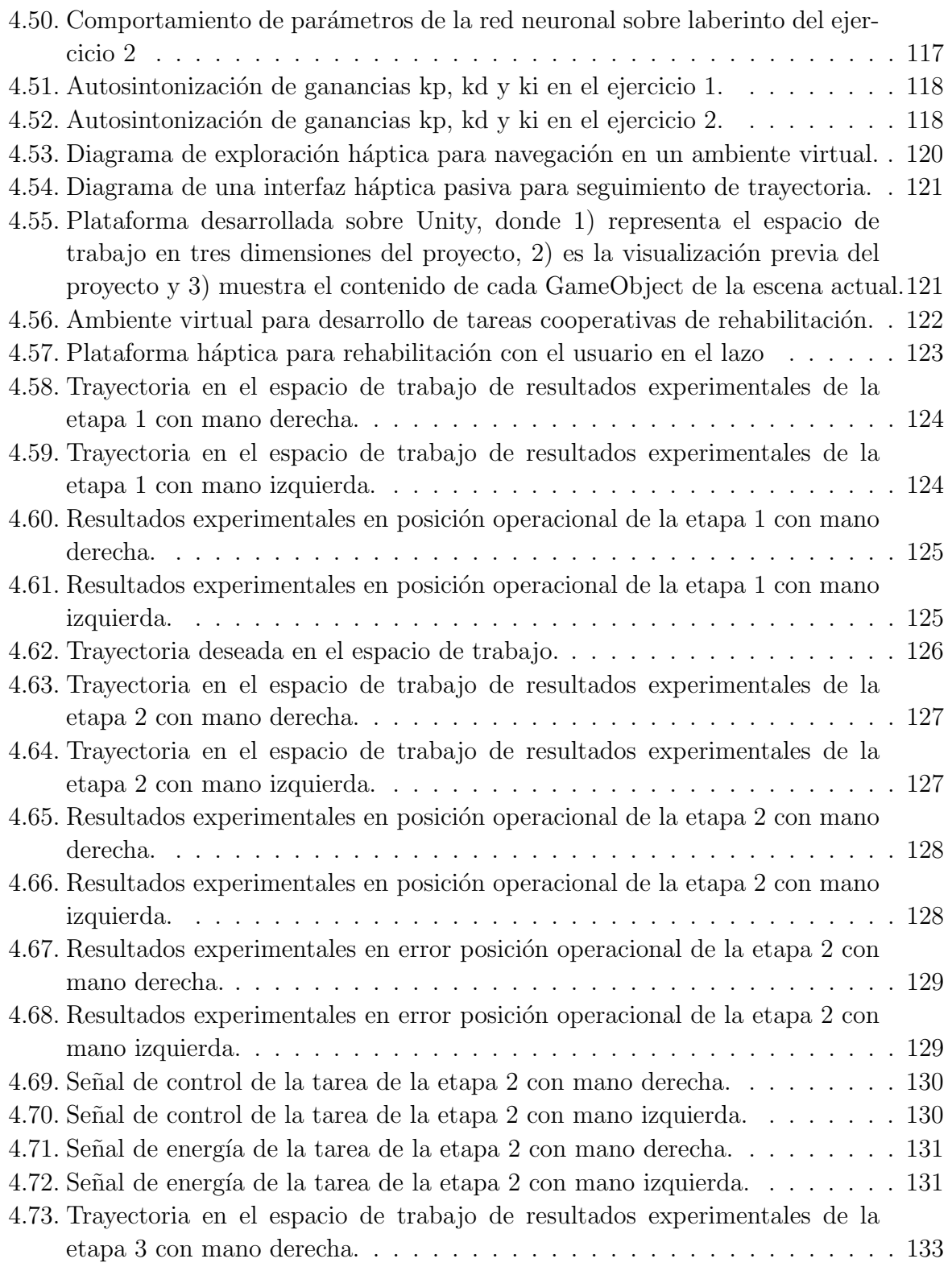

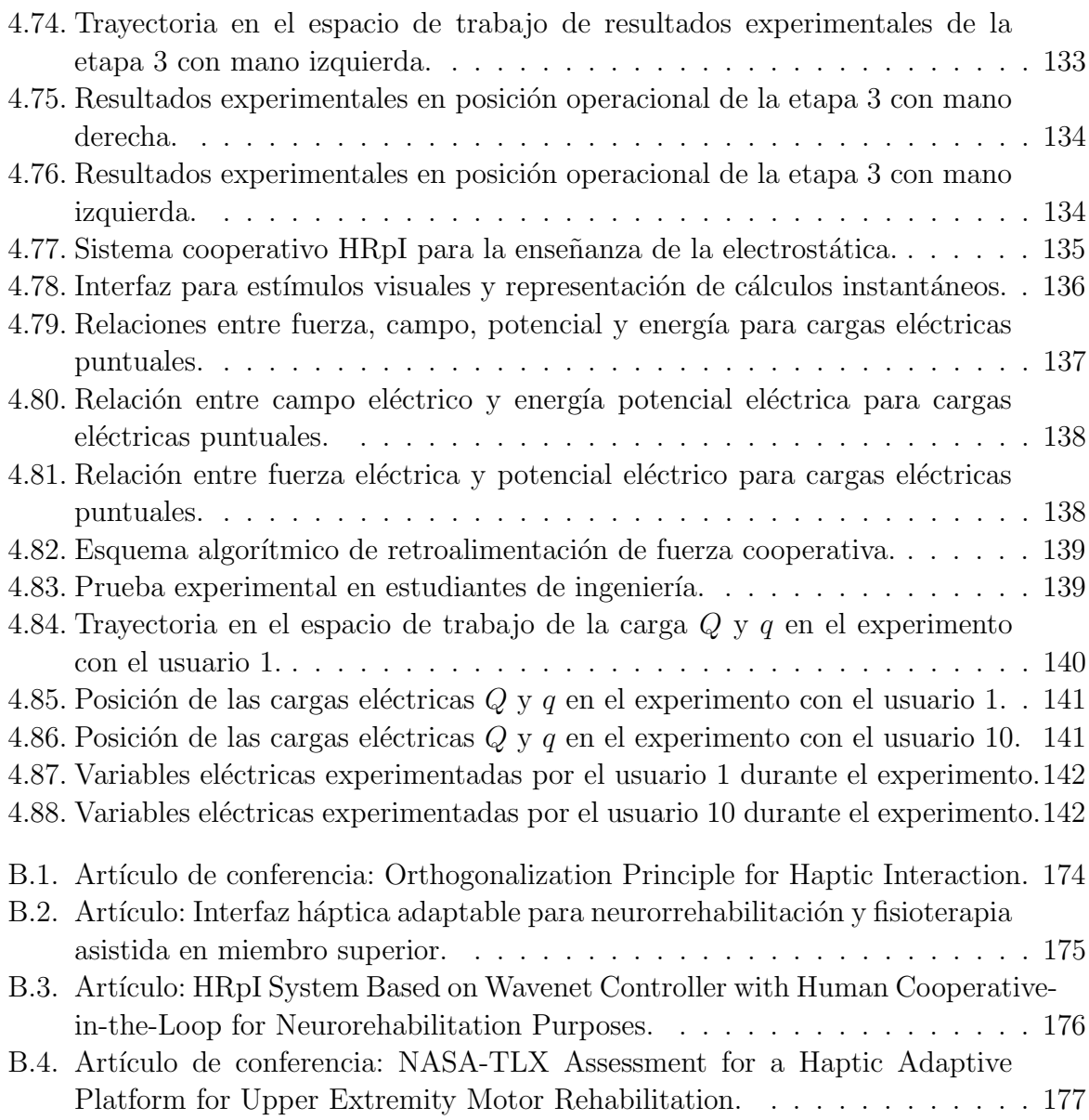

## Acrónimos

ACV: Accidente Cerebro Vascular. CAD: Computer Aided Design (Dibujo asistido por computadora). Chai3D: Computer Haptics & Active Interfaces 3D **DH**: Dispositivo Háptico. IIR: Infinite Impulse Response (Filtro de respuesta al impulso infinito). LCS: Laberinto de Conexión Simple. LCM: Laberinto de Conexión Múltiple. **LMS**: Least Mean Squares (Método de Mínimos Cuadrados). MCDP: Modelo Cinemático Directo de Posición. MCDV: Modelo Cinemático Directo de Velocidad. MCIP: Modelo Cinemático Inverso de Posición. MCIV: Modelo Cinemático Inverso de Velocidad. **MHD**: Dispositivos Hápticos Multimodales. **MIMO**: Multiple-Input Multiple-Output (Múltiple Entrada Múltiple Salida). **OMS**: Organización mundial de la Salud. PDMS-2: Peabody Developmental Motor Scales. PID: Control Proporcional Integral y Derivativo. RASP: RAtional Second order Poles (Polos racionales de segundo orden). **RMS**: Root Mean Square (Raíz Cuadrática Media). RNA: Redes Neuronales Artificiales. RV: Realidad Virtual. SISO: Single-Input Single-Output (Simple Entrada - Simple Salida).

## **Notación**

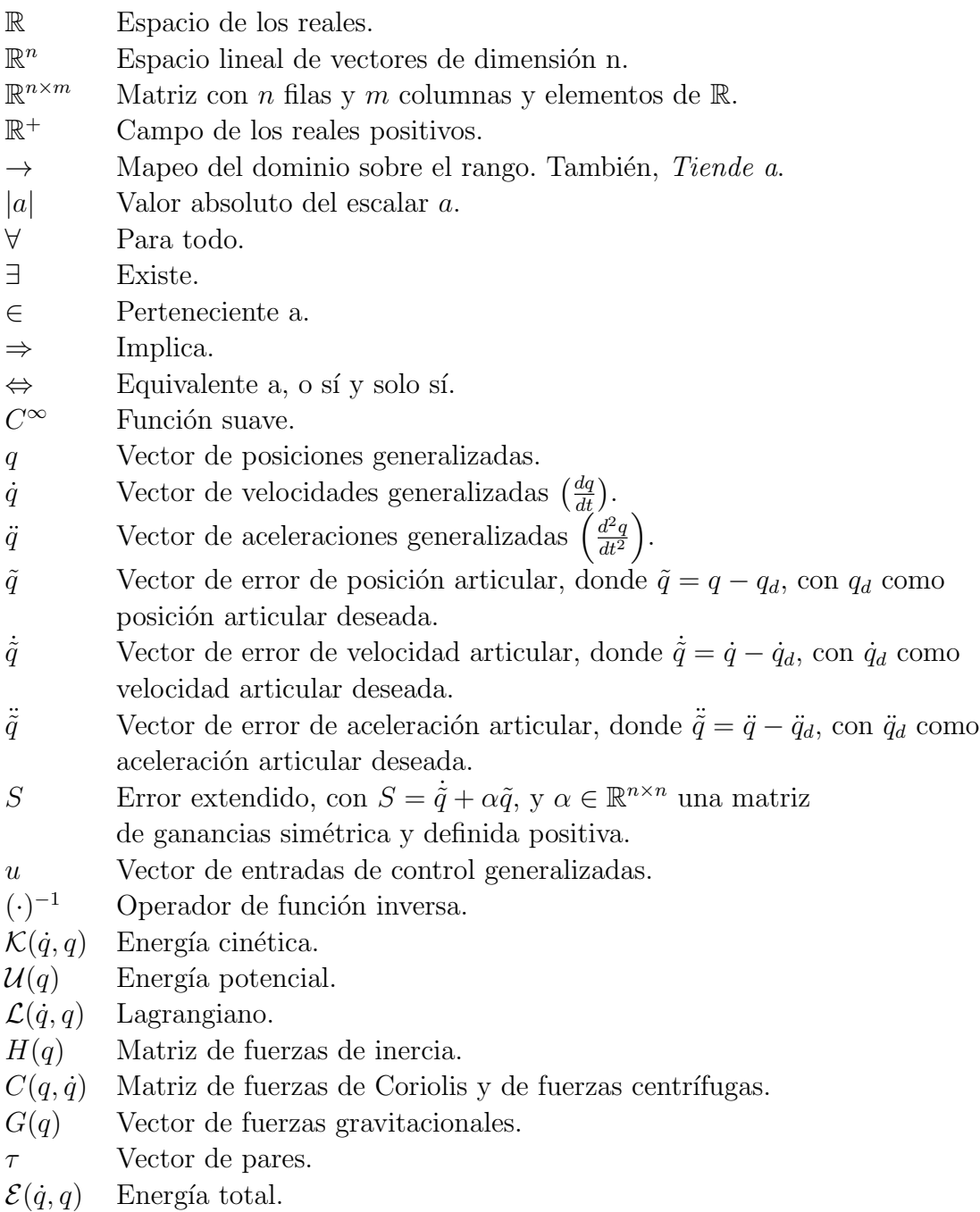

# <span id="page-32-0"></span>Capítulo 1 Introducción

Los dispositivos hápticos cooperativos son una tecnología emergente que está en constante evolución y expansión. Estos dispositivos se han utilizado en diferentes aplicaciones, tales como la teleoperación de robots, simulación médica, entrenamiento de habilidades, terapia física y psicológica, y muchos más [\[24\]](#page-186-0). Los dispositivos hápticos cooperativos son capaces de transmitir sensaciones táctiles como presión, textura, temperatura y vibración, lo que permite a los usuarios interactuar de manera más natural e intuitiva con los entornos virtuales y con otros usuarios [\[149\]](#page-197-0). Además, gracias a la tecnología háptica, es posible recrear la sensación de tocar y sentir objetos en entornos virtuales, lo que puede mejorar significativamente la experiencia del usuario. Es decir, los dispositivos h´apticos cooperativos son una tecnología en potencia que ofrece muchas oportunidades para mejorar la interacción y colaboración humana en diferentes áreas. Los dispositivos hápticos cooperativos permiten a los usuarios sentir la presencia virtual de todos los elementos en el ambiente virtual (usuarios, objetos 3D, fuerzas, entre otros) y colaborar en tiempo real en un entorno inmersivo y altamente interactivo.

#### <span id="page-32-1"></span>1.1. Breve descripción del estado del arte

Las interfaces hápticas son dispositivos que permiten a los usuarios interactuar con objetos virtuales a trav´es del sentido del tacto. Entre las aplicaciones de estas interfaces se encuentran la simulación de entornos virtuales, la teleoperación de robots, la rehabili-tación y la educación [\[149\]](#page-197-0). El estado del arte de las interfaces hápticas ha evolucionado en los últimos años, gracias al desarrollo de nuevas tecnologías y al aumento en la demanda de estas herramientas en diferentes campos. En la actualidad, existen diferentes dispositivos h´apticos, desde guantes hasta robots, que permiten a los usuarios sentir la textura, la forma o la resistencia de los objetos virtuales [\[45\]](#page-188-0). Estos dispositivos se han vuelto cada vez más sofisticados, con la integración de sensores de fuerza, acelerómetros y otros elementos que permiten una mayor precisión y realismo en la interacción. Uno de los retos actuales en el desarrollo de interfaces hápticas es la mejora de la retroalimentación háptica, es decir, la información que se envía al usuario a través del sentido del tacto. En cuanto a las aplicaciones, las interfaces hápticas se utilizan en la simulación de entornos virtuales para entrenamiento en diferentes campos, como la medicina, la industria o la educación. También se emplean en la teleoperación de robots, lo que permite realizar tareas en entornos peligrosos o inaccesibles para los seres humanos. Además, se han desarrollado aplicaciones para la rehabilitación de pacientes con lesiones neurológicas o musculoesqueléticas, así como para la educación en ciencias y tecnología [\[79\]](#page-190-1).

Los dispositivos hápticos son una área de investigación en constante evolución. Recientemente, se ha investigado sobre la capacidad de los dispositivos hápticos para transmitir sensaciones de temperatura y textura en la piel. También se ha trabajado en el desarrollo de dispositivos hápticos más portátiles y de menor costo, lo que podría permitir su uso en una variedad de campos, como la medicina y la educación [\[72\]](#page-190-2).

Los dispositivos hápticos son herramientas tecnológicas que permiten a los usuarios experimentar sensaciones de tacto y movimiento en un entorno virtual. Cuando se utilizan como plataformas de rehabilitación, estos dispositivos pueden ayudar en la recuperación de habilidades motoras y mejorar la calidad de vida de los pacientes. Por ejemplo, un dispositivo h´aptico puede simular una variedad de situaciones y escenarios que imitan las actividades cotidianas, como cocinar, conducir o caminar. Los pacientes pueden interactuar con estas simulaciones y practicar actividades de la vida diaria mientras trabajan en su rehabilitación. Además, los dispositivos hápticos también pueden proporcionar información en tiempo real y retroalimentación a los terapeutas para personalizar y adaptar el tratamiento a las necesidades de cada paciente. En otras palabras, los dispositivos hápticos como plataformas de rehabilitación pueden ser una herramienta efectiva para mejorar la recuperación física y mejorar la calidad de vida de los pacientes [\[129\]](#page-195-1).

A continuación, se presenta un breve estudio del estado del arte, en el que se abordan cuatro aspectos relevantes en este trabajo de investigación: i) la realidad virtual, como herramienta para garantizar el estímulo y la coordinación de diferentes canales neurofisiológicos; ii) las interfaces hápticas, como mecanismo de eslabones articulados que permite la recreación de modelos artificiales a partir de modelos reales; iii) la percepción y estímulo kinestésico a partir de múltiples dispositivos interconectados con propósitos de cooperación virtual o real; y iv) las aplicaciones, que consolidan la contribución final de este tipo de plataformas, y que de alg´un modo se retoman en este trabajo de tesis para validar las contribuciones algorítmicas propuestas.

#### <span id="page-34-0"></span>1.1.1. Realidad virtual

<span id="page-34-1"></span>.

La realidad virtual (RV) es un medio compuesto por simulaciones interactivas que detectan la posición o acción del usuario y reemplazan o aumentan la retroalimentación a uno o más de sus sentidos, dando la sensación de estar mentalmente inmerso o presente en el mundo virtual [\[130\]](#page-195-2). Un ambiente virtual, es más inmersivo cuanto mas canales de percepción fisiológica son estimulados. Los principales objetivos de esta área es generar en los usuarios retroalimentación real sobre las características virtuales, es decir, generar inmersión en el usuario en un ambiente virtual de tal forma que no encuentre diferencia entre ambos entornos. Según investigaciones recientes, esta área se ha vuelto cada vez más relevante y ha ganado mayor importancia. Como resultado, se ha visto un aumento en el uso de aplicaciones en las que la realidad virtual desempeña un papel importante.

De acuerdo con los trabajos propuestos en [\[13\]](#page-185-0), la RV se define como "Un sistema de RV es una interfaz que implica simulación en tiempo real e interacciones mediante múltiples canales sensoriales. Estos canales sensoriales corresponden al humano: la vista, el oído, el tacto, el olfato y el gusto". La RV implica tres elementos: interactividad, inmersión e imaginación. Estos elementos se relacionan entre sí, como se muestra en la Figura [1.1.](#page-34-1) Tanto la interacción como la inmersión son importantes para crear un entorno virtual, pero la imaginación depende de cada usuario u operador humano. Se puede definir inmersión como la capacidad del ser humano de sentir que un entorno virtual es real, aunque esto depende principalmente de lo que los canales sensoriales trasmitan al usuario. La interacción es necesaria para crear dicho efecto, el objetivo es conseguir que el operador mediante la manipulación del ambiente consiga dichas características en el mundo virtual

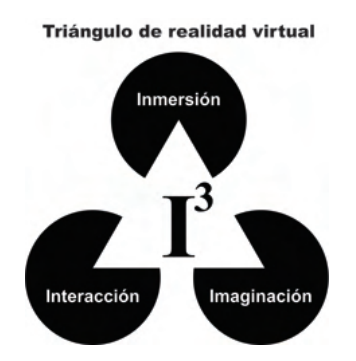

Figura 1.1: Triángulo de RV [\[13\]](#page-185-0).

La RV se ha convertido en una herramienta cada vez más popular para la capacitación y el entrenamiento en una variedad de campos. Desde la medicina hasta la industria militar, la RV permite a los usuarios practicar y mejorar sus habilidades en un entorno simulado y seguro. En la medicina, por ejemplo, la RV se utiliza para simular procedimientos quirúrgicos y entrenar a los médicos en técnicas complejas, lo que reduce el riesgo de errores y mejora los resultados para los pacientes. En otros campos, como la aviación y la industria de la construcción, la RV se utiliza para simular situaciones de emergencia y capacitar a los trabajadores en la toma de decisiones y la gestión de riesgos.

La RV también se ha utilizado con éxito como herramienta de rehabilitación en pacientes con discapacidades físicas o neurológicas. La terapia de RV permite a los pacientes realizar actividades y ejercicios que pueden ser difíciles o imposibles en la vida real debido a sus limitaciones físicas, lo que ayuda a mejorar su funcionalidad y calidad de vida. En la rehabilitación neurológica, la RV se utiliza para estimular la función cerebral en pacientes con lesiones cerebrales o enfermedades neurodegenerativas, ayudando a mejorar la movilidad, el equilibrio y la coordinación. En la rehabilitación física, la RV se utiliza para mejorar la fuerza muscular, la flexibilidad y la resistencia, y puede ser particularmente útil en la rehabilitación de lesiones deportivas. La terapia de RV también puede ser altamente motivadora para los pacientes, ya que les permite ver su progreso y establecer metas realistas para su recuperación.

La RV ha extendido su uso en diversos campos como la medicina, la ingeniería y la educación [\[75\]](#page-190-3), [\[23\]](#page-186-1), así como en el ámbito militar [\[42\]](#page-187-0), dejando en claro que no se limita ´unicamente al entretenimiento. Se espera que la tendencia de utilizar la RV como herramienta didáctica y de entretenimiento continúe en el futuro, ya que se han demostrado los beneficios de utilizar entornos de RV en la enseñanza en diferentes áreas [\[145\]](#page-197-1)-[\[53\]](#page-188-1).

Haciendo referencia al campo de la medicina y al tema de estudio de esta tesis, que se centra en los accidentes cerebrovasculares y la necesidad de enfoques de rehabilitación m´as autogestionados, se toma como referencia el trabajo de [\[132\]](#page-196-0). En este estudio se describe el impacto cl´ınico de los sistemas Rehabilitation Gaming System (RGS) y su efectividad en el tiempo de recuperación de un ictus agudo. El RGS combina conceptos de ejecución de acciones y observación, proporcionando una solución innovadora para la rehabilitación. Al final del tratamiento, las comparaciones entre grupos mostraron que el grupo RGS presentaba un rendimiento significativamente mejorado. Además, el grupo RGS presentó una mejora significativamente más rápida en el tiempo para todas las escalas clínicas durante el periodo de tratamiento. El RGS facilita la recuperación funcional de las extremidades superiores y que, por lo tanto, este sistema es una herramienta prometedora para la neurorrehabilitación del ictus. En [\[78\]](#page-190-4), se presenta un análisis de estudios sobre la rehabilitación de pacientes con accidente cerebrovascular utilizando la RV, en el que se concluye que la terapia de RV puede mejorar la función motora del brazo y la mano, así como la independencia funcional. Así como una revisión sistemática y meta-análisis de estudios sobre la rehabilitación de pacientes con accidente cerebrovascular utilizando la RV. Los autores concluyen que la terapia de RV puede mejorar significativamente
la función motora del brazo y la mano, así como la independencia funcional. En  $[106]$ menciona que la RV ha llamado la atención por su capacidad para ofrecer una sesión de entrenamiento personalizada y aumentar el compromiso de los pacientes. Los programas de rehabilitación de RV permiten al paciente realizar un programa terapéutico adaptado a sus necesidades mientras interactúa con un entorno simulado por ordenador.

Existen pruebas científicas sólidas que respaldan los efectos beneficiosos de la RV en la recuperación motora de las extremidades superiores en pacientes con ictus. Aunque hay oportunidades para el desarrollo tecnológico en el campo de la RV para la rehabilitación, también se reconocen sus beneficios para tratar los protocolos de rehabilitación. Sin embargo, es importante mencionar que actualmente se enfoca principalmente en la retroalimentación visual y auditiva, dejando de lado la retroalimentación táctil mediante dispositivos mecánicos que podrían ayudar a los pacientes a imitar movimientos que no pueden realizar por sí mismos.

los cuales ayuden a determinar plenamente qué cambios se generan en el rendimiento de la rehabilitación, a partir de la codificación de posiciones y velocidades en el espacio de trabajo, así como para determinar los beneficios que se mantienen a largo plazo y qué frecuencias e intensidades de tratamiento son las más adecuadas.

#### 1.1.2. Dispositivos hápticos

Los dispositivos hápticos son una tecnología que permite a los usuarios sentir sensaciones táctiles y de fuerza mientras interactúan con entornos virtuales. En la rehabilitación, los dispositivos hápticos se utilizan para mejorar la función motora y la recuperación de lesiones. En la actualidad, existen varios dispositivos hápticos que se utilizan en la rehabilitación. Algunos de ellos son: i) exoesqueletos hápticos: son dispositivos que se colocan en la extremidad afectada y proporcionan retroalimentación táctil y de fuerza para mejo-rar la capacidad del usuario para mover la extremidad [\[71\]](#page-190-0) [\[97\]](#page-192-0). ii) guantes hápticos: son dispositivos que se colocan en las manos y los dedos y proporcionan retroalimentación táctil y de fuerza para mejorar la coordinación y la destreza fina. Algunos ejemplos de guantes h´apticos son el CyberGlove y el HapticKnob [\[111\]](#page-194-0) [\[110\]](#page-193-1). iii) plataformas h´apticas: son dispositivos que proporcionan retroalimentación táctil y de fuerza en los pies y las piernas, mejorando el equilibrio y la marcha. Algunos ejemplos de plataformas hápticas son el GaitReal y el GaitMaster [\[155\]](#page-198-0) [\[140\]](#page-196-0). Además de estos dispositivos, también existen sistemas de RV que incorporan retroalimentación háptica, para mejorar la experiencia del usuario y la eficacia de la terapia.

Cada vez que tocamos o manipulamos un objeto, la combinación de estos dos indicios anteriores permite comprender su material, pero también su forma y las limitaciones que implica para el usuario. Por un lado, añadir presencia física [\[85\]](#page-191-0) mediante la retroalimen-

tación háptica en la RV mejora la inmersión de los usuarios, incluso a escala emocional y fisiológica: el ritmo cardíaco de un usuario puede aumentar literalmente con el uso de la háptica a través de objetos reales [\[63\]](#page-189-0). La háptica también es para interactuar con el entorno: el usuario necesita controlar los cambios en el entorno [\[56\]](#page-189-1) y ser consciente de las modificaciones que ha realizado físicamente (por ejemplo, mover objetos virtuales, pulsar un botón, etc.). Por otro lado, la háptica puede beneficiarse de la RV. Por ejemplo, en [\[80\]](#page-191-1) aprovechan la visión de los usuarios y analizan cómo afecta a su respuesta háptica. Existen diferentes formas de interacción con un dispositivo háptico, la exploración es una de ellas, una tarea de exploración consiste en la capacidad de tocar el entorno y comprender sus limitaciones. La exploración a fondo de un entorno en RV puede realizarse mediante diferentes características hápticas, y puede mejorar la percepción de profundidad de los usuarios [\[83\]](#page-191-2) o las distancias a un objeto. Existen diversos trabajos de investigación que abordan diferentes aspectos de la exploración háptica, incluyendo su aplicación en la cirugía robótica [\[98\]](#page-192-1). En temas de renderizado háptico en entornos virtuales, percepción háptica, y el uso de retroalimentación háptica en la realidad aumentada, así como el entrenamiento para operaciones o maniobras en diferentes tareas, que requieren coordinación mano-ojo, de acuerdo con [\[12\]](#page-185-0) y [\[129\]](#page-195-0) estos procesos se benefician de la tecnología háptica cuando se combina con una pantalla visual.

La retroalimentación háptica se ha convertido en un elemento crucial para mejorar la experiencia del usuario en la RV. Esto justifica el repentino aumento de soluciones hápticas novedosas propuestas estos últimos años, incluyendo este trabajo de investigación, es por ello que se extiende la oportunidad de implementar una plataforma háptica para satisfacer los problemas abiertos del área. Los temas que se presentan están relacionados directamente con la incorporación de plataformas cooperativas hápticas. Estas plataformas permiten una retroalimentación de fuerza multilateral en tareas de rehabilitación, basadas en protocolos cl´ınicos simulados en entornos de RV.

# 1.1.3. Percepción y estímulo kinestésico a partir de múltiples dispositivos

La necesidad de dispositivos hápticos multimodales (MHD) procede de campos de aplicación como la RV, donde se simula una interacción háptica de alta fidelidad con objetos virtuales en escenarios de RV. Al estimular los multirreceptores, un MHD provoca sensaciones cinestésicas y táctiles. La sensación cinestésica incluye la sensación de fuerza (fuerza de contacto normal y tangencial, fuerza gravitatoria, fuerza de inercia), la sensación de torsión (torsión de flexión y torsión), la rigidez cinestésica (la relación entre fuerza y desplazamiento) y la sensación de movimiento o propiocepción. La sensación táctil incluye la sensación de contacto con la superficie (por ejemplo, tacto leve, presión,

vibración), la sensación causada por características físicas (por ejemplo, fricción, textura, estiramiento de la piel y rigidez táctil relacionada con la deformación local no uniforme de la piel dentro de la zona de contacto), la sensación causada por características geométricas (por ejemplo, forma tridimensional, características geométricas finas como protuberancias, ranuras, contornos, bordes, etc.), la sensación térmica y la sensación de dolor [\[148\]](#page-197-0).

#### 1.1.4. Aplicaciones

Antes de poder realizar con habilidad cualquier actividad, los seres humanos deben recibir instrucción o entrenamiento adecuado. Ya sea algo tan común como cortar el cabello o algo m´as complejo como una cirug´ıa a coraz´on abierto, en ambos ejemplos el objetivo es satisfacer completamente las necesidades y requisitos de esa actividad en particular. La pr´actica y el entrenamiento son procesos fundamentales para lograr ese objetivo. Derivado de lo anterior y dados los objetivos de este trabajo de investigación, a continuación, se presenta una descripción de las aportaciones realizadas por la comunidad en el tema de entrenamiento médico utilizando dispositivos hápticos. Los procedimientos médicos complejos requieren práctica antes de la ejecución en los pacientes. Las simulaciones realistas son fundamentales para la formación y la evaluación del cirujano. La retroalimentación kinestésica es de suma importancia para los estudiantes. Una propuesta reciente para una simulación virtual de cirugía de reemplazo de cadera con retroalimentación ki-nestésica realista se centra en el procedimiento de fresado para ajustar la prótesis [\[70\]](#page-190-1). Esta investigación es interesante, ya que deja muy claro la importancia de la retroalimentación de fuerza o kinestésica en un punto de contacto. Un estímulo genera en el usuario la capacidad de posicionamiento, aunque su vista este limitada. El campo de visión del cirujano se ve afectado debido a la herramienta que dejando poca o ninguna línea de visión directa, por lo que el cirujano debe confiar principalmente en la sensación de tacto. El simulador háptico envía un estímulo que replica con precisión las vibraciones de la vida real, mejorando el entrenamiento del procedimiento de fresado.

En el área médica, existe la disciplina de la anestesia epidural, la cual es un procedimiento médico que carece de visión directa sobre su objetivo, en donde la inserción de la aguja es un paso fundamental. En [\[11\]](#page-185-1), proponen un simulador virtual para potencializar el entrenamiento en la anestesia epidural, este simulador integra el desarrollo de 3 modelos:

- Un modelo de fuerza-desplazamiento para cubrir la progresión de las fuerzas de resistencia generadas por los tejidos a lo largo de la inserción de la aguja, basado en datos de experimentos reales;
- Un modelo de fuerza-aguja, para calcular las fuerzas axiales producidas por la desviación de la aguja tras la inserción, basándose en los datos del experimento;

■ Un modelo de tejido para diseñar el grosor de cada tejido en el simulador, a partir de la altura, el peso y la edad del paciente, bas´andose en las medidas corporales medias, por lo que se puede concluir que los modelos desarrollados agregaron más realismo y mayor aprendizaje.

La educación es otra área en la que la inclusión de interfaces hápticas se convierte en una herramienta con grandes aportaciones a la comprensión de conocimiento, cuando el aprendizaje contiene en su desarrollo actividades prácticas, éste permite al estudiante experimentar, manipular y obtener un mejor aprendizaje de los conceptos. En [\[16\]](#page-185-2) se menciona que los estudiantes que tuvieron un método de aprendizaje en ciencias basado en actividades prácticas, tuvieron un mejor rendimiento académico que aquellos a los que se les enseñó solo con el enfoque basado en pláticas. La háptica puede beneficiar al aprendizaje en todas las etapas de formación, desde las habilidades motoras en los niños peque˜nos hasta los conceptos complejos de f´ısica en la universidad [\[46\]](#page-188-0)[\[47\]](#page-188-1). Las interfaces con retroalimentación kinestésica y visual, permiten la enseñanza de conceptos difíciles desde nuevas perspectivas. Un ejemplo es una interfaz háptica propuesta para un curso de mecánica de sólidos [\[4\]](#page-184-0), que proporciona a los estudiantes una mejor comprensión de los puntos fuertes de varios materiales. Un curso de principios de la din´amica de sistemas [\[119\]](#page-195-1), permitió a los estudiantes interactuar con una paleta háptica, capaz de simular fuerzas basadas en los movimientos del usuario. Los conceptos abstractos (fricción y electromagnetismo) pueden ser difíciles de comprender para los estudiantes de física o ingeniería, por lo que las interfaces con retroalimentación kinestésica y visual ayudan a mejorar su entendimiento [\[48\]](#page-188-2)-[\[50\]](#page-188-3).

# 1.2. Justificación

En la actualidad, las técnicas utilizadas para diagnosticar y rehabilitar a pacientes con discapacidad motriz, como el Síndrome de Guillain-Barré o accidente cerebrovascular, no son totalmente objetivas. Esto se debe a que la evaluación del estado clínico del paciente se basa en la apreciación del médico y en la retroalimentación proporcionada por el paciente durante la realización de actividades de diagnóstico convencionales, que suelen ser de naturaleza manual. Por otro lado, es importante y de relevancia la evaluación de un usuario interactuando en tiempo real con un sistema cooperativo, donde pueda desarrollar diferentes tareas para cada uno de sus miembros superiores, para poder generar una estimulación neuronal en un ambiente virtual totalmente controlado e instrumentado. El objetivo de este estudio no es resolver el problema m´edico en s´ı, pero busca proporcionar una herramienta complementaria para la toma de decisiones y, a largo plazo, establecer una plataforma integral de rehabilitación médica enfocada en la motricidad. Es importante destacar que actualmente no existe una plataforma similar en Latinoamérica y en algunos países desarrollados.

# 1.3. Planteamiento del problema

La implementación de una plataforma háptica cooperativa que combine retroalimentación de fuerza y visual puede brindar al usuario final herramientas que promuevan un mejor desarrollo en los procesos de aprendizaje. La retroalimentación háptica permite al usuario interactuar con el entorno virtual o real a trav´es del sentido del tacto, lo cual puede mejorar la comprensión y retención de la información. Al combinar esta retroalimentación con elementos visuales, se crea un espacio de trabajo integrado que permite al usuario experimentar de manera más inmersiva y efectiva, fomentando así una mayor participación y motivación en los procesos de aprendizaje. Además, esta plataforma puede proporcionar herramientas interactivas y colaborativas que permitan a los usuarios compartir y trabajar en conjunto, lo que fortalece la capacidad de colaboración y el aprendizaje cooperativo. De lo anterior se genera la siguiente interrogante:

 $\bullet$  *i*. Es posible implementar una plataforma háptica cooperativa que proporcione retroalimentación de fuerza y visual en un mismo espacio de trabajo? Esto permitiría a los usuarios contar con herramientas que mejoren su desarrollo en los procesos de entrenamiento y aprendizaje.

La generación de un algoritmo para el intercambio de información entre objetos manipulados y su retroalimentación kinestésica deformable en su componente normal y tangente puede tener varias ventajas y aplicaciones prácticas. En primer lugar, el intercambio de información entre objetos manipulados puede permitir una interacción más realista y precisa con el entorno virtual o físico. Al generar una retroalimentación kinestésica deformable, el usuario puede experimentar sensaciones táctiles más realistas y detalladas, lo que añade un nivel adicional de inmersión y realismo a la experiencia. Esto puede ser especialmente útil en aplicaciones como simulaciones de entrenamiento, diseño de productos o teleoperación de robots, donde es crucial tener una retroalimentación táctil precisa y realista. Además, al tener un algoritmo que permita la retroalimentación kinestésica deformable tanto en su componente normal como tangente, se pueden simular diferentes tipos de interacciones físicas, como la textura de una superficie, la resistencia al movimiento o incluso la deformación de objetos. Esto amplía las posibilidades de aplicaciones y permite una mayor personalización y adaptación a las necesidades específicas de cada usuario. Por lo tanto, se formula la siguiente pregunta:

 $\bullet$  *i*. Es posible crear un algoritmo que permita el intercambio de información entre

objetos al ser manipulados, generando una retroalimentación kinestésica deformable en su componente normal y tangente?

De acuerdo a la representación estándar de la robótica, en la ecuación [1.1](#page-41-0) se representa matem´aticamente a un sistema con el usuario en el lazo, el cual esta representado por  $\tau_{\lambda h}$  y [1.2](#page-41-1) corresponde a la representación matemática del segundo sistema de la interfaz cooperativa, donde el usuario en el lazo esta representado por  $\tau_{\mu h}$ . Se observa en [1.1](#page-41-0) y [1.2](#page-41-1) la presencia de los usuarios en el lazo, es importante mencionar que se considera al miembro superior izquierdo y derecho del mismo operador humano como dos usuarios independientes, los cuales intervienen en el comportamiento del sistema de forma diferente.

$$
H_{\lambda}(q_{\lambda})\ddot{q}_{\lambda} + C_{\lambda}(q_{\lambda}, \dot{q}_{\lambda})\dot{q}_{\lambda} + G_{\lambda}(q_{\lambda}) + b_{\lambda}\dot{q}_{\lambda} = \tau_{\lambda} + \tau_{\lambda h}
$$
\n(1.1)

$$
H_{\mu}(q_{\mu})\ddot{q}_{\mu} + C_{\mu}(q_{\mu}, \dot{q}_{\mu})\dot{q}_{\mu} + G_{\mu}(q_{\mu}) + b_{\mu}\dot{q}_{\mu} = \tau_{\mu} + \tau_{\mu h}
$$
\n(1.2)

<span id="page-41-1"></span><span id="page-41-0"></span>Donde  $H_{\lambda}(q_{\lambda})$  y  $H_{\mu}(q_{\mu})$  corresponden a las matrices de inercias del dispositivo háptico derecho e izquierdo respectivamente,  $C_{\lambda}(q_{\lambda}, \dot{q}_{\lambda})$  y  $C_{\mu}(q_{\mu}, \dot{q}_{\mu})$  representan a las matrices de coriolis y fuerzas centrifugas del dispositivo háptico derecho e izquierdo respectivamente,  $G_{\lambda}(q_{\lambda})$  y  $G_{\mu}(q_{\mu})$  describen las fuerzas de gravedad que actúan sobre las articulaciones del dispositivo háptico derecho e izquierdo respectivamente,  $b_{\lambda}$  y  $b_{\mu}$  son los componentes de fricción, que son la resistencia al movimiento que experimentan las articulaciones y componentes mecánicos del robot cuando entran en contacto entre sí, de los dispositivos derecho e izquerdo respectivamente,  $\tau_{\lambda}$  y  $\tau_{\mu}$  son los vectores de par, que actúan sobre las articulaciones del dispositivo háptico derecho e izquierdo respectivamente, por ultimo,  $\tau_{\lambda h}$  y  $\tau_{\mu h}$  corresponden al vector de pares del usuario en el lazo que interactúan con los dispositivos h´apticos con mano derecha e izquierda respectivamente, los cuales generan incertidumbre dinámica en el sistema.

Por lo tanto, ¿Las estrategias de control de movimiento aplicado al dispositivo háptico permite compensar la incertidumbre, perturbación y dinámica del operador humano en el lazo?

Por otro lado, la automatización de protocolos de rehabilitación utilizando una interfaz h´aptica cooperativa ofrece varias ventajas significativas. En primer lugar, permite una mayor accesibilidad a los tratamientos de rehabilitación. Además, una interfaz háptica cooperativa puede proporcionar una retroalimentación táctil y motora precisa y personalizada, que es esencial para la rehabilitación de los miembros superiores. Mediante el uso de sensores y actuadores hápticos, se puede recrear la sensación de movimientos y resistencias que se encuentran en las terapias tradicionales. Esto permite a los pacientes ejercitar y fortalecer los músculos y articulaciones de manera controlada, mejorando así su recuperación y funcionalidad. La automatización también ofrece la posibilidad de adaptar los protocolos de rehabilitación de manera más precisa y eficiente. Los algoritmos pueden personalizarse según las necesidades y progresos de cada paciente, permitiendo un enfoque individualizado y optimizando los resultados. Además, la automatización puede proporcionar un seguimiento y registro continuo de la evolución del paciente, lo que permite a los profesionales de la salud monitorear y ajustar el tratamiento de manera más efectiva.

 $\bullet$  *i*. Es posible automatizar protocolos de rehabilitación utilizando una interfaz háptica cooperativa para miembros superiores?

En conclusión, el planteamiento del problema que se ha discutido abre la puerta a nuevas posibilidades y desafíos. La implementación de tecnologías hápticas cooperativas, algoritmos avanzados y automatización en diferentes ámbitos y aplicaciones ofrece beneficios significativos en términos de experiencia de usuario, aprendizaje, interacción y rehabilitación. Estas innovaciones pueden mejorar la inmersión, la retroalimentación táctil y motora, y la personalización de las interacciones. Además, permiten una mayor accesibilidad y eficiencia en los tratamientos de rehabilitación, así como una adaptación precisa a las necesidades individuales de los usuarios. Sin embargo, para aprovechar al m´aximo estas posibilidades, es necesario abordar desafíos técnicos, algorítmicos y de diseño. Es fundamental desarrollar algoritmos robustos, interfaces intuitivas y sistemas confiables que garanticen una experiencia satisfactoria y segura para los usuarios.

# 1.4. Solución propuesta

La solución propuesta es definida en correspondencia a los puntos del planteamiento del problema, de la manera siguiente:

- Seleccionar y abrir la arquitectura, para lectura y escritura, de dos dispositivos hápticos tipo mayordomo con elementos completamente actuados a 3 grados de libertad, y con ello sea posible la validación de sus modelos matemáticos (cinemática y dinámica) obtenidos a partir de formulaciones clásicas.
- Establecer las condiciones id´oneas que permitan implementar una plataforma de interacción háptica cooperativa que procure que el usuario o usuarios tengan retroalimentación de fuerza kinestésica y estímulo visual. Todo ello, para garantizar el desarrollo en un proceso de entrenamiento o aprendizaje, procurando bajo ´ındice de carga de trabajo alusiva a la demandas física, temporal y mental; así como la frustración, el esfuerzo y el rendimiento.
- Para la tarea de exploración en un ambiente virtual deformable con alto desempeño para interacci´on cooperativa (uno o m´as usuarios), se propone que la retroalimentación de fuerza kinestésica se establezca en los planos tangente (deslizamiento sobre la superficie) y normal (acción deformable); para ello se diseña y evalúa, de manera numérica y experimental, un algoritmo de control de fuerza basado en el principio de la descomposición ortogonal bajo condiciones de superficies virtuales deformables.
- Para propósitos de entrenamiento y aprendizaje, se propone un esquema de guiado háptico cooperativo (uno o más usuarios) en un ambiente virtual con retroalimentación de fuerza kinestésica y estímulo visual, basado en un control adaptable a partir de la identificación de la dinámica del usuario que garantice convergencia en tiempo finito de posición y velocidad.
- Diseñar y evaluar dos aplicaciones basadas en técnicas y protocolos de rehabilitación y neurorrehabilitación (protocolo peabody y laberintos de Porteus), como herramienta para la evaluación, diagnóstico y fisioterapia robótica asistencial.
- Diseñar y evaluar una plataforma con propósitos de simulación háptica como herramienta para explicar la relación entre variables de fuerza, potencial, energía y campo de cargas eléctricas que interactúan sobre un ambiente virtual cooperativo.

# 1.5. Objetivos

### 1.5.1. Objetivo general

Integrar una plataforma cooperativa de interacción física hombre-robot con propósitos de retroalimentación kinestésica con ambientes virtuales dinámicos deformables para procesos de entrenamiento y rehabilitación basado en exploración y guiado hápticos.

### 1.5.2. Objetivos particulares

- Validar los modelos matemáticos de los dispositivos hápticos empleados en la evaluación numérica y experimental de los algoritmos de exploración y guiado cooperativo.
- Diseñar y evaluar, de manera numérica y experimental, un algoritmo de control de fuerza basado en la descomposición ortogonal de la fuerza de interacción cooperativa con un ambiente virtual deformable.
- Diseñar y evaluar, de manera numérica y experimental, un algoritmo de control adaptable de movimiento (posición y velocidad) para tareas de guiado háptico cooperativo bajo condiciones de incertidumbre dinámica.
- Generar vinculación de uno o más dispositivos hápticos de tipo mayordomo Geomagic Touch con librerías y plugins de unity 3D para su operación.
- Diseñar e implementar elementos y modelos tridimensionales de los objetos que definieron al ambiente virtual cooperativo.
- $\blacksquare$  Validar las propuestas algorítmicas para exploración y guiado háptico cooperativo, tres diferentes contribuciones de aplicación.

# 1.6. Contribuciones

Las contribuciones de este trabajo de investigación son las siguientes:

- Ramirez-Zamora, J. D., Dominguez-Ramirez O. A., Sepulveda-Cervantes G., and Rivera-Gonzalez M. I. (2021). Orthogonalization Principle for Haptic Interaction. In 2021 International Conference on Mechatronics, Electronics and Automotive Engineering (ICMEAE) (pp. 77-81). IEEE.
- Ramírez-Zamora J. D., Domínguez-Ramírez O. A., Sepúlveda-Cervantes G., Ramos-Velasco L. E. and Jarillo-Silva A. (2022). "Interfaz háptica adaptable para neurorrehabilitación y fisioterapia asistida en miembro superior". Pädi Boletín Científico de Ciencias Básicas e Ingenierías del ICBI, 10 (Especial3), 30-39. https://doi.org/10.29057/icbi.v10iEspecial3.8936
- Ramirez-Zamora, J. D., Dominguez-Ramirez, O. A., Ramos-Velasco, L. E., Sepulveda-Cervantes, G., Parra-Vega, V., Jarillo-Silva, A., and Escotto-Cordova, E. A. (2022). Hrpi system based on wavenet controller with human cooperative-in-the-loop for neurorehabilitation purposes. Sensors, 22(20), 7729.
- Ramirez-Zamora, J. D., Dominguez-Ramirez, O. A., Sepulveda-Cervantes, G., Ramos-Velasco, L. E., Fernandez-Ramirez, J. M. (2022). NASA-TLX Assessment for a Haptic Adaptive Platform for Upper Extremity Motor Rehabilitation. In 2022 XXIV Robotics Mexican Congress (COMRob) (pp. 36-41). IEEE.
- Ramirez-Zamora, J. D., Dominguez-Ramirez, O. A., Sepulveda-Cervantes and Mendoza-Diaz, Noemi V. (2023). Haptic simulation as a tool to explain the relationships between force, field, potential and energy for point electric charges, IEEE Chilean Conference on Electrical Electronic Engineering (ChileCon), Valdivia, Región de los Ríos, Chile. (Sometido).

# 1.7. Organización de la tesis

La organización de los capítulos de esta tesis se basan en lo siguiente:

- Capítulo 2.- En este capítulo se presenta la descripción de la plataforma experimental, sus modelos cinemáticos de posición y diferencial, así como las ecuaciones de movimiento y su validación experimental. Se describen las herramientas computacionales empleadas en la vinculación entre los dispositivos hápticos y ambientes virtuales generados; Para ello, se establece la metodología utilizada para la implementación de un ambiente virtual elástico con propósitos de validación de la plataforma en tareas de exploración en un punto de contacto.
- Capítulo 3.- El propósito de este capítulo, es presentar el planteamiento teórico y la validación experimental de las contribuciones esenciales de este trabajo de tesis. Se describe el algoritmo de la descomposición ortogonal para exploración activa con est´ımulo kinest´esico (sobre plano tangente y normal en el punto de contacto) en ambientes virtuales dinámicos deformables visco-elásticos. Se presenta la validación numérica del para la detección de contacto y deformación. Por otra parte, se describe un control adaptable para regulación basada en seguimiento (convergencia en tiempo finito), y seguimiento estructurado de trayectorias para aplicaciones en guiado háptico, con propósitos de entrenamiento sujeto a incertidumbre debido a la dinámica intervenida del usuario. Para la integración de un ambiente virtual para estímulo visual en sincronía con el estímulo kinestésico, se emplean herramientas de  $CHA I3D$  con  $C++$ .
- Capítulo 4.- Este capítulo se centra en la aplicación real de las contribuciones de la tesis, particularmente en materia de salud y educación; más específicamente en entrenamiento, rehabilitación y neurorehabilitación. Se integran tres ambientes virtuales dinámicos cooperativos (2 dispositivos hápticos) empleando Unity para la programaci´on de los algoritmos del cap´ıtulo 3. Las aplicaciones desarrolladas, son: i) neurorehabilitación a partir de interacción con miembros superiores y laberintos de Porteus 3D modelados en función de la discapacidad (aplicable a hemiparesia, hemiplejia, Parkinson, TDAH, entre otras enfermedades); ii) diagnóstico del avance electroterapeútico de pacientes con síndrome de Guillain Barré asociado a miembros superiores; y finalmente, iii) plataforma de aprendizaje basado en entrenamiento kinestésico y la plasticidad cerebral para fomentar el estímulo neurocognitivo, asociado a una aplicación educativa para entender la relación entre variables de fuerza, potencial, energía y campo de cargas eléctricas con dinámica virtual cooperativa.
- Cap´ıtulo 5.- Se presentan las conclusiones de la tesis y el trabajo futuro.

# Capítulo 2

# Plataforma de interacción háptica con retroalimentación visual

# 2.1. Introducción

La plataforma de interacción háptica con retroalimentación visual es una tecnología en constante evolución que tiene como objetivo mejorar la interacción entre el operador humano y los dispositivos. Esta plataforma utiliza la retroalimentación háptica, que es una tecnología que permite a los usuarios sentir sensaciones táctiles y hápticas, para mejorar la experiencia de usuario. Además, la retroalimentación visual también se utiliza para proporcionar información visual al usuario a medida que interactúa con la plataforma. En conjunto, la plataforma de interacción háptica con retroalimentación visual busca crear una experiencia de usuario más inmersiva y satisfactoria para aquellos que interactúan con ella.

### 2.2. Sistema de interacción física humano-robot

Los dispositivos hápticos permiten al operador humano obtener sensaciones táctiles y kinestésicas calculadas en un ambiente virtual dado la colisión o contacto dinámico o deformación entre objetos virtuales sujetos a transformaciones homogéneas. Existen di-versas configuraciones y grados de complejidad dinámica [\[114,](#page-194-1) [117\]](#page-194-2), particularmente los dispositivos hápticos de interés para este trabajo de investigación son los de tipo mayor-domo, tal es el caso de PHANToM Omni [\[88\]](#page-191-3). Los trabajos de investigación de Massie y Salisbury [\[87\]](#page-191-4) en el Laboratorio de Inteligencia Artificial del Instituto de Tecnología de Massachusetts dieron origen a esta tecnología. La marca SensAble [\[88\]](#page-191-3) dio inicio a la comercializacion del dispositivo. Actualmente es comercializado por la marca 3D Systems [\[157\]](#page-198-1) y denominado Geomagic Touch.

El trabajo de múltiples investigadores ha permitido tener control pasivo (guiado háptico) y activo (exploración) de estas interfaces considerando, a la dinámica del dispositivo y a las condiciones neurofisiologías del operador humano, lo que da retroalimentación de fuerza estable y estimulación háptica realista. En este capítulo se considera el control de un dispositivo h´aptico mayordomo, se describe su modelo cinem´atico/din´amico y se da a conocer un algoritmo para lograr la retroalimentación háptica exploratoria o activa.

#### 2.2.1. Descripción de una interfaz háptica: Geomagic Touch

El dispositivo Geomagic Touch, es una interfaz h´aptica de tipo mayordomo, el cual consta de codificadores ópticos para posicionamiento mecánico con propósito de retroalimentación de fuerza kinestésica  $[28]$ , la cual se puede observar en la Figura [4.77.](#page-166-0)

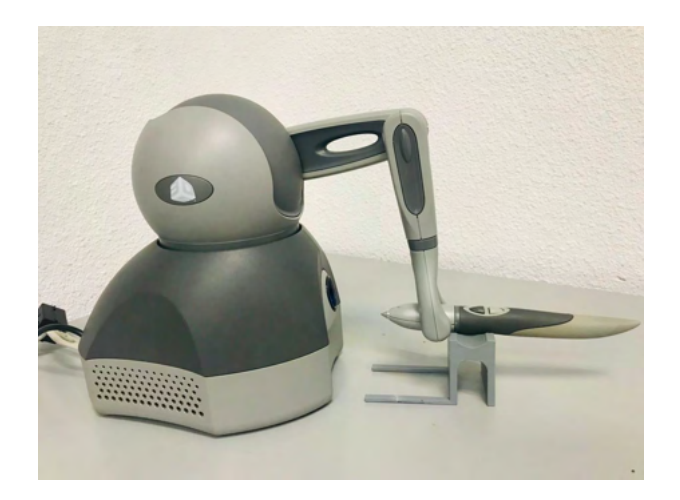

Figura 2.1: Dispositivo háptico Geomagic Touch [\[157\]](#page-198-1).

Los dispositivos hápticos de 3D Systems proporcionan una auténtica navegación tridimensional y retroalimentación de fuerza e integran el sentido del tacto en aplicaciones comerciales y de investigación. Los dispositivos hápticos de 3D Systems pueden medir de forma precisa la posición espacial 3D (a lo largo de los ejes x, y, z) y la orientación (giro, inclinación y dirección) del lápiz de mano. Los dispositivos utilizan motores para crear las fuerzas de retorno en la mano del usuario para simular el tacto y la interacción con objetos virtuales. El dispositivo Geomagic Touch proporciona una retroalimentación de fuerza de 3 grados de libertad (DOF) [\[158\]](#page-198-2).

En la Tabla [2.1](#page-48-0) se describen las especificaciones técnicas del dispositivo háptico. En la Figura [3.4,](#page-79-0) se presenta una descripción de los subsistemas de la interfaz Geomagic Touch, con el siguiente flujo de señales:

<span id="page-48-0"></span>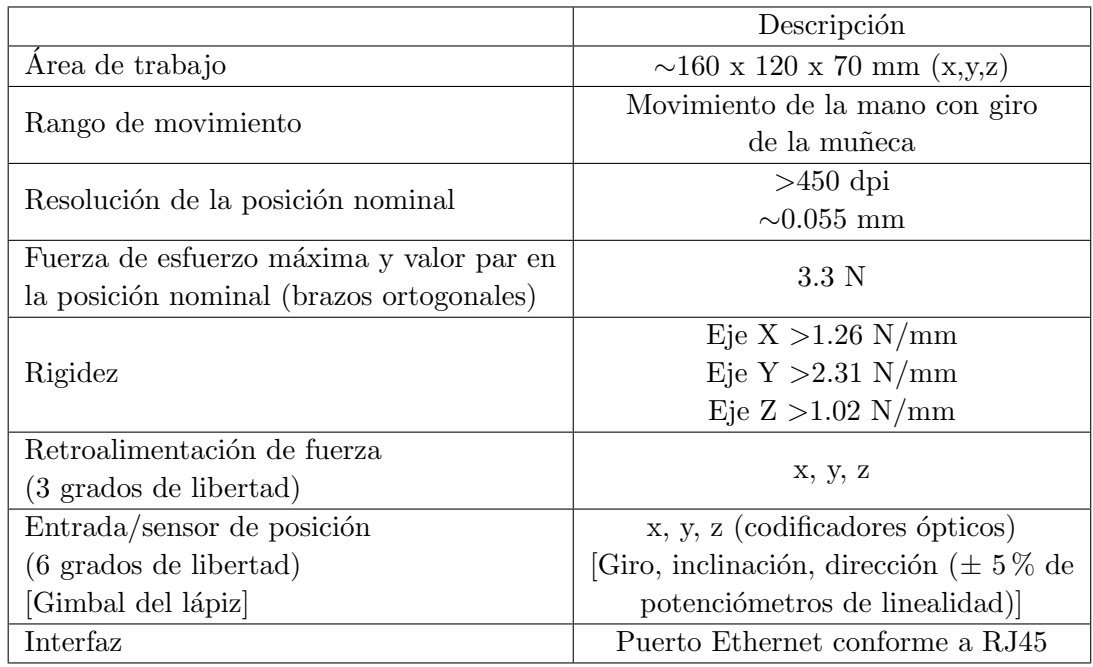

Tabla 2.1: Especificaciones técnicas del dispositivo háptico Geomagic Touch [\[157\]](#page-198-1).

- 1. Detección de desplazamiento articular en el dispositivo, los codificadores ópticos caracterizan las evoluciones articulares a partir de los cambios inducidos en el espacio operacional cartesiano.
- 2. El algoritmo evalúa la posición cartesiana (empleando el modelo cinemático directo de posición) y su condición con relación al objeto virtual.
- 3. Se determina la detección de colisión (geometría del entorno) y se determina el punto de contacto con la superficie, ante la presencia de contacto es calculada la fuerza de reacción virtual a partir de algún método.
- 4. Dicha fuerza es premultiplicada por el transpuesto de la matriz Jacobiana.
- 5. Definir al vector de pares generalizados a considerar en los actuadores para recrear la fuerza de reacción en el dedal.

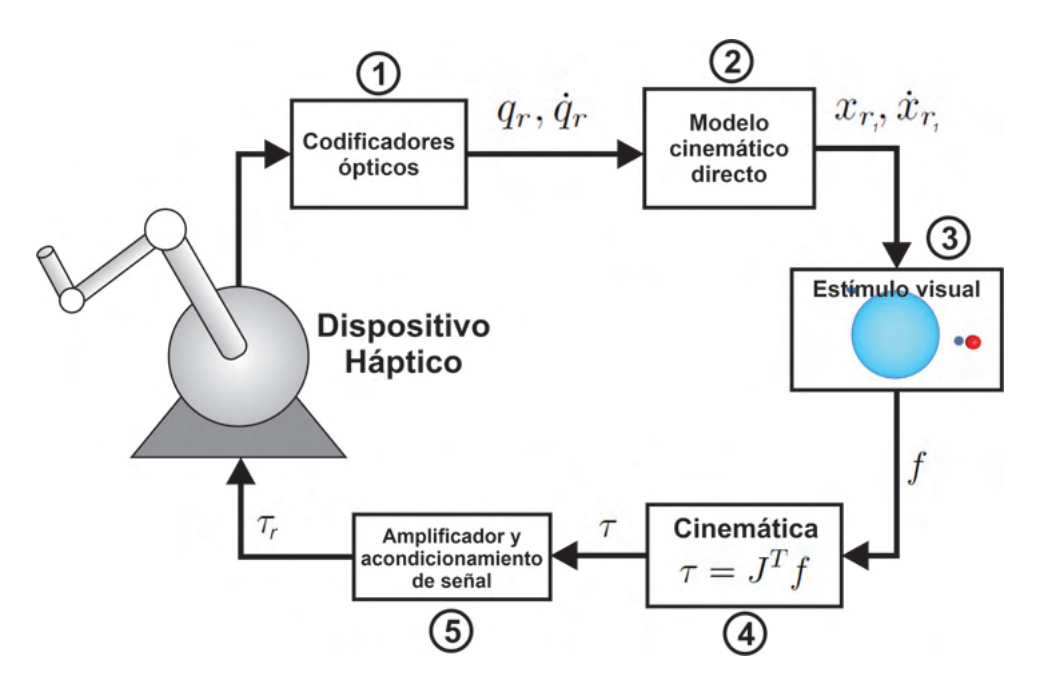

Figura 2.2: Diagrama de bloques de subsistemas que conforman la interacción háptica.

#### 2.2.2. Modelo cinemático de posición

La cinemática de un robot manipulador está enfocada al estudio del movimiento del mismo con respecto a un sistema de referencia. Así, la cinemática se interesa por la descripción analítica del movimiento espacial del manipulador como una función del tiempo, y, en particular, por las variaciones entre la posición y orientación del extremo final del dispositivo con los valores que toman sus coordenadas articulares [\[86\]](#page-191-5). Existen dos pro-blemas fundamentales para la solución de la cinemática de un robot manipulador [\[68\]](#page-189-2).

Problema cinemático directo: consiste en la determinación de la posición y orientación del efector final del manipulador con respecto a un sistema de coordenadas que son tomadas como referencia, conocidos los valores articulares y los parámetros geométricos de los elementos del dispositivo [\[37\]](#page-187-0). Dado que un robot manipulador puede considerarse como una cadena cinem´atica, el problema cinem´atico directo se reduce a encontrar la transformación a coordenadas homogéneas que relacione la posición y orientación de su extremo final respecto del sistema de referencia fijo situado en la base del mismo. Un algoritmo que permite la resolución de este problema es el algoritmo de Denavit-Hartenberg (DH) [\[137\]](#page-196-1). Sin embargo, el problema no es resolver la posición y orientation del efector final, sino también resolver la cinemática directa diferencial, la cual consiste en determinar la velocidad y aceleración del efector final en su espacio de trabajo.

Problema cinemático inverso: consiste en la resolución de la configuración que debe adoptar el robot manipulador para una posición y orientación de su efector final, además de determinar su velocidad y aceleración [\[37\]](#page-187-0).

#### Modelo cinemático directo de posición

Los movimientos espaciales del dispositivo háptico Geomagic Touch son descritos a partir de modelos matem´aticos que restringen sus desplazamientos con base a sus configuraciones físicas. A continuación, se presenta el modelo cinemático del dispositivo.

El Geomagic Touch es un dispositivo el cual está diseñado para realizar tareas hápticas de guiado háptico activo o pasivo, dependiendo de la tarea designada para su aplicación final, este puede ser utilizado como dispositivo maestro en sistemas teleoperados o en sistemas que interactúan con ambientes virtuales como se muestra en los trabajos  $[136]$ , [\[142\]](#page-197-1) y [\[123\]](#page-195-2), el dispositivo Geomagic Touch cuenta con seis grados de libertad, de los cuales, tres grados son actuados para el posicionamiento y otros tres subactuados para la orientación del efector final.

<span id="page-50-0"></span>La cadena cinemática del dispositivo Geomagic Touch se ilustra en la Figura [2.3,](#page-50-0) donde se muestra la posición  $HOME$  del dispositivo, a partir de esta posición se obtiene el modelo cinemático directo.

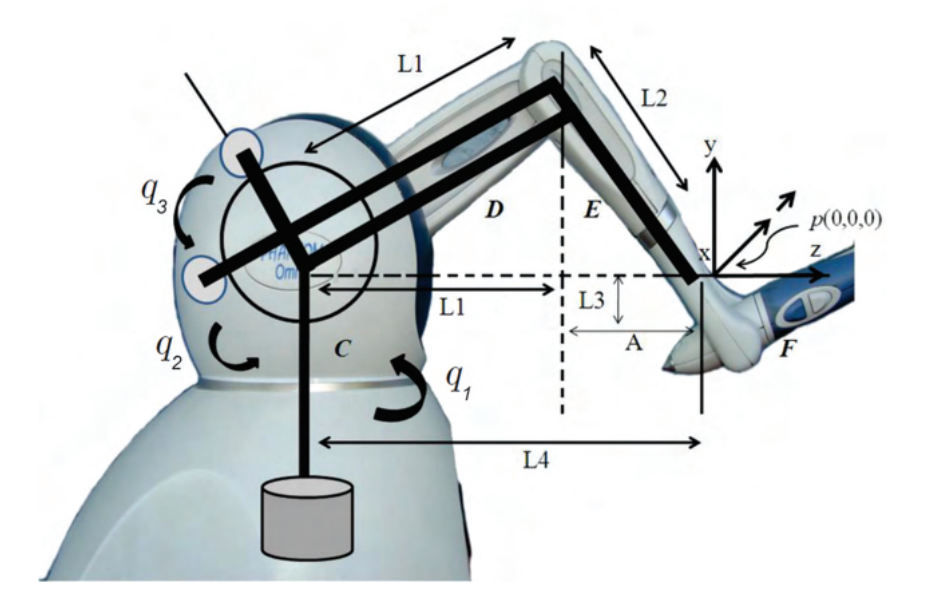

Figura 2.3: Cadena cinemática del dispositivo Geomagic Touch [\[69\]](#page-190-2).

Una vez calculada la matriz de transformación homogénea aplicando el algoritmo de

<span id="page-51-1"></span><span id="page-51-0"></span>Denavit-Hartenberg, se pueden definir las ecuaciones que describen el modelo cinemático directo de posición expresadas a continuación [\[69\]](#page-190-2):

$$
x = -L_2 s_1 s_3 + L_1 c_2, \tag{2.1}
$$

$$
y = L_3 - L_2 c_3 + L_1 s_2, \tag{2.2}
$$

$$
z = L_2 s_3 c_1 + L_1 c_1 c_2 - L_4. \tag{2.3}
$$

<span id="page-51-2"></span>donde  $\mathbf{x} = [x, y, z]$  se define como el vector de coordenadas operacionales,  $L_1$  y  $L_2$  corresponden a la longitud de los eslabones 1 y 2 respectivamente y  $L_3$  y  $L_4$  definen la compensación de la transformación del espacio de trabajo entre el origen del efector final y el primer eslabón,  $s_1$ ,  $s_2$  y  $s_3$  corresponden a la función trigonométrica seno de los ángulos  $q_1, q_2$  y  $q_3$  respectivamente  $(s_1 = sen(q_1), s_2 = sen(q_2)$  y  $s_3 = sen(q_3)$  y  $c_1, c_2$  y  $c_3$ corresponden a la función trigonométrica coseno de los ángulos  $q_1, q_2$  y  $q_3$  respectivamente  $(c_1 = cos(q_1), c_2 = cos(q_2) \text{ y } c_3 = cos(q_3)).$ 

#### Modelo cinemático inverso de posición

En esta sección se describe la representación de las coordenadas articulares del sistema robótico:  $q_1$ ,  $q_2$  y  $q_3$ , las cuales están definidos por:

$$
q_1 = -atan2(x, (y + L_4))
$$
\n(2.4)

$$
q_2 = \gamma + \beta \tag{2.5}
$$

$$
q_3 = q_2 + \alpha - \pi/2 \tag{2.6}
$$

Las distancias r, R y los ángulos  $\alpha$ ,  $\beta$  y  $\gamma$  están descritos por

$$
r = \sqrt{x^2 + (y - L_3)^2 + (z + L_4)^2},
$$
  
\n
$$
R = \sqrt{x^2 + (z + L_4)^2},
$$
  
\n
$$
\alpha = \arccos\left(\frac{L_1^2 - L_2^2 + r^2}{2L_1r}\right),
$$
  
\n
$$
\beta = \alpha \tan 2(y - L_3, R),
$$
  
\n
$$
\gamma = \arccos\left(\frac{L_1^2 + r^2 - L_2^2}{2L_1r}\right).
$$

El modelo cinemático de posición de robots desempeña un papel fundamental en el campo de la robótica. Este modelo permite determinar la posición actual de un robot, así como, calcular la posición en función de las articulaciones y movimientos realizados. La comprensión precisa de la posición de un robot es esencial para la planificación y control de tareas. El modelo cinemático de posición de robots es esencial para el diseño, planificación, control y simulación.

#### 2.2.3. Modelo cinemático de velocidad.

El modelo cinemático de velocidad relaciona a la velocidad articular en términos de la velocidad operacional y viceversa, y corresponde a la derivada temporal del modelo cinemático de posición y da origen a la matriz Jacobiana (J).

La matriz Jacobiana es de gran ayuda en el análisis y el control del movimiento de un manipulador en cuanto a la determinación de configuraciones singulares. En las cercanías de un punto singular, para un pequeño cambio de posición seria necesaria una energía muy elevada, también existen configuraciones desde las cuales algunas direcciones son inalcanzables, por lo tanto el Jacobiano nos indica zonas singulares del dispositivo [\[29,](#page-186-1) [96\]](#page-192-2).

El modelo cinemático directo de velocidad se describe como:

$$
\dot{\mathbf{x}} = J\dot{q} \tag{2.7}
$$

donde  $\dot{\mathbf{x}} \in \mathbb{R}^{3 \times 1}$  corresponde al vector de velocidades operacionales,  $J \in \mathbb{R}^{3 \times 3}$  denota la matriz Jacobiana analítica del dispositivo háptico y finalmente  $\dot{q} \in \mathbb{R}^{3 \times 1}$  representa el vector de velocidades articulares.

#### Modelo cinemático directo de velocidad

De acuerdo a las ecuaciones  $(2.1, 2.2, 2.3)$  $(2.1, 2.2, 2.3)$  $(2.1, 2.2, 2.3)$  el modelo cinemático directo de velocidad del Geomagic Touch está descrito por

$$
\begin{bmatrix} \dot{x} \\ \dot{y} \\ \dot{z} \end{bmatrix} = \begin{bmatrix} -c_1(L_2s_3 + L_1c_2) & L_1s_1s_2 & -L_2s_1c_3 \\ 0 & L_1c_2 & L_2s_3 \\ -L_1s_1c_2 - L_2s_1s_3 & -L_1s_2c_1 & L_2c_1c_3 \end{bmatrix} \begin{bmatrix} \dot{q}_1 \\ \dot{q}_2 \\ \dot{q}_3 \end{bmatrix}
$$
(2.8)

donde  $\dot{\mathbf{x}} = [\dot{x}, \dot{y}, \dot{z}]$  se define como el vector de velocidades operacionales, por lo tanto la matriz Jacobiana se define como

$$
J = \begin{bmatrix} -c_1(L_2s_3 + L_1c_2) & L_1s_1s_2 & -L_2s_1c_3 \ 0 & L_1c_2 & L_2s_3 \ -L_1s_1c_2 - L_2s_1s_3 & -L_1s_2c_1 & L_2c_1c_3 \end{bmatrix}
$$
 (2.9)

#### Modelo cinemático inverso de velocidad

El modelo cinemático inverso de velocidad de Geomagic Touch está definido por

$$
\dot{q} = J^{-1}\dot{\mathbf{x}} \tag{2.10}
$$

donde el determinante del Jacobiano está dada por

$$
|J| = (-L_2c_1s_3 - L_1c_1c_2)(L_1L_2c_1c_2c_3s_2s_3)
$$
  
–  $(L_2s_1s_3 + L_1s_1c_2)(L_1L_2s_1s_2s_3c_2c_3)$  (2.11)

El Jacobiano inverso se define como

$$
J^{-1} = \begin{bmatrix} JI_{11} & JI_{12} & JI_{13} \\ JI_{21} & JI_{22} & JI_{23} \\ JI_{31} & JI_{32} & JI_{33} \end{bmatrix}
$$
 (2.12)

$$
JI_{11} = (J_{22}J_{33} - J_{32}J_{23})/|J|,
$$
  
\n
$$
JI_{12} = (-J_{12}J_{33} + J_{13}J_{32})/|J|,
$$
  
\n
$$
JI_{13} = (J_{12}J_{23} - J_{13}J_{22})/|J|,
$$
  
\n
$$
JI_{21} = (J_{23}J_{31} - J_{21}J_{33})/|J|,
$$
  
\n
$$
JI_{22} = (J_{11}J_{33} - J_{13}J_{31})/|J|,
$$
  
\n
$$
JI_{23} = (-J_{11}J_{23} + J_{13}J_{21})/|J|,
$$
  
\n
$$
JI_{31} = (J_{21}J_{32} - J_{22}J_{31})/|J|,
$$
  
\n
$$
JI_{32} = (-J_{11}J_{32} + J_{12}J_{31})/|J|,
$$
  
\n
$$
JI_{33} = (J_{11}J_{22} - J_{12}J_{21})/|J|.
$$

Para que el sistema robótico trabaje en las regiones admisibles del espacio de trabajo, se debe cumplir que  $|J| \neq 0$ . Si el jacobiano es cero, significa que no hay una relación clara entre las variables de entrada y salida, lo que resulta en una pérdida de control o en la incapacidad de lograr ciertos movimientos de manera precisa y segura.

#### 2.2.4. Modelo cinemático de aceleración.

#### Modelo cinemático directo de aceleración

El modelo cinemático directo de aceleración está descrito por

$$
\begin{bmatrix} \ddot{x} \\ \ddot{y} \\ \ddot{z} \end{bmatrix} = \begin{bmatrix} J_{11} & J_{12} & J_{13} \\ J_{21} & J_{22} & J_{23} \\ J_{31} & J_{32} & J_{33} \end{bmatrix} \begin{bmatrix} \ddot{q}_1 \\ \ddot{q}_2 \\ \ddot{q}_3 \end{bmatrix} + \begin{bmatrix} \dot{J}_{11} & \dot{J}_{12} & \dot{J}_{13} \\ \dot{J}_{21} & \dot{J}_{22} & \dot{J}_{23} \\ \dot{J}_{31} & \dot{J}_{32} & \dot{J}_{33} \end{bmatrix} \begin{bmatrix} \dot{q}_1 \\ \dot{q}_2 \\ \dot{q}_3 \end{bmatrix}
$$

donde:

$$
\begin{aligned}\nj_{11} &= \{L_1s_1c_2 + L_2s_1s_3\}\dot{q}_1 + L_1s_2c_1\dot{q}_2 - L_2c_1c_3\dot{q}_3, \\
j_{12} &= L_1s_2c_1\dot{q}_1 + L_1s_1c_2\dot{q}_2, \\
j_{13} &= L_1c_1c_3\dot{q}_1 - L_1s_1s_3\dot{q}_3, \\
j_{21} &= 0, \\
j_{22} &= -L_1s_2\dot{q}_2, \\
j_{23} &= L_2c_3\dot{q}_3, \\
j_{31} &= -\{L_1c_1c_2 + L_2c_3c_1\}\dot{q}_1 + L_1s_1s_2\dot{q}_2 - L_2s_1c_3\dot{q}_3, \\
j_{32} &= L_1s_1s_2\dot{q}_1 - L_1c_1c_2\dot{q}_2, \\
j_{33} &= -L_2s_1c_3\dot{q}_1 - L_2s_3c_1\dot{q}_3.\n\end{aligned}
$$

#### Modelo cinemático inverso de aceleración

El modelo cinemático inverso de aceleración está descrito por

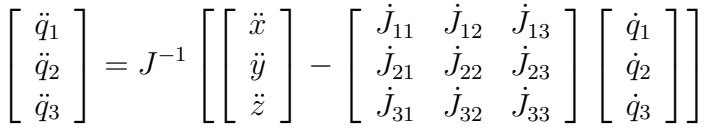

#### <span id="page-54-0"></span>2.2.5. Modelo dinámico

La ecuación dinámica de movimiento para el dispositivo háptico Geomagic Touch sin usuario en el lazo se puede mostrar en la representación general de robótica de la siguiente forma:

$$
H(q)\ddot{q} + C(q, \dot{q})\dot{q} + G(q) = \tau,\tag{2.13}
$$

Donde  $H \in \mathbb{R}^{3 \times 3}$  es la matriz de inercias,  $C \in \mathbb{R}^{3 \times 3}$  es la matriz de coriolis y fuerzas centrifugas, y  $G \in \mathbb{R}^{3\times 1}$  representan las fuerzas de gravedad que actuan sobre las articulaciones  $q = [q_1 q_2 q_3]^T \in \mathbb{R}^{3 \times 1}$  es el vector de articulaciones y  $\tau = [\tau_1 \ \tau_2 \ \tau_3]^T \in \mathbb{R}^{3 \times 1}$  es el vector de pares que actúan sobre las articulaciones, dado el diseño del dispositivo háptico, la fricción se considera despreciable.

$$
H = \begin{bmatrix} h_{11} & h_{12} & h_{13} \\ h_{21} & h_{22} & h_{23} \\ h_{31} & h_{32} & h_{33} \end{bmatrix} \begin{bmatrix} \ddot{q}_1 \\ \ddot{q}_2 \\ \ddot{q}_3 \end{bmatrix} + \begin{bmatrix} c_{11} & c_{12} & c_{13} \\ c_{21} & c_{22} & c_{23} \\ c_{31} & c_{32} & c_{33} \end{bmatrix} \begin{bmatrix} \dot{q}_1 \\ \dot{q}_2 \\ \dot{q}_3 \end{bmatrix} + \begin{bmatrix} g_1 \\ g_2 \\ g_3 \end{bmatrix}
$$
(2.14)

Donde los elementos de la matriz de inercias son:

 $h_{12} = k_5 s_2,$  $h_{13} = 0,$  $h_{21} = k_5 sen_2,$  $h_{22} = k_6,$  $h_{23} = -0.5k_4s_2 - s_3,$  $h_{31} = 0$ ,  $h_{32} = -0.5k_4s_2 - s_3,$  $h_{33} = k_7.$ 

Donde los elementos que conforman a la matriz de fuerzas de coriolis y centrípetas son:  $c_{11} = -k_2 \dot{q}_2 sen(2q_2) - k_3 \dot{q}_3 sen(2q_3) - 0.5k_4 \dot{q}_2 sen(q_2)sen(q_3) + 0.5k_4 \dot{q}_3 cos(q_2)cos(q_3),$  $c_{12} = -k_2 \dot{q}_1 sen(2q_2) + k_5 \dot{q}_2 cos(q_2) - 0.5k_4 \dot{q}_1 sen(q_2)sen(q_3),$  $c_{13} = -k_3 \dot{q}_1 sen(2q_3) + 0.5k_4 \dot{q}_1 cos(q_2) cos(q_3),$  $c_{21} = k_2 \dot{q}_1 sen(2q_2) + 0.5k4\dot{q}_1sen(q_2)sen(q_3),$  $c_{22} = 0,$  $c_{23} = 0.5k_4\dot{q}_3\cos(q_2 - q_3),$  $c_{31} = k_3 \dot{q}_1 sen(2q_3) + 0.5k_4 \dot{q}_1 cos(q_2) cos(q_3),$  $c_{32} = -0.5k_4\dot{q}_2cos(q_2 - q_3),$ 

Donde los elementos del vector de fuerzas gravitatorias esta definido por:

 $g_1 = 0 \frac{m}{s^2}$ ,  $g_2 = k_8 cos(q_2) + k_{10}(q_2 - 0.5\pi) m/s^2,$  $g_3 = k_9sen(q_3) \, m/s^2.$ 

Los valores de longitud de los eslabones del dispositivo háptico son:

 $L_1 = 0.135$  m,  $L_2 = 0.135$  m,  $L_3 = 0.0233$  m.

 $c_{33} = 0.$ 

Los valores de los parámetros estimados son:

 $k_1 = 1.798 \times 10^{-3}$ ,  $k_2 = 0.864 \times 10^{-3}$ ,  $k_3 = 0.486 \times 10^{-3}$ ,  $k_4 = 2.766 \times 10^{-3}$ ,  $k_5 = 0.308 \times 10^{-3}$ ,  $k_6 = 2.526 \times 10^{-3}$ ,  $k_7 = 0.652 \times 10^{-3}$ ,  $k_8 = 164.158 \times 10^{-3}$ ,  $k_9 = 94.050 \times 10^{-3}$ ,  $k_{10} = 117.294 \times 10^{-3}$ .

#### 2.2.6. Validación modelo dinámico

En esta sección se evalúa el modelo dinámico del sistema y de sus propiedades [\[84\]](#page-191-6). El modelo dinámico reducido de este dispositivo es obtenido por medio del método de Euler-Lagrange el cual esta definido en la sección [2.2.5.](#page-54-0) La matriz  $H(q)$  es simétrica y definida positiva, de tal manera que

$$
\dot{q}^T H(q)\dot{q} > 0\tag{2.15}
$$

donde

$$
\dot{q} \in \mathbb{R}^{3 \times 1}, \ H(q) \in \mathbb{R}^{3 \times 3} \tag{2.16}
$$

Para realizar la validación del modelo dinámico se realizó una trayectoria aleatoria sobre el espacio de trabajo de Geomagic Touch, de esta manera los codificadores ópticos proporcionan la información necesaria para realizar la validación.

<span id="page-56-0"></span>En la Figura [2.4,](#page-56-0) se muestra la comprobación experimental de la matriz de inercias  $H(q)$  en el dispositivo háptico Geomagic Touch es definida positiva.

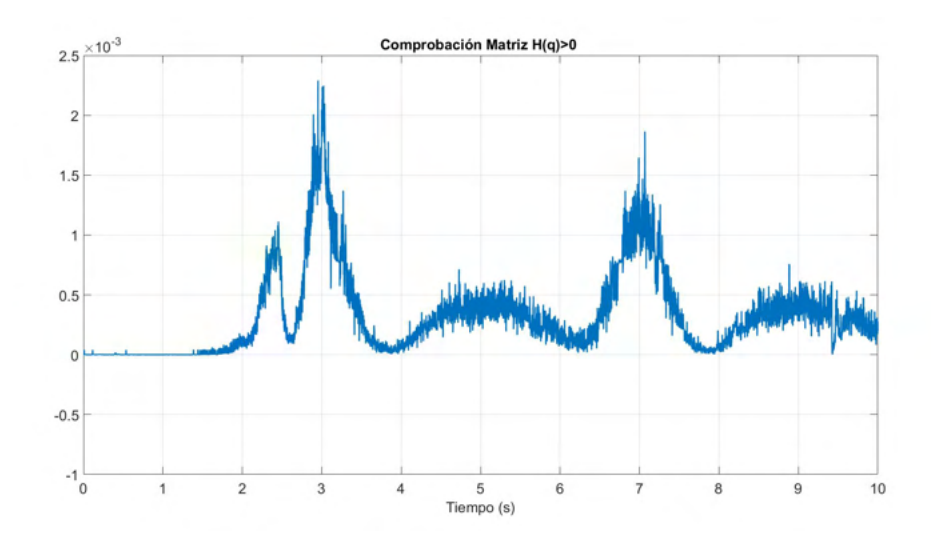

Figura 2.4: Comprobación experimental de la matriz de inercias

La matriz de coriolis  $C(q, \dot{q})$  se relaciona con la matriz de inercias  $H(q)$  de la siguiente manera:

$$
\dot{q}^{T}(\frac{1}{2}\dot{H}(q) - C(q, \dot{q}))\dot{q} \equiv 0
$$
\n(2.17)

<span id="page-57-0"></span>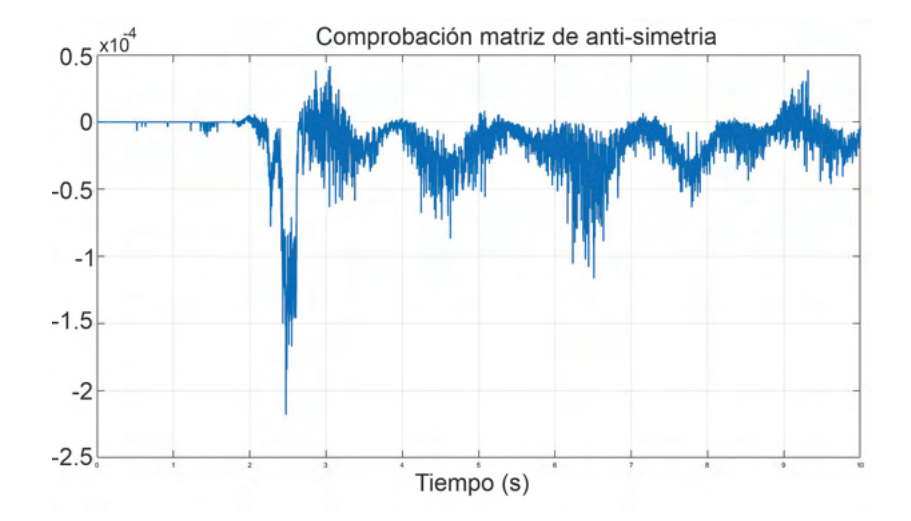

Figura 2.5: Comprobación experimental de la propiedad de antisimetría

En la Figura [2.5,](#page-57-0) se muestra la comprobación experimental de la propiedad de antisimetría en el dispositivo háptico Geomagic Touch es cercano a cero. Esta propiedad de antisimetría es relevante en el contexto de ciertos sistemas mecánicos y robóticos, ya que puede indicar una relaci´on particular entre las velocidades y fuerzas aplicadas en diferentes partes del robot. Sin embargo, no implica necesariamente que sea igual a cero en todas sus entradas. Dependerá de las características específicas del robot y de la configuración del sistema.

La validación de propiedades dinámicas de un robot es un proceso importante en el campo de la robótica. Ya que permite evaluar y verificar las características de movimiento y comportamiento de un robot en función de sus propiedades físicas. La validación de las propiedades dinámicas permite garantizar que el robot opere dentro de los límites establecidos y cumpla con los requisitos de desempeño esperados.

# 2.3. Descripción de la interfaz virtual

En este capítulo se describen la metodología para lograr el desarrollo de una interfaz virtual 3D. Para tal proceso es necesario elegir la versión de la herramienta computacional adecuada para el dispositivo háptico que se utilizará, para el caso de estudio el dispositivo háptico *Geomagic Touch*, para la implementación de la interfaz de visualización y la retroalimentación de fuerza kinestésica.

Al realizar el análisis de los requerimientos que debe tener el motor gráfico para la interfaz háptica, se obtienen las siguientes características mínimas:

- Herramienta de código abierto.
- Permitir generar archivos ejecutables en cualquier computadora con Windows.
- Posibilidad de importar las piezas construidas en software CAD (Diseño Asistido por Computadora).
- $\blacksquare$  Soportar como mínimo una API (Interfaz de Programación de Aplicaciones) gráfica, OpenGL [\[131\]](#page-196-3).
- Tener buen soporte en librerías y plugins para comunicarlo con la interfaz háptica.

A continuación se presentan las características de la herramienta computacional para la realización de la interfaz virtual, la cual posee comunicación con el dispositivo háptico, es importante mencionar que la tecnolog´ıa computacional utilizada cuenta con las siguientes propiedades.

- Render gráfico: proceso de calcular y generar la ubicación de objetos virtuales dentro de un simulador que dan al usuario la impresión de movimiento de estos [\[81\]](#page-191-7).
- Retroalimentación háptica: proceso de calcular y generar fuerzas en respuesta a interacciones del usuario con objetos virtuales [\[40\]](#page-187-1).

#### 2.3.1. Chai3D

Chai3D (Computer Haptics & Active Interfaces 3D), corresponde a un conjunto de librerías de código abierto escritas en  $C++$  para el manejo de dispositivos hápticos, visualización y simulación en tiempo real. Es compatible con varios dispositivos hápticos que existen en el mercado de tres, seis y siete grados de libertad; y es usada con fines educativos y de investigación  $[8]$ .

Sus características son:

- Permite la conexión e interacción de múltiples dispositivos hápticos.
- Requiere un sistema operativo Windows a 32 bits.
- Render gráfico:
	- 1. OpenGL.
	- 2. Iluminación dinámica.
	- 3. Texturizado 2D y 3D.
	- 4. Propiedades de los materiales.

Retroalimentación háptica:

- 1. Modelo Finger-Proxy con radio variable: es el modelo que se usa para representar a la interfaz háptica en el mundo virtual.
- 2. Modelos dinámicos y estáticos de fricción.
- 3. Efectos magnéticos, viscosos, de vibraciones, adherencia y deslice.
- $\blacksquare$  Detección de colisiones
- Extensiones de imagen que permite importar:
	- 1. \*.bmp: mapa de bits.
	- 2.  $*$ tga: formato gráfico que permite almacenar datos de imagen de 32 bits.
- Extensión de archivos de mallas (mesh) que la herramienta permite importar:
	- 1. \*.3ds
	- 2. \*.obj

Varios elementos componen un algoritmo de retroalimentación háptica. Se constituye por tres bloques principales (Figura [2.6\)](#page-60-0). Los algoritmos de detección de colisiones revelan colisiones entre objetos y avatares en el entorno virtual y brindan información sobre dónde, cuándo e idealmente en qué medida las colisiones (penetraciones, hendiduras, área de contacto, etc.) han ocurrido. Un avatar es la representación virtual de la interfaz háptica a través de la cual el usuario interactúa físicamente con el entorno virtual. Los algoritmos de respuesta de fuerza calculan la fuerza de interacción entre los avatares y los objetos virtuales cuando se detecta una colisión. Esta fuerza se aproxima tanto como es posible a las fuerzas de contacto que normalmente surgirían durante el contacto entre objetos reales [\[122\]](#page-195-3). Las limitaciones de hardware impiden que los dispositivos hápticos apliquen al usuario la fuerza exacta calculada por los algoritmos de respuesta de fuerza. Para conseguir tales características, una de las restricciones más importantes en los algoritmos de retroalimentación háptica es necesaria una frecuencia de muestreo de 1000 Hz (1KHz).

Esto es especialmente importante al momento de tener interacción con objetos rígidos, ya que limita la cantidad de cálculos que se pueden realizar en las diferentes tareas del bucle háptico [\[15\]](#page-185-3). Dicho factor aparece continuamente en todo lo relacionado con dispositivos hápticos, ya que una tasa de actualización tan alta es un problema bastante difícil de evitar. A pesar de ello es la única manera de que el usuario obtenga resultados correctos.

<span id="page-60-0"></span>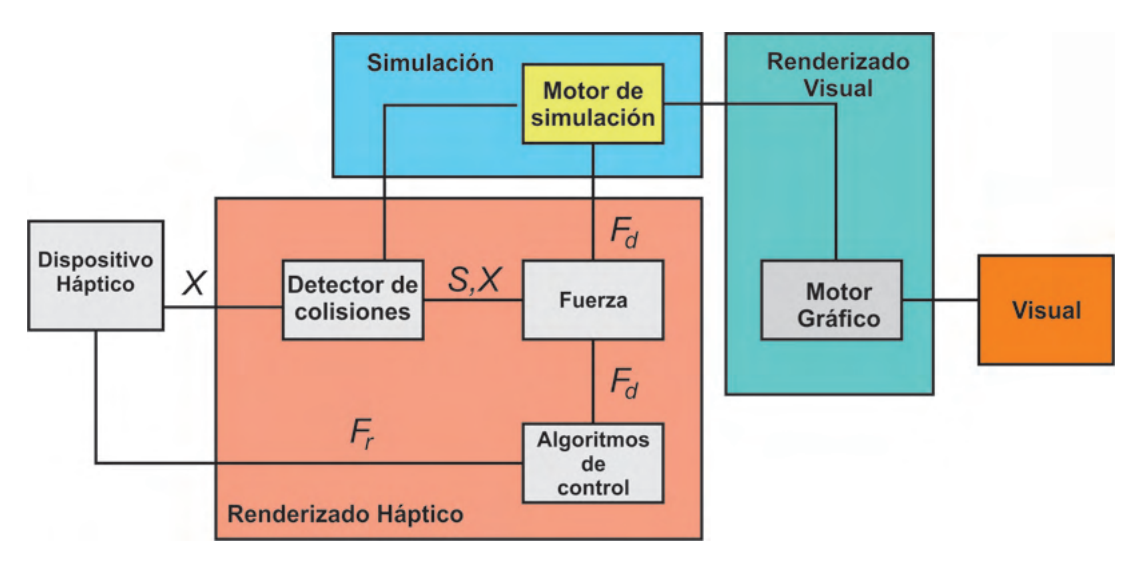

Figura 2.6: Ciclo háptico [\[122\]](#page-195-3).

Los algoritmos de detección de colisiones brindan información sobre los contactos  $S$ que ocurren entre un avatar en la posición  $X$  y los objetos en el entorno virtual. Los algoritmos de respuesta de fuerza devuelven la fuerza de interacción ideal  $Fd$  entre el avatar y los objetos virtuales. Los algoritmos de control devuelven una fuerza  $Fr$  al usuario, aproximando la fuerza de interacción ideal a la mejor de las capacidades del dispositivo.

#### 2.3.1.1. Ambiente virtual sobre Chai3D

Un factor importante para utilizar Chai3D en este trabajo de investigación, es la relación de operación que existe entra la plataforma de programación y los dispositivos hápticos.

Chai3D proporciona una clase base llamada cGenericHapticDevice que implementa un conjunto de m´etodos para comunicarse con los dispositivos h´apticos 3D m´as comunes. La posición del efector final o mango de un dispositivo háptico se puede leer usando métodos como getPosition(), getRotation(), getGripperAngleDeg(). Los interruptores o botones de usuario opcionales se pueden leer llamando al método getUserSwitch().

Las fuerzas y los momentos de torsión se pueden enviar al dispositivo háptico llamando a m´etodos como setForce(), setForceAndTorque() y setForceAndTorqueAndGripperForce().

Para cada modelo de dispositivo háptico (por ejemplo: delta.x, omega.x falcon, phantom, etc.), Chai3D implementa una clase específica (por ejemplo: cDeltaDevice y cPhantom-Device) que hereda de cGenericHapticDevice e implementa cada comando llamando a comandos específicos de la API que admite el dispositivo [\[8\]](#page-184-1).

Derivado de las características de comunicación de la plataforma Chai3D y los dispositivos h´apticos, se implementa un ambiente virtual basado en Chai3D, a partir de las clases y m´etodos propios de la plataforma de trabajo (Geomagic Touch), se genera la interfaz para la ejecución de experimentos en este trabajo de tesis (Figura [2.7\)](#page-61-0).

<span id="page-61-0"></span>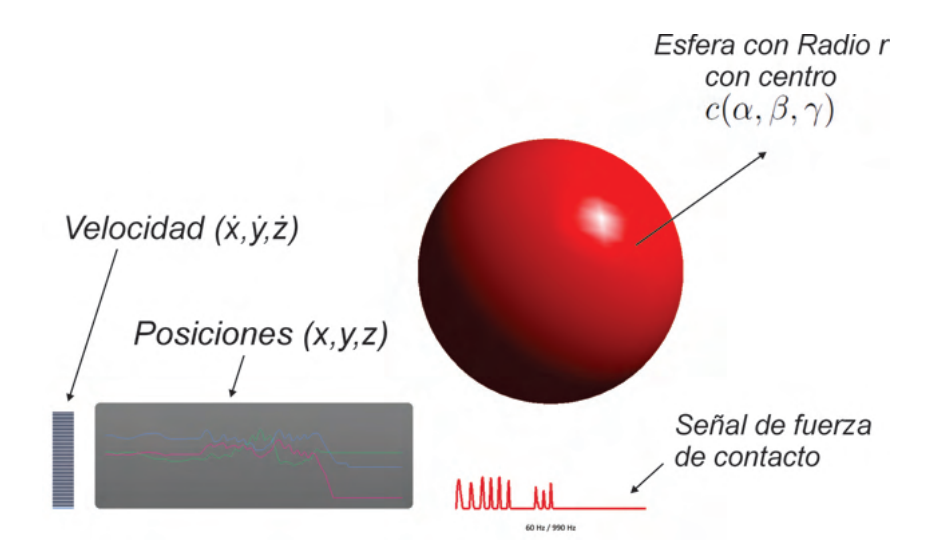

Figura 2.7: Ambiente virtual de una esfera con radio r y centro  $(\alpha, \beta, \gamma)$ .

Si bien los objetos de malla son versátiles, la cantidad de cálculo numérico requerida para realizar la detección de colisiones entre la herramienta y el objeto puede ser sustancial cuando la cantidad de polígonos aumenta. Para abordar este problema, Chai3D ofrece una selección de primitivas que pueden usarse para modelar formas simples como esferas, cilindros, cajas, etc. En lugar de calcular colisiones con grandes conjuntos de triángulos, se utilizan modelos implícitos para calcular rápidamente si una herramienta se encuentra dentro o fuera de la primitiva. Al combinar estos modelos con efectos h´apticos, podemos reducir sustancialmente la cantidad de cálculo necesario para calcular la fuerza interactiva entre el dispositivo háptico y el entorno [\[8\]](#page-184-1).

En el siguiente diagrama de flujo (Figura [2.8\)](#page-62-0), se describe el proceso que sigue el ambiente virtual generado, al momento de ejecutar la aplicación del ambiente virtual, se crea la escena que visualizar´a el usuario, compuesta por los siguientes elementos: i) objeto virtual denominado esfera, al cual se le asigna un efecto háptico sobre su superficie, ii) módulo de graficación en línea de velocidad y posición operacional del efector final en tareas de guiado h´aptico activo sobre el espacio de trabajo del dispositivo, iii) interfaz gráfica de señal de fuerza de contacto. Posterior a la ejecución del ambiente virtual, utilizando las clases y métodos de Chai3D, se genera la lectura en tiempo real de codificadores ´opticos para lectura de posici´on articular del Geomagic Touch, de esta manera se crea el render visual de posición del efector final, cuando el avatar que representa virtualmente al efector final se encuentra sobre la superficie del objeto esfera, se evalúa la condición de contacto con el objeto, enviando fuerza de retroalimentación por medio de los actuadores del dispositivo, internamente se guardan los datos de posición y fuerza de cada iteración del proceso.

<span id="page-62-0"></span>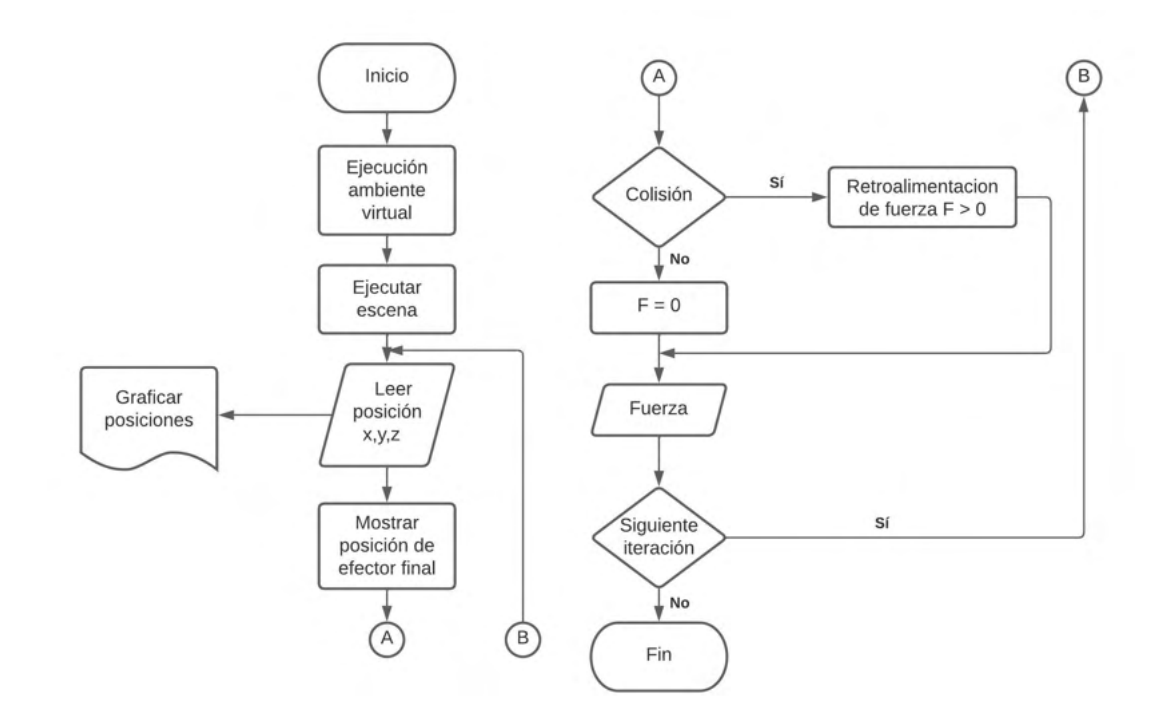

Figura 2.8: Diagrama de flujo del ambiente virtual con retroalimentación visual y kinestésica.

#### 2.3.2. Unity 3D

Unity 3D es una herramienta de software conocida por su motor gráfico de desarrollo, para la creación de juegos y contenidos 3D interactivos. Este software tiene la característica de ofrecer innumerables funcionalidades para facilitar el desarrollo de videojuegos, aplicaciones interactivas en las ramas de la medicina, ingeniería, etc. Unity 3D es multiplataforma compatible con equipos como: PC, Mac, Flash, xBox, PS2/3/4, Android, PSVita e iPhone. Una de las funcionalidades que Unity 3D provee es un editor visual muy útil y completo mediante el cual, por simples desplazamientos del mouse podremos importar nuestros modelos 3D, tales como: texturas, sonidos, etc.. Además incluye la herramienta de desarrollo MonoDevelop con la que se crea scripts en JavaScript, C# y un dialecto de Python conocido como Boo con los que se extiende la funcionalidad del editor, utilizando las API's que provee, la cual encontramos documentada junto a tutoriales y recursos en su web oficial [\[58\]](#page-189-3).

Algunas características de la herramienta son:

- Una interfaz reconfigurable ajustable a las necesidades del usuario.
- Renderizado en DirectX 11 y OpenGL.
- Manejo de materiales difusos, transparentes, con relieve, etc.
- Manejo de texturas.
- Metodología de desarrollo con base en scripts.
- Manejo de los lenguajes de programación  $C#$ , java, boo y shader.
- Manejo de Objetos 3D en modo de paquetes.
- Manejo de leyes de la física y de partículas.
- Manejo de sombras para la renderización de escenas complejas.
- Creación de juegos en  $2D \times 3D$ .
- Soporte de múltiples desarrolladores mediante el uso de una tienda en línea.
- Compatibilidad directa con diferentes formatos de modelado 3D.
- Integración de un plugin externo de metodología de máquinas de estado (playMaker).
- Manejo de colisiones.
- Manejo de múltiples sistemas de interfaz de usuario (GUI).

La interfaz de usuario de Unity3D consta de 7 partes principales (ver Figura [2.9\)](#page-65-0). Dichas secciones se describen a continuación:

- 1. Scene: ventana encargada de mostrar la escena 3D en modo de errores, es decir con la capacidad de mover, rotar, escalar y seleccionar, los objetos actualmente ubicados en la escena. Utilizada por el desarrollador para organizar la escena que se desee recrear.
- 2. Game: ventana encargada de mostrar el resultado final del proyecto desarrollado una vez inicializada su ejecución. Para llevar acabo la visualización es necesario el uso de una c´amara en la escena, esto permite al desarrollador controlar lo que se desea mostrar del ambiente 3D.
- 3. Hierarchy: ventana encargada de enlistar los objetos utilizados en la escena.
- 4. Project: ventana encargada de enlistar los objetos accesibles para el desarrollador y que pueden formar parte de la escena, pero que pueden o no estar en ella.
- 5. Inspector: ventana encargada de mostrar las propiedades del objeto actualmente seleccionado en la ventana de juego. Permite modificar valores como: posición, rotación, escala, colisionadores, etc.
- 6. Botones de ejecución: permiten al usuario inicializar, poner en pausa y ejecutar paso a paso la aplicación. Es importante hacer mención que si se realizan cambios en la ventana de juego mientras la aplicación esta iniciada, dichos cambios serán desechos al detener la ejecución.
- 7. Botones de control: permiten modificar los objetos de la escena. Entre las opciones disponibles se encuentran: desplazar, mover, rotar y escalar.

Unity3D ofrece un conjunto amplio de herramientas para el desarrollo de aplicaciones gráficas y permite a los usuarios la creación de sus propios códigos mediante el uso de scripts.

<span id="page-65-0"></span>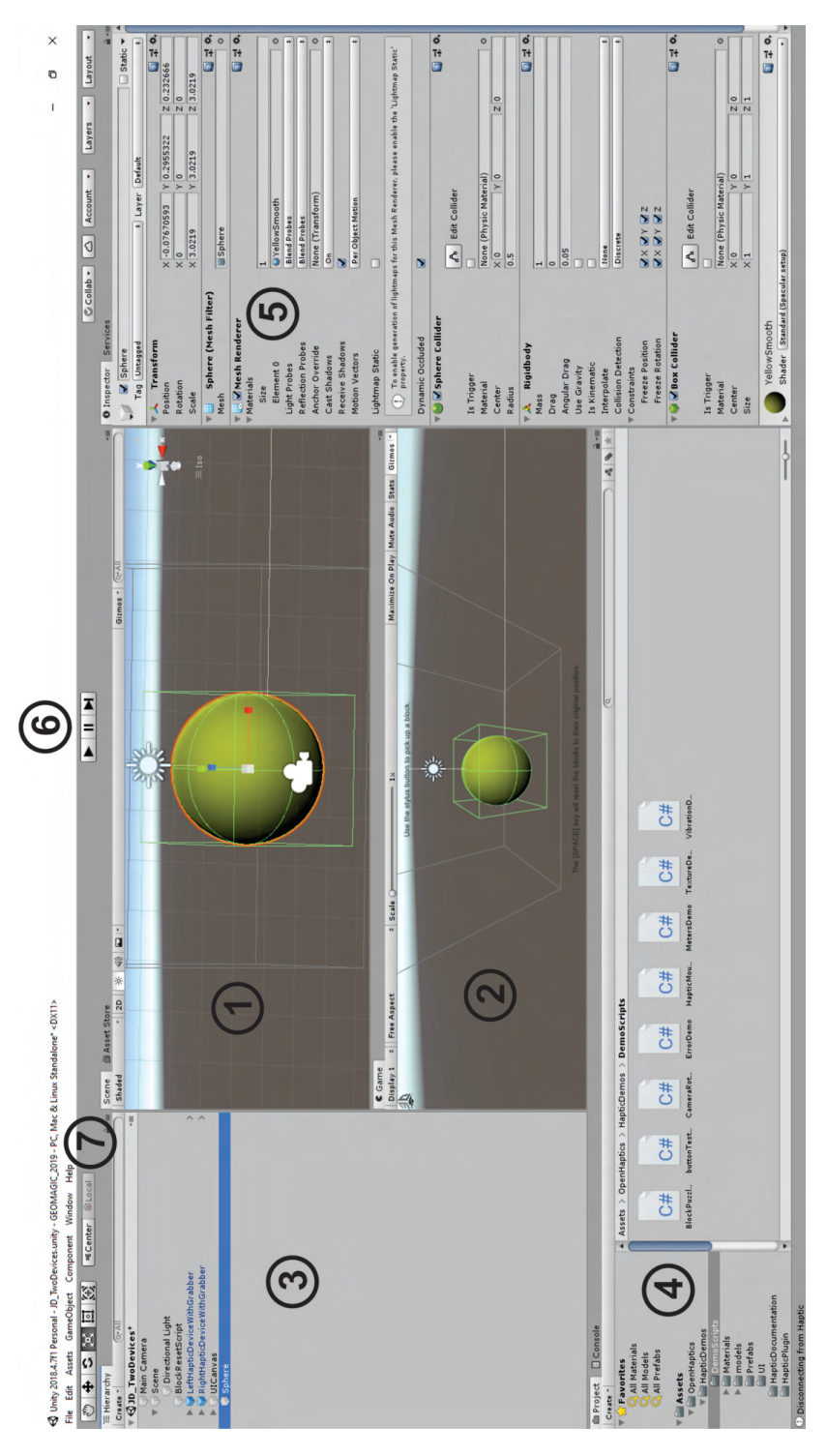

Figura 2.9: Interfaz de usuario del software Unity3D.

# 2.4. Comentarios

La validación de los modelos matemáticos de los dispositivos hápticos utilizados en la evaluación numérica y experimental de los algoritmos de exploración y guiado cooperativo es fundamental para garantizar la precisión y confiabilidad de los resultados obtenidos. Al validar estos modelos, se verifica que los dispositivos hápticos se comporten de acuerdo con las expectativas teóricas. Esto permite realizar evaluaciones más precisas de los algoritmos de exploración y guiado cooperativo, lo cual es crucial para su desarrollo y mejora continua. La validación de los modelos matemáticos también brinda mayor confianza en los resultados obtenidos, lo que a su vez fomenta la adopción y aplicación de estos algoritmos en diferentes campos como la robótica, la medicina, la rehabilitación y la realidad virtual, entre otros.

Contar con las herramientas computacionales adecuadas para el desarrollo de una plataforma tecnológica es un punto importante que se debe de considerar para la planificación de estrat´egicas del proyecto, ya que si no es considerado desde un inicio puede provocar inconvenientes durante su implementación. En este capítulo se muestran las herramientas computacionales que cumplen con las características técnicas y operativas para cumplir los objetivos de vinculación de ambientes virtuales y dispositivos hápticos en configuración cooperativa para implementar tareas de retroalimentación visual y kinestésica. La generación de una vinculación entre uno o más dispositivos hápticos de tipo mayordomo Geomagic Touch y las librerías y plugins de Unity 3D permite la operación conjunta de estos elementos. Esta integración ofrece la posibilidad de aprovechar las capacidades h´apticas de los dispositivos mayordomo Geomagic Touch en entornos de desarrollo de Unity 3D. Esto abre nuevas oportunidades para la creación de experiencias interactivas inmersivas y realistas, donde los usuarios pueden interactuar y sentir de forma táctil los objetos virtuales en el mundo digital. Esta combinación de tecnologías puede ser aplicada en campos como la simulación, la realidad virtual, la formación y el entretenimiento, brindando una experiencia m´as envolvente y realista para los usuarios.

# Capítulo 3

# Interfaz háptica pasiva y activa

# 3.1. Introducción

En este capítulo se presenta una descripción de una interfaz háptica en configuración pasiva y activa. Por medio del método de la descomposición ortogonal se representa una interfaz háptica pasiva. Con la demostración y comprobación general de este método, es posible tener una retroalimentación de kinestésica en el plano tangente y normal sobre un punto de contacto entre un elemento virtual y el efector final del la interfaz en una navegación activa. Posterior a esto, se implementa una estrategia de control para seguimiento de trayectoria con el operado humano en el lazo, de esta manera el usuario tendrá retroalimentación kinestésica y visual, lo que dará conocimiento y comprensión del sentido de posicionamiento e inmersión dentro de un ambiente virtual 3D.

# 3.2. Interfaz háptica activa basada en descomposición ortogonal

Dentro del área del control y la robótica existe la disciplina de detección de colisiones basada principalmente en el método de descomposición ortogonal, el cual es utilizado para la generación de fuerzas de contacto a través de un dispositivo háptico. El algoritmo de descomposición ortogonal permite la generación simultánea de propiedades dinámicas y propiedades superficiales para los objetos virtuales [\[115\]](#page-194-3).

El método de descomposición ortogonal originalmente fue propuesto por Arimoto [\[5\]](#page-184-2) para control de robots en tareas de contacto con objetos cuya superficie se aduce infini-tamente rígida, y en [\[128\]](#page-195-4) fue empleada para interactuar con objetos virtuales deformables/viscoelástico. La descomposición ortogonal permite obtener las componentes vectoriales normal y tangencial a una superficie en un punto de contacto, como se muestra en

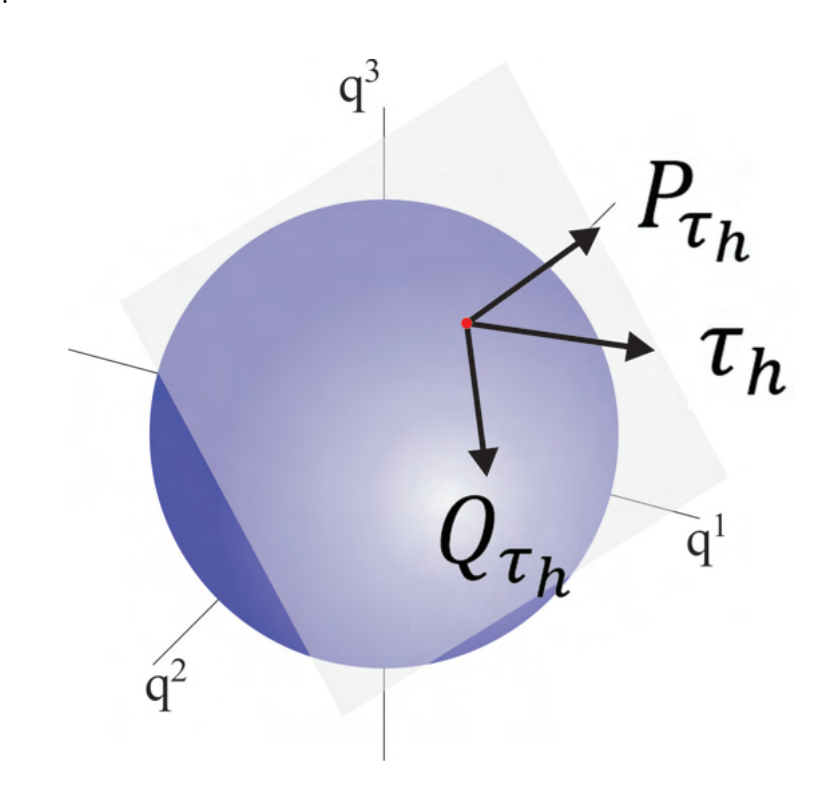

Figura 3.1: Descomposición ortogonal en un punto de contacto sobre una esfera.

Las ecuaciones implícitas se pueden parametrizar y resolver en línea; sin embargo, modelan objetos que no se pueden conformar, es decir, objetos virtuales infinitamente rígidos  $\sin$  ninguna dinámica (no deformables y/o estáticos), lo que impide crear aplicaciones de interfaz háptica más interesantes. Para evitar este problema, se presenta aquíuna metodología basada en la estabilización restringida aplicable a objetos deformables implícitos. La estabilización restringida desempeña el papel de garantizar introducir dinámicas en el objeto virtual, que exhibe propiedades de superficie uniformes como la fricción tangente o la textura de la superficie. Cuando se trabaja con un objeto dinámico implícito de malla, la colisión entre el proxy y la malla se resuelve para el plano de contacto. Para poder transmitir a la dinámica háptica del usuario, proponemos descomponer la dinámica real acoplada del dispositivo háptico, modelado con coordenadas generalizadas  $q^{1,2,3}$ , y la ecuación implícita en dos subsistemas dinámicos no lineales, uno para transmitir fuerzas tangentes hápticas y otro transmitir fuerzas de contacto normales hápticas $[127]$ .

El contorno geométrico de los objetos virtuales se puede modelar mediante ecuaciones implícitas [\[74\]](#page-190-3), cuya formulación puede extenderse utilizando geometría sólida constructiva (CSG) [\[44\]](#page-188-4).

<span id="page-69-0"></span>la Figura [3.1.](#page-69-0)

### 3.2.1. Demostración general de la descomposición ortogonal

<span id="page-70-0"></span>A partir de una función escalar  $\phi \in \mathbb{R}^3$  se obtiene el gradiente, el cual esta definido de la siguiente manera

$$
\nabla \phi = \frac{\partial}{\partial x} \phi \hat{i} + \frac{\partial}{\partial y} \phi \hat{j} + \frac{\partial}{\partial z} \phi \hat{k}.
$$
 (3.1)

donde [\(3.1\)](#page-70-0) representa a  $J_{\phi}$ , que se describe como el Jacobiano en el espacio de la tarea, que representan a los vectores normales a la superficie del objeto.

$$
J\phi = [J\phi_{11}, J\phi_{12}, J\phi_{13}].
$$
\n(3.2)

A continuación se construyen las matrices  $P$  y  $Q$ , las cuales permiten la descomposición de cualquier vector en  $\mathbb{R}^n$ 

$$
P = \frac{J\phi^T J\phi}{J\phi J\phi^T}.
$$
\n(3.3)

Por lo tanto la matriz P queda definida de la siguiente manera

$$
J\phi^T J\phi = \begin{bmatrix} J\phi_{11} \\ J\phi_{12} \\ J\phi_{13} \end{bmatrix} \begin{bmatrix} J\phi_{11} & J\phi_{12} & J\phi_{13} \end{bmatrix} = \begin{bmatrix} J\phi_{11}^2 & J\phi_{11}J\phi_{12} & J\phi_{11}J\phi_{13} \\ J\phi_{11}J\phi_{12} & J\phi_{12}^2 & J\phi_{12}J\phi_{13} \\ J\phi_{11}J\phi_{13} & J\phi_{12}J\phi_{13} & J\phi_{13}^2 \end{bmatrix},
$$
\n(3.4)

$$
J\phi J\phi^T = \begin{bmatrix} J\phi_{11} & J\phi_{12} & J\phi_{13} \end{bmatrix} \begin{bmatrix} J\phi_{11} \\ J\phi_{12} \\ J\phi_{13} \end{bmatrix} = J\phi_{11}^2 + J\phi_{12}^2 + J\phi_{13}^2, \tag{3.5}
$$

$$
P = \frac{1}{J\phi_{11}^2 + J\phi_{12}^2 + J\phi_{13}^2} \begin{bmatrix} J\phi_{11}^2 & J\phi_{11}J\phi_{12} & J\phi_{11}J\phi_{13} \\ J\phi_{11}J\phi_{12} & J\phi_{12}^2 & J\phi_{12}J\phi_{13} \\ J\phi_{11}J\phi_{13} & J\phi_{12}J\phi_{13} & J\phi_{13}^2 \end{bmatrix} . \tag{3.6}
$$

De acuerdo a las propiedades que deben de satisfacer la matriz P y Q, se tiene que  $P + Q = I$ , por lo tanto se define a la matriz Q como  $Q = I - P$ , donde I es la matriz identidad

$$
Q = \begin{bmatrix} 1 & 0 & 0 \\ 0 & 1 & 0 \\ 0 & 0 & 1 \end{bmatrix} - \begin{bmatrix} J\phi_{11}^2 & J\phi_{11}J\phi_{12} & J\phi_{11}J\phi_{13} \\ J\phi_{11}J\phi_{12} & J\phi_{12}^2 & J\phi_{12}J\phi_{13} \\ J\phi_{11}J\phi_{13} & J\phi_{12}J\phi_{13} & J\phi_{13}^2 \end{bmatrix},
$$
(3.7)

$$
Q = \begin{bmatrix} 1 - \frac{J\phi_{11}^2}{J\phi J\phi^T} & -\frac{J\phi_{11}J\phi_{12}}{J\phi J\phi^T} & -\frac{J\phi_{11}J\phi_{13}}{J\phi J\phi^T} \\ -\frac{J\phi_{11}J\phi_{12}}{J\phi J\phi^T} & 1 - \frac{J\phi_{12}^2}{J\phi J\phi^T} & -\frac{J\phi_{12}J\phi_{13}}{J\phi J\phi^T} \\ -\frac{J\phi_{11}J\phi_{13}}{J\phi J\phi^T} & -\frac{J\phi_{12}J\phi_{13}}{J\phi J\phi^T} & 1 - \frac{J\phi_{13}^2}{J\phi J\phi^T} \end{bmatrix}.
$$
 (3.8)

#### 3.2.2. Propiedades de matrices

Es importante tener en cuenta que, para que las matrices  $P$  y  $Q$  permitan la descomposición de cualquier vector en  $\mathbb{R}^n$  debe de cumplir con las siguientes propiedades:

**P1:**  $rang[P] = 1$ , **P2:**  $rang[Q] = n - 1$ , **P3:**  $Q = I - P$ , **P4:**  $P^T = P$ , P5:  $PP = P$ , **P6:**  $Q^T = Q$ , P7:  $QQ = Q$ , **P8:**  $PQ = 0$ , **P9:**  $J\phi Q = 0$ .

#### Demostración Propiedad 1:  $rang[P] = 1$

<span id="page-71-0"></span>Para demostrar la propiedad 1:  $rang[P] = 1$ , se obtiene |P| empleando la representa-ción matemática [\(3.9\)](#page-71-0) para la obtención del determinante de una matriz cuadrada  $A_{n\times n}$ .

$$
|A| = \sum_{j=1}^{n} (-1)^{i+j} a_{ij} |A_{ij}|.
$$
\n(3.9)

Para la matriz P, su determinante queda descrito de la siguiente manera

$$
|P| = \frac{J\phi_{11}^2}{J\phi J\phi^T} \begin{bmatrix} J\phi_{12}^2 & J\phi_{12}J\phi_{13} \\ J\phi_{12}J\phi_{13} & J\phi_{13}^2 \end{bmatrix} - \frac{J\phi_{11}J\phi_{12}}{J\phi J\phi^T} \begin{bmatrix} J\phi_{11}J\phi_{12} & J\phi_{12}J\phi_{13} \\ J\phi_{11}J\phi_{13} & J\phi_{13}^2 \end{bmatrix} + \frac{J\phi_{11}J\phi_{12}}{J\phi J\phi^T} \begin{bmatrix} J\phi_{11}J\phi_{12} & J\phi_{12}^2 \\ J\phi_{11}J\phi_{12} & J\phi_{12}^2 \end{bmatrix}, (3.10)
$$
$$
|P| = J\phi_{11}^2(0) - J\phi_{11}J\phi_{12}(0) + J\phi_{11}J\phi_{13}(0) \therefore |P| = 0.
$$
 (3.11)

Dado que el determinante de  $P_{3\times 3}$  es 0, así como sus determinantes menores son igual a 0, el rango de la matriz P es igual a 1 y orden 3. De esta manera se demuestra la propiedad 1:  $rang[P] = 1$ .

# Demostración Propiedad 2:  $rang[Q] = n - 1$

Para demostrar la propiedad 2:  $rang[Q] = n - 1$ , se obtiene |Q| empleando la repre-sentación matemática [\(3.9\)](#page-71-0) para la obtención del determinante de una matriz cuadrada  $A_{n \times n}$ . Para la matriz Q, su determinante queda descrito de la siguiente manera.

$$
|Q| = 1 - \frac{J\phi_{11}^2}{J\phi J\phi^T} \begin{bmatrix} 1 - \frac{J\phi_{12}^2}{J\phi J\phi^T} & \frac{J\phi_{12}J\phi_{13}}{J\phi J\phi^T} \\ -\frac{J\phi_{12}J\phi_{13}}{J\phi J\phi^T} & 1 - \frac{J\phi_{13}^2}{J\phi J\phi^T} \end{bmatrix} +
$$
  

$$
\frac{J\phi_{11}J\phi_{12}}{J\phi J\phi^T} \begin{bmatrix} -\frac{J\phi_{11}J\phi_{12}}{J\phi J\phi^T} & -\frac{J\phi_{12}J\phi_{13}}{J\phi J\phi^T} \\ -\frac{J\phi_{11}J\phi_{13}}{J\phi J\phi^T} & 1 - \frac{J\phi_{13}^2}{J\phi J\phi^T} \end{bmatrix} -
$$
  

$$
\frac{J\phi_{11}J\phi_{13}}{J\phi J\phi^T} \begin{bmatrix} -\frac{J\phi_{11}J\phi_{12}}{J\phi J\phi^T} & 1 - \frac{J\phi_{12}^2}{J\phi J\phi^T} \\ -\frac{J\phi_{11}J\phi_{13}}{J\phi J\phi^T} & -\frac{J\phi_{12}J\phi_{13}}{J\phi J\phi^T} \end{bmatrix}.
$$
(3.12)

Dado que el determinante de la matriz Q es igual a 0, pero los determinantes menores de la matriz Q son diferentes de 0, se puede decir que el rango de la matriz Q es igual a 2, por lo tanto,  $n = 3$  lo que implica que  $rang[Q] = 3 - 1 = 2$ , cumpliendo así la Propiedad 2:  $rang[Q] = n - 1$ .

# Demostración Propiedad 3:  $Q = I - P$

$$
Q = \begin{bmatrix} 1 & 0 & 0 \\ 0 & 1 & 0 \\ 0 & 0 & 1 \end{bmatrix} - \begin{bmatrix} J\phi_{11}^2 & J\phi_{11}J\phi_{12} & J\phi_{11}J\phi_{13} \\ J\phi J\phi^T & J\phi_{11}J\phi_{12} & J\phi_{12}^2 & J\phi_{12}J\phi_{13} \\ J\phi_{11}J\phi_{13} & J\phi_{12}J\phi_{13} & J\phi_{13}^2 \end{bmatrix},
$$
(3.13)

$$
Q = \begin{bmatrix} 1 - \frac{J\phi_{11}^2}{J\phi J\phi^T} & -\frac{J\phi_{11}J\phi_{12}}{J\phi J\phi^T} & -\frac{J\phi_{11}J\phi_{13}}{J\phi J\phi^T} \\ -\frac{J\phi_{11}J\phi_{12}}{J\phi J\phi^T} & 1 - \frac{J\phi_{12}^2}{J\phi J\phi^T} & -\frac{J\phi_{12}J\phi_{13}}{J\phi J\phi^T} \\ -\frac{J\phi_{11}J\phi_{13}}{J\phi J\phi^T} & -\frac{J\phi_{12}J\phi_{13}}{J\phi J\phi^T} & 1 - \frac{J\phi_{13}^2}{J\phi J\phi^T} \end{bmatrix}.
$$
 (3.14)

## Demostración Propiedad 4:  $P^T = P$

A partir de la construcción de la matriz  $P$ , esta queda definida como

$$
P = \frac{1}{J\phi_{11}^2 + J\phi_{12}^2 + J\phi_{13}^2} \begin{bmatrix} J\phi_{11}^2 & J\phi_{11}J\phi_{12} & J\phi_{11}J\phi_{13} \\ J\phi_{11}J\phi_{12} & J\phi_{12}^2 & J\phi_{12}J\phi_{13} \\ J\phi_{11}J\phi_{13} & J\phi_{12}J\phi_{13} & J\phi_{13}^2 \end{bmatrix} = \begin{bmatrix} \frac{J\phi_{11}^2}{J\phi_{11}J\phi_{12}} & \frac{J\phi_{11}J\phi_{13}}{J\phi_{12}J\phi_{13}} \\ \frac{J\phi_{11}J\phi_{12}}{J\phi_{12}J} & \frac{J\phi_{11}J\phi_{13}}{J\phi_{12}J\phi_{13}} \\ \frac{J\phi_{11}J\phi_{12}}{J\phi_{12}J} & \frac{J\phi_{12}^2}{J\phi_{12}J\phi_{13}} \\ \frac{J\phi_{11}J\phi_{13}}{J\phi_{12}J\phi_{12}} & \frac{J\phi_{12}^2J\phi_{13}}{J\phi_{12}J\phi_{12}} \end{bmatrix},
$$
\n(3.15)

donde  $J\phi J\phi^T = J\phi_{11}^2 + J\phi_{12}^2 + J\phi_{13}^2$ . La matriz  $P^T$  se define de la siguiente manera

$$
P^{T} = \begin{bmatrix} \frac{J\phi_{11}^{2}}{J\phi J\phi^{T}} & \frac{J\phi_{11}J\phi_{12}}{J\phi J\phi^{T}} & \frac{J\phi_{11}J\phi_{13}}{J\phi J\phi^{T}}\\ \frac{J\phi_{11}J\phi_{12}}{J\phi J\phi^{T}} & \frac{J\phi_{12}^{2}}{J\phi J\phi^{T}} & \frac{J\phi_{12}J\phi_{13}}{J\phi J\phi^{T}}\\ \frac{J\phi_{11}J\phi_{13}}{J\phi J\phi^{T}} & \frac{J\phi_{12}J\phi_{13}}{J\phi J\phi^{T}} & \frac{J\phi_{13}^{2}}{J\phi J\phi^{T}} \end{bmatrix} = P.
$$
 (3.16)

De esta manera se demuestra la Propiedad 4:  $P^T = P$ 

# Demostración Propiedad 5:  $PP = P$

La propiedad 5 describe que la matriz  $P$  es idempotente. Se dice que una matriz  $A_{n\times n}$ es idempotente si y solo si  $AA = A$ .

$$
PP = \begin{bmatrix} \frac{J\phi_{11}^{2}}{J\phi J\phi^{T}} & \frac{J\phi_{11}J\phi_{12}}{J\phi J\phi^{T}} & \frac{J\phi_{11}J\phi_{13}}{J\phi J\phi^{T}} \\ \frac{J\phi_{11}J\phi_{12}}{J\phi J\phi^{T}} & \frac{J\phi_{12}^{2}}{J\phi J\phi^{T}} & \frac{J\phi_{12}J\phi_{13}}{J\phi J\phi^{T}} \\ \frac{J\phi_{11}J\phi_{12}}{J\phi J\phi^{T}} & \frac{J\phi_{12}^{2}}{J\phi J\phi^{T}} & \frac{J\phi_{12}J\phi_{13}}{J\phi J\phi^{T}} \end{bmatrix} \begin{bmatrix} \frac{J\phi_{11}^{2}}{J\phi J\phi^{T}} & \frac{J\phi_{11}J\phi_{12}}{J\phi J\phi^{T}} & \frac{J\phi_{11}J\phi_{13}}{J\phi J\phi^{T}} \\ \frac{J\phi_{11}J\phi_{12}}{J\phi J\phi^{T}} & \frac{J\phi_{12}^{2}}{J\phi J\phi^{T}} & \frac{J\phi_{12}^{2}}{J\phi J\phi^{T}} & \frac{J\phi_{12}^{2}}{J\phi J\phi^{T}} \end{bmatrix} = \begin{bmatrix} \frac{J\phi_{11}^{2}}{J\phi J\phi^{T}} & \frac{J\phi_{12}^{2}}{J\phi J\phi^{T}} & \frac{J\phi_{12}J\phi_{13}}{J\phi J\phi^{T}} \\ \frac{J\phi_{11}J\phi_{13}}{J\phi J\phi^{T}} & \frac{J\phi_{12}^{2}}{J\phi J\phi^{T}} & \frac{J\phi_{11}J\phi_{13}}{J\phi J\phi^{T}} \end{bmatrix} = P. \tag{3.17}
$$

Demostración Propiedad 6:  $Q^T = Q$ 

A partir de la construcción de la matriz  $Q$  con  $Q = I - P$ , esta queda definida como

$$
Q = \begin{bmatrix} 1 - \frac{J\phi_{11}^2}{J\phi J\phi^T} & -\frac{J\phi_{11}J\phi_{12}}{J\phi J\phi^T} & -\frac{J\phi_{11}J\phi_{13}}{J\phi J\phi^T} \\ -\frac{J\phi_{11}J\phi_{12}}{J\phi J\phi^T} & 1 - \frac{J\phi_{12}^2}{J\phi J\phi^T} & -\frac{J\phi_{12}J\phi_{13}}{J\phi J\phi^T} \\ -\frac{J\phi_{11}J\phi_{13}}{J\phi J\phi^T} & -\frac{J\phi_{12}J\phi_{13}}{J\phi J\phi^T} & 1 - \frac{J\phi_{13}^2}{J\phi J\phi^T} \end{bmatrix},
$$
\n(3.18)

La matriz  $Q^T$  se define de la siguiente manera

$$
Q^{T} = \begin{bmatrix} 1 - \frac{J\phi_{11}^{2}}{J\phi J\phi^{T}} & -\frac{J\phi_{11}J\phi_{12}}{J\phi J\phi^{T}} & -\frac{J\phi_{11}J\phi_{13}}{J\phi J\phi^{T}} \\ -\frac{J\phi_{11}J\phi_{12}}{J\phi J\phi^{T}} & 1 - \frac{J\phi_{12}^{2}}{J\phi J\phi^{T}} & -\frac{J\phi_{12}J\phi_{13}}{J\phi J\phi^{T}} \\ -\frac{J\phi_{11}J\phi_{13}}{J\phi J\phi^{T}} & -\frac{J\phi_{12}J\phi_{13}}{J\phi J\phi^{T}} & 1 - \frac{J\phi_{13}^{2}}{J\phi J\phi^{T}} \end{bmatrix} = Q.
$$
 (3.19)

De esta manera se demuestra la Propiedad 6: $Q^T = Q$ 

# Demostración Propiedad 7: $Q\bar{Q} = Q$

La matriz $Q$ se define como una matriz idempotente y esta debe satisfacer que  ${\cal Q}Q={\cal Q}$ 

$$
QQ = \begin{bmatrix} 1 - \frac{J\phi_{11}^2}{J\phi J\phi^T} & -\frac{J\phi_{11}J\phi_{12}}{J\phi J\phi^T} & -\frac{J\phi_{11}J\phi_{13}}{J\phi J\phi^T} \\ -\frac{J\phi_{11}J\phi_{12}}{J\phi J\phi^T} & 1 - \frac{J\phi_{12}^2}{J\phi J\phi^T} & -\frac{J\phi_{12}J\phi_{13}}{J\phi J\phi^T} \\ -\frac{J\phi_{11}J\phi_{12}}{J\phi J\phi^T} & -\frac{J\phi_{12}J\phi_{13}}{J\phi J\phi^T} & 1 - \frac{J\phi_{12}^2J\phi_{13}}{J\phi J\phi^T} \\ -\frac{J\phi_{11}J\phi_{13}}{J\phi J\phi^T} & -\frac{J\phi_{12}J\phi_{13}}{J\phi J\phi^T} & 1 - \frac{J\phi_{12}^2}{J\phi J\phi^T} \end{bmatrix} \begin{bmatrix} 1 - \frac{J\phi_{11}^2}{J\phi J\phi^T} & -\frac{J\phi_{11}J\phi_{13}}{J\phi J\phi^T} \\ -\frac{J\phi_{11}J\phi_{13}}{J\phi J\phi^T} & -\frac{J\phi_{12}J\phi_{13}}{J\phi J\phi^T} \\ -\frac{J\phi_{11}J\phi_{13}}{J\phi J\phi^T} & -\frac{J\phi_{11}J\phi_{13}}{J\phi J\phi^T} \end{bmatrix} = \frac{J\phi_{11}J\phi_{13}}{-J\phi J\phi^T}
$$
\n
$$
\begin{bmatrix} 1 - \frac{J\phi_{11}^2}{J\phi J\phi^T} & -\frac{J\phi_{11}J\phi_{13}}{J\phi J\phi^T} \\ -\frac{J\phi_{11}J\phi_{12}}{J\phi J\phi^T} & 1 - \frac{J\phi_{12}^2J\phi_{13}}{J\phi J\phi^T} \\ -\frac{J\phi_{11}J\phi_{13}}{J\phi J\phi^T} & -\frac{J\phi_{12}J\phi_{13}}{J\phi J\phi^T} & 1 - \
$$

# Demostración Propiedad 8:  $PQ = 0$

La propiedad $8$  describe que el producto de las matrices  $P$  y  $Q$  debe ser igual a 0, los que implica que  ${\cal P}$  y  ${\cal Q}$  son ortogonales.

$$
PQ = \begin{bmatrix} \frac{J\phi_{11}^2}{J\phi J\phi^T} & \frac{J\phi_{11}J\phi_{12}}{J\phi J\phi^T} & \frac{J\phi_{11}J\phi_{13}}{J\phi J\phi^T} \\ \frac{J\phi_{11}J\phi_{12}}{J\phi J\phi^T} & \frac{J\phi_{12}^2}{J\phi J\phi^T} & \frac{J\phi_{12}J\phi_{13}}{J\phi J\phi^T} \\ \frac{J\phi_{11}J\phi_{13}}{J\phi J\phi^T} & \frac{J\phi_{12}^2}{J\phi J\phi^T} & \frac{J\phi_{12}^2J\phi_{13}}{J\phi J\phi^T} \end{bmatrix} \begin{bmatrix} 1 - \frac{J\phi_{11}^2}{J\phi J\phi^T} & -\frac{J\phi_{11}J\phi_{12}}{J\phi J\phi^T} & -\frac{J\phi_{11}J\phi_{13}}{J\phi J\phi^T} \\ -\frac{J\phi_{11}J\phi_{12}}{J\phi J\phi^T} & 1 - \frac{J\phi_{12}^2}{J\phi J\phi^T} & -\frac{J\phi_{12}J\phi_{13}}{J\phi J\phi^T} \end{bmatrix} = 0.
$$
\n
$$
(3.21)
$$

#### Demostración Propiedad 9:  $J\phi Q = 0$

La propiedad 8 describe que el producto del Jacobiano en el espacio de la tarea  $J_{\phi}$  y la matriz Q debe ser igual a 0.

$$
J\phi Q = [J\phi_{11}J\phi_{12}J\phi_{13}] \begin{bmatrix} 1 - \frac{J\phi_{11}^2}{J\phi J\phi^T} & -\frac{J\phi_{11}J\phi_{12}}{J\phi J\phi^T} & -\frac{J\phi_{11}J\phi_{13}}{J\phi J\phi^T} \\ -\frac{J\phi_{11}J\phi_{12}}{J\phi J\phi^T} & 1 - \frac{J\phi_{12}^2}{J\phi J\phi^T} & -\frac{J\phi_{12}J\phi_{13}}{J\phi J\phi^T} \\ -\frac{J\phi_{11}J\phi_{13}}{J\phi J\phi^T} & -\frac{J\phi_{12}J\phi_{13}}{J\phi J\phi^T} & 1 - \frac{J\phi_{13}^2}{J\phi J\phi^T} \end{bmatrix} = 0.
$$
 (3.22)

Dada la propiedad expresada en la sección [3.2.2,](#page-71-1) las matrices  $P$  y  $Q$  permiten la descomposición de cualquier vector en  $\mathbb{R}^n$  de la siguiente forma: dado un vector  $\tau_h \in \mathbb{R}^n$  y dado que P y Q expanden todo el espacio  $\mathbb{R}^n$  y proyectan al vector  $\tau_h$  dentro del espacio normal y tangente a  $J\phi - a_0 = 0$  respectivamente, la descomposición ortogonal de  $\tau_h$  se realiza de la siguiente manera:

$$
\tau_h = P_{\tau_h} + Q_{\tau_h}.\tag{3.23}
$$

donde  $P_{\tau_h}$  y  $Q_{\tau_h}$  son los componentes normales y tangentes de  $\tau_h$  respectivamente.

#### 3.2.3. Descomposición ortogonal: aplicación en una esfera virtual

El contorno geométrico de los objetos virtuales se puede modelar mediante ecuaciones implícitas [\[74\]](#page-190-0), cuya formulación puede extenderse utilizando Geometría sólida construc-tiva (CSG) [\[44\]](#page-188-0). Una primitiva básica de un objeto virtual que usa una ecuación implícita está dada por

$$
\phi(x, y, z) = x^2 + y^2 + z^2 - r^2 = 0.
$$
\n(3.24)

<span id="page-75-0"></span>A partir de [\(3.24\)](#page-75-0) se construye el ∇ϕ, el cual representa el Jacobiano en el espacio de la tarea  $J\phi$ 

<span id="page-75-1"></span>
$$
\nabla \phi = \frac{\partial}{\partial x} \phi \hat{i} + \frac{\partial}{\partial y} \phi \hat{j} + \frac{\partial}{\partial z} \phi \hat{k},
$$
  
\n
$$
J\phi = \nabla \phi = 2x\hat{i} + 2y\hat{j} + 2z\hat{k}.
$$
\n(3.25)

De acuerdo con  $(3.3)$ , se construye la matriz P con respecto a  $(3.25)$ .

$$
P = \frac{1}{x^2 + y^2 + z^2} \begin{bmatrix} x^2 & xy & xz \\ xy & y^2 & yz \\ xz & yz & z^2 \end{bmatrix} .
$$
 (3.26)

Con respecto a la propiedad 3:  $Q = I - P$ , se genera la matriz  $Q$ , la cual queda definida de la siguiente manera

$$
Q = \begin{bmatrix} 1 & 0 & 0 \\ 0 & 1 & 0 \\ 0 & 0 & 1 \end{bmatrix} - \begin{bmatrix} 1 \\ \frac{1}{x^2 + y^2 + z^2} \begin{bmatrix} x^2 & xy & xz \\ xy & y^2 & yz \\ xz & yz & z^2 \end{bmatrix},
$$

$$
Q = \begin{bmatrix} 1 - \frac{x^2}{x^2 + y^2 + z^2} & -\frac{xy}{x^2 + y^2 + z^2} & -\frac{xz}{x^2 + y^2 + z^2} \\ -\frac{xy}{x^2 + y^2 + z^2} & 1 - \frac{y^2}{x^2 + y^2 + z^2} & -\frac{yz}{x^2 + y^2 + z^2} \\ -\frac{xz}{x^2 + y^2 + z^2} & -\frac{yz}{x^2 + y^2 + z^2} & 1 - \frac{z^2}{x^2 + y^2 + z^2} \end{bmatrix}.
$$
 (3.27)

Como se mencionó anteriormente, las matrices  $P \, y \, Q$  permiten la descomposición de cualquier vector en  $\mathbb{R}^n$  de la siguiente forma:

$$
F_h = PF_h + QF_h. \tag{3.28}
$$

donde  $PF_h$  y  $QF_h$  son los componentes normales y tangentes de  $F_h \in \mathbb{R}^3$  respectivamente.

## 3.2.4. Simulación virtual y representación digital

## <span id="page-76-0"></span>Prueba 1: Descomposición ortogonal en un solo punto de contacto sobre la superficie de la esfera

Para la comprobación de la descomposición ortogonal de  $F_h$  evaluado sobre un punto de contacto de la superficie de la esfera, se considero un  $F_h = 10\frac{\sqrt{3}}{2}$  $\frac{\sqrt{3}}{2}\hat{i}+5\hat{j}+0\hat{k}$ , y un punto de contacto con coordenadas  $P_c(x, y, z)$ , de  $z = \sqrt{r^2 - x^2 - y^2}$ ,  $x = y = 1$  y  $r = 6$ . Dadas las condiciones propuestas se obtienen los componentes normales y tangentes  $PF_h$  y  $QF_h$ respectivamente.

| $\rm Vector$ |        |        |           |
|--------------|--------|--------|-----------|
| $PF_h$       | 0.3795 | 0.3795 | 2.2126    |
| $QF_h$       | 8.2808 | 4.6205 | $-2.2126$ |

En la Figura [3.2,](#page-77-0) se representa la esfera generada a partir de  $(3.24)$  con  $r = 6$  y centro en el origen, se denota el punto de contacto  $P_c(x, y, z)$ , y se puede observar al vector normal  $PF_h$  y al vector tangente  $QF_h$ , que a su vez son ortogonales en el punto de contacto.

<span id="page-77-0"></span>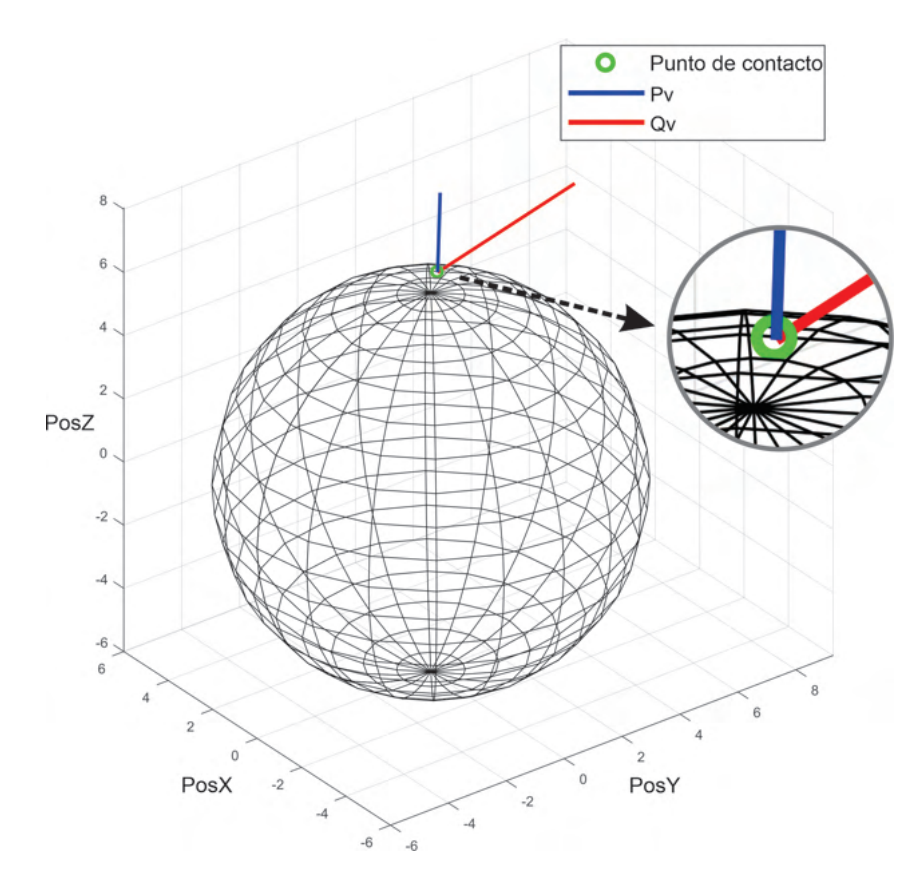

Figura 3.2: Perspectiva A: Descomposición ortogonal de  $F_h$  sobre un punto de contacto

#### Prueba 2: Descomposición ortogonal de una trayectoria de posición sobre la superficie de la esfera

Considerando las mismas condiciones y parámetros de la tarea 1 [\(3.2.4\)](#page-76-0), se realizó una trayectoria aleatoria en la superficie de la esfera:  $x = 1, 0 \le y \le 4, z = \sqrt{r^2 - x^2 - y^2}$ , donde se puede observar la descomposición ortogonal en cada punto de contacto generado (Figura [3.3\)](#page-78-0).

#### 3.2.5. Resultados experimentales sobre una interfaz háptica activa

Los dispositivos hápticos tienen la capacidad de operar en configuración de guiado háptico activo, a continuación se describen sus características:

Guiado h´aptico activo: El operador humano, navega de manera voluntaria en el ambiente virtual, y recibe retroalimentación de fuerza kinestésica cuando acontece contacto o deformación de algún objeto virtual. Para ello, un algoritmo de detección

<span id="page-78-0"></span>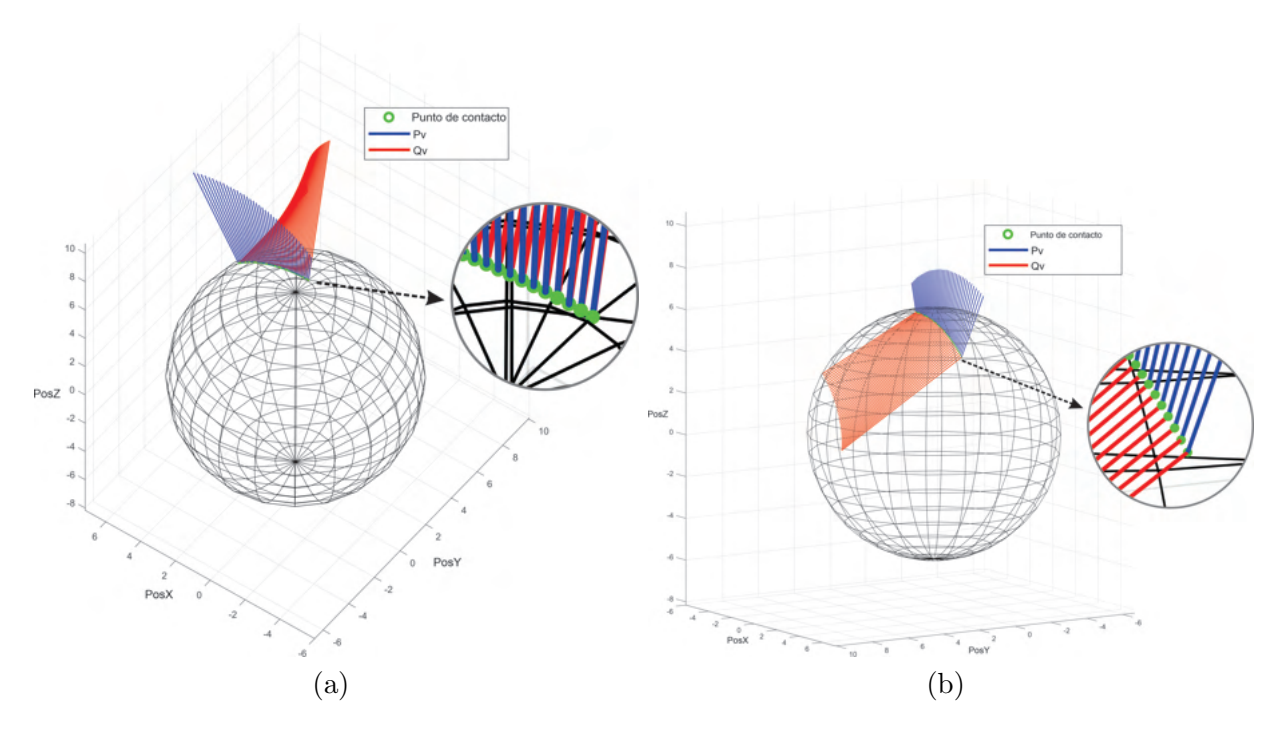

Figura 3.3: Descomposición ortogonal de  $F_h$  sobre una trayectoria de contacto

de contacto o deformación, es evaluado instantáneamente, para calcular la magnitud y dirección de la fuerza de retroalimentación. De no existir contacto, el dispositivo háptico opera como un dispositivo de medición, es decir, este no proporciona fuerza sobre el miembro superior del usuario que manipula el robot (Figura [3.4\)](#page-79-0).

En la Figura [3.4,](#page-79-0) se presenta una descripción de los subsistemas de la interfaz Geomagic Touch en una tarea de guiado háptico activo, con el siguiente flujo de señales:

- 1. detección de desplazamiento articular en el dispositivo, los codificadores ópticos caracterizan las evoluciones articulares a partir de los cambios inducidos en el espacio operacional cartesiano,
- 2. el algoritmo evalúa la posición cartesiana (empleando el modelo cinemático directo de posición y velocidad) y su condición con relación al objeto virtual,
- 3. se determina la detección de colisión (geometría del entorno) y se determina el punto de contacto con la superficie, ante la presencia de contacto es calculada la fuerza de reacción virtual a partir de algún método,
- 4. dicha fuerza es premultiplicada por el transpuesto de la matriz Jacobiana analítica del dispositivo háptico,

5. se define el vector de pares generalizados a considerar en los actuadores para recrear la fuerza de reacción en el efector final.

En la Figura [3.5,](#page-80-0) se representa una tarea de exploración háptica, en el que acontece una navegación aleatoria, conducida por el usuario, adquiriendo un estímulo kinestésico durante el contacto con una esfera virtual.

<span id="page-79-0"></span>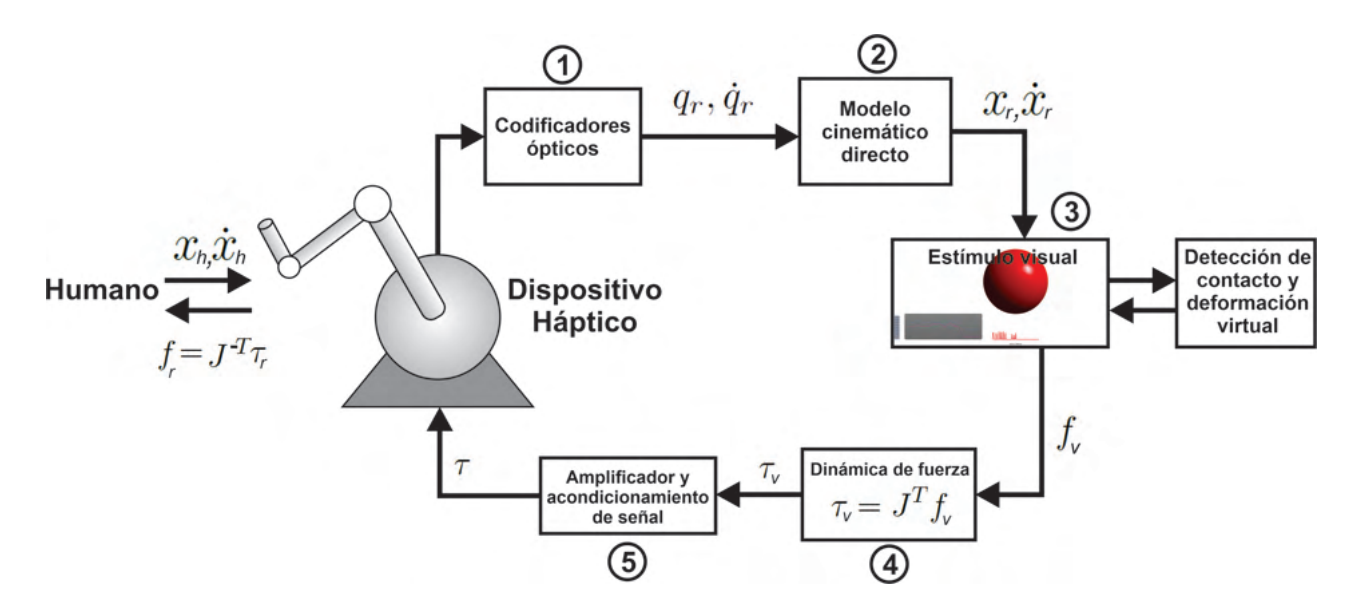

Figura 3.4: Interfaz háptica activa para navegación en un ambiente virtual.

Los resultados experimentales se presentan durante la interacción con un plano virtual utilizando el ambiente virtual descrito en la Figura [3.5.](#page-80-0) La tarea consiste en realizar un guiado háptico pasivo en un entorno virtual diseñado previamente, en el software CHAI3D basado en  $C + \dagger$ , que consiste en una esfera con radio  $r = r$ , se realizó guiado háptico activo en el espacio de trabajo, trazando los puntos de contacto sobre la superficie, generando la descomposición ortogonal sobre cada uno de ellos.

La Figura [3.6,](#page-80-1) representa el comportamiento de  $\phi_{(x,y,z)}$ , de acuerdo a su evaluación si  $\phi_{(x,y,z)}$  < 0 que describe una deformación en la esfera,  $\phi_{(x,y,z)} = 0$  describe que el efector final está sobre la superficie,  $\phi_{(x,y,z)} > 0$  representa cualquier punto que se encuentra fuera de la esfera.

<span id="page-80-0"></span>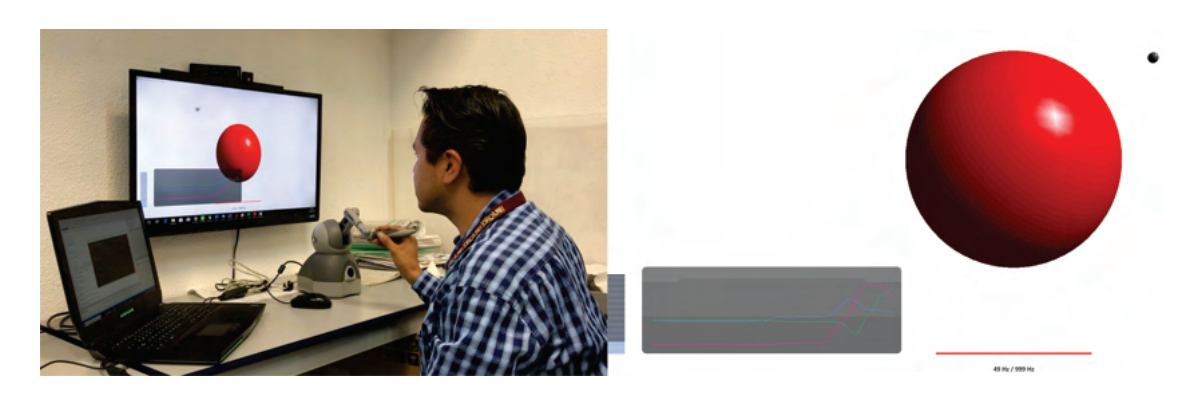

Figura 3.5: Plataforma de entrenamiento háptico: Guiado háptico activo.

<span id="page-80-1"></span>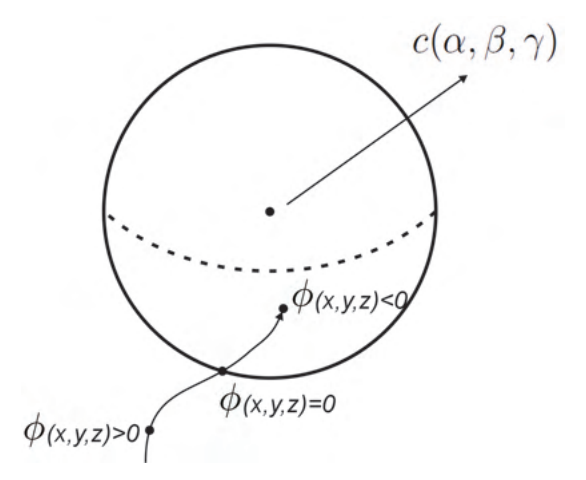

Figura 3.6: Esfera y comportamiento de  $\phi_{(x,y,z)}$ .

En las siguientes gráficas se muestra el resultado de un guiado pasivo sobre el ambiente virtual descrito anteriormente, en la Figura [3.7,](#page-81-0) se puede observar la trayectoria en coordenadas operacionales que generó el usuario en el espacio de trabajo. Sobre cada punto de contacto se genera la descomposición ortogonal, la cual se ven representada por el vector normal  $P_{th}$  y tangente  $Q_{th}$ .

<span id="page-81-0"></span>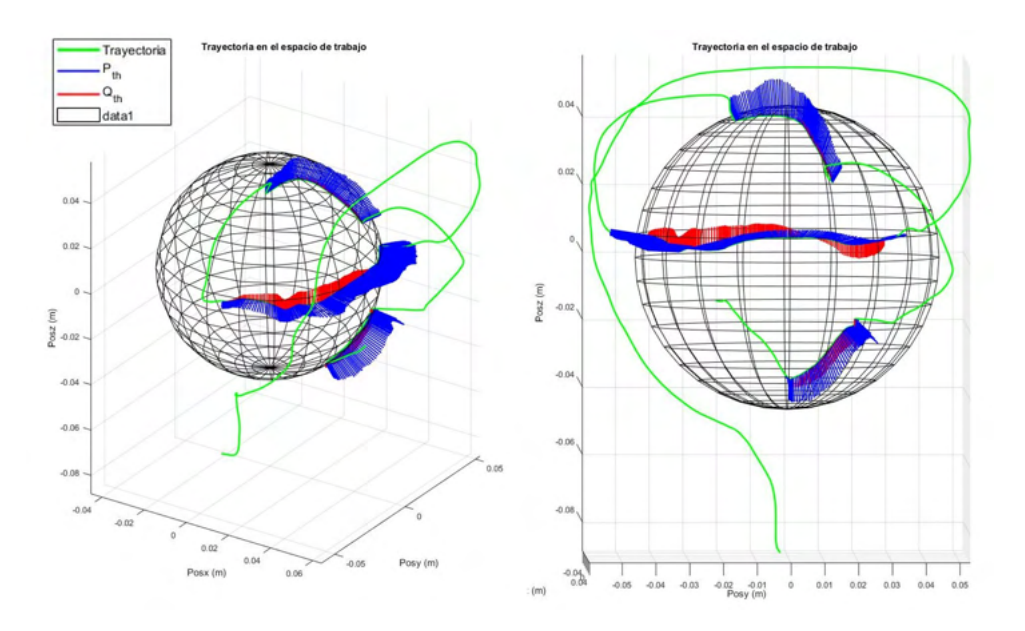

Figura 3.7: Trayectoria en el espacio de trabajo.

<span id="page-81-1"></span>En la Figura [3.8,](#page-81-1) se representa la fuerza de contacto entre la esfera y efector final del dispositivo háptico.

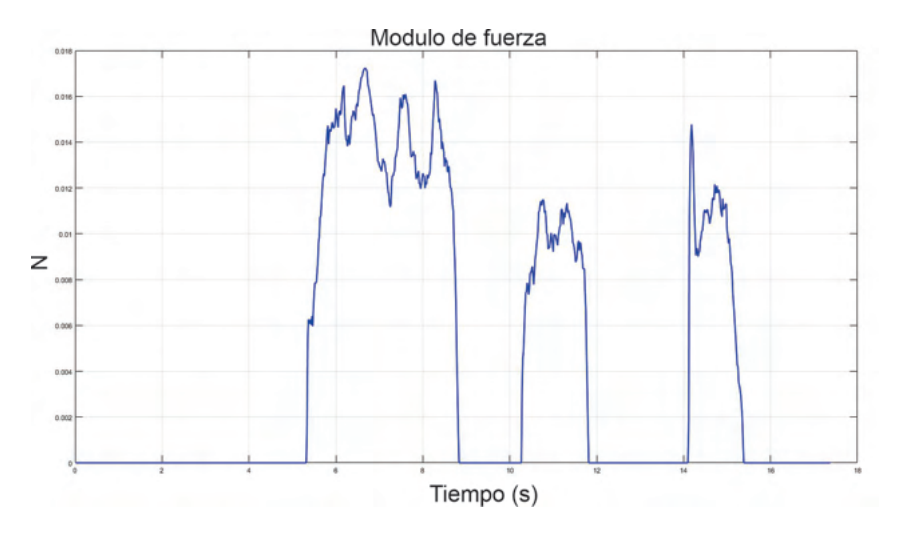

Figura 3.8: Fuerza de contacto entre esfera virtual y efector final.

La Figura [3.9,](#page-82-0) describe el comportamiento de la función  $\phi_{(x)}$  con respecto a la fuerza de contacto con la esfera. Se puede visualizar que cuando no se entra en contacto con la esfera  $\phi(x) > 0$  y se comporta de manera inversa a la fuerza, lo mismo ocurre con  $\phi(x) = 0$ que define que el puntero se encuentra sobre la superficie de la esfera y  $\phi_{(X)} < 0$  implica <span id="page-82-0"></span>que hay contacto y deformación.

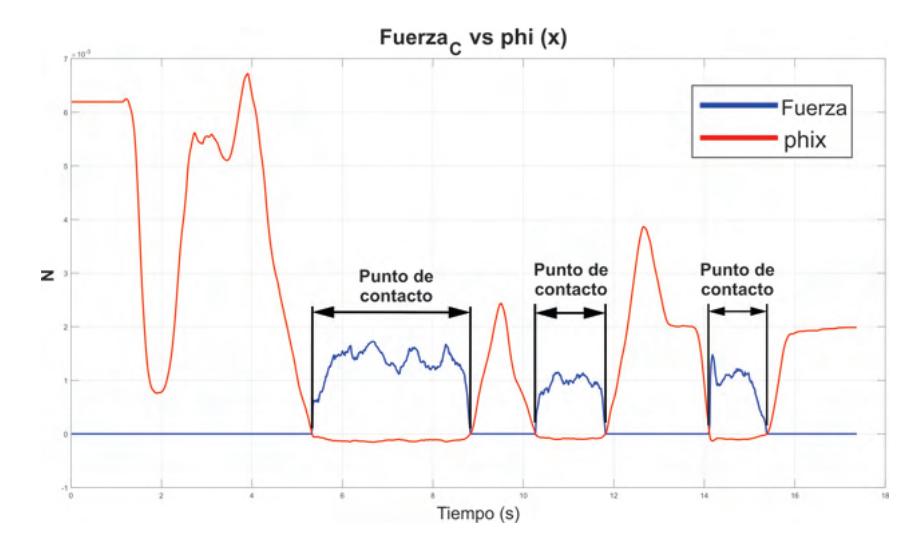

Figura 3.9: Comportamiento de  $\phi(x)$  contra fuerza de contacto de la tarea.

En la Figura [3.10,](#page-82-1) se presenta la señal de fuerza que genera el operador humano al interactuar con el dispositivo háptico y el ambiente virtual descrito. En la Figura [3.11](#page-83-0) se observa la fuerza de reacción en cada articulación del dispositivo háptico Geomagic Touch al momento de realizar un contacto con el objeto del ambiente virtual.

<span id="page-82-1"></span>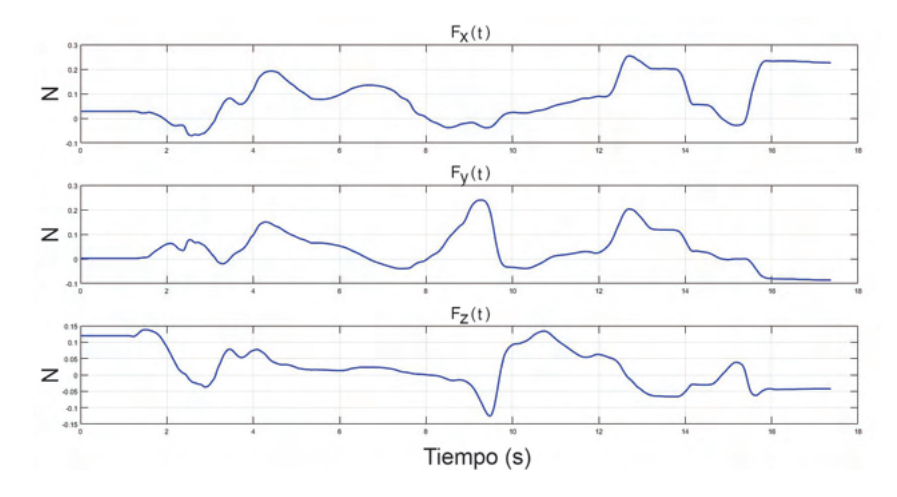

Figura 3.10: Fuerza generada por el operador humano.

<span id="page-83-0"></span>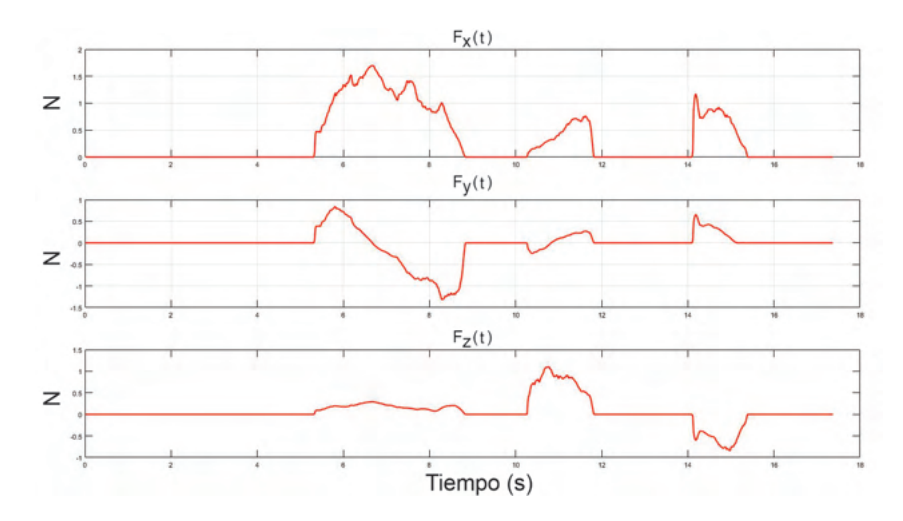

Figura 3.11: Fuerza de contacto en el ambiente virtual, en puntos de contacto y deformación.

# 3.3. Interfaz háptica pasiva adaptable

De acuerdo a [\[18\]](#page-185-0), la mayoría de las acciones que nuestros brazos realizan, están directamente relacionadas con la ejecución de tareas con una o ambas manos, las cuales tienen cierto grado de complejidad. Esto implica que generamos un movimiento de brazos para colocar nuestras manos en la posición adecuada para la manipulación de objetos del entorno de trabajo y para transportar objetos de un lugar a otro.

Pero en ocasiones estas acciones se ven limitadas por factores como lo es un accidente cerebro vascular. De acuerdo a la Organización Mundial de la Salud (OMS) se entiende por Accidente Cerebro Vascular (ACV) ''un síndrome clínico de desarrollo rápido debido a una perturbación focal de la función cerebral de origen vascular y de más de 24 horas de duración"  $|134|$ .

El ACV provoca diversos trastornos que van desde alteraciones del reclutamiento muscular o tensión muscular, disminución de la frecuencia de activación, una mala secuencia y coordinación de los movimientos segmentarios, así como déficit sensitivo, todo ello influye de manera importante en el desempeño funcional de la extremidad superior. Por otro lado, la debilidad muscular y la alteración del control motor van a alterar la acción motora en función de la distribución de los músculos implicados [\[95\]](#page-192-0).

De acuerdo a lo anterior, un ACV puede provocar el deterioro en la función del brazo y de la mano, de tal manera que limita considerablemente la capacidad para realizar actividades básicas de la vida diaria [\[151\]](#page-197-0).

Por otro lado, tanto la función de la muñeca como la de la mano son fundamentales

para realizar tareas que impliquen movimientos finos y precisos, en tareas cotidianas. Es por ello que uno de los objetivos de la rehabilitación una vez adquirido un ACV debería ser la recuperación de la función del brazo y de la mano ya que son esenciales para la realización de las actividades de la vida diaria y por lo tanto para la independencia del paciente [\[76\]](#page-190-1).

Con respecto a los protocolos de rehabilitación en ACV, en su mayoría están basados en el aprendizaje motor, es decir, a los cambios en los movimientos de un organismo que reflejan cambios en la estructura y función del sistema nervioso. En [\[89\]](#page-191-0) se muestran diferentes estudios llevados a cabo con animales sugieren que el aprendizaje motor favorece la aparición de dendritas, la formación de nuevas sinapsis, la modificación de las sinapsis existentes y la producción neuroquímica, donde todos estos mecanismos favorecen la recuperación motora tras un ACV. Una de las principales características en rendimiento del aprendizaje motor, es que sera mayor si se práctica de forma repetitiva e intensa. Es por ello, que un sistema robótico con posición y velocidad de movimiento controlable y con capacidad de detección inteligente puede ser un instrumento auxiliar fundamental en fisioterapia ya que facilita la terapia basada en el aprendizaje motor, contribuyendo así a una mejor rehabilitación [\[1\]](#page-184-0).

En la actualidad existen diversos dispositivos robóticos que permiten realizar procesos de rehabilitación en miembro superior, de los cuales existe una subfamilia denominada interfaces h´apticas, las cuales adem´as de ser mecanismos de eslabones articulados con configuración de robot manipulador, poseen estímulos producidos por la retroalimentación de fuerza obtenidos gracias al sistema kinestésico, en donde el usuario interpreta el estado del cuerpo reflejado en la ubicación espacial, en las posiciones y los movimientos ejecutados, percibiendo entonces características de dureza, peso, e inercia [\[10\]](#page-185-1). Es decir, existe una retroalimentación sensorial sobre músculos, tendones y articulaciones.

#### 3.3.1. Inteligencia artificial en plataformas de rehabilitación

En tareas de neuro-rehabilitación asistida, la configuración de una plataforma para interacción física hombre (paciente)-robot (dispositivo háptico), puede ser de dos tipos: i) interfaz háptica pasiva (guiado háptico) e ii) interfaz háptica activa (exploración en ambientes virtuales o reales din´amicos deformables). Los protocolos cl´ınicos de acuerdo a la discapacidad del paciente, constituyen la tarea de interacción. La adaptabilidad asume un cambio en las ganancias del control para guiado o para exploración hápticos, lo que atenúa los efectos de la incertidumbre asociada al usuario (paciente); para ello, las técnicas de control inteligente basadas en redes neuronales artificiales y transformada wavelet son propuestas. En este trabajo de investigación se pretende difundir la posibilidad de emplear a este tipo de plataformas robóticas en tareas de fisioterapia asistida. En las siguientes secciones se describen los elementos que constituyen a cada tipo de plataforma para interacción háptica.

#### 3.3.2. Protocolos de rehabilitación de miembro superior

Dentro del área de la rehabilitación, existe una gama de protocolos de rehabilitación enfocados a la resolución de diferentes problemáticas, las cuales pueden ser originadas por un accidente cerebro vascular o como método para evaluar las capacidades motoras a temprana edad, a continuación se presenta una breve descripción de protocolos clínicos de evaluación para la rehabilitación física en miembro superior, los cuales se proponen como herramientas de evaluación en este trabajo de investigación.

PDMS-2: Peabody Developmental Motor Scales: Es un test estandarizado (validez y fiabilidad), de administración individual que mide las habilidades motoras finas y gruesas, es la primera evaluación estandarizada en proporcionar puntuaciones de la motricidad gruesa y fina por separado, donde el objetivo principal de los creadores es mejorar la evaluación y programación del desarrollo motor para "niños jóvenes con discapacidades" [\[3\]](#page-184-1).

La tarea de movimiento para una interfaz háptica pasiva, consiste en implementar una técnica de control inteligente en lazo cerrado con el dispositivo háptico y el humano (paciente) en el lazo; y cuya consigna de movimiento corresponde a las trayectorias representativas del protocolo clínico PDMS-2. Con el propósito de esquematizar y evaluar la propuesta, se establece como referencia de estudio el lugar geométrico de una circunferencia.

## 3.3.3. Interfaz háptica pasiva

Los dispositivos hápticos tienen la capacidad de operar en configuración de guiado háptico pasivo, a continuación se describen sus características:

Guiado háptico pasivo: el operador humano es guiado en una trayectoria en el espacio de trabajo del robot, y generalmente es asociada a un protocolo cl´ınico como el PDMS-2, con la posibilidad de perturbar instantáneamente (dadas las propiedades mecánicas del dispositivo háptico: baja o nula fricción articular e inercia). La tarea es declarada como un principio de neurorehabilitación, a partir de información kinestésica remitida al cerebro humano (plasticidad cerebral) logrando mejorar el desempeño a medida que se extiende el entrenamiento. Métricas de desempeño y mejora, son descritas por: error de convergencia, energía invertida en la interacción, y estabilidad del sistema integral humano-robot.

En la Figura [3.12,](#page-86-0) se presenta una descripción de la tarea de guiado háptico pasivo sobre el Geomagic Touch, se puede observar que la etapa 1 y 2 corresponde al mismo funcionamiento del esquema anterior (Figura [3.4\)](#page-79-0), en 3 se obtiene el error de posición, 4 representa el bloque de control adaptable para el seguimiento de trayectoria deseada, 5 se define el vector de pares generalizados a considerar en los actuadores para recrear la fuerza de reacción en el efector final, 6 se genera la renderización del efector final sobre el ambiente virtual, lo que da al usuario est´ımulo visual de la trayectoria de seguimiento propuesta en tiempo real.

<span id="page-86-0"></span>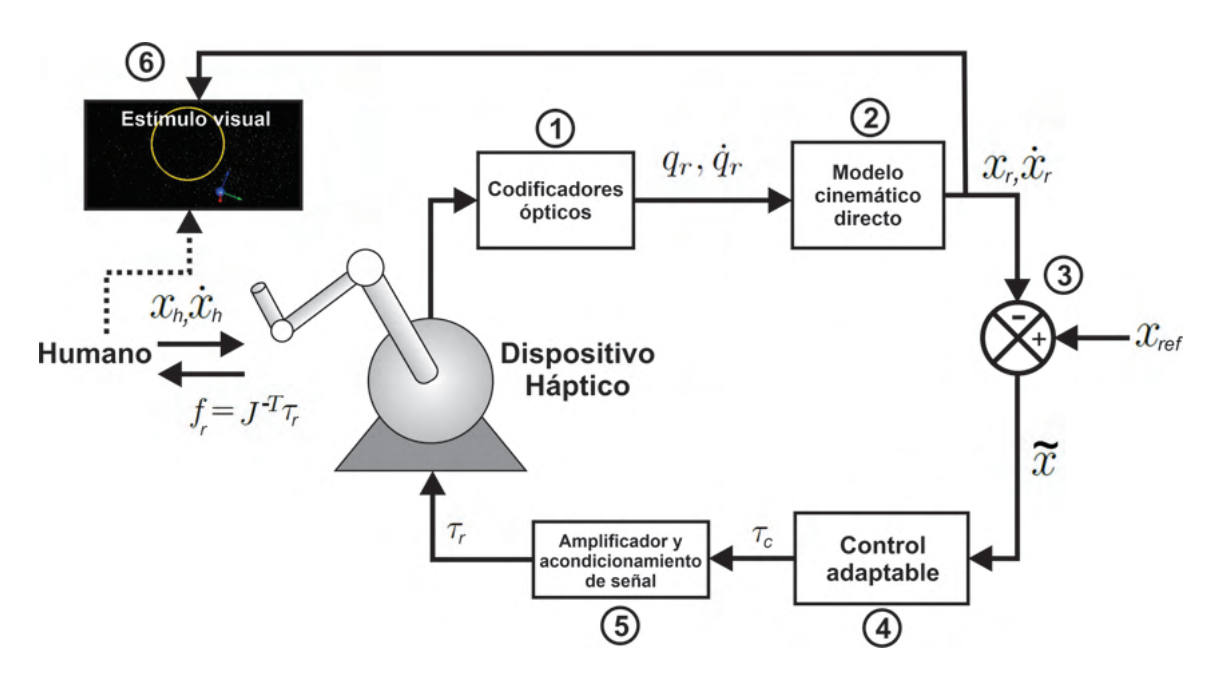

Figura 3.12: Interfaz háptica pasiva para entrenamiento kinestésico basado en guiado háptico.

#### 3.3.4. Diseño de guiado háptico con estímulo visual

Con fines de crear una plataforma de rehabilitación, se presenta el diseño e implementación de una etapa de entrenamiento al usuario, la cual consiste en mostrar dentro del ambiente un renderizado de una trayectoria que el operador humano deberá seguir, utilizando guiado háptico activo, posterior a esto, se implementa una estrategia de control para seguimiento de trayectoria con el operador humano en el lazo, de esta manera el usuario tendrá retroalimentación kinestésica y visual, lo que dará conocimiento y comprensión del sentido de posicionamiento e inmersión dentro de un ambiente virtual 3D.

## 3.3.5. Diseño del ambiente virtual

Con el objetivo de satisfacer un estímulo visual en el usuario, se genera un ambiente virtual sobre CHAI3D, el cual tiene como principal característica, visualizar en tiempo real el movimiento del efector final del dispositivo háptico en el espacio de trabajo, la tarea diseñada para esta sección se refiere a la implementación de guiado háptico activo y pasivo por parte del usuario, es decir, con la ayuda del ambiente virtual el operador humano tiene la labor de realizar seguimiento de la trayectoria deseada (circunferencia y laberinto con línea amarilla) de manera activa.

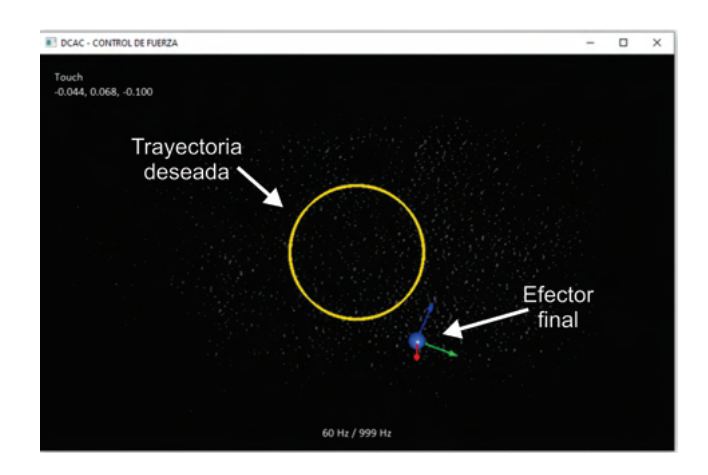

Figura 3.13: Ambiente virtual generado en CHAI3D: Circunferencia.

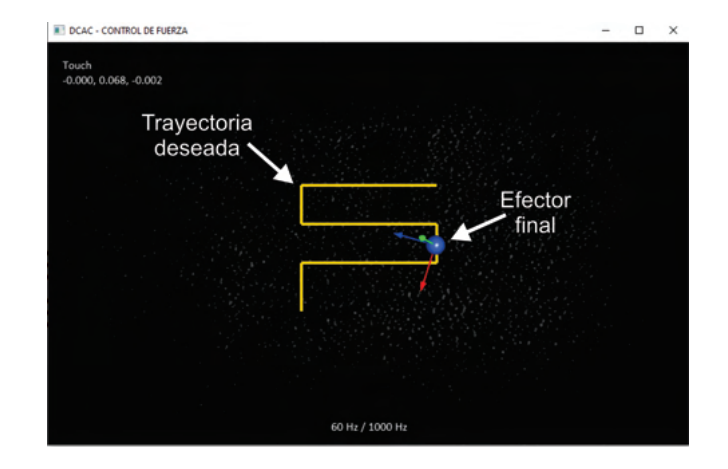

Figura 3.14: Ambiente virtual generado en CHAI3D: Laberinto.

#### 3.3.6. Planificación de movimiento

La tarea  $T_{DHC}(t)$ , como consigna de movimiento aplicada al dispositivo háptico, la cual corresponde al lugar geométrico de una circunferencia (Ecuación [4.1\)](#page-157-0), con un tiempo de convergencia  $T_{C2} = 2\pi/\omega$ ; con  $\omega$  como la velocidad angular, r el radio,  $(x_c, y_c, z_c)$  el centro de la circunferencia y un tiempo  $t$  en cada iteración de la ejecución de la aplicación.

$$
\begin{bmatrix} x_d(t) \\ y_d(t) \\ z_d(t) \end{bmatrix} = \begin{bmatrix} x_c \\ y_c + r\cos(\omega t) \\ z_c + r\sin(\omega t) \end{bmatrix}.
$$
 (3.29)

#### 3.3.6.1. Regulación basada en seguimiento

Los robots de acuerdo a sus características y aplicaciones se pueden clasificar en diferentes tipos. La primera es en la que un robot desempeña un trabajo sin necesidad de una interacción más especializada, en otras palabras es llevar a un manipulador de un punto a otro como se observa en la Figura [3.15,](#page-88-0) donde  $\vec{x}_{initial}$  corresponde el vector de coordenadas operacionales iniciales  $(x_0,y_0,z_0)$  y  $\overrightarrow{x}_{descada}$  define el vector de coordenadas operacionales deseadas  $(x_d, y_d, z_d)$ , lo cual es mejor conocido en teoría de control como regulación ya que se desea llevar las ecuaciones de error del sistema a cero, i.e.  $\tilde{x} = 0$ , donde  $\tilde{x}$  es la ecuación de error  $\tilde{x} = x - x_d$ , x son los estados del sistema y  $x_d$  es una posición deseada del sistema.

<span id="page-88-0"></span>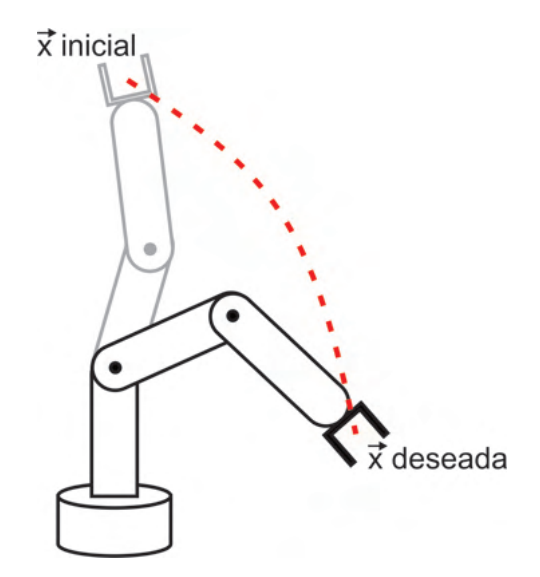

Figura 3.15: Control de un robot manipulador (regulación).

Una de las características negativas de una tarea de regulación es la presencia de

inexactitud en el movimiento por influencia de la dinámica inercial, también se presenta incertidumbre en el tiempo de convergencia. El uso de polinomios que ajustan un comportamiento óptimo en la tarea de regulación resuelve el problema de vencer el efecto inercial debido al estado de reposo y de movimiento, limitan el máximo los esfuerzos inherentes al sistema robótico durante la ejecución de la tarea y permite la convergencia en tiempo finito, esta idea es asumida como la regulación basada en seguimiento.

La regulación basada en seguimiento es de gran importancia y se realiza por medio de una función  $\xi(t) \in \mathbb{C}$ , la cual se diseña de tal manera que tenga un desempeño suave de 0 a 1 en un tiempo finito arbitrario  $t = t_b > 0$ , con  $t_b$  como el tiempo de convergencia elegido arbitrariamente por el usuario y  $\xi(t)$  sea una campana tal que  $\xi(t_0) = \xi(t_b) \equiv 0$ .

La trayectoria  $\xi(t)$  se presenta en la Figura [3.16a,](#page-90-0) su primera derivada  $\dot{\xi}(t)$  se ilustra en la Figura [3.16b,](#page-90-1) las cuales son definidas por las siguientes polinomios.

$$
\xi(t) = a_3 \frac{(t - t_0)^3}{(t_b - t_0)^3} - a_4 \frac{(t - t_0)^4}{(t_b - t_0)^4} + a_5 \frac{(t - t_0)^5}{(t_b - t_0)^5},
$$
\n(3.30)

con velocidad

$$
\dot{\xi}(t) = 3a_3 \frac{(t - t_0)^2}{(t_b - t_0)^3} - 4a_4 \frac{(t - t_0)^3}{(t_b - t_0)^4} + 5a_5 \frac{(t - t_0)^4}{(t_b - t_0)^5},
$$
\n(3.31)

teniendo como condiciones que  $\xi(t_0) = 0$ ,  $\xi(t_b) = 1s$  y  $\dot{\xi}(t_0) = 0$ ,  $\dot{\xi}(t_b) = 0$ . Los coeficientes se definen mediante el siguiente sistema:

$$
a_3 - a_4 + a_6 = 1,
$$
  
\n
$$
3a_3 - 4a_4 + 5a_6 = 0,
$$
  
\n
$$
6a_3 - 12a_4 + 20a_6 = 0.
$$

donde  $a_3 = 10$ ,  $a_4 = 15$  y  $a_6 = 6$ .

#### 3.3.7. Control PID adaptable en sistemas cooperativos

El control PID adaptable está conformado por tres bloques funcionales principales: el controlador PID, la red neuronal y el algoritmo de sintonización. El controlador PID es un PID discreto que genera la se˜nal de control que lleva la planta hasta la referencia, y reduce el efecto de perturbaciones en el ciclo de control principal [\[116\]](#page-194-0). La red neuronal se encarga de aproximar localmente el comportamiento de la planta desconocida, y genera

<span id="page-90-1"></span><span id="page-90-0"></span>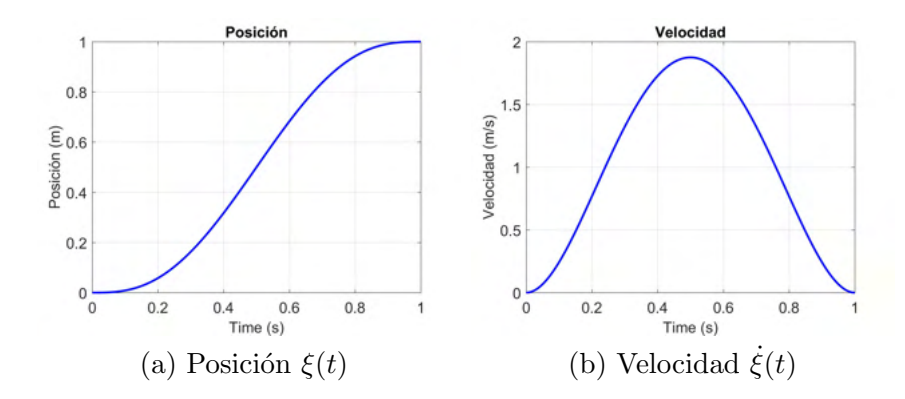

Figura 3.16: Respuesta de posición y velocidad aplicando polinomios para planificación de movimiento, con tiempo de convergencia  $t_b = 1s$ .

una señal de estimación de la salida de la planta. El algoritmo de sintonización, a través de un algoritmo de minimización del error, calcula los nuevos valores para las ganancias del controlador y los parámetros de la red neuronal [\[118,](#page-194-1) [110,](#page-193-0) [111\]](#page-194-2).

<span id="page-90-2"></span>Un control PID clásico actúa sobre la señal de error e aplicando tres acciones correctivas diferentes para generar una señal de control, como se muestra en la ecuación [3.32,](#page-90-2)

$$
u_c(t) = k_P \varepsilon(t) + k_I \int_0^t \varepsilon(t) dt + k_D \frac{d\varepsilon(t)}{dt},
$$
\n(3.32)

donde  $k_P$ ,  $k_I$  y  $k_D$  son las ganancias proporcional, integral y derivativa, respectivamente y  $\varepsilon(t)$  representa la señal de error entre la referencia deseada y real del sistema. El término integral tiende a capturar la información de baja frecuencia y afecta el error en estado estacionario, mientras que el término derivativo responde a la información de alta frecuencia y afecta el estado transitorio de la señal de salida de la planta. En el caso del tiempo discreto, la ley de control PID se expresa como:

$$
u_c(k) = k_P \varepsilon(k) + k_I \sum_{i=0}^{k} \varepsilon_i(k) + k_D[\varepsilon(k) - \varepsilon(k-1)].
$$
\n(3.33)

<span id="page-90-4"></span><span id="page-90-3"></span>La expresión integral de la ley de control del PID discreto se escribe como:

$$
\Delta u_c(k) = u_c(k) - u_c(k-1).
$$
\n(3.34)

Sustituyendo [3.33](#page-90-3) en [3.34](#page-90-4) se obtiene

$$
\Delta u_c(k) = k_P \varepsilon(k) + k_I \sum_{i=0}^k \varepsilon_i(k) + k_D[\varepsilon(k) - \varepsilon(k-1)] -
$$
  
\n
$$
k_P \varepsilon(k-1) + k_I \sum_{i=0}^k \varepsilon_i(k-1) + k_D[\varepsilon(k-1) - \varepsilon(k-2)],
$$
  
\n
$$
\Delta u_c(k) = k_P[\varepsilon(k) - \varepsilon(k-1)] + k_I \varepsilon(k) +
$$
  
\n
$$
k_D[\varepsilon(k) - 2\varepsilon(k-1) + \varepsilon(k-2)].
$$
\n(3.35)

<span id="page-91-0"></span>Finalmente

$$
u_c(k) = u_c(k-1) + k_P[\varepsilon(k) - \varepsilon(k-1)] + k_I \varepsilon(k) +
$$
  
\n
$$
k_D[\varepsilon(k) - 2\varepsilon(k-1) + \varepsilon(k-2)].
$$
\n(3.36)

Donde la ecuación [3.36](#page-91-0) corresponde a la ley de control PID en tiempo discreto.

#### 3.3.7.1. Esquema de identificación wavenet y sintonización del PID

El esquema de identificación *wavenet* y sintonización se muestra en la Figura [3.17.](#page-91-1) En ´el se pueden identificar las tres etapas que manipulan la salida del sistema din´amico MIMO no lineal: identificación, autosintonización y control PID. En la Tabla [3.1](#page-92-0) se muestran las distintas variables que intervienen en cada etapa, las cuales se describen a continuación:

<span id="page-91-1"></span>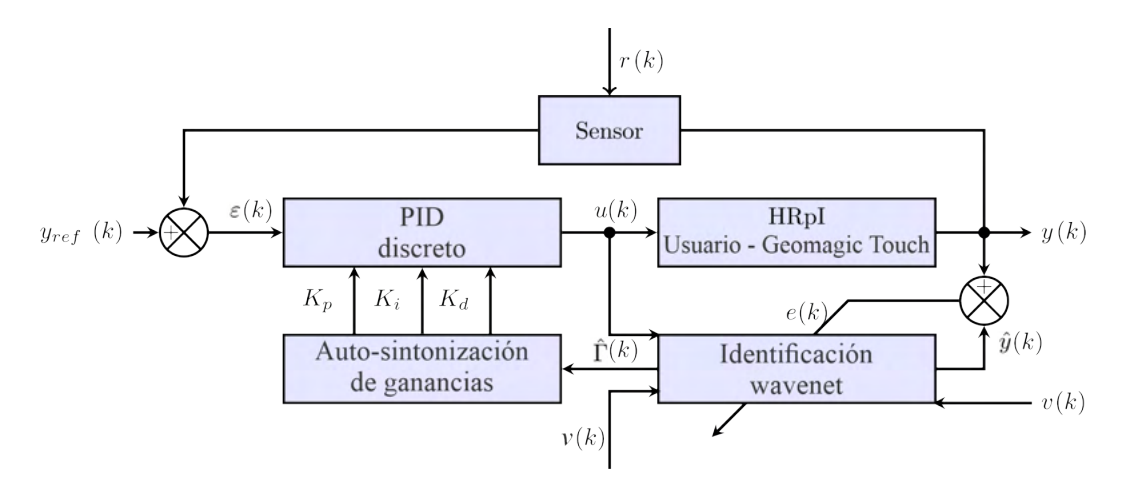

Figura 3.17: Diagrama a bloques del controlador PID auto-sintonizable.

| $\mathbf{y}_{ref}(k)$ | Referencia deseada           |  |
|-----------------------|------------------------------|--|
| $\varepsilon(k)$      | Error de seguimiento         |  |
| $u_c(k)$              | Señal de control del PID     |  |
| $u_h(k)$              | Señal de control del usuario |  |
| $\mathbf{u}(k)$       | Señal de control total       |  |
| r(k)                  | Señal de ruido               |  |
| y(k)                  | Salida de la planta          |  |
| $\hat{\mathbf{y}}(k)$ | Salida estimada              |  |
| ${\bf e}(k)$          | Error de estimación          |  |
| $\Gamma(k)$           | Identificación del sistema   |  |
| v(k)                  | Señal de persistencia        |  |

<span id="page-92-0"></span>Tabla 3.1: Variables que intervienen en cada una de las etapas.

El proceso de identificación se hace mediante una red neuronal de base radial en la que las funciones de activación  $\psi(\tau)$  son funciones wavelets hijas  $\psi_l(\tau_l)$  del tipo RASP1, la selección de dicha wavelet se debe principalmente a la sencillez para ser programada. Además, cuenta en cascada con  $p$  filtros IIR que tienen como función filtrar (podar) las neuronas que tienen poca contribución en el proceso de identificación, permitiendo con esto reducir el número de iteraciones en el proceso de aprendizaje [\[54\]](#page-188-1). Estos dos elementos se pueden ver en las Figuras [3.18](#page-92-1) y [3.19,](#page-93-0) respectivamente.

<span id="page-92-1"></span>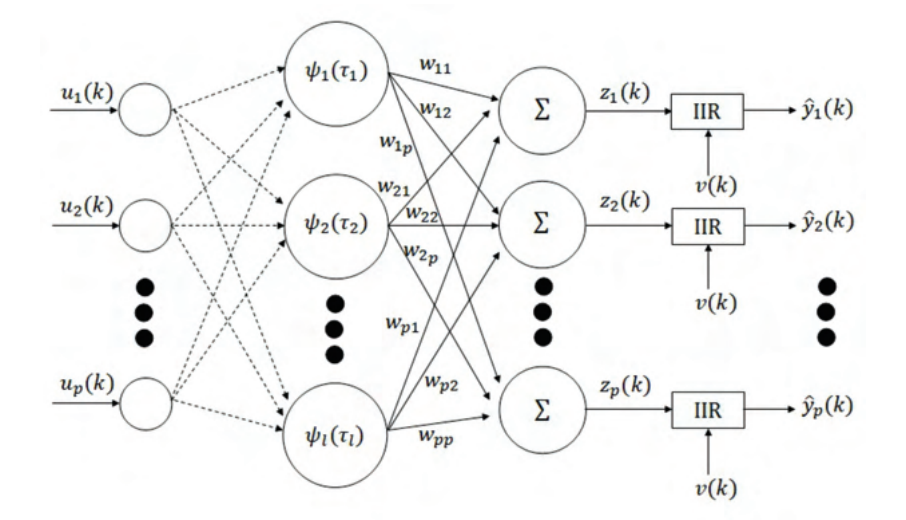

Figura 3.18: Diagrama de la red neuronal wavenet, donde  $\tau_l = \frac{\|\mathbf{u}(k) - \mathbf{b}_l\|}{\mathbf{a}_l}$  $rac{\lambda}{\mathbf{a}_l}$  [\[118\]](#page-194-1).

<span id="page-93-0"></span>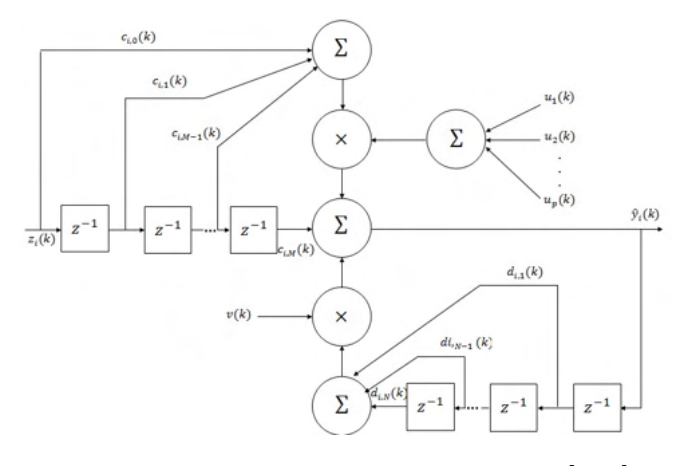

Figura 3.19: Estructura del filtro IIR [\[118\]](#page-194-1).

En el caso de una red neuronal multivariable, se propone:

$$
\tau_{l_j} = \left(\sum_{j=1}^p (u_j - b_{l,j})^2\right)^{1/2} / a_{l_j},\tag{3.37}
$$

donde  $a_{l_j}$  es la j-ésima variable de escala, que permite dilataciones y contracciones,  $b_{l,j}$ es el  $(l, j)$ -ésimo elemento de traslación, que permite desplazamientos en el instante k. La representación matemática de la wavelet RASP1 está dada por [\[25\]](#page-186-0):

$$
RASP1 = \frac{\tau}{(\tau^2 + 1)^2},\tag{3.38}
$$

donde su derivada parcial con respecto a b es:

$$
\frac{\partial RASP1}{\partial b} = \frac{1}{a} \frac{3\tau^2 - 1}{(\tau^2 + 1)^3}.
$$
\n(3.39)

<span id="page-93-1"></span>La *i*-ésima señal de aproximación de la wavenet con filtro IIR  $\hat{y}_i(k)$  puede ser calculada como:

$$
\hat{y}_i(k) = \sum_{q=1}^p \sum_{l=0}^M c_{i,l} z_i(k-l) u_p(k) + \sum_{j=1}^N d_{i,j} \hat{y}_i(k-j) v(k), \qquad (3.40)
$$

donde

$$
z_i(k) = \sum_{l=1}^{L} w_{i,l} \psi_l(k),
$$
\n(3.41)

Donde L es el número de wavelets hijas,  $w_{i,l}$  son los pesos de cada neurona en la wavenet,  $c_{i,i}$  y  $d_{i,j}$  son los coeficientes de adelanto y atraso del filtro IIR, respectivamente. M  $y$  N representan el número de los coeficientes de adelanto  $y$  atraso del mismo filtro, respectivamente. Los parámetros de la wavenet son optimizados por medio de un algoritmo de aprendizaje basado en m´ınimos cuadrados medios (LMS), tras minimizar las funciones de costo de E, definidas como:

$$
\mathbf{E} = \begin{bmatrix} E_1 & E_2 & \cdots & E_i & \cdots & E_p \end{bmatrix}^T, \tag{3.42}
$$

para el caso particular de la *i*-ésima salida se tiene que  $E_i$  está dado por:

$$
E_i = \frac{1}{2} \sum_{k=1}^{T} e_i^2(k),
$$
\n(3.43)

donde el error de estimación  $e_i(k)$  se define como la diferencia entre la salida de la wavenet con filtro IIR  $\hat{y}_i(k)$  y la salida real del sistema  $y_i(k)$ , es decir:

$$
e_i(k) = y_i(k) - \hat{y}_i(k). \tag{3.44}
$$

Para minimizar  $\bf{E}$  se aplica el método del descenso más pronunciado (steepest decent), para el cual se requiere el cálculo de los gradientes:  $\frac{\partial \mathbf{E}}{\partial \mathbf{A}(k)}$ ,  $\frac{\partial \mathbf{E}}{\partial \mathbf{B}(l)}$  $\frac{\partial {\bf E}}{\partial {\bf B}(k)},\,\, \frac{\partial {\bf E}}{\partial {\bf W}(k)}$  $\frac{\partial {\bf E}}{\partial {\bf W}(k)},\,\, \frac{\partial {\bf E}}{\partial {\bf C}(k)}$  $\frac{\partial {\bf E}}{\partial {\bf C}(k)},\,\, \frac{\partial {\bf E}}{\partial {\bf D}(k)}$  $\frac{\partial {\bf E}}{\partial {\bf D}(k)}, \text{ para}$ actualizar los cambios incrementales de cada parámetro en particular y que para cada coeficiente se define como el negativo de sus gradientes:

$$
\Delta \mathbf{W}(k) = -\frac{\partial \mathbf{E}}{\partial \mathbf{W}(k)},\tag{3.45}
$$

$$
\Delta \mathbf{A}(k) = -\frac{\partial \mathbf{E}}{\partial \mathbf{A}(k)},\tag{3.46}
$$

$$
\Delta \mathbf{B}(k) = -\frac{\partial \mathbf{E}}{\partial \mathbf{B}(k)},\tag{3.47}
$$

$$
\Delta \mathbf{C}(k) = -\frac{\partial \mathbf{E}}{\partial \mathbf{C}(k)},\tag{3.48}
$$

$$
\Delta \mathbf{D}(k) = -\frac{\partial \mathbf{E}}{\partial \mathbf{D}(k)}.
$$
\n(3.49)

Así cada coeficiente de la red wavenet es actualizado en concordancia con las siguientes reglas:

$$
\mathbf{W}(k+1) = \mathbf{W}(k) + \mu_{\mathbf{W}} \Delta \mathbf{W}(k), \tag{3.50}
$$

$$
\mathbf{A}(k+1) = \mathbf{A}(k) + \mu_{\mathbf{A}} \Delta \mathbf{A}(k),\tag{3.51}
$$

$$
\mathbf{B}(k+1) = \mathbf{B}(k) + \mu_{\mathbf{B}} \Delta \mathbf{B}(k),\tag{3.52}
$$

$$
\mathbf{C}(k+1) = \mathbf{C}(k) + \mu_{\mathbf{C}} \Delta \mathbf{C}(k),\tag{3.53}
$$

$$
\mathbf{D}(k+1) = \mathbf{D}(k) + \mu_{\mathbf{D}} \Delta \mathbf{D}(k). \tag{3.54}
$$

Los sistemas dinámicos MIMO no lineales pueden ser descritos por las siguientes ecuaciones de estado discretas [\[82\]](#page-191-1):

$$
\mathbf{x}(k+1) = f[\mathbf{x}(k), \mathbf{u}(k), k], \tag{3.55}
$$

$$
\mathbf{y}(k) = g[\mathbf{x}(k), k]. \tag{3.56}
$$

donde  $\mathbf{x} \in \mathbb{R}^n$ ,  $\mathbf{u}, \mathbf{y} \in \mathbb{R}^p$  y

$$
f: \mathbb{R}^n \times \mathbb{R}^p \longrightarrow \mathbb{R}^n, \tag{3.57}
$$

$$
g: \mathbb{R}^n \longrightarrow \mathbb{R}^p. \tag{3.58}
$$

son funciones no lineales que se asumen desconocidas. La entrada  $\mathbf{u}(k)$  y la salida del sistema  $y(k)$  corresponden a las señales disponibles. Si el sistema es linealizado alrededor del punto de equilibrio y es observable, existe una representación entrada-salida del mismo sistema dada por [\[82\]](#page-191-1):

$$
\mathbf{y}(k+1) = \beta[\mathbf{Y}(k), \mathbf{U}(k)]. \tag{3.59}
$$

donde

$$
\mathbf{Y}(k) = [\mathbf{y}(k) \ \mathbf{y}(k-1), \ \cdots, \ \mathbf{y}(k-n+1)], \tag{3.60}
$$

$$
\mathbf{U}(k) = [\mathbf{u}(k) \ \mathbf{u}(k-1), \ \cdots, \ \mathbf{u}(k-n+1)]. \tag{3.61}
$$

En otras palabras, existe una función  $\beta$  que mapea a la salida  $y(k)$ , la entrada  $u(k)$  y sus  $n-1$  valores pasados en  $y(k+1)$ . Un modelo alternativo de una planta desconocida que puede simplificar el algoritmo de control es el siguiente:

$$
\mathbf{y}(k+1) = \Phi[\mathbf{Y}(k), \mathbf{U}(k)] + \Gamma[\mathbf{Y}(k), \mathbf{U}(k)] \cdot \mathbf{u}(k). \tag{3.62}
$$

si los términos  $\Phi$  y Γ son exactamente conocidos, la señal de control  $\mathbf{u}(k)$  para obtener la salida deseada  $y_{ref}(k+1)$  es:

$$
\mathbf{u}(k) = \Gamma^{-1}[\mathbf{Y}(k), \mathbf{U}(k)](\mathbf{y}_{ref}(k+1) - \Phi[\mathbf{Y}(k), \mathbf{U}(k)]). \tag{3.63}
$$

<span id="page-96-0"></span>Sin embargo, los términos  $\Phi$  y  $\Gamma$  son desconocidos. Por lo tanto, se utiliza una red neuronal wavenet con filtro IIR en cascada para poder aproximar las dinámicas del sistema como sigue:

$$
\hat{\mathbf{y}}(k+1) = \hat{\Phi}[\mathbf{y}(k), \Theta_{\Phi}] + \hat{\Gamma}[\mathbf{y}(k), \Theta_{\Gamma}] \cdot \mathbf{u}(k). \tag{3.64}
$$

comparando la expresión anterior [\(3.64\)](#page-96-0) con la salida estimada de la wavenet con filtro IIR [\(3.40\)](#page-93-1) se obtiene

<span id="page-96-1"></span>
$$
\hat{\Phi}_i[\mathbf{y}(k), \Theta_{\Phi}] = \sum_{j=1}^N d_{i,j} \hat{y}(k-j) v(k), \qquad (3.65)
$$

$$
\hat{\Gamma}_{i,q}[\mathbf{y}(k),\Theta_{\Gamma}] = \sum_{q=1}^{p} \sum_{l=0}^{M} c_{i,l} z_i(k-i) u_q,
$$
\n(3.66)

$$
z_i(k) = \sum_{l=1}^{L} w_{i,l} \psi_l(k), \qquad (3.67)
$$

donde  $\hat{\Phi}_i$  representa la *i*-ésima componente de  $\hat{\Phi}$ , mientra que  $\hat{\Gamma}_{i,q}$  es el  $(i,q)$  elemento de la matriz Γ. Por lo tanto, si ambas nolinealidades  $\Phi$  y Γ son estimadas por las dos funciones de la wavenet  $\hat{\Phi}$  y  $\hat{\Gamma}$  con parámetros ajustables  $\Theta_\Phi$  y  $\Theta_\Gamma$  respectivamente, la señal de control del PID que sigue la referencia deseada  $y_{ref}(k)$  puede ser calculada como [\[7,](#page-184-2) [64,](#page-189-0) [100\]](#page-192-1):

$$
u_{\sigma}(k+1) = u_{\sigma}(k) + k_{p_{\sigma}}(k)[\varepsilon_{\sigma}(k) - \varepsilon_{\sigma}(k-1)] +
$$
  
\n
$$
k_{i_{\sigma}}(k)\varepsilon_{\sigma}(k) + k_{d_{\sigma}}(k)[\varepsilon_{\sigma}(k) - 2\varepsilon_{\sigma}(k-1)] +
$$
  
\n
$$
\varepsilon_{\sigma}(k-2)],
$$
\n(3.68)

donde  $k_{p_{\sigma}}(k)$ ,  $k_{i_{\sigma}}(k)$  y  $k_{d_{\sigma}}(k)$  son las ganancias proporcional, integral y derivativa del σ-ésimo controlador PID,  $u_{\sigma}(k)$  es la σ-ésima entrada de la planta en el instante k, y

$$
\varepsilon_{\sigma}(k) = y_{ref_{\sigma}}(k) - y_{\sigma}(k),\tag{3.69}
$$

donde  $\sigma = 1, 2, 3, \ldots, p$ . Cada ganancia de realimentación se sintoniza de acuerdo con el error correspondiente que afectan en  $(3.36)$  y modulada por  $\hat{\Gamma}$ , la matriz de entrada de [\(3.64\)](#page-96-0).

#### 3.3.7.2. Auto-sintonización

Como las ganancias de los controladores  $k_{p_{\sigma}}(k)$ ,  $k_{i_{\sigma}}(k)$  y  $k_{d_{\sigma}}(k)$  fueron consideradas en la función de costo  $E$  pueden ser actualizadas de la siguiente forma

$$
k_{p_{\sigma}}(k) = k_{p_{\sigma}}(k-1) + \mu_{p}e_{\sigma}(k)\hat{\Gamma}_{i,q}(k)[\varepsilon_{\sigma}(k) - \varepsilon_{\sigma}(k-1)],
$$
  
\n
$$
k_{i_{\sigma}}(k) = k_{i_{\sigma}}(k-1) + \mu_{i}e_{\sigma}(k)\hat{\Gamma}_{i,q}(k)\varepsilon_{\sigma}(k),
$$
  
\n
$$
k_{d_{\sigma}}(k) = k_{d_{\sigma}}(k-1) + \mu_{d}e_{\sigma}(k)\hat{\Gamma}_{i,q}(k)
$$
  
\n
$$
[\varepsilon_{\sigma}(k) - 2\varepsilon_{\sigma}(k-1) + \varepsilon_{\sigma}(k-2)].
$$

donde  $\hat{\Gamma}_{i,q}(k)$  es el elemento  $(i,q)$  de la matriz  $\hat{\Gamma}$  de la identificación del sistema descrita por  $(3.66)$ . Las constantes  $\mu$  son las tazas de aprendizaje de las ganancias del controlador PID.

#### 3.3.8. Resultados experimentales

En esta sección se describe la implementación de una plataforma de entrenamiento háptica, la cual consiste en evaluar la integración de la plataforma, evaluación de convergencia de posición a partir de planificación de movimiento, utilizando como ley de control el PID adaptable, además, contar con retroalimentación visual en toda la ejecución de la tarea.

#### 3.3.8.1. Evaluación de convergencia de posición: circunferencia

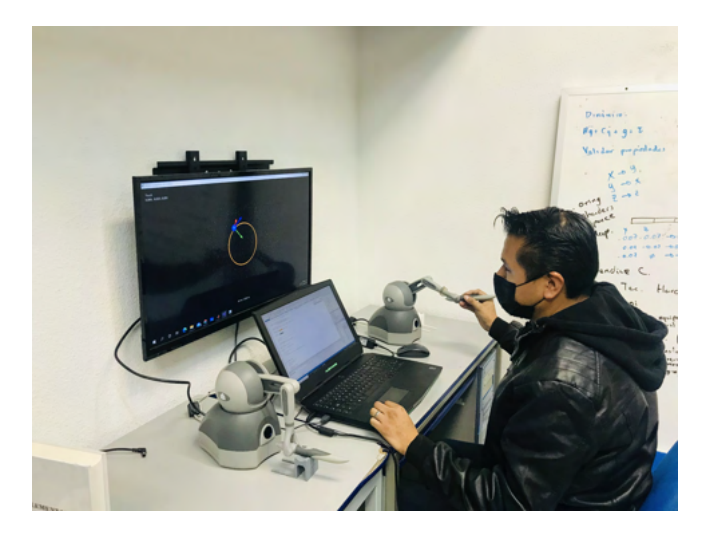

Figura 3.20: Plataforma de entrenamiento háptico: Circunferencia.

<span id="page-98-0"></span>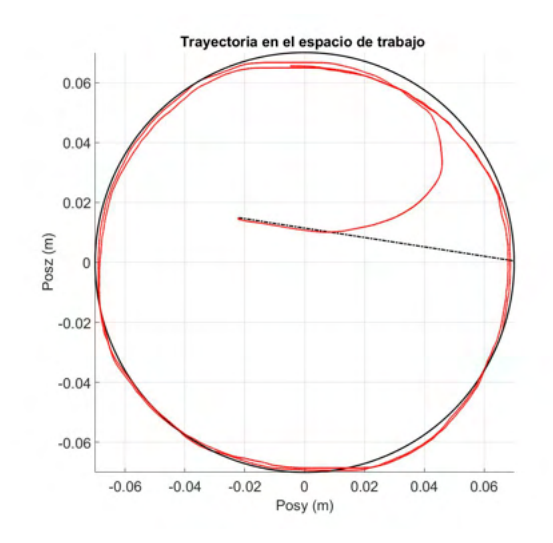

Figura 3.21: Trayectoria en el espacio de trabajo: Circunferencia.

<span id="page-98-1"></span>Se puede observar en la gráfica [3.21](#page-98-0) la trayectoria generada después de realizar la tarea con el control PID Wavenet.

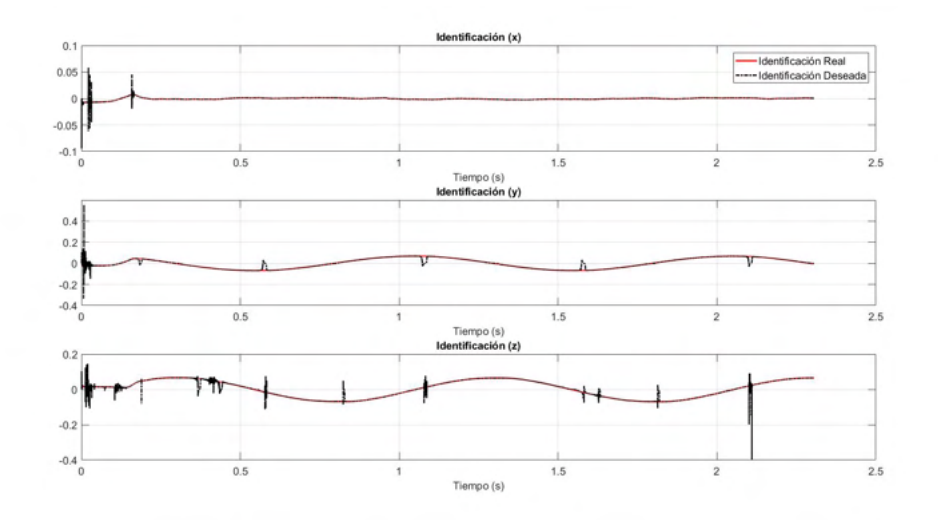

Figura 3.22: Identificación del sistema: Circunferencia.

Se puede observar que la gráfica [3.22](#page-98-1) que corresponde a la identificación del sistema se obtiene una respuesta favorable en esa etapa.

<span id="page-99-0"></span>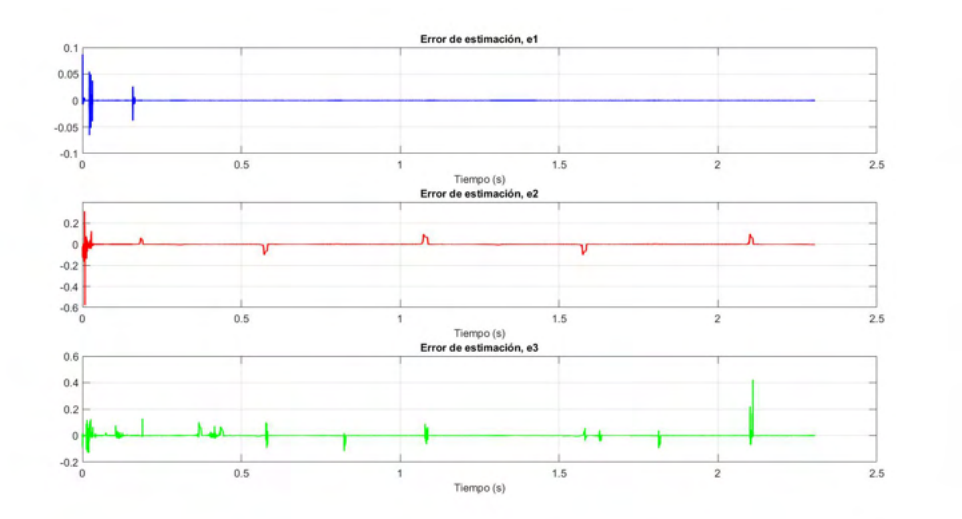

Figura 3.23: Errores de estimación en la identificación: Circunferencia.

En la Figura [3.23](#page-99-0) se aprecia el error de estimación de la señal identificada.

<span id="page-99-1"></span>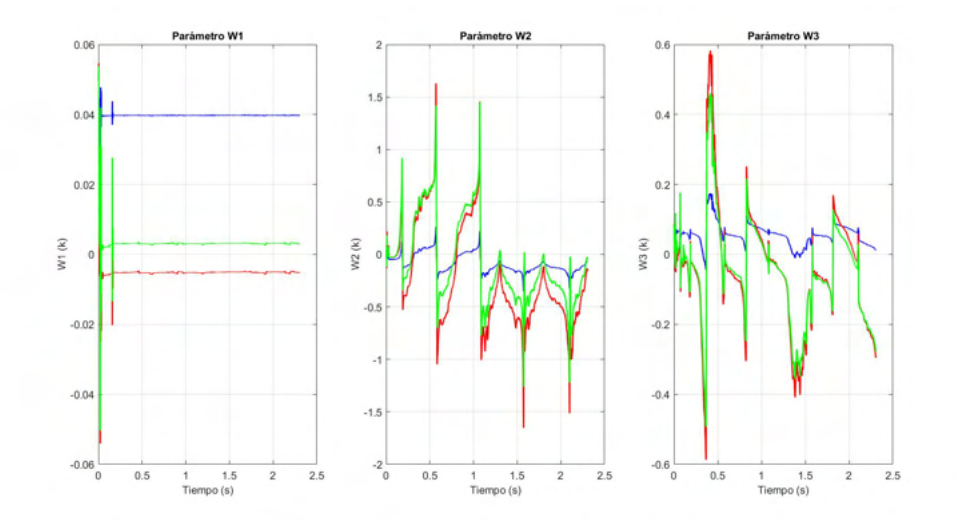

Figura 3.24: Evolución de los pesos de la red neuronal, donde  $w_1, w_2$  y  $w_3$  son la primera, segunda y tercera columna de la matriz w, respectivamente: Circunferencia.

<span id="page-100-0"></span>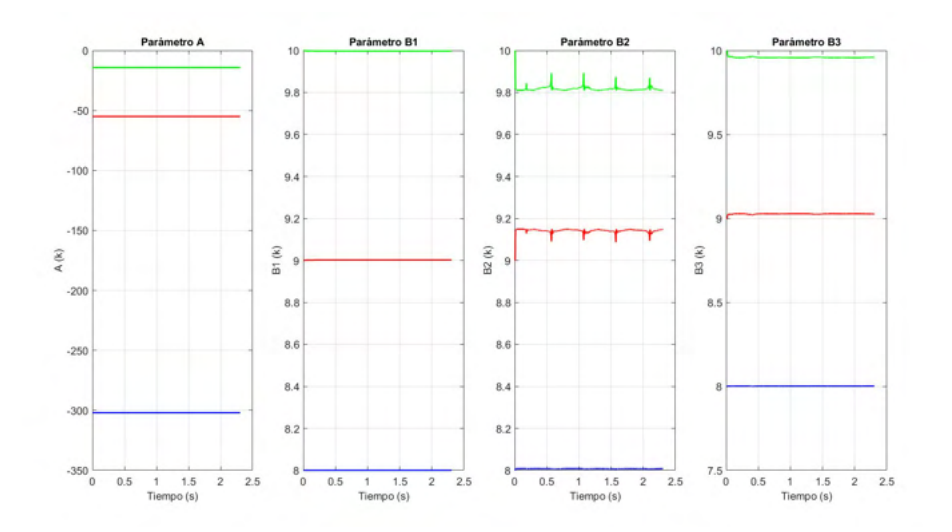

Figura 3.25: Parámetros  $\bf A$  y las columnas de la matriz  $\bf B$  de la red neuronal: Circunferencia.

<span id="page-100-1"></span>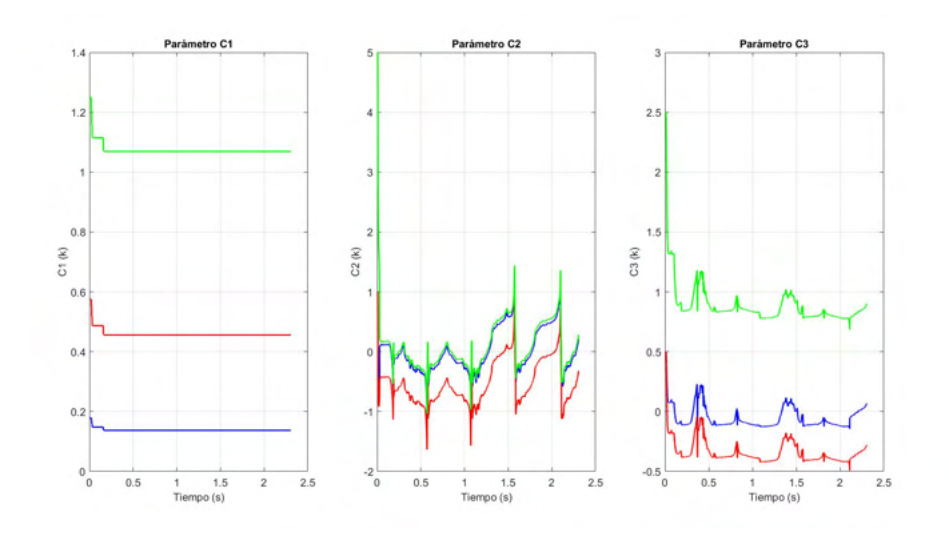

Figura 3.26: Columnas de la matriz C de los filtros: Circunferencia.

<span id="page-101-0"></span>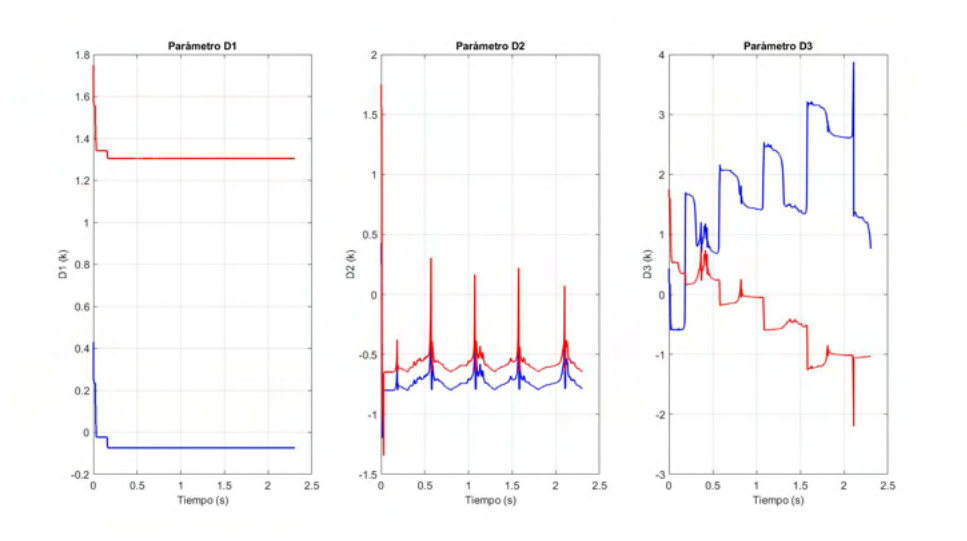

Figura 3.27: Columnas de la matriz D de los filtros: Circunferencia.

En las Figuras [3.24,](#page-99-1) [3.25,](#page-100-0) [3.26](#page-100-1) y [3.27](#page-101-0) se presenta el comportamiento evolutivo de los parámetros de la red neuronal.

<span id="page-101-1"></span>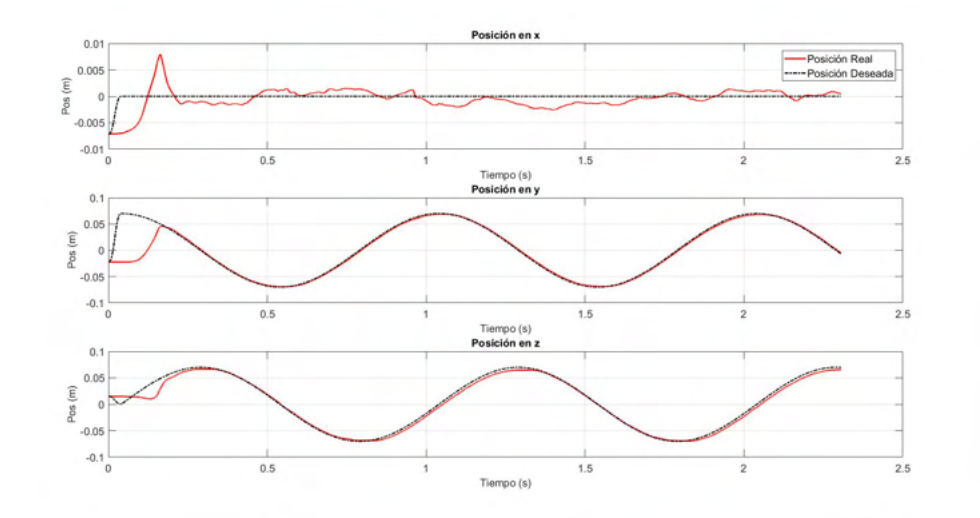

Figura 3.28: Posiciones de cada una de las coordenadas cartesianas: Circunferencia.

<span id="page-102-0"></span>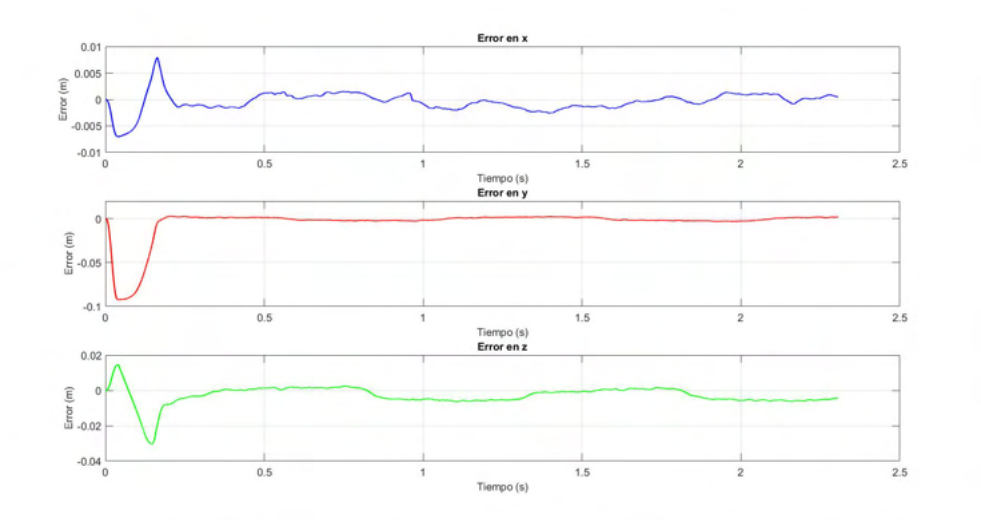

Figura 3.29: Errores de seguimiento: Circunferencia.

En la Figura [3.28](#page-101-1) se observan las posiciones deseadas en los respectivos ejes: x, y, z, y como éstas son alcanzadas por el robot. En la Figura [3.29](#page-102-0) se aprecian los errores de seguimiento cartesiano.

<span id="page-102-1"></span>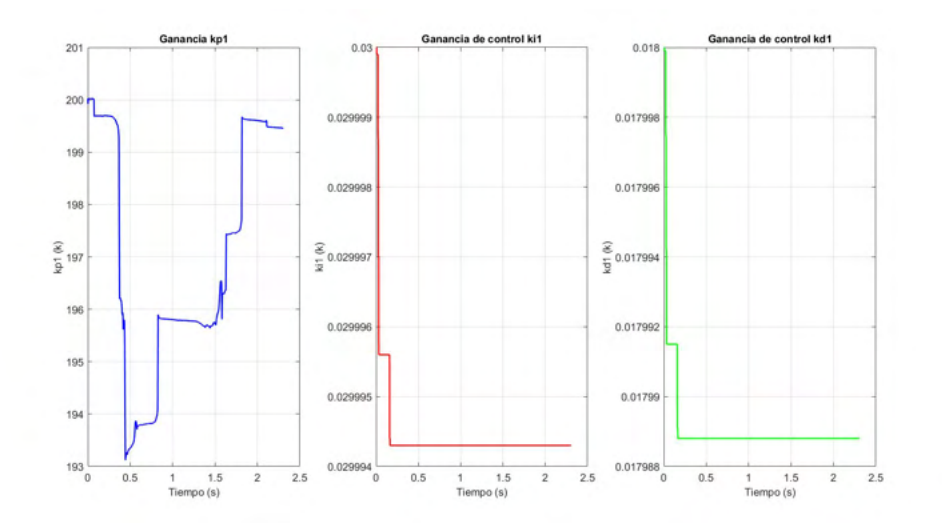

Figura 3.30: Ganancias del controlador PID para la primer articulación: Circunferencia.

<span id="page-103-0"></span>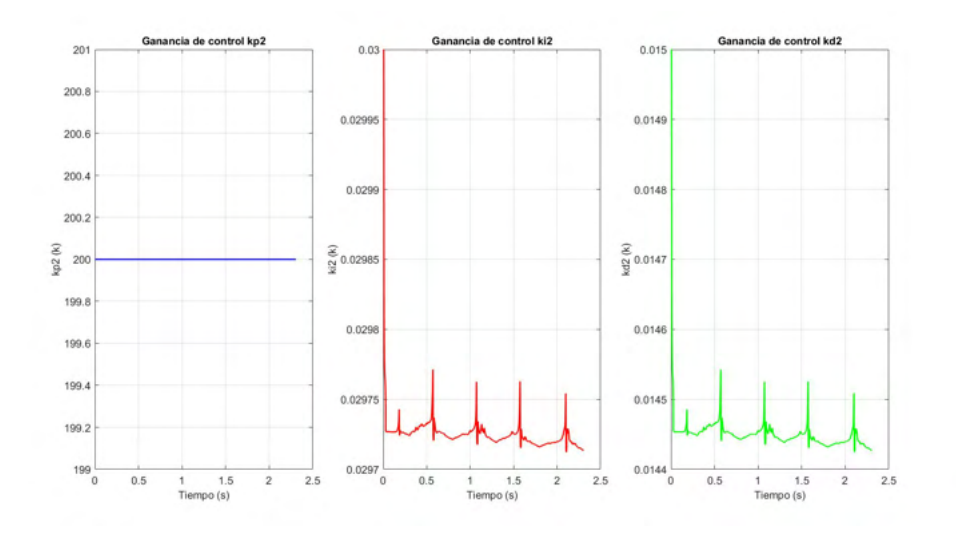

Figura 3.31: Ganancias del controlador PID para la segunda articulación: Circunferencia.

<span id="page-103-1"></span>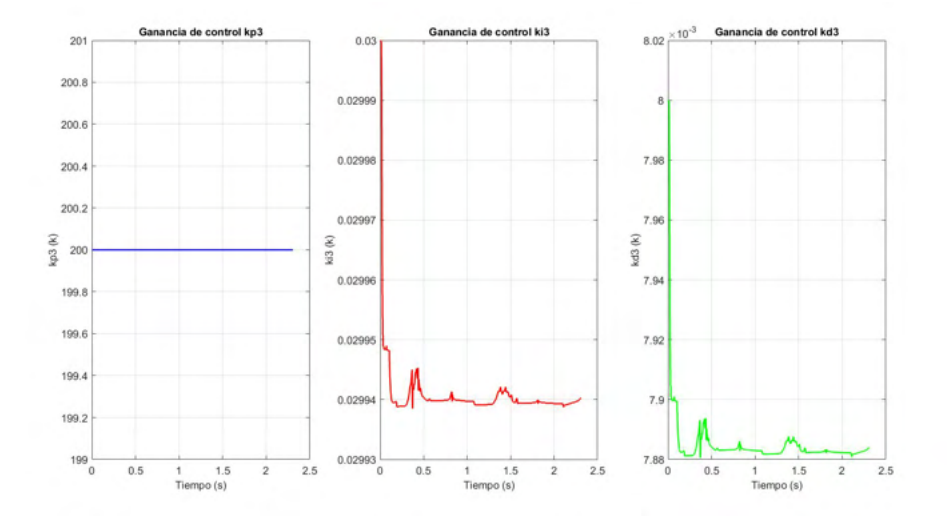

Figura 3.32: Ganancias del controlador PID para la tercera articulación: Circunferencia.

Las Figuras [3.30,](#page-102-1) [3.31](#page-103-0) y [3.32](#page-103-1) muestran la evolución de las ganancias del controlador PID adaptable, se observa que mediante se desarrolla el experimento ocurren distintos ajustes a las ganancias del controlador.

|              | Valor inicial                                                                   | Valor final                                                                           |
|--------------|---------------------------------------------------------------------------------|---------------------------------------------------------------------------------------|
| W            | 0.05<br>0.05<br>0.05<br>$-0.05 -0.05$<br>$-0.05$<br>0.08<br>$0.08$ 0.08         | $0.0403 -0.0020 0.0057$<br>0.0037<br>$0.2451$ $0.0996$<br>$0.0697 -0.0150 -0.1890$    |
| $\mathbf{A}$ | $-55 -14.2$<br>$-302$                                                           | $-55 -14.2$<br>$-302$                                                                 |
| B            | 10<br>8<br>9<br>8<br>10<br>9<br>8<br>9<br>10                                    | 8.0<br>9.004 9.995<br>8.007 9.138 9.805<br>8.001 9.028 9.958                          |
| C            | 0.57<br>0.18<br>1.25<br>$\overline{5}$<br>$\mathbf{1}$<br>1<br>0.5<br>$0.5$ 2.5 | $0.0715$ $0.2739$<br>0.8109<br>$-0.5030 -0.8891$ 1.6575<br>$-0.0577$ $-0.3967$ 0.6885 |
| D            | $0.43$ 1.75<br>0.43 1.75<br>$0.43$ 1.75                                         | 1.175<br>$-0.27$<br>$-0.083$ $-1.053$<br>$-1.21$<br>2.88                              |
| $K_p$        | 200<br>200<br>200                                                               | 191.5 200<br>200                                                                      |
| $K_i$        | 0.03<br>0.03<br>0.03                                                            | 0.0299<br>0.029<br>0.029                                                              |
| $K_d$        | 0.018<br>$0.015$ 0.008                                                          | 0.01798  0.0145  0.007883                                                             |

Tabla 3.2: Valores iniciales y finales de los parámetros del control adaptable con circunferencia como trayectoria deseada.

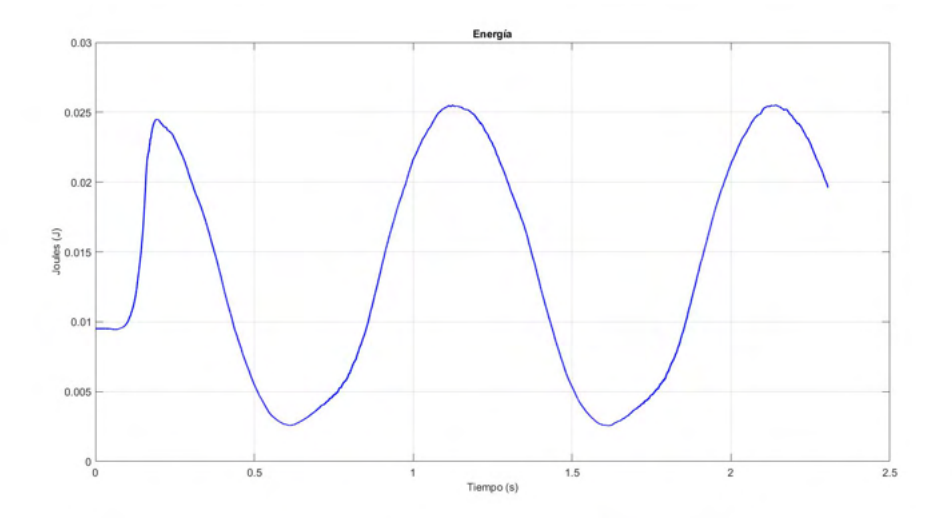

Figura 3.33: Energía invertida: Circunferencia.

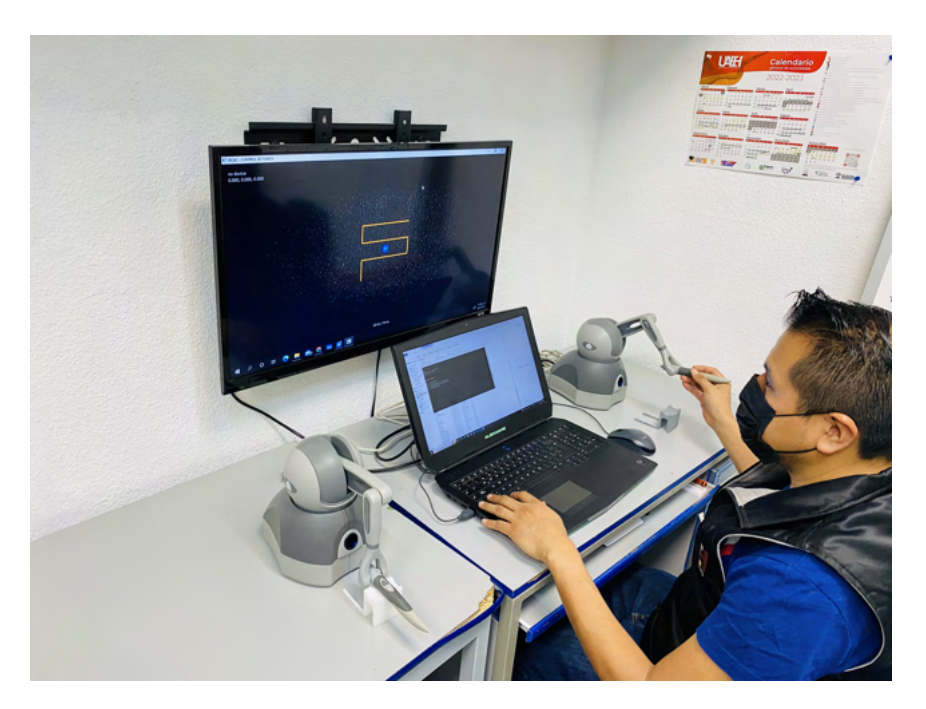

## 3.3.8.2. Evaluación de convergencia de posición: laberinto

Figura 3.34: Plataforma de entrenamiento háptico: Laberinto.

<span id="page-105-0"></span>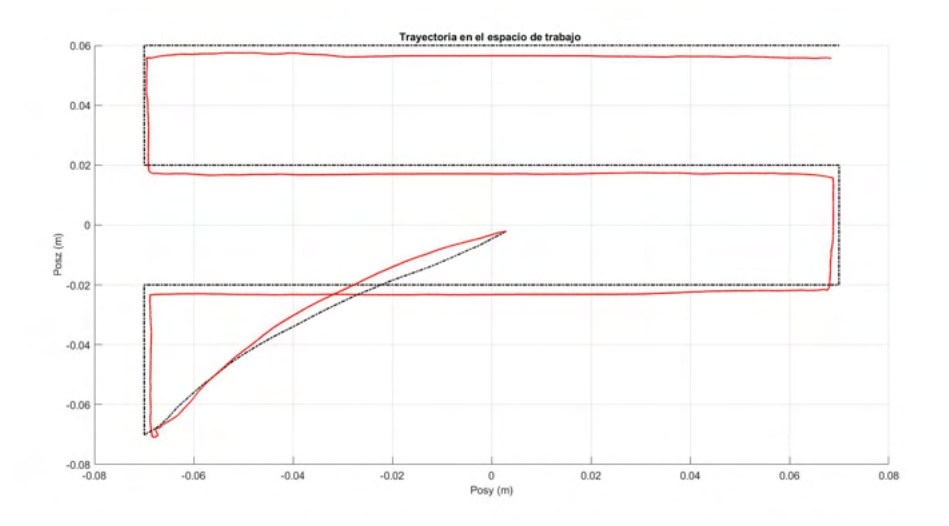

Figura 3.35: Trayectoria en el espacio de trabajo: Laberinto.

<span id="page-106-0"></span>Se puede observar en la gráfica [3.35](#page-105-0) la trayectoria generada después de realizar la tarea con el control PID adaptable.

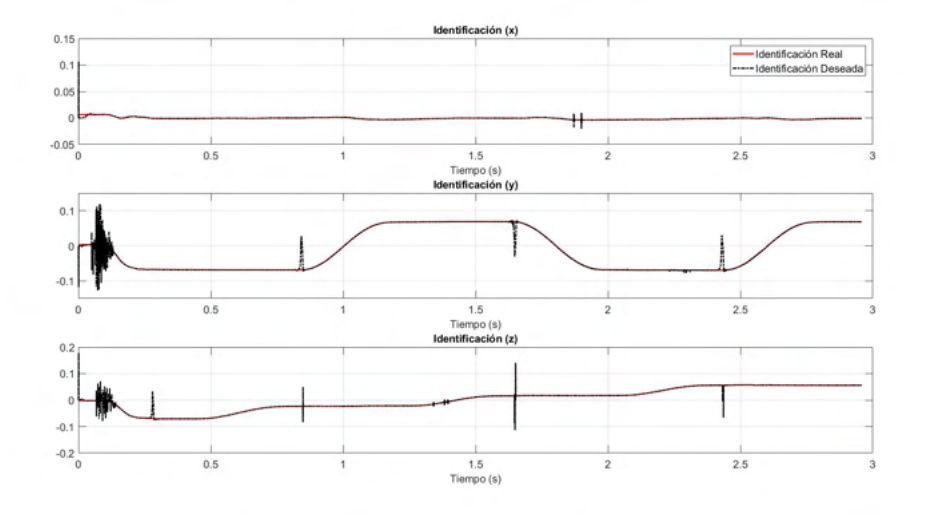

Figura 3.36: Identificación del sistema: Laberinto.

<span id="page-106-1"></span>Se puede observar que la gráfica [3.36](#page-106-0) que corresponde a la identificación del sistema se obtiene una respuesta favorable en esa etapa.

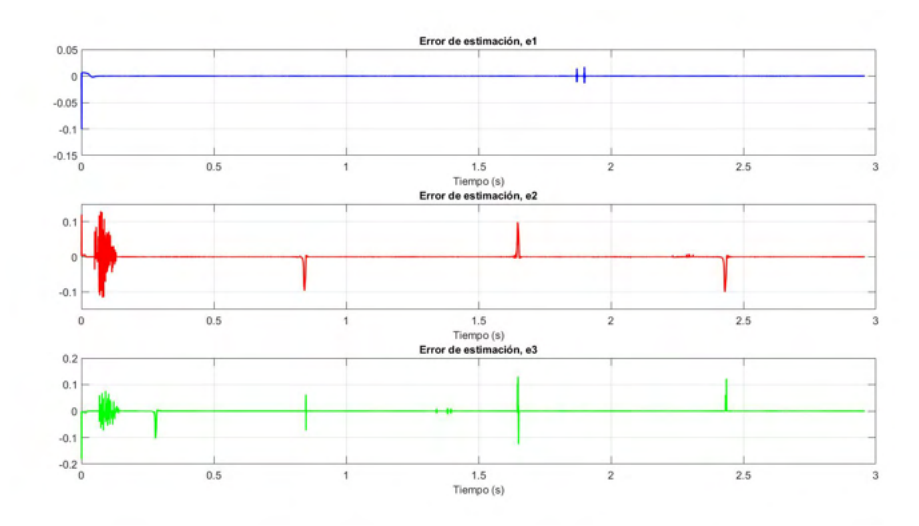

Figura 3.37: Errores de estimación en la identificación: Laberinto.

En la Figura [3.37](#page-106-1) se aprecia el error de estimación de la señal identificada.

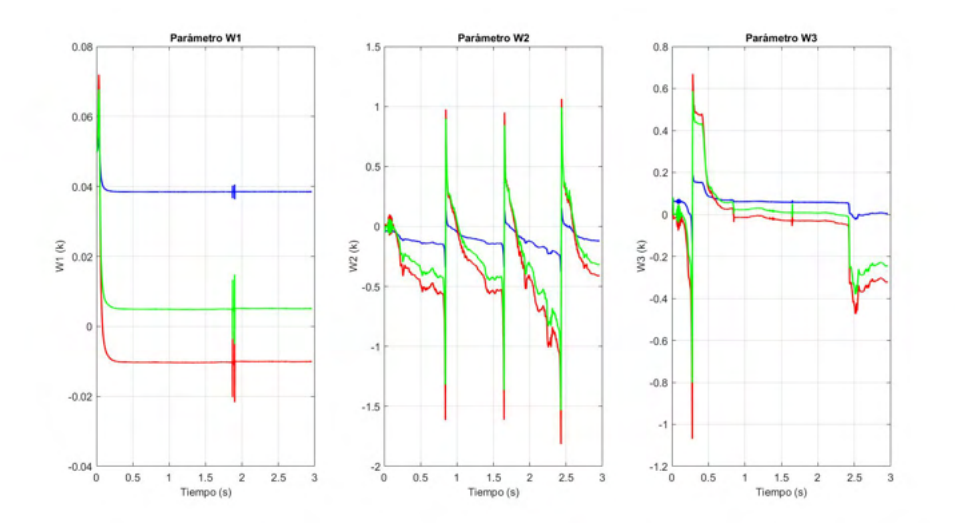

Figura 3.38: Evolución de los pesos de la red neuronal, donde  $w_1, w_2$  y  $w_3$  son la primera, segunda y tercera columna de la matriz  $w$ , respectivamente: Laberinto.

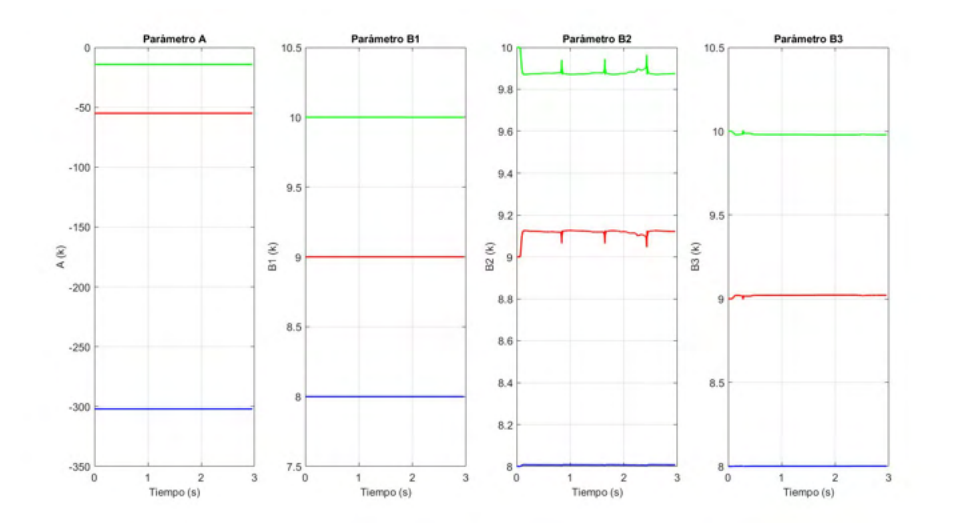

Figura 3.39: Parámetros **A** y las columnas de la matriz **B** de la red neuronal: Laberinto.
<span id="page-108-0"></span>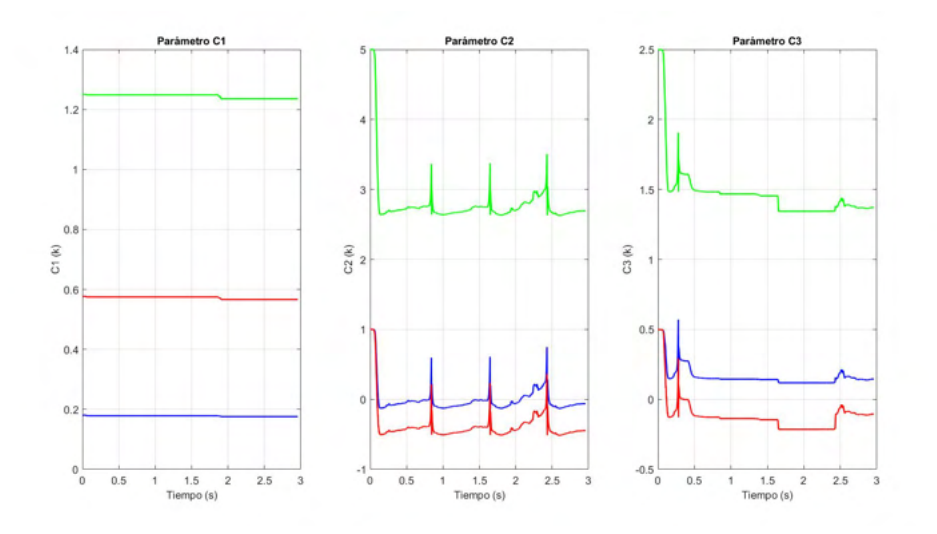

Figura 3.40: Columnas de la matriz C de los filtros: Laberinto.

<span id="page-108-1"></span>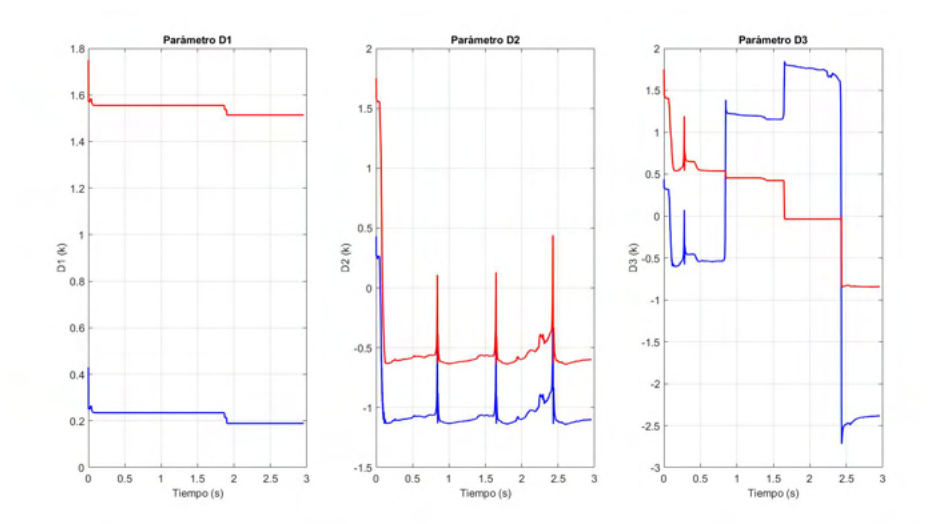

Figura 3.41: Columnas de la matriz D de los filtros: Laberinto.

En las Figuras [3.38,](#page-107-0) [3.39,](#page-107-1) [3.40](#page-108-0) y [3.41](#page-108-1) se presenta el comportamiento evolutivo de los  $\,$ parámetros de la red neuronal.

<span id="page-109-0"></span>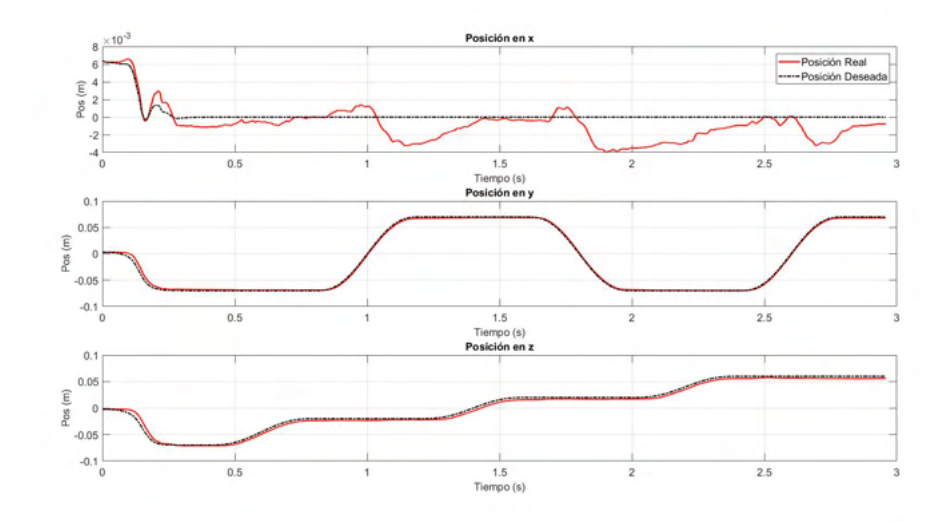

Figura 3.42: Posiciones de cada una de las coordenadas cartesianas: Laberinto.

<span id="page-109-1"></span>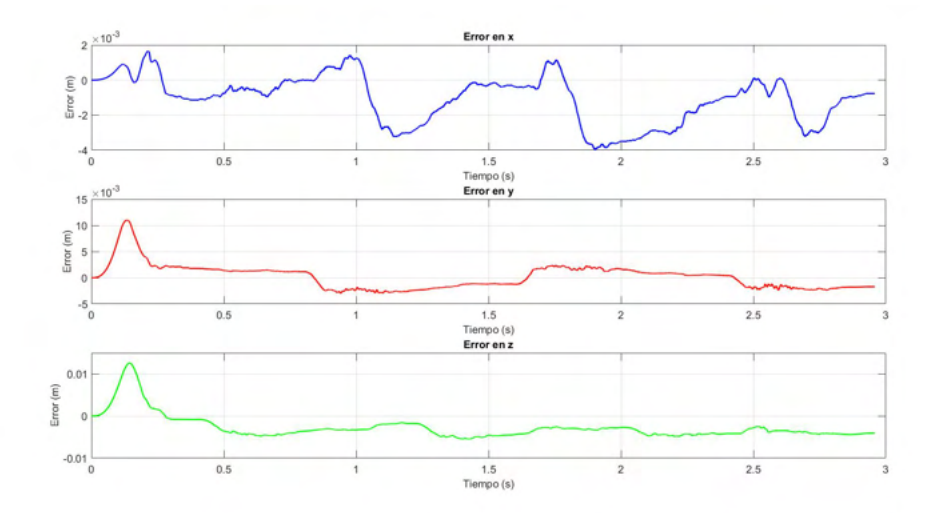

Figura 3.43: Errores de seguimiento: Laberinto.

En la Figura [3.42](#page-109-0) se observan las posiciones deseadas en los respectivos ejes: x, y, z, y como éstas son alcanzadas por el robot. En la Figura [3.43](#page-109-1) se aprecian los errores de seguimiento cartesiano.

<span id="page-110-0"></span>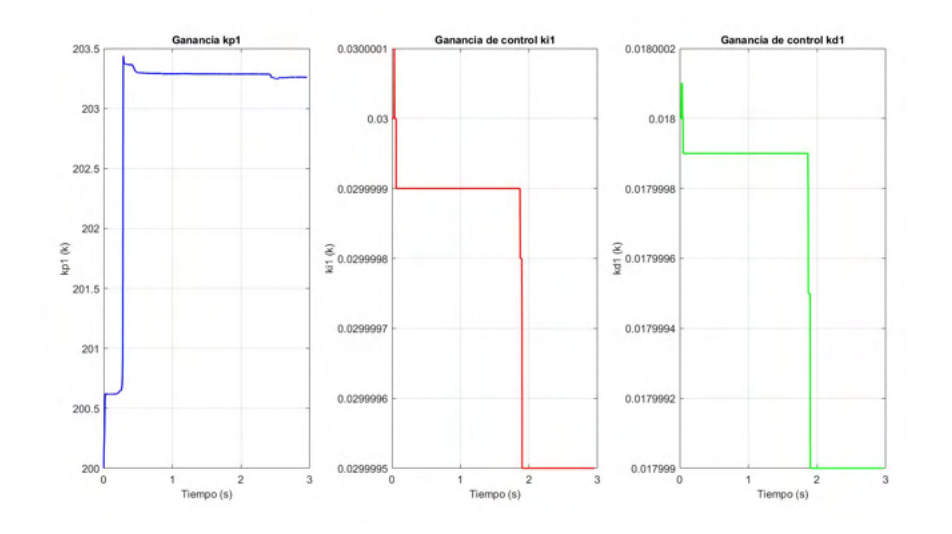

Figura 3.44: Ganancias del controlador PID para la primer articulación: Laberinto.

<span id="page-110-1"></span>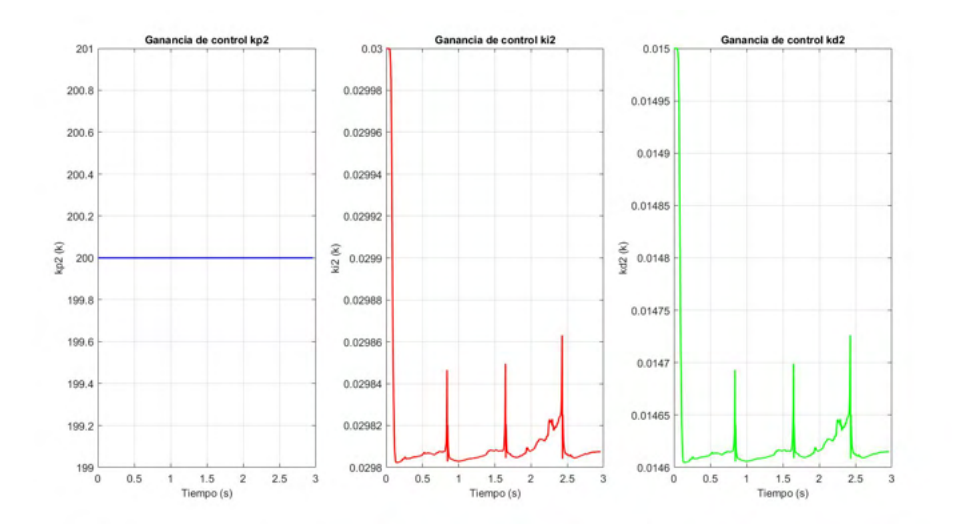

Figura 3.45: Ganancias del controlador PID para la segunda articulación: Laberinto.

<span id="page-111-0"></span>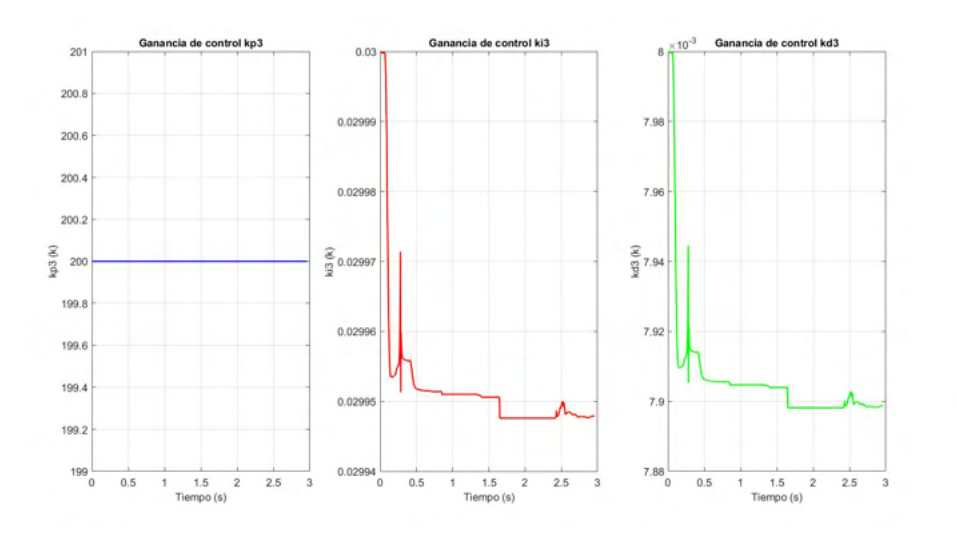

Figura 3.46: Ganancias del controlador PID para la tercera articulación: Laberinto.

Las Figuras [3.44,](#page-110-0) [3.45](#page-110-1) y [3.46](#page-111-0) muestran la evolución de las ganancias del controlador PID adaptable, se observa que mediante se desarrolla el experimento ocurren distintos ajustes a las ganancias del controlador.

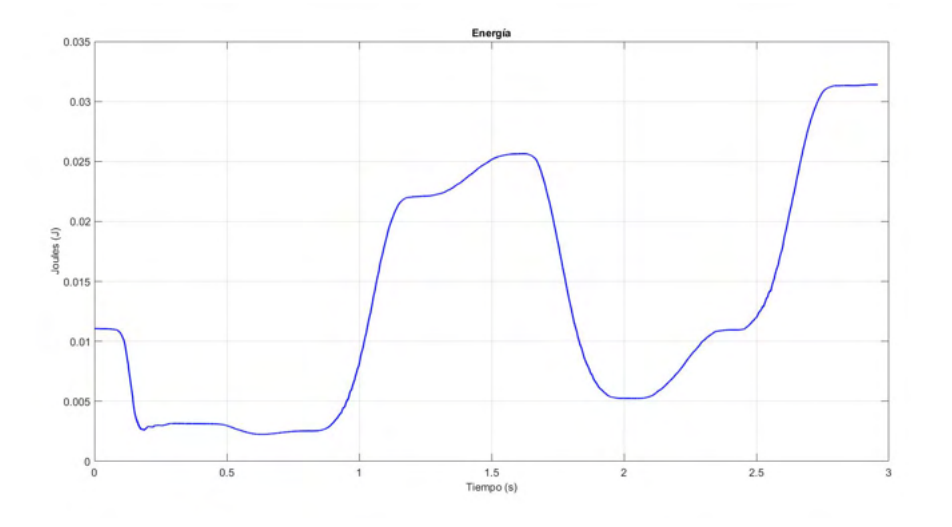

Figura 3.47: Energía invertida: Laberinto.

Tabla 3.3: Valores iniciales y finales de los parámetros del control adaptable con laberinto como trayectoria deseada.

|              | Valor inicial                                                                      | Valor final                                                                                  |
|--------------|------------------------------------------------------------------------------------|----------------------------------------------------------------------------------------------|
| W            | 0.05<br>0.05<br>0.05<br>$-0.05$<br>$-0.05$<br>$-0.05$<br>0.08<br>0.08<br>0.08      | 0.0389<br>$-0.0084$ 0.0045<br>$-0.3220 -0.2625$<br>$-0.1017$<br>0.0189<br>$-0.2441 - 0.1803$ |
| $\mathbf{A}$ | $-302$<br>$-55 -14.2$                                                              | $-302$ $-55$ $-14.2$                                                                         |
| B            | 9<br>10<br>8<br>8<br>9<br>- 10<br>8<br>10<br>9                                     | 8.0<br>9.001 9.999<br>8.007 9.119 9.872<br>8.001<br>9.017 9.982                              |
| $\mathbf C$  | 0.18<br>0.57<br>1.25<br>$\overline{5}$<br>0.1<br>$\mathbf{1}$<br>0.5<br>0.5<br>2.5 | $0.1635$ $0.5309$<br>1.18<br>$-0.004$ $-0.3868$ 2.839<br>$-0.0443$ 1.598<br>0.247            |
| D            | 0.43<br>1.75<br>0.43<br>1.75<br>0.43 1.75                                          | 1.413<br>0.0701<br>$-1.096$ $-0.543$<br>$-1.842 -0.192$                                      |
| $K_p$        | 200<br>200<br><b>200</b>                                                           | 204.2 200<br>- 200                                                                           |
| $K_i$        | 0.03<br>0.03<br>0.03                                                               | 0.0299 0.02982 0.02996                                                                       |
| $K_d$        | 0.018<br>0.015<br>0.008                                                            | 0.01799  0.01463  0.0079                                                                     |

# 3.4. Comentarios

En este capítulo se presentó el método de descomposición ortogonal, el cual nos permite descomponer un punto de contacto sobre una superficie en dos dinámicas independientes, y de ah´ı obtener el vector normal y tangente con el cual posteriormente se pueden generar las propiedades dinámicas de rigidez/deformación, así como propiedades de textura en la superficie. Los sistemas de entrenamiento kinestésico, la retroalimentación de fuerza se pueden implementar con dispositivos hápticos basados en modelos de impedancia; la estimulación háptica se puede lograr navegando por la superficie de un objeto virtual, así como deformándolo. Con el método de descomposición ortogonal se pueden implementar varios métodos que modelan la dinámica de objetos deformables y la dinámica de fricción tangencial.

Por otra parte, los sistemas de interacción hombre-robot, pueden ser empleados como plataformas para diagnóstico y rehabilitación física; así como neurorehabilitación. Los protocolos cl´ınicos asocian la consigna de movimiento y fuerza que los robots deben aplicar al humano (paciente) de acuerdo a los límites de operación tanto del usuario como del robot. El control inteligente, responde a la incertidumbre que cada paciente evaluado condiciona al sistema, garantizando alto desempeño debido a la autosintonización de las ganancias del control, sobre una tarea de seguimiento, que para este caso de estudio, la consigna de movimiento es un laberinto trazado en tiempo real, empleando un generador de tiempo base para la convergencia en tiempo finito; para ello, las redes neuronales wavelets (wavenets) aplicadas a dispositivos robóticos articulados ayudan y facilitan a la obtención de parámetros y estructura del sistema.

# Capítulo 4 Aplicaciones

# 4.1. Introducción

En los últimos años, se han desarrollado trabajos de investigación sobre la terapia de rehabilitación motriz, enfocados a miembro superior de personas que han padecido una enfermedad cerebrovascular (ECV). Las estrategias propuestas van desde terapia de movimiento inducido, entrenamiento electromecánico asistido, hasta la robótica. Existen diversas aportaciones en donde se incorporan tecnologías emergentes como la retroalimen-tación háptica y la realidad virtual. En [\[138\]](#page-196-0), se describen las características con las que debe contar una plataforma virtual de rehabilitación son brindar apoyo en: promover la repetición, el entrenamiento orientado a tareas, la retroalimentación adecuada y un entorno motivador, presentan la arquitectura del sistema y las características principales de la plataforma propuesta y proporcionan evidencia preliminar de la viabilidad de la plataforma en su estado actual. En [\[57,](#page-189-0) [62\]](#page-189-1) se presentan estudios sobre la efectividad del uso de la realidad virtual en la rehabilitación en pacientes con ECV para recuperación motora del miembro superior, la información presentada es suficientemente alentadora como para justificar ensayos clínicos sobre estas plataformas.

Un gran número de aplicaciones que involucran la realidad virtual, presentan oportunidades en la que los usuarios cuenten con una experiencia funcional, útil y motivadora, de esta manera no solo los usuarios se benefician de esta experiencia, sino también los terapeutas que ejecutan y evalúan las tareas sobre la plataforma, ya que les facilita la tarea de calificar y documentar el proceso de rehabilitación. Las plataformas que integran interfaces visuales y dispositivos hápticos como dispositivos de seguimiento en tiempo real, dan al usuario la posibilidad de interactuar con imágenes y objetos virtuales atreves de m´ultiples canales sensoriales [\[139\]](#page-196-1). Con la ayuda de plataformas embebidas con realidad virtual y dispositivos hápticos, se pueden cubrir áreas de rehabilitación para pacientes con accidentes cerebrovasculares con practicas como entrenamiento en las extremidades superiores e inferiores. La aplicación de protocolos de entrenamiento  $y/\sigma$  rehabilitación genera en las personas discapacitadas la capacidad de un aprendizaje motor (movimientos ejecutados de forma rápida y precisa a través de la práctica) [\[59,](#page-189-2) [33\]](#page-187-0). Inclusive se puede dar un enfoque al area de la educación, con la implementación de interfaces que ayuden al entendimiento de temas específicos, por ejemplo, el área de la física. Es por ello que en este capitulo también se presenta una aplicación para emular los efectos físicos de las fuerzas que se generan a partir de la interacción de dos cargas eléctricas en el espacio, todo esto como herramienta de transmisión de conocimiento.

# <span id="page-115-0"></span>4.2. Diseño de una plataforma de neurorrehabilitación para miembro superior basada en laberintos 3D construidos sobre Unity

En la sección [4.2](#page-115-0) de este capítulo, se propone el diseño de una plataforma de rehabilitación de miembro superior para usuarios que padecieron un accidente cerebrovascular, se implemento un ambiente virtual sobre el software Unity versión 2020.3.22, basados en una de las caracter´ısticas de laberintos, donde una de sus aplicaciones es utilizada en la rehabilitación neuropsicológica, se construyó una serie de laberintos de conexión simple, utilizando como herramienta de navegación en el ambiente virtual, se acopló un dispositivo h´aptico Geomagic Touch con dos objetivos en particular, i) generar en el usuario una retroalimentación de fuerza en puntos de contacto con la superficie del laberinto durante el guiado háptico activo, permitiendo de esta manera, la corrección de la trayectoria en tiempo real por parte del usuario. ii) implementar una etapa de seguimiento de trayectoria del dispositivo háptico con el usuario en el lazo, garantizando convergencia de posición con la ejecución de una ley de control en la tarea descrita.

#### 4.2.1. Plataforma experimental

Para la etapa experimental se consideran dos dispositivos hápticos Geomagic Touch, los cuales están clasificados como robots no lineales de tres grados de libertad (Figura [4.1\)](#page-116-0). La plataforma experimental se ejecuta en una estación de trabajo Intel $(R)$  Core $(TM)$  i7-4720HQ CPU 2.60GHz 2.60 GHz, 16 GB de RAM con NVIDIA GeForce GTX 980M. Las características del software están bajo el sistema operativo Windows 10, ejecutando la plataforma de desarrollo Unity versión 2020.3.22.

<span id="page-116-0"></span>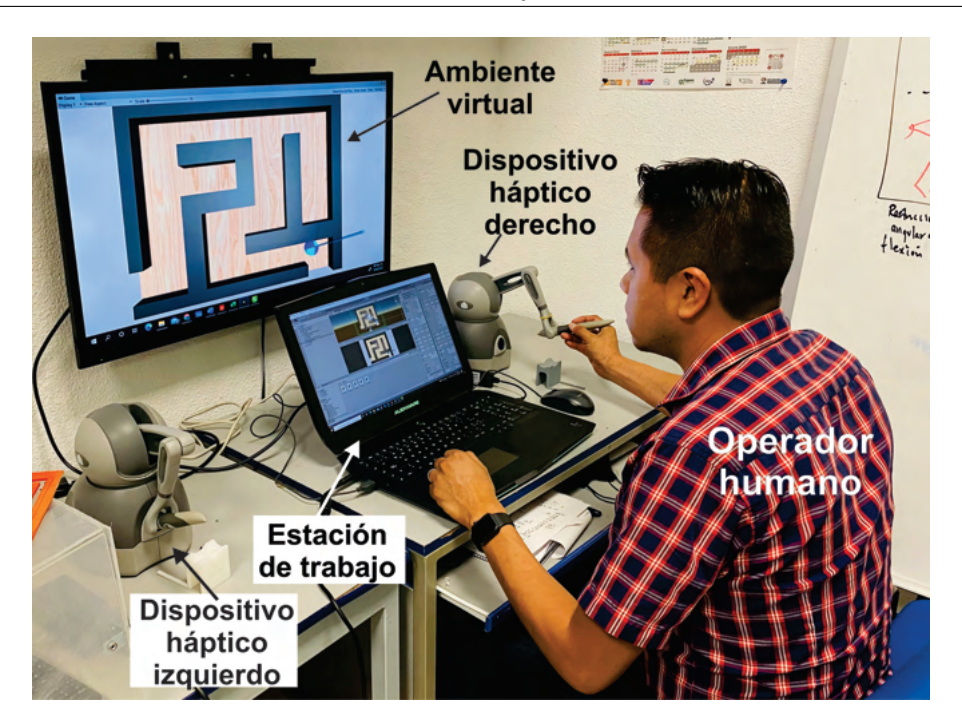

Figura 4.1: Plataforma experimental.

# 4.2.2. Laberintos como rehabilitación médica

Las actividades que se generan específicamente en el cerebro y las cuales pueden ser expresadas como comportamientos observables, son evaluadas por la ciencia aplicada de-nominada neuropsicología [\[94\]](#page-192-0). En la búsqueda bibliográfica se han encontrado diferentes trabajos de investigación en los cuales presentan resultados derivados de aplicaciones de rehabilitación utilizando laberintos como herramienta para ejercicios efectivos en procesos de rehabilitación, estos ayudan a mejorar la confiabilidad psicométrica y la validez puede causar una mejor detección y diagnóstico de las diferentes formas de disfunción del Sistema Nervioso Central [\[156,](#page-198-0) [31\]](#page-186-0).

#### 4.2.3. Tipos de pruebas psicométricas

Test de los laberintos de Porteus: la prueba consiste en la resolución de laberintos ordenados en un modelo de dificultad creciente, debiendo la persona trazar con un l´apiz el camino desde la entrada hasta la salida cumpliendo consignas que permiten ubicarlo entre las pruebas de funciones de planificación. Esta prueba es empleada actualmente como un test asociado a la activación de la región frontal del cerebro, implicado en el factor de planeamiento y capaz de detectar errores de tipo perseverantico [\[108\]](#page-193-0).

# 4.2.4. Tipos de laberintos

- Laberinto de Conexión Simple (LCS): Son aquellos que tienen puntos muertos o callejones sin salida, por lo tanto, solo tienen una solución entre la entrada y la salida, en el proceso de buscar la solución, en ocasiones, se recorre gran parte del laberinto, causando frustración en el espectador [\[143\]](#page-197-0).
- Laberinto de Conexión Múltiple (LCM). Estos laberintos tienen más de una solución desde la entrada a la salida. En este tipo de laberintos, además de encontrar una solución, se requiere que sea la más corta. Tienen ciclos internos, lo que dificulta aún más el proceso de buscar la solución, ya que se debe tomar en cuenta en que secciones del laberinto ya se ha transitado, evitando dar giros en un mismo segmento del laberinto [\[143\]](#page-197-0).

# 4.2.5. Diseño y construcción de un laberinto sobre Unity

#### 4.2.5.1. Herramientas

De acuerdo a las necesidades de este proyecto de tesis, a continuación en la Table [4.1](#page-118-0) se describen las principales herramientas de software utilizadas para la construcción de un ambiente virtual con propósitos de rehabilitación.

#### 4.2.6. Implementación de tarea de seguimiento

#### 4.2.6.1. Regulación basada en seguimiento

Para la implementación de regulación basada en seguimiento se utiliza la definición mostrada en la sección [3.3.6.](#page-88-0)

#### 4.2.6.2. Factor de escala

Es importante mencionar, que es necesario aplicar un factor de escala para que exista correspondencia entre un ambiente generado sobre Unity y el espacio de trabajo real del dispositivo háptico, la aplicación de un factor de escala garantiza el correcto desempeño en el calculo en las métricas de posición y velocidad operacional, así como la energía invertida en las tareas de seguimiento de cada una de las pruebas y experimentos realizados en este trabajo de tesis.

La metodología utilizada para la obtención del factor de escala fue realizar una correspondencia de manera experimental de las unidades de medidas en Unity y el espacio de trabajo real del dispositivo, donde una unidad de medida Unity equivale a 0.00178m en el dispositivo háptico.

<span id="page-118-0"></span>

| <b>Nombre</b>  | <b>Tipo</b>                 | Descripción                                                    |
|----------------|-----------------------------|----------------------------------------------------------------|
|                | Sistema Operativo           | Windows 10 es un sistema operativo desarrollado                |
| Windows 10     |                             | por Microsoft como parte de la familia de sistemas             |
|                |                             | operativos Windows NT.                                         |
|                | Lenguaje de<br>programación | Lenguaje de programación multiparadigma                        |
|                |                             | desarrollado y estandarizado por la empresa Microsoft          |
|                |                             | como parte de su                                               |
| $C#$ - C Sharp |                             | plataforma .NET, esta orientado                                |
|                |                             | al desarrollo de todo tipo de aplicaciones de software         |
|                |                             | para plataformas desktop, web, dispositivos móviles y consolas |
|                |                             | de videojuego                                                  |
|                | Motor de juegos             | Unity es lo que se conoce como un motor                        |
|                |                             | de desarrollo o motor de juegos. El término                    |
|                |                             | motor de videojuego, game engine, hace referencia              |
| Unity          |                             | a un software el cual tiene una serie de rutinas de            |
|                |                             | programación que permiten el diseño, la creación               |
|                |                             | y el funcionamiento de un entorno interactivo                  |

Tabla 4.1: Herramientas computacionales

#### 4.2.6.3. Propuesta de rehabilitación

Con el objetivo de evaluar la plataforma con fines de rehabilitación  $y/\sigma$  diagnostico m´edico, bas´andose en discapacidad motriz en miembro superior, generada por un ACV explicado en secciones anteriores, se presenta una serie de tareas de rehabilitación basada en la construcción de laberintos virtuales [\[113\]](#page-194-0), las cuales consisten en que el usuario pueda dar solución de primera instancia de manera activa, es decir, el usuario con sus propios movimientos deber´a resolver el laberinto propuesto, posteriormente por medio de una trayectoria de referencia definida previamente, la cual guiará al usuario por medio del dispositivo háptico por la dirección correcta desde el inicio hasta el fin de la tarea, en un tiempo y espacio determinado y controlado.

#### 4.2.6.4. Ejercicio 1: Laberinto dificultad baja

Como primer ejercicio se propone un laberinto de dificultad baja y de conexión simple, en la Figura [4.2](#page-119-0) se presenta el laberinto generado sobre Unity, el cual es empleado en éste ejercicio, así como la solución de este, en donde [4.2a](#page-119-1) corresponde a la solución utilizando el dispositivo háptico izquierdo y [4.2b](#page-119-2) representa la solución utilizando el dispositivo derecho de la plataforma, en las Figuras [4.3](#page-119-3) y [4.4](#page-120-0) se describen la trayectorias de referencia compuesta en el espacio de trabajo del Geomagic Touch derecha e izquierda respectivamente.

<span id="page-119-2"></span><span id="page-119-1"></span><span id="page-119-0"></span>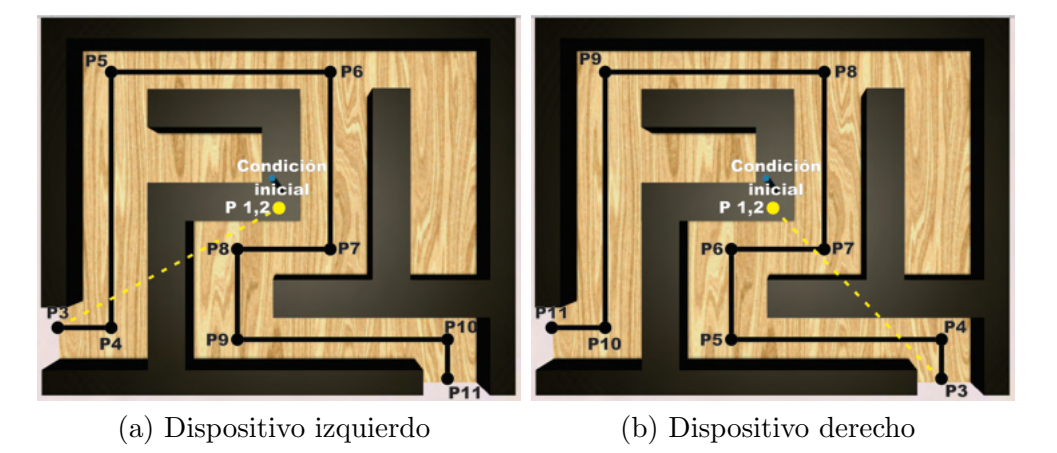

Figura 4.2: Solución del laberinto.

<span id="page-119-3"></span>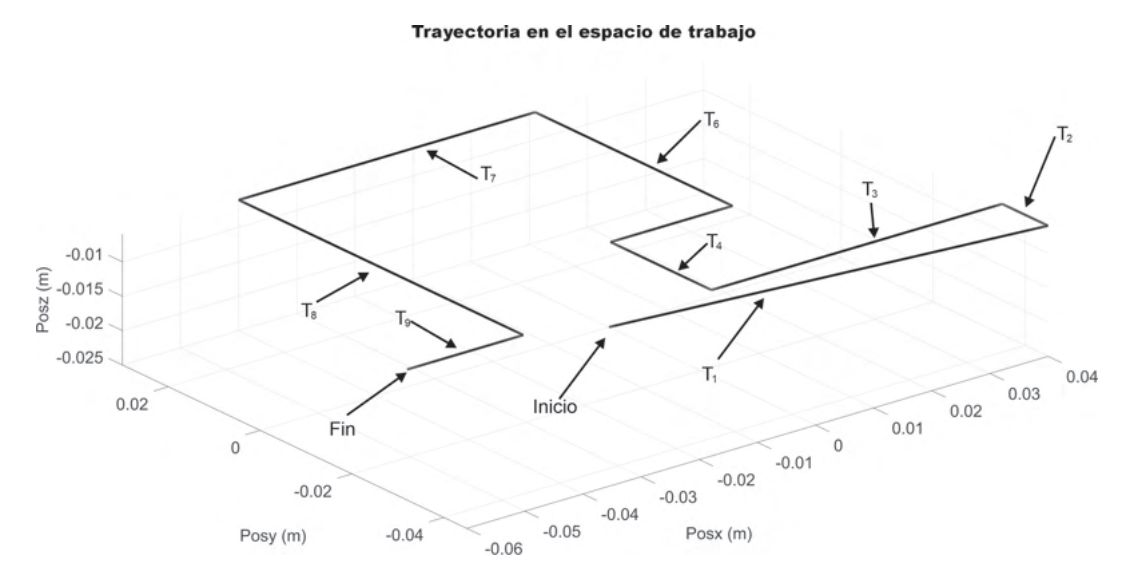

Figura 4.3: Tarea compuesta a partir de trayectorias  $T_n$  para dispositivo derecho: ejercicio 1.

| Tarea   | Tiempo inicial  | Tiempo de convergencia |
|---------|-----------------|------------------------|
| $T_1$   | 0s              | $t_{b1} = 4s$          |
| $T_2$   | $4\mathrm{s}$   | $t_{b2} = 4s$          |
| $T_3$   | 8 s             | $t_{b3} = 4s$          |
| $T_{4}$ | 12 s            | $t_{b4} = 4s$          |
| $T_5$   | 16 s            | $t_{b5} = 4s$          |
| $T_6$   | 20 s            | $t_{b6} = 4s$          |
| $T_7$   | 24 s            | $t_{b7} = 4s$          |
| $T_8$   | 28s             | $t_{b8} = 4s$          |
| $T_9$   | $32\mathrm{~s}$ | $t_{b9} = 4s$          |

Tabla 4.2: Tiempos de inicio y convergencia de las tareas presentadas en la Figura

<span id="page-120-0"></span>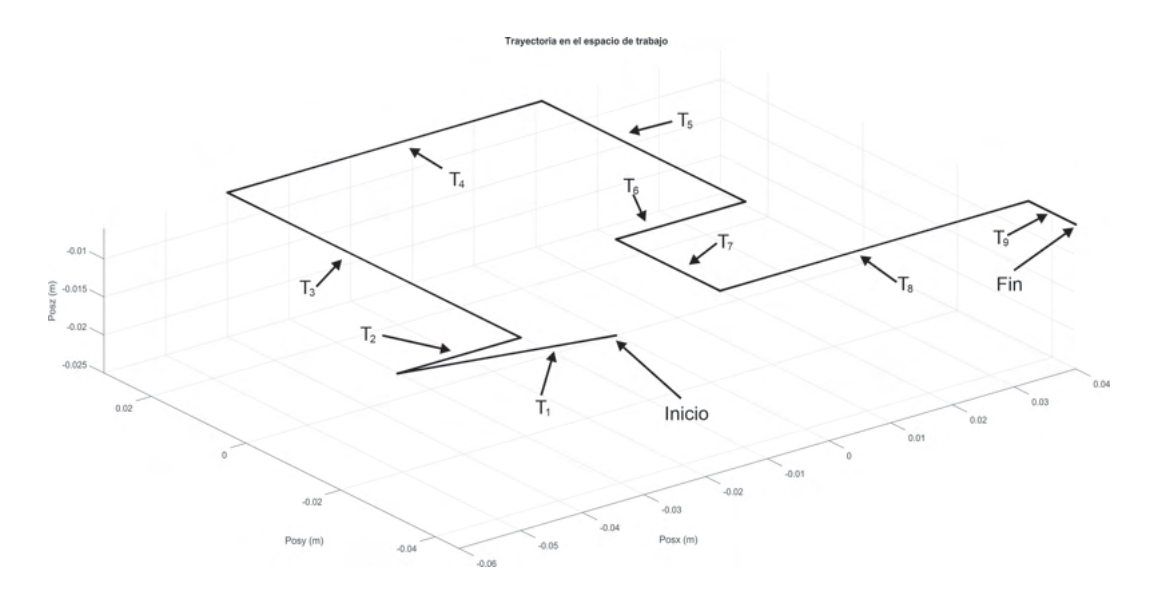

Figura 4.4: Tarea compuesta a partir de trayectorias  $T_n$  para dispositivo izquierdo: ejercicio 1.

#### 4.2.6.5. Ejercicio 1: Guiado háptico activo

El presente ejercicio hace uso de una metodología de ejecución descrita a continuación. Como primer paso, i) el usuario debe tomar con cada mano el respectivo dispositivo háp-tico (Figura [4.5\)](#page-121-0), una vez ejecutada la aplicación, ii) el usuario visualiza en la pantalla el puntero o herramienta correspondientes a cada dispositivo háptico, este deberá posicionarse en el inicio correspondiente del laberinto, es decir, con el dispositivo izquierdo en el punto P3 de la Figura [4.2a](#page-119-1) y con el dispositivo derecho en el punto P3 de la Figura [4.2b.](#page-119-2)

Un vez que el usuario posicione el puntero sobre el inicio de la trayectoria en cada caso, iii) el usuario deberá iniciar el recorrido para solucionar el laberinto con la mano izquierda y mano derecha en el mismo instante de tiempo, desde el punto P3 hasta el punto P11 respectivamente, generando con esto la finalización de la tarea.

<span id="page-121-0"></span>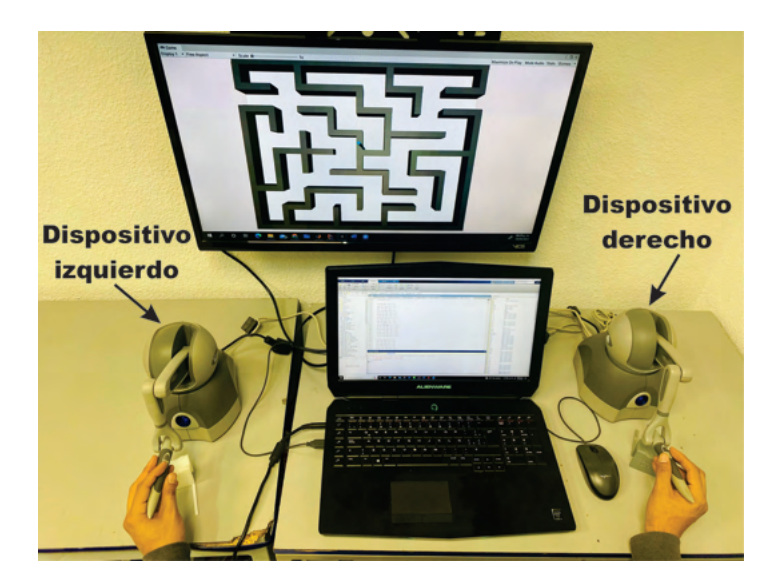

Figura 4.5: Posición inicial de operación por parte del usuario.

A continuación se muestra el comportamiento obtenido a partir de la aplicación del ejercicio 1 sobre la plataforma propuesta.

En la Figura [4.6](#page-122-0) se presenta el comportamiento de navegación virtual del usuario en el espacio de trabajo para resolver un laberinto de conexión simple con miembro superior izquierdo y derecho. Las Figuras [4.7](#page-122-1) y [4.8,](#page-123-0) corresponden a la posición operacional en cada eje o dimensión, en las cuales podemos apreciar por separado el comportamiento de cada posición. En la Figura [4.9,](#page-123-1) se realiza la comparativa de señales de posición durante la ejecución del experimento de guiado háptico activo, donde se puede observar el momento en donde interactúan ambos dispositivos en el ambientes virtual, dato interesante para analizar por parte del terapeuta o rehabilitador.

<span id="page-122-0"></span>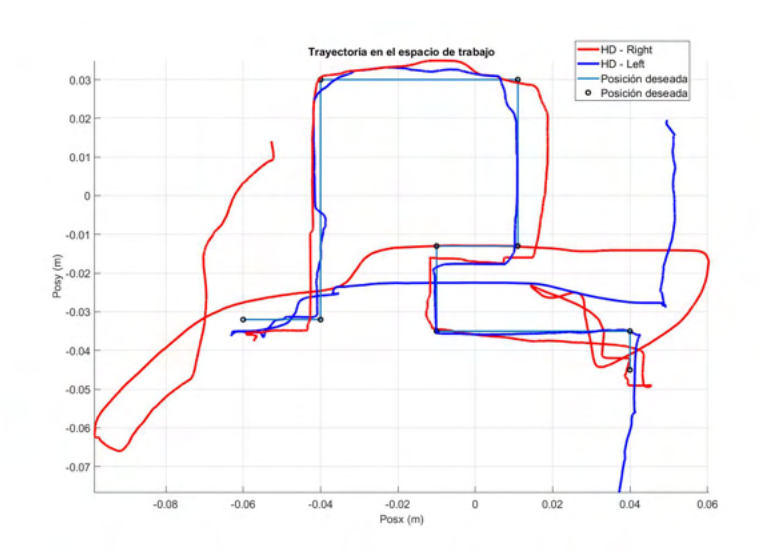

Figura 4.6: Trayectoria en el espacio de trabajo de dos dispositivos hápticos en tarea de guiado háptico activo: ejercicio 1

<span id="page-122-1"></span>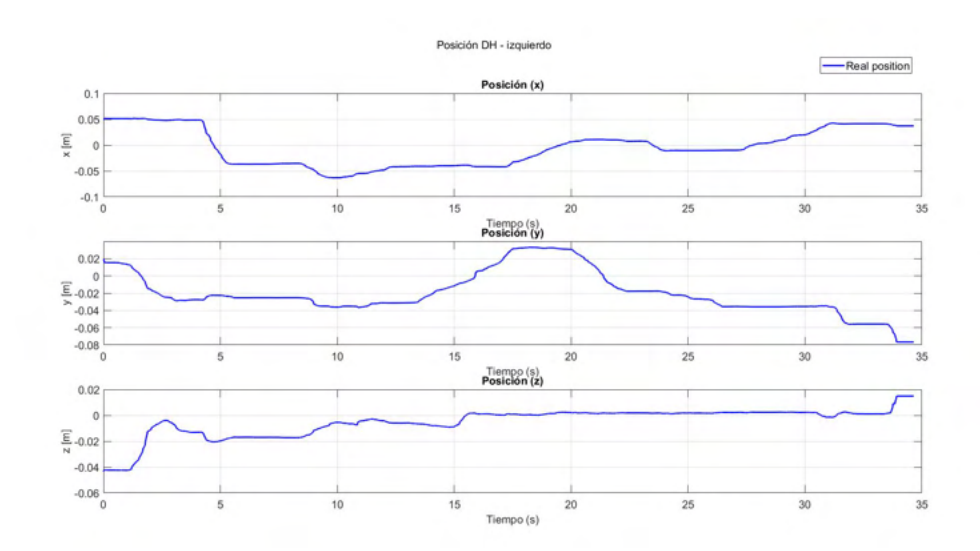

Figura 4.7: Trayectoria en el espacio de trabajo de dispositivo háptico izquierdo en tarea de guiado háptico activo: ejercicio 1

<span id="page-123-0"></span>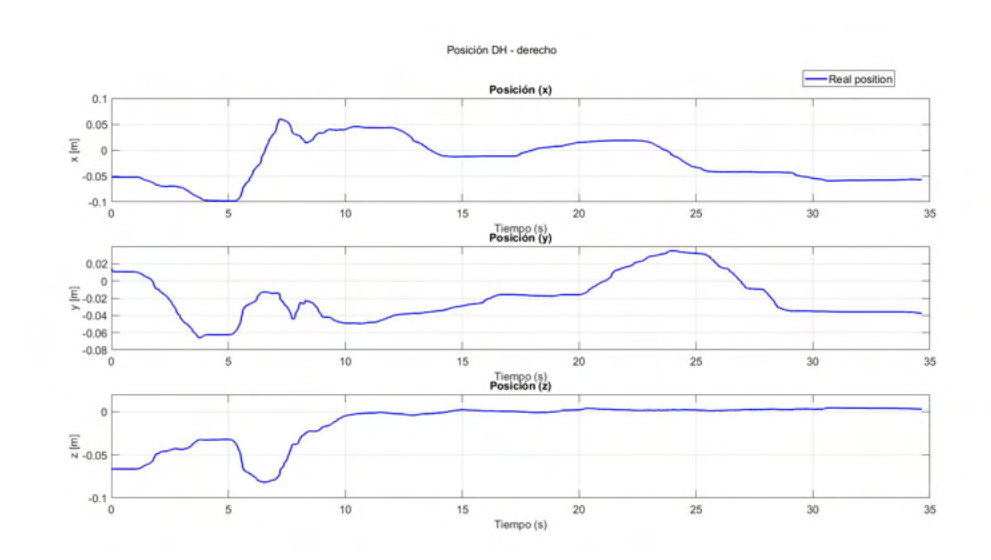

Figura 4.8: Trayectoria en el espacio de trabajo de dispositivo háptico derecho en tarea de guiado háptico activo: ejercicio 1

<span id="page-123-1"></span>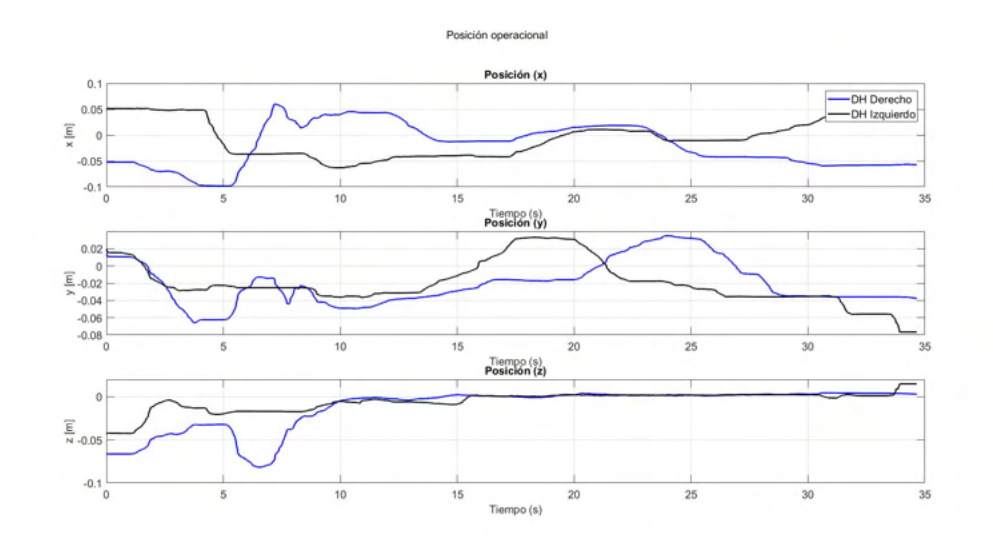

Figura 4.9: Posición operacional de dos dispositivos hápticos en tarea de guiado háptico activo: : ejercicio 1

Cabe mencionar, que durante toda la tarea, el usuario cuenta con retroalimentación visual en tiempo real, además de retroalimentación kinestésica en los puntos de contacto entre el puntero o efector final virtual y cada uno de los muros y objetos que configuran el laberinto.

Con la aplicación de la tarea en configuración de navegación pasiva, se puede apreciar el desempeño del usuario al momento de interactuar con el ambiente virtual por sus propios medios y/o recursos, con la retroalimentación visual y kinestésica se ayuda al usuario a completar y solucionar el laberinto planteado, de esta manera se genera en el usuario una activación neurológica y motriz durante el proceso.

#### 4.2.6.6. Ejercicio 1: Guiado háptico pasivo

La siguiente parte de ejercicio consiste en la implementación y aplicación de una ley de control para seguimiento de trayectoria, a partir de la construcción de una trayectoria deseada por medio de planificación de movimiento, una diferente para cada uno de los dispositivos h´apticos integrados en la plataforma. El experimento consiste en que cada dispositivo realice regulación basada en seguimiento con el usuario en el lazo, dando a este retroalimentación visual y de fuerza sobre la trayectoria planificada, en donde el controlador aplicado garantice convergencia de posición, todo esto con fines de rehabilitación.

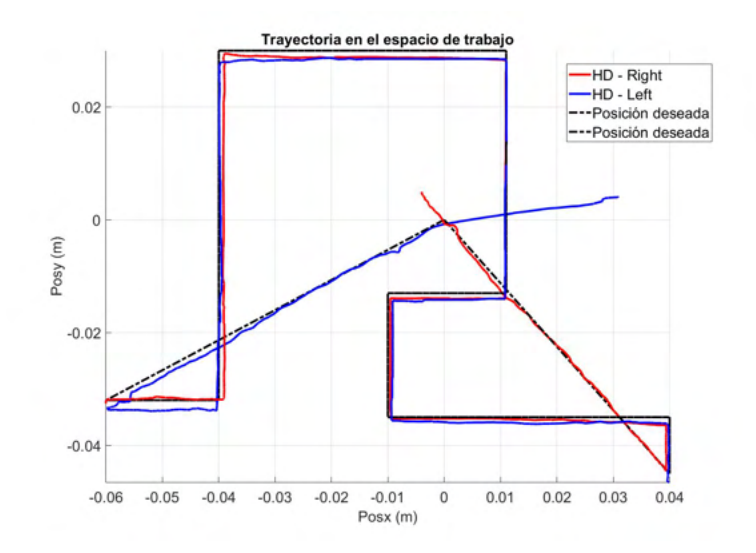

Figura 4.10: Trayectoria en el espacio de trabajo de dos dispositivos h´apticos en tarea de guiado h´aptico pasivo: ejercicio 1

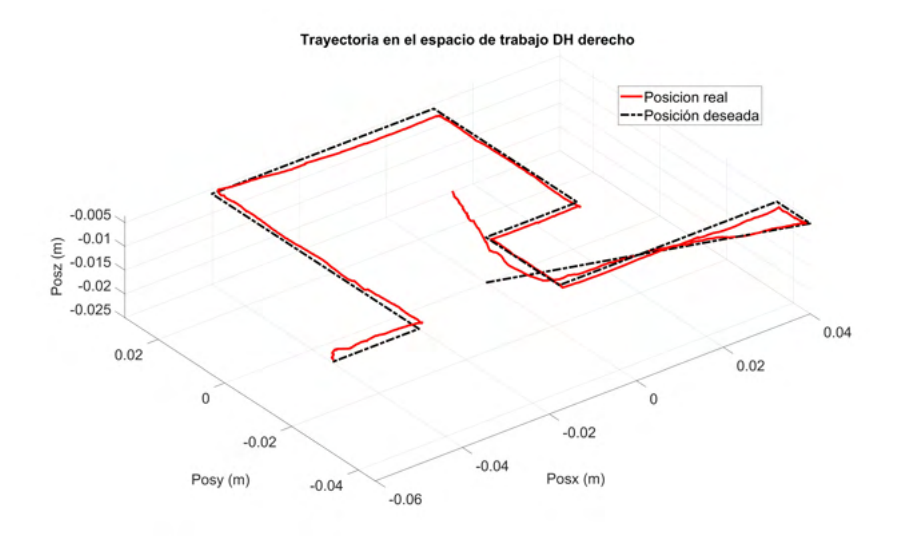

Figura 4.11: Trayectoria en el espacio de trabajo de dispositivo háptico derecho en tarea de guiado háptico pasivo: ejercicio 1

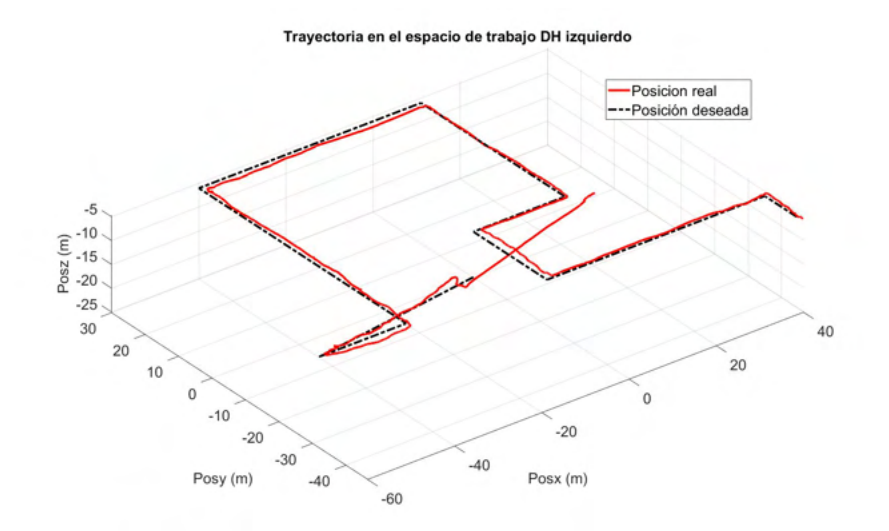

Figura 4.12: Trayectoria en el espacio de trabajo de dispositivo háptico izquierdo en tarea de guiado háptico pasivo: ejercicio 1

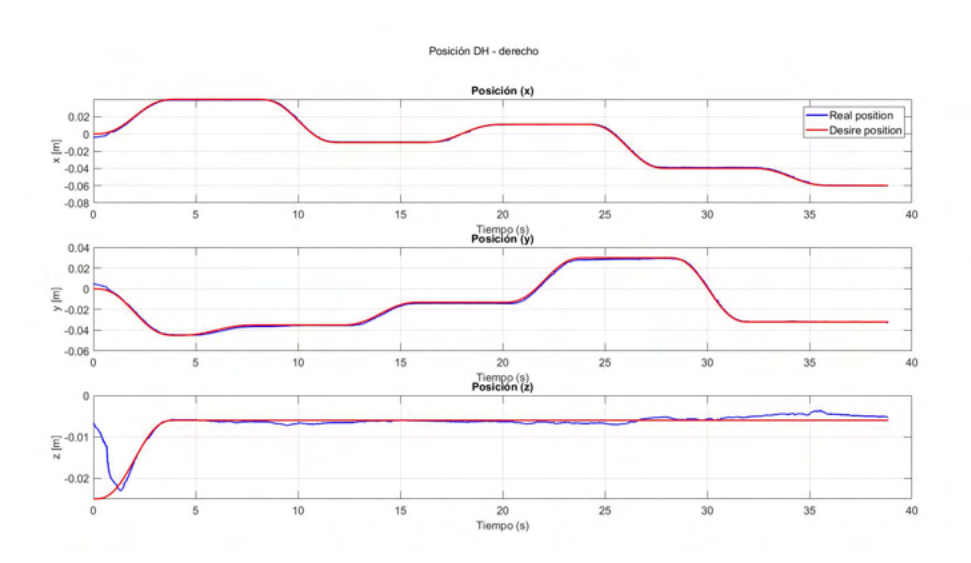

Figura 4.13: Posición operación de dispositivo háptico derecho: ejercicio 1

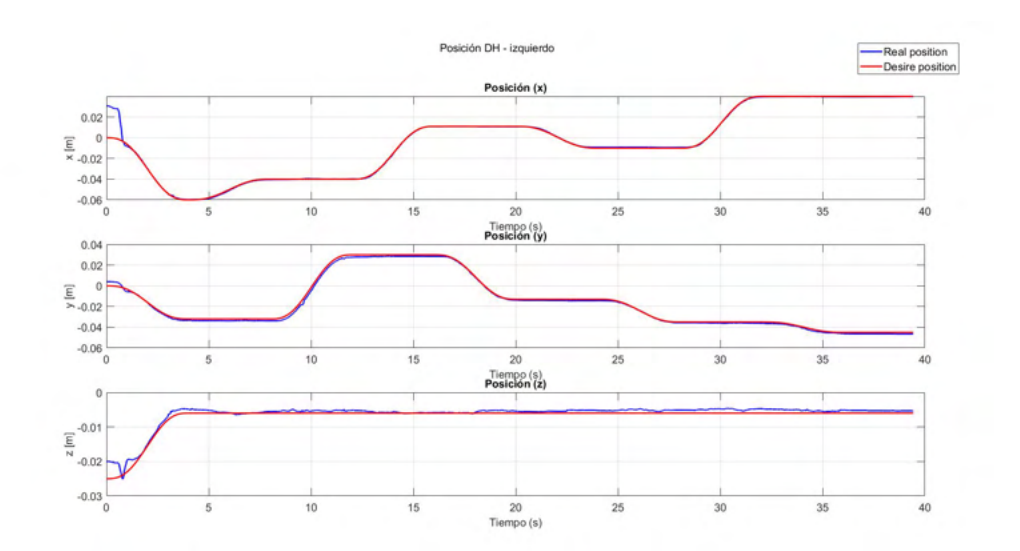

Figura 4.14: Posición operación de dispositivo háptico izquierdo: ejercicio 1

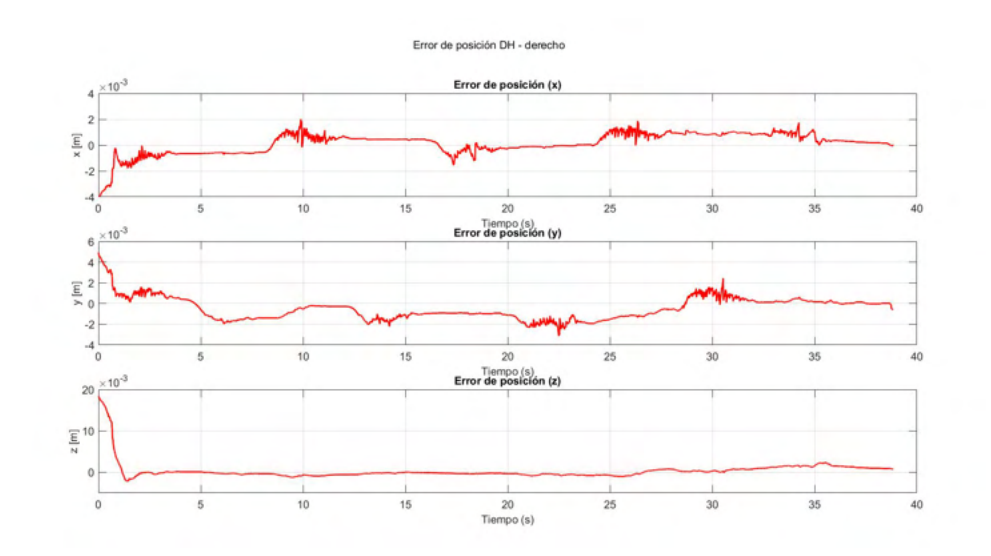

Figura 4.15: Error de posición de dispositivo háptico derecho: ejercicio 1

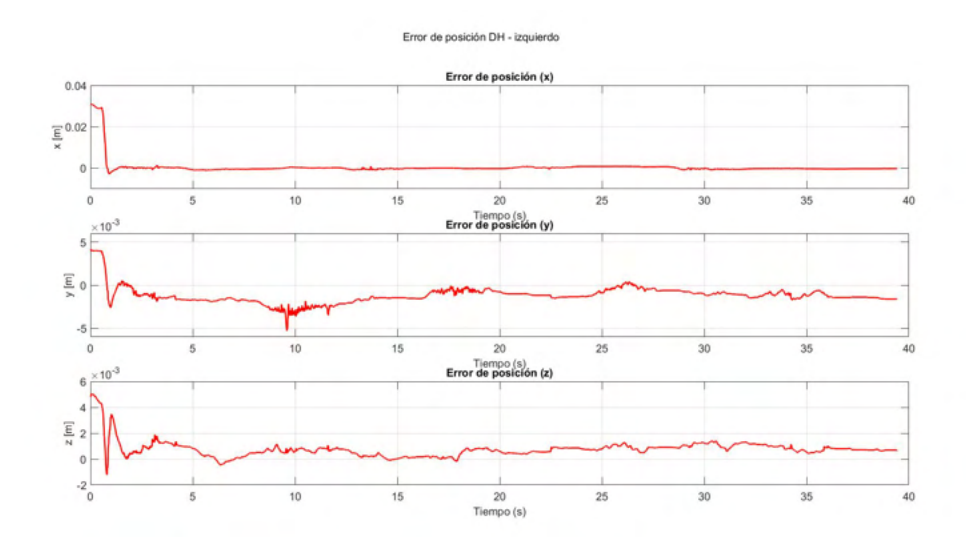

Figura 4.16: Error de posición de dispositivo háptico izquierdo: ejercicio 1

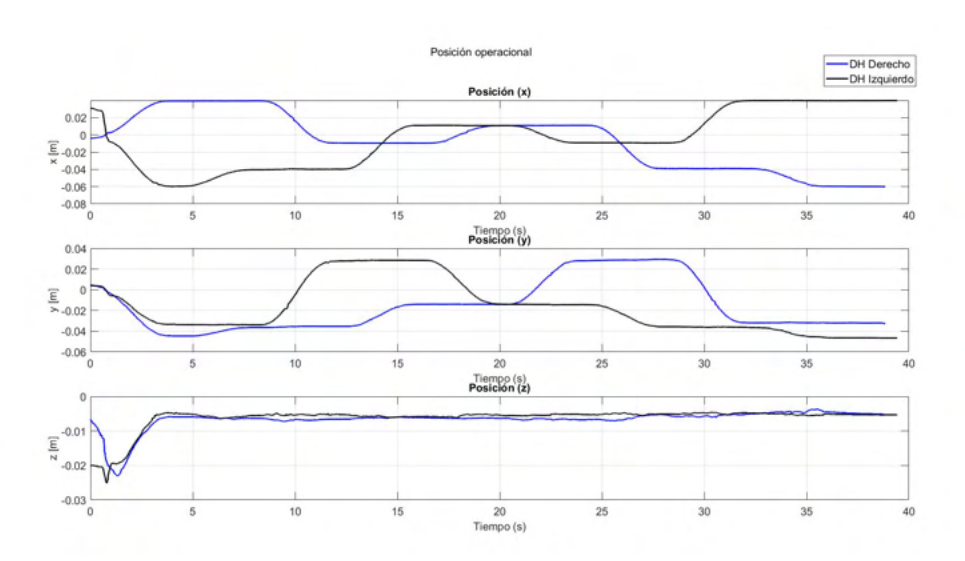

Figura 4.17: Posición operacional de dos dispositivos hápticos en tarea de guiado háptico pasivo: : ejercicio 1

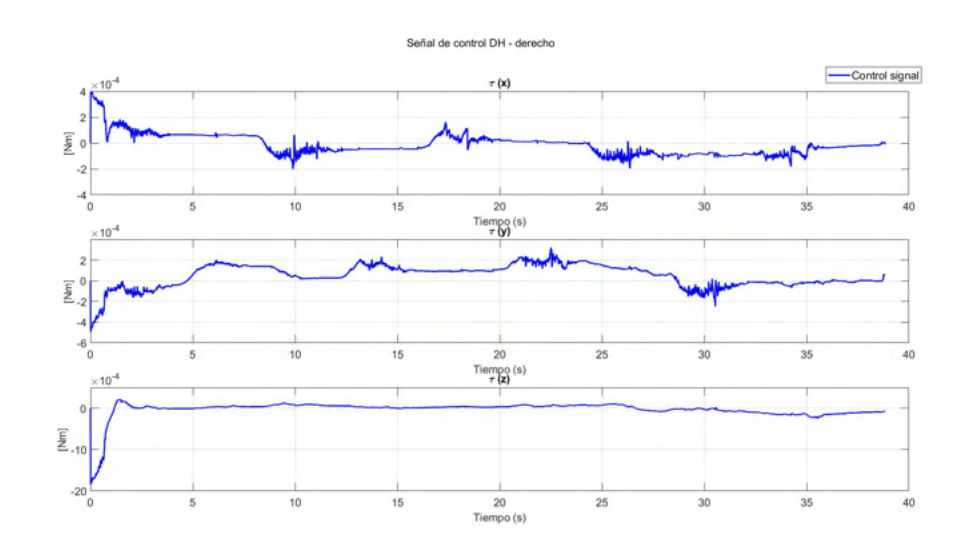

Figura 4.18: Señal de control de dispositivo háptico derecho: ejercicio 1

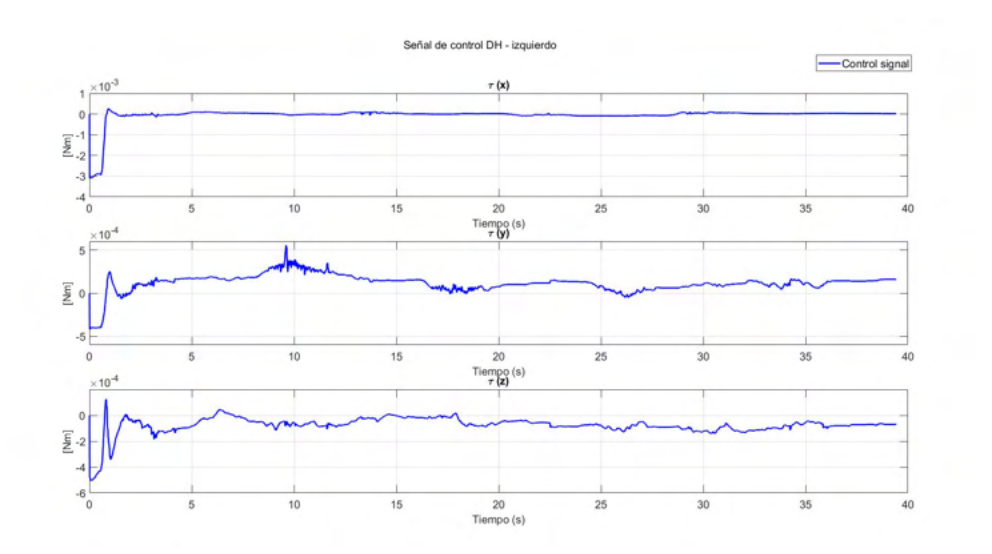

Figura 4.19: Señal de control de dispositivo háptico izquierdo: ejercicio 1

#### 4.2.6.7. Ejercicio 1: Guiado háptico pasivo sin usuario en el lazo

Para la siguiente prueba, se aplica guiado h´aptico pasivo sobre el dispositivo sin usuario en el lazo, en la Figura [4.20](#page-130-0) se observa los resultados en convergencia de posición e intercambio de energía.

Es importante mencionar que en el ámbito de la rehabilitación o entrenamiento utilizando plataformas robóticas, es fundamental evaluar el desempeño de los pacientes durante los ejercicios de guiado háptico pasivo. Para ello, se utilizan métricas que permiten medir con precisión los errores de posición y energía invertida, existe una correlación entre estos dos parámetros, la cual se visualiza en las Figuras [4.20](#page-130-0) y [4.21.](#page-131-0)

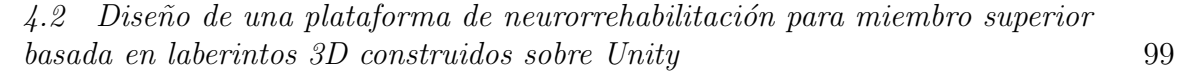

<span id="page-130-0"></span>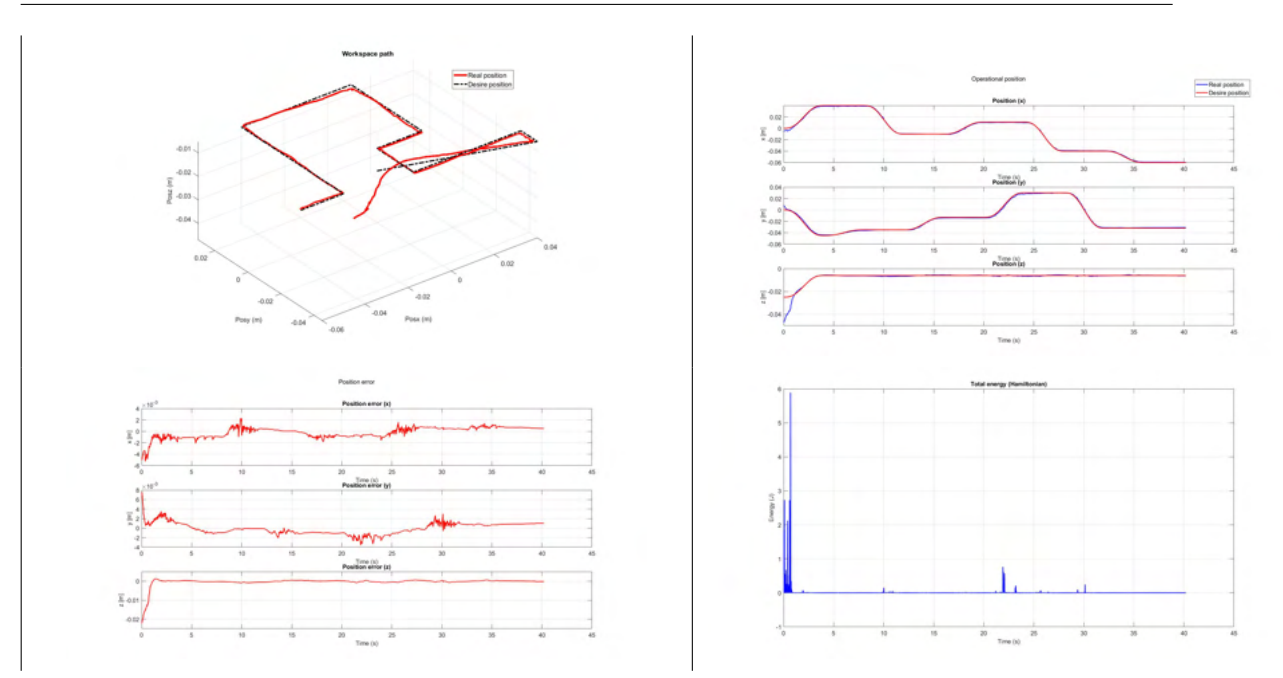

Figura 4.20: Resultados experimentales sin usuario en el lazo: a) Trayectoria en el espacio de trabajo, b) Posición operacional, c) Error de posición, d) Energía total en la tarea.

#### 4.2.6.8. Ejercicio 1: Guiado háptico pasivo con usuario en el lazo y perturbaciones

Se realizó la siguiente prueba con fines de comprobar la efectividad del controlador implementado para compensar incertidumbre y perturbación generadas por el usuario cuando ´este est´a acoplado con el dispositivo, en la Figura [4.21](#page-131-0) se observan los instantes donde hubo perturbaciones, instante mismo en donde existe un incremento de energía, las mismas que utiliza el controlador para compensar y redirigir al dispositivo a la trayectoria deseada.

<span id="page-131-0"></span>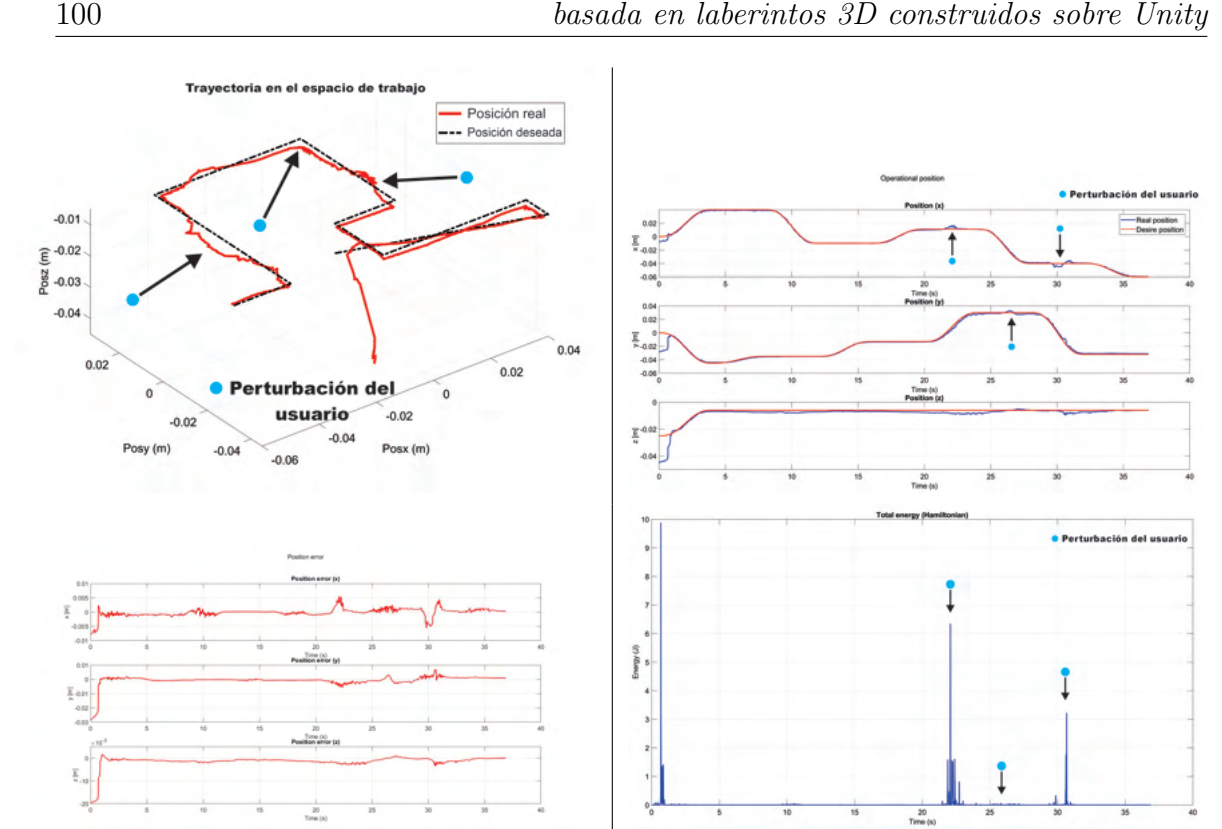

Figura 4.21: Resultados experimentales con usuario en el lazo: a) Trayectoria en el espacio de trabajo, b) Posición operacional, c) Error de posición, d) Energía total en la tarea.

#### 4.2.6.9. Ejercicio 2: Laberinto dificultad media

El segundo ejercicio propuesto consiste en un laberinto de dificultad media y de co-nexión simple, en la Figura [4.22](#page-132-0) se presenta el laberinto generado sobre Unity, el cual es empleado en este ejercicio, así como la solución de este, esta solución se aplica para su implementación en ambos dispositivos hápticos, donde la trayectoria correspondiente a la solución utilizando el dispositivo háptico izquierdo inicia en el punto P20 y la trayectoria correspondiente a la solución utilizando el dispositivo háptico derecho inicia en el punto P1, en las Figuras [4.23](#page-132-1) y [4.24](#page-133-0) se describen la trayectorias de referencia compuesta en el espacio de trabajo del Geomagic Touch derecha e izquierda respectivamente.

<span id="page-132-0"></span>4.2 Diseño de una plataforma de neurorrehabilitación para miembro superior basada en laberintos 3D construidos sobre Unity 101

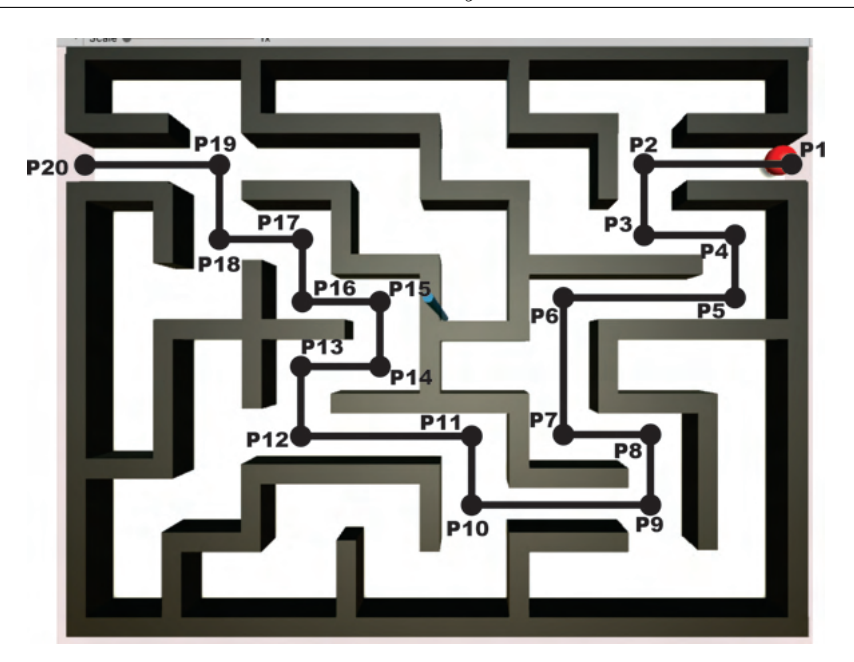

Figura 4.22: Solución del laberinto del ejercicio 2.

<span id="page-132-1"></span>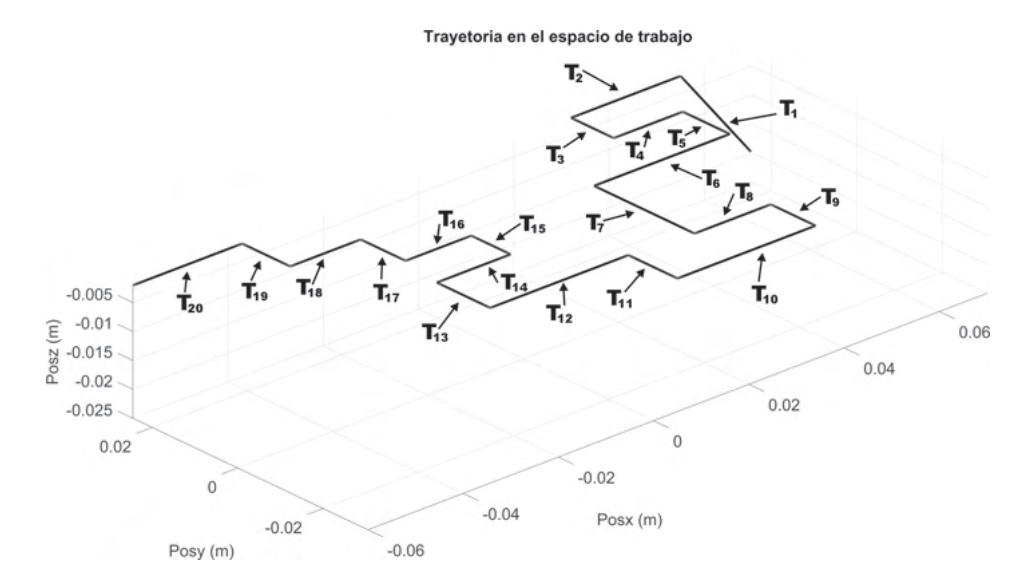

Figura 4.23: Tarea compuesta a partir de trayectorias  $T_n$  para dispositivo derecho: ejercicio 2.

<span id="page-133-0"></span>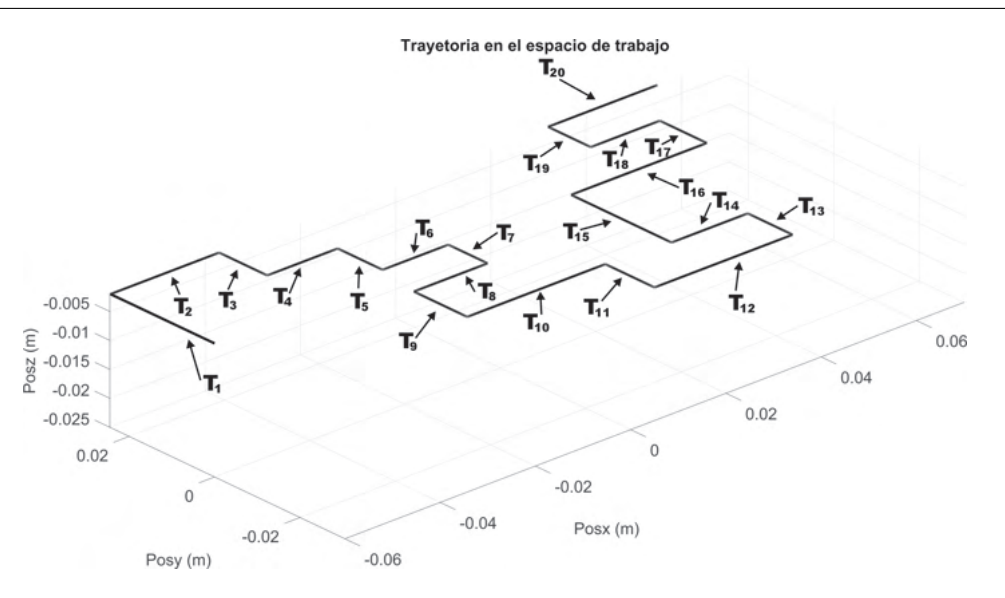

Figura 4.24: Tarea compuesta a partir de trayectorias  $T_n$  para dispositivo izquierdo: ejercicio 2.

#### 4.2.6.10. Ejercicio 2: Guiado háptico activo

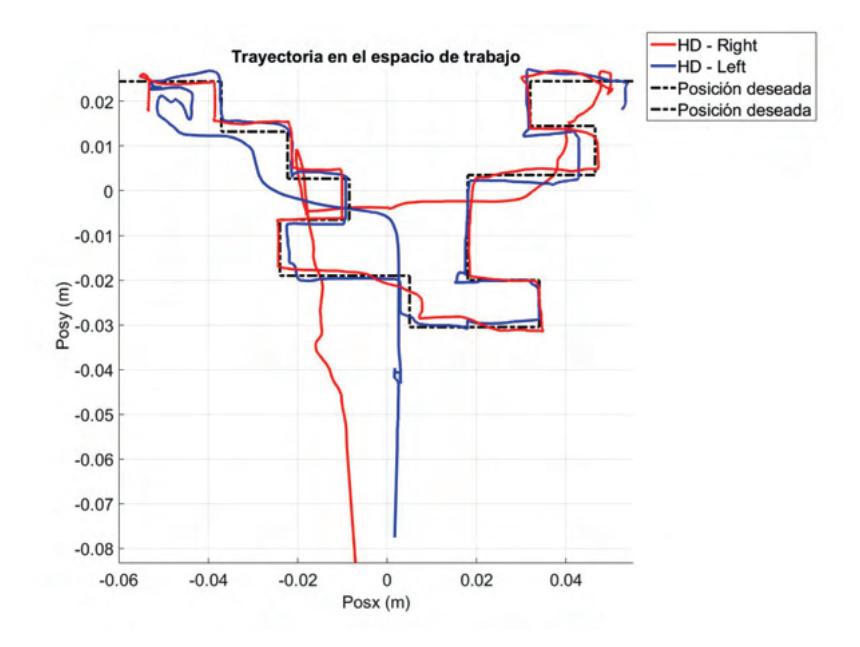

Figura 4.25: Trayectoria en el espacio de trabajo de dos dispositivos h´apticos en tarea de guiado háptico activo: ejercicio 2

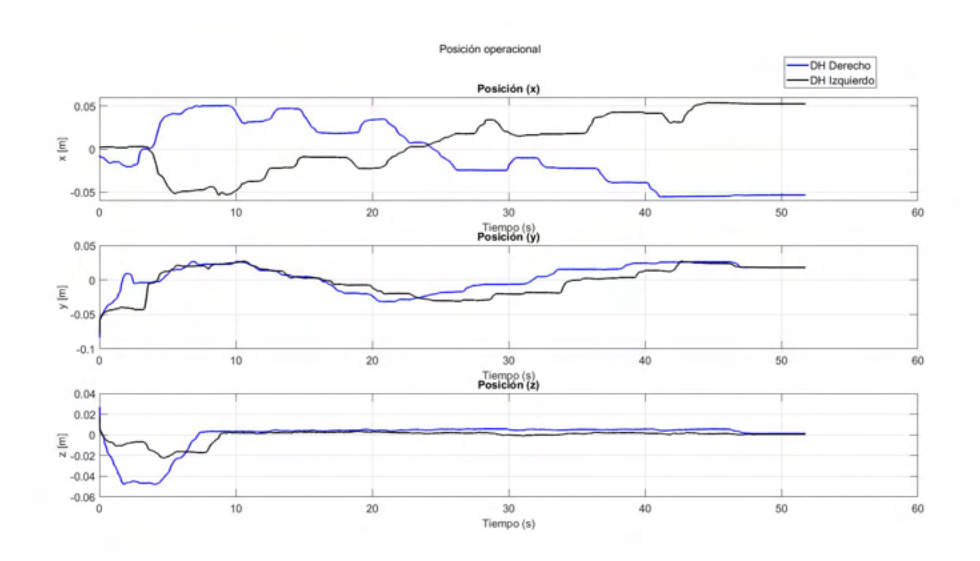

Figura 4.26: Posición operacional de dos dispositivos hápticos en tarea de guiado háptico activo: ejercicio 2

#### 4.2.6.11. Ejercicio 2: Guiado háptico pasivo

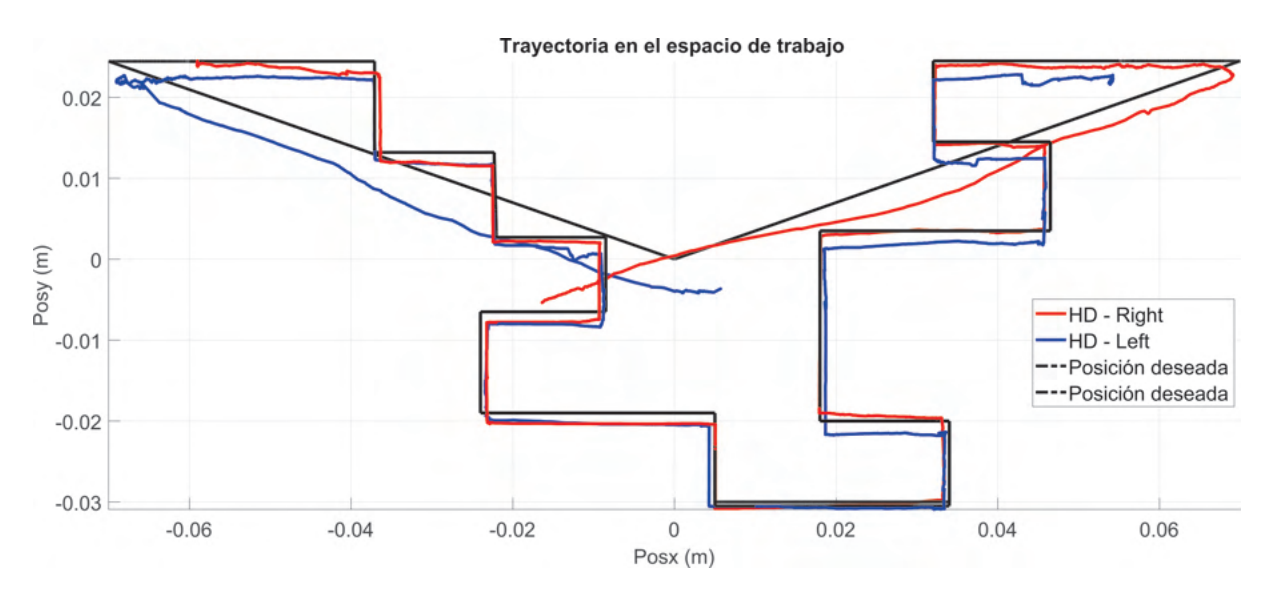

Figura 4.27: Trayectoria en el espacio de trabajo de dos dispositivos hápticos en tarea de guiado háptico pasivo: ejercicio 2

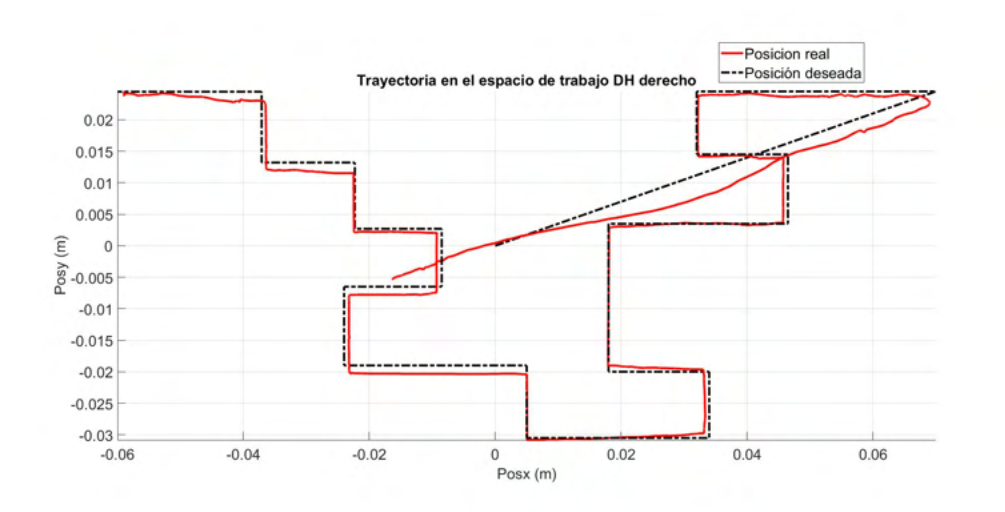

Figura 4.28: Trayectoria en el espacio de trabajo de dispositivo háptico derecho en tarea de guiado háptico pasivo: ejercicio 2

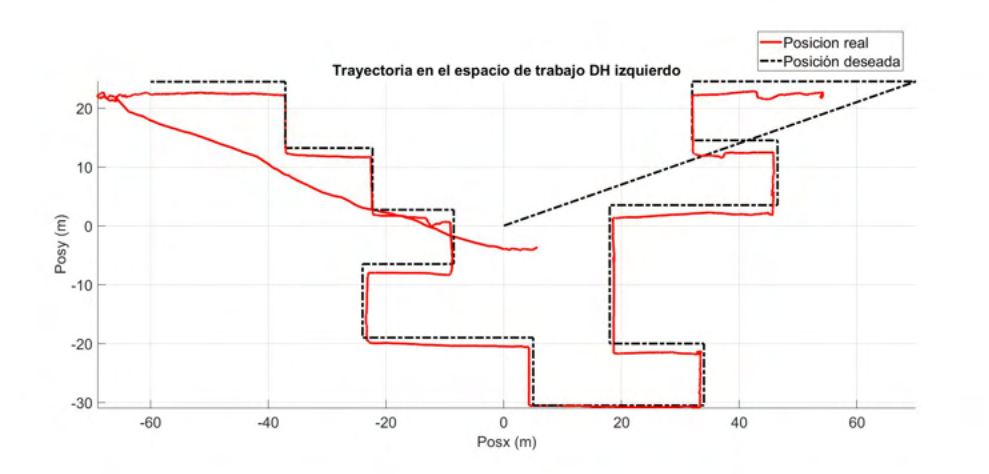

Figura 4.29: Trayectoria en el espacio de trabajo de dispositivo háptico izquierdo en tarea de guiado háptico pasivo: ejercicio 2

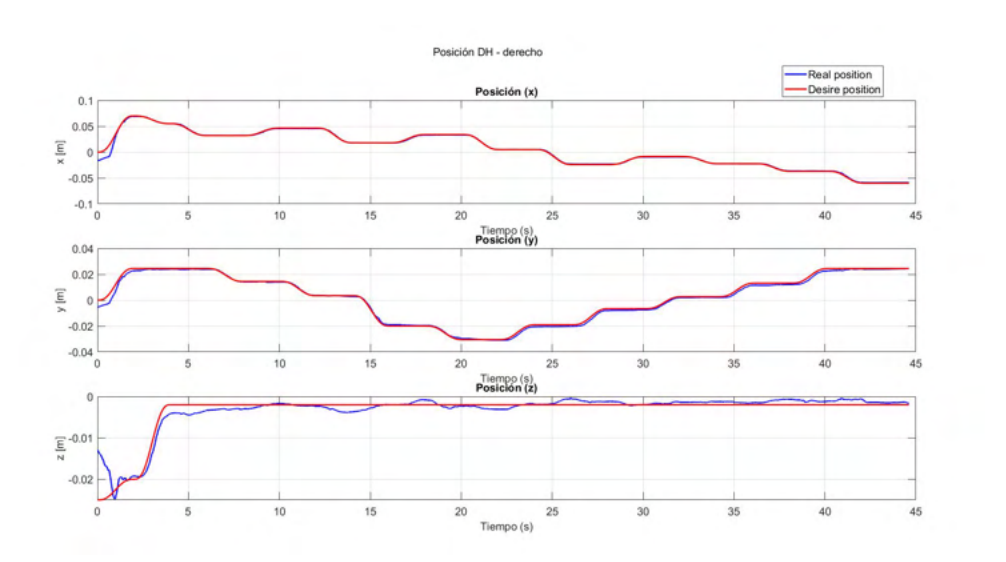

Figura 4.30: Posición operación de dispositivo háptico derecho: ejercicio 2

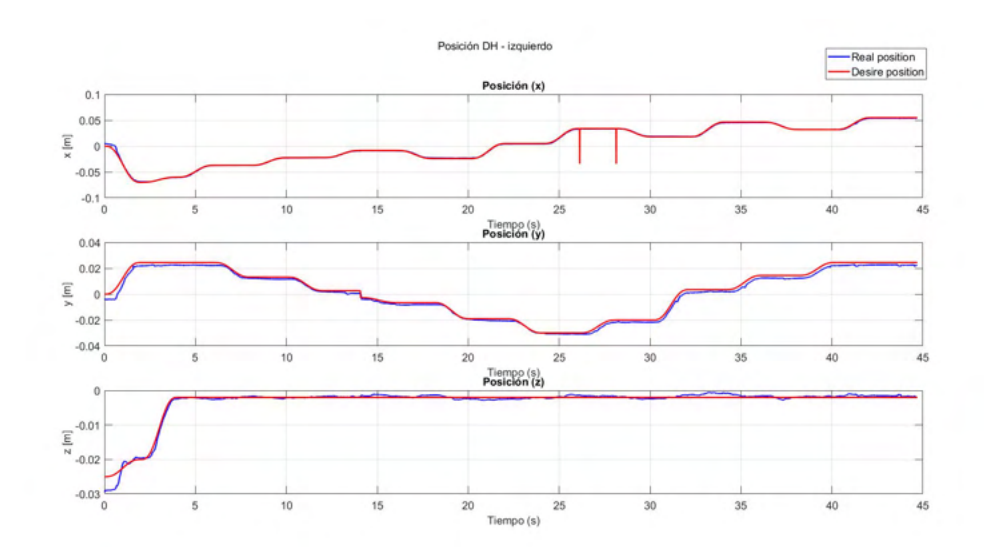

Figura 4.31: Posición operación de dispositivo háptico izquierdo: ejercicio 2

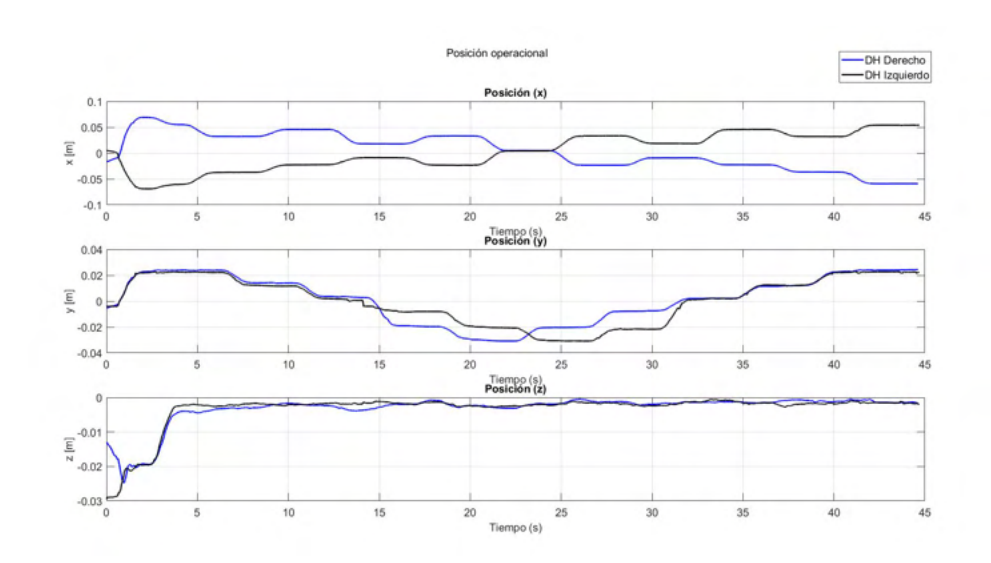

Figura 4.32: Posición operacional de dos dispositivos hápticos en tarea de guiado háptico pasivo: ejercicio 2

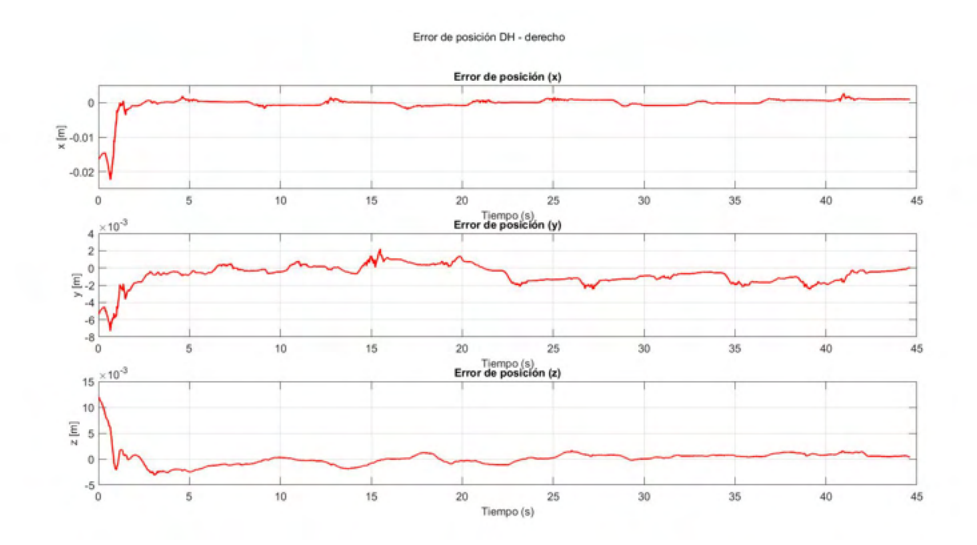

Figura 4.33: Error de posición de dispositivo háptico derecho: ejercicio 2

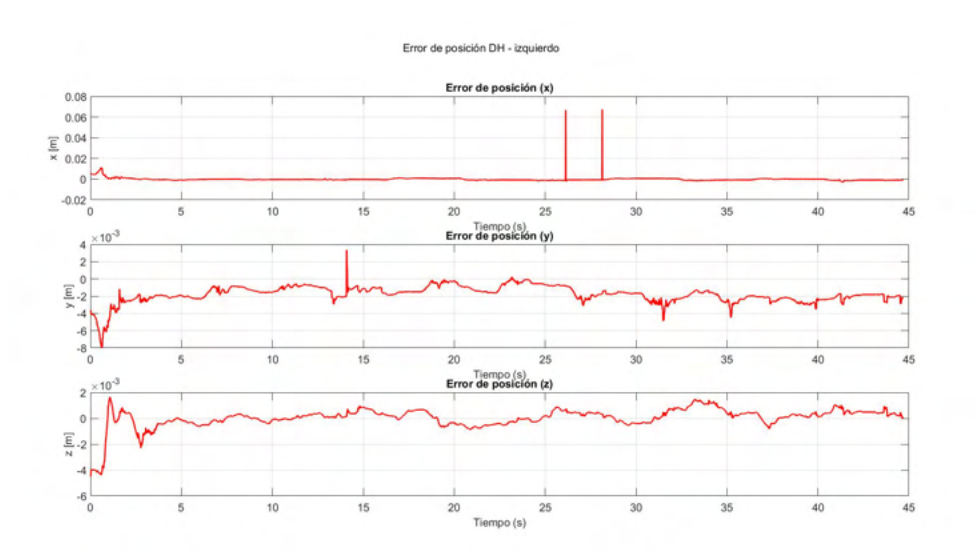

Figura 4.34: Error de posición de dispositivo háptico izquierdo: ejercicio 2

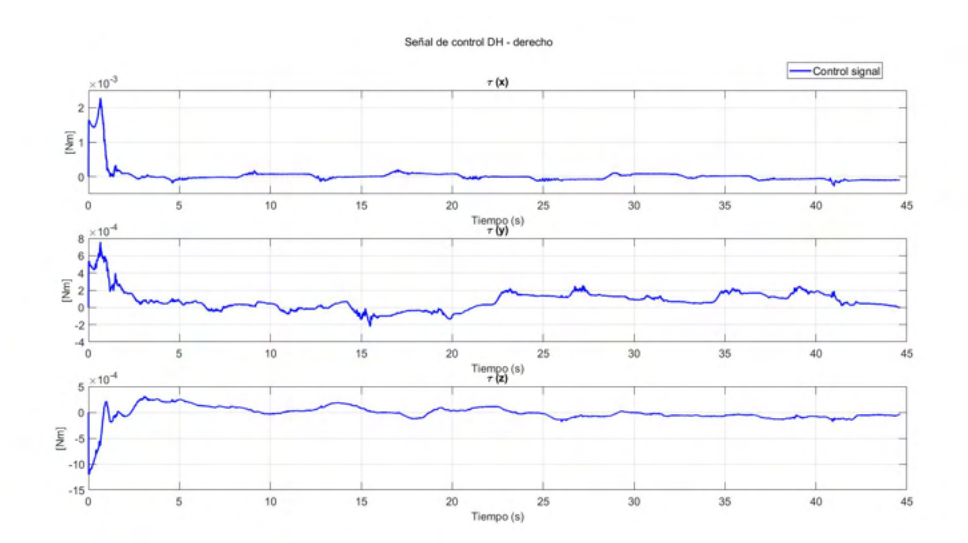

Figura 4.35: Señal de control de dispositivo háptico derecho: ejercicio 2

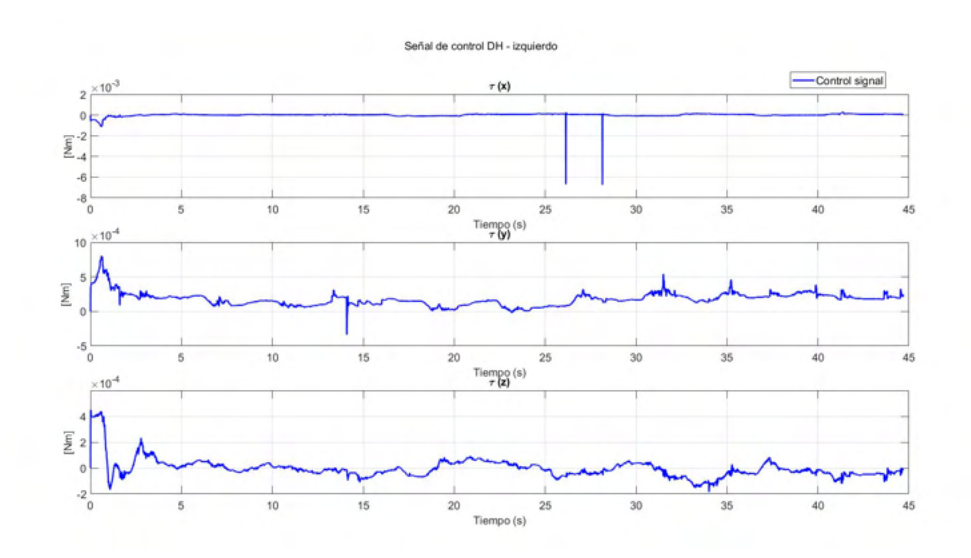

Figura 4.36: Señal de control de dispositivo háptico izquierdo: ejercicio 2

# 4.2.7. Validación de plataforma cooperativa háptica con fines de neurorrehabilitación

Con el propósito de evaluar la plataforma experimental, se realizó un prueba piloto sobre una muestra de 8 usuarios (Figura [4.37\)](#page-140-0), la aplicación de la prueba consiste en satisfacer los siguientes objetivos: i) validar el funcionamiento de una plataforma compuesta por dos dispositivos h´apticos cooperativos multilaterales sobre un ambiente virtual desarrollado en el software Unity, ii) validación de guiado háptico activo y pasivo por parte del usuario en tareas de neurorrehabilitación de miembro superior, iii) validar la ley de control adaptable, implementada para compensar incertidumbres din´amicas generadas por el usuario en tareas de interacción háptica, iv) obtención de parámetro numéricos para la caracterización de rendimiento del usuario en procesos de rehabilitación a partir de protocolos implementados.

#### 4.2.8. Desarrollo

El ejercicio aplicado a la muestra piloto de usuarios consistió en 3 etapas, las cuales se describen a continuación

1. El usuario utiliza dos dispositivos hápticos (mano izquierda y mano derecha) para solucionar un laberinto en movimiento libre (guiado h´aptico activo), es decir, el usuario controla sus propios movimientos. Paralelamente la aplicación computacional está guardando las posiciones y tiempo de ejecución que posteriormente se graficarán.

- 2. El usuario interactúa con la plataforma de manera activa, es decir, se implementa una ley de control de seguimiento, la cual tiene el objetivo de enseñar al usuario como resolver el laberinto. La ley de control tiene el objetivo de compensar las incertidumbres generadas por el usuario al momento de realizar la tarea (perturbaciones, error de posiciones, etc.).
- 3. Esta etapa consiste en repetir la etapa 1, y visualizar gráficamente si hubo una mejora significativa en el desempeño del usuario al revolver el laberinto por sus propios medios.

<span id="page-140-0"></span>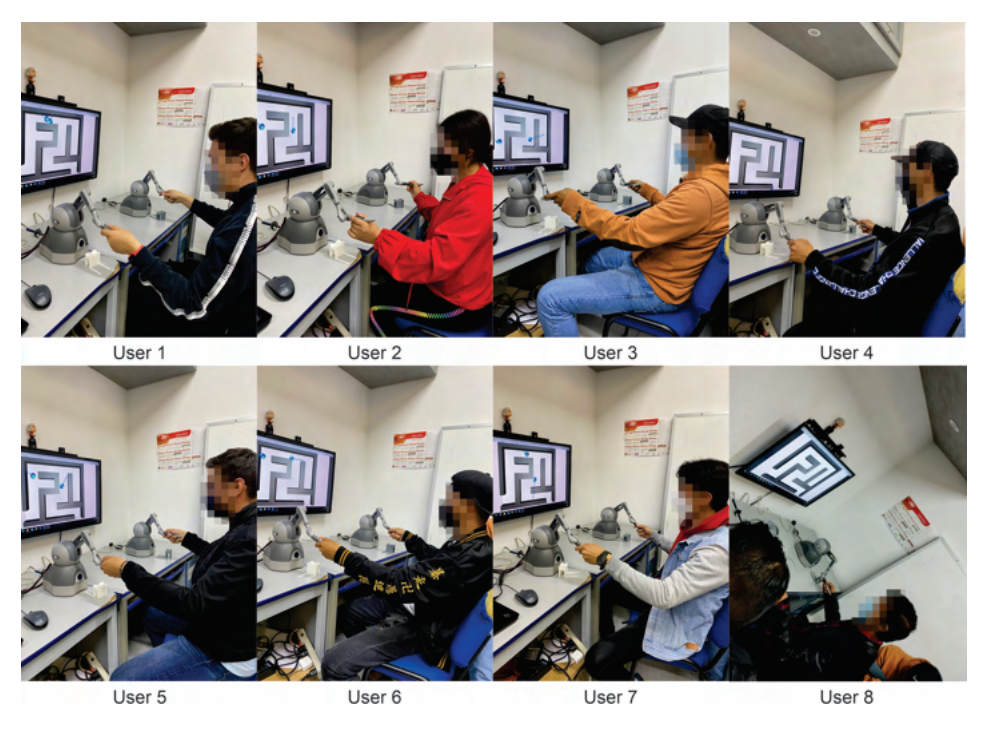

Figura 4.37: Evaluación de plataforma experimental

Como parte de la aplicación de la etapa 1 del ejercicio para la validación de la pla-taforma, en la Figura [4.38](#page-141-0) y [4.39](#page-141-1) se muestra la posición operacional de cada uno de los usuarios de la solución del laberinto de manera activa, en estas figuras se puede observar que el tiempo de solución tiene variaciones considerables entres los usuarios, lo que indica a primera vista que existe complejidad de solución en algunos casos.

<span id="page-141-0"></span>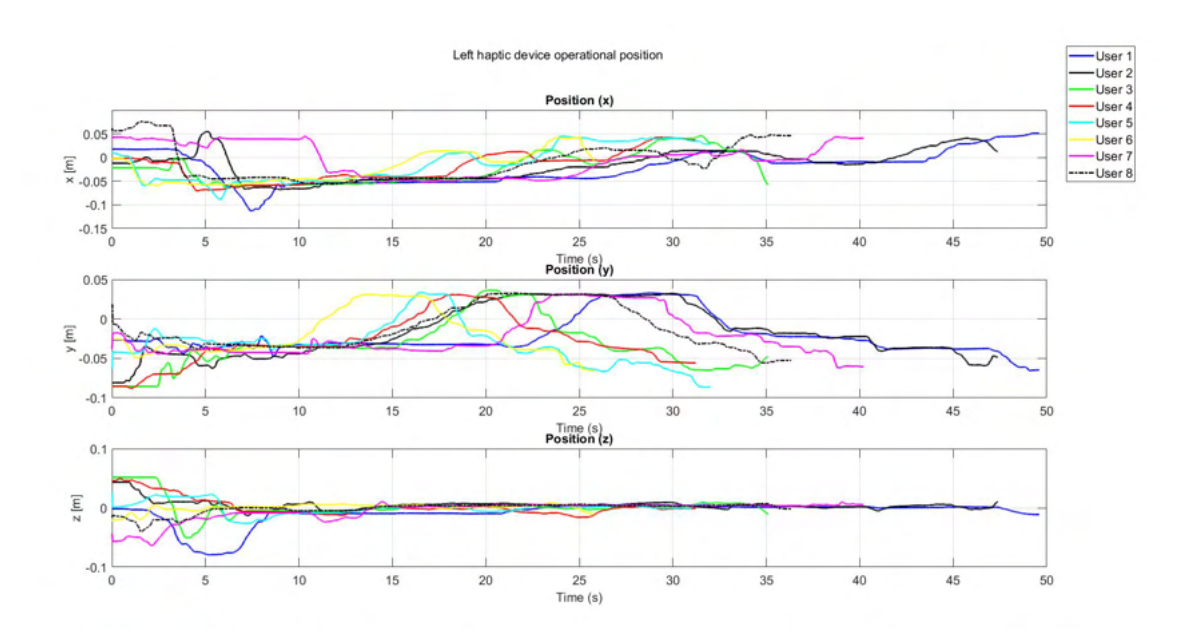

Figura 4.38: Posición operacional de solución de laberinto de dispositivo háptico izquierdo: etapa 1.

<span id="page-141-1"></span>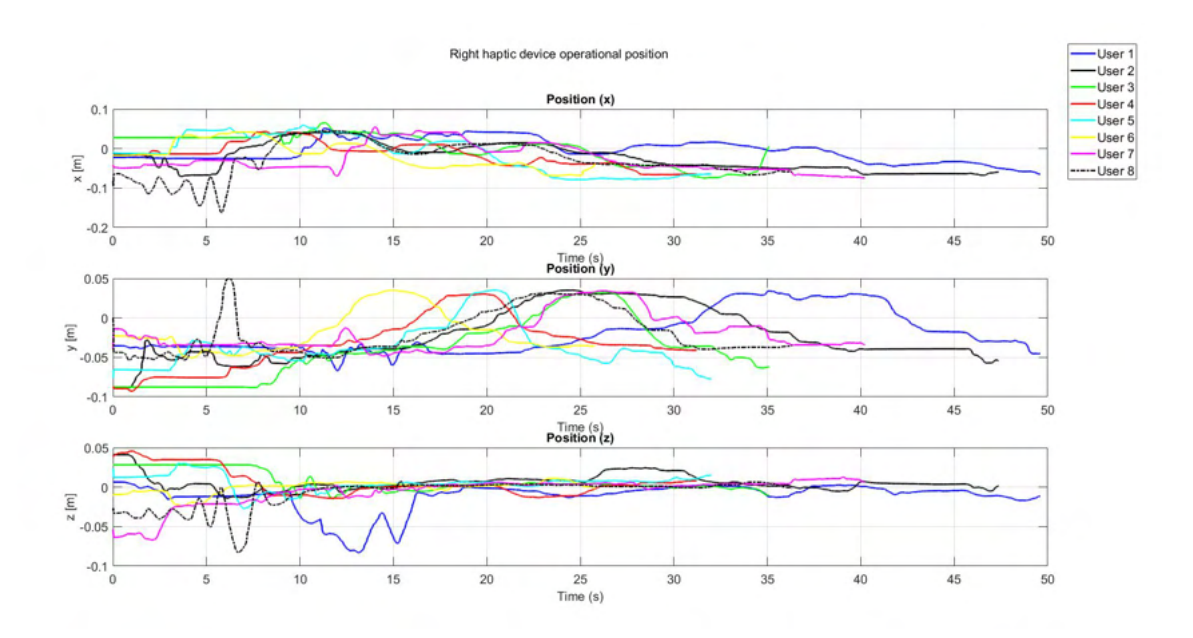

Figura 4.39: Posición operacional de solución de laberinto de dispositivo háptico derecho: etapa 1

De acuerdo a la descripción de la etapa 2, se implementó una ley de control para

seguimiento de trayectoria a cada uno de los usuarios a los que se les aplico la evaluación, dicha trayectoria corresponde a la solución del laberinto utilizado, en la Figura [4.40](#page-142-0) y [4.41](#page-143-0) se aprecia la trayectoria real vs la trayectoria deseada del dispositivo izquierdo y derecho respectivamente de cada usuario, en las cuales podemos observar perturbaciones por parte de algunos usuarios (usuario 1 y usuario 7), las cuales son compensadas por la ley de control implementada, al llevar nuevamente al usuario en el lazo de control al seguimiento de trayectoria deseada. En la Figura [4.42](#page-143-1) y [4.43](#page-144-0) se muestra la señal de control de cada uno de los dispositivos en tareas de seguimiento de trayectoria, en estas figuras se puede observar que existe un aumento en la señal de control cuando hay variaciones o perturbaciones en el seguimiento, todo con el objetivo de mantener al usuario en la posición deseada.

<span id="page-142-0"></span>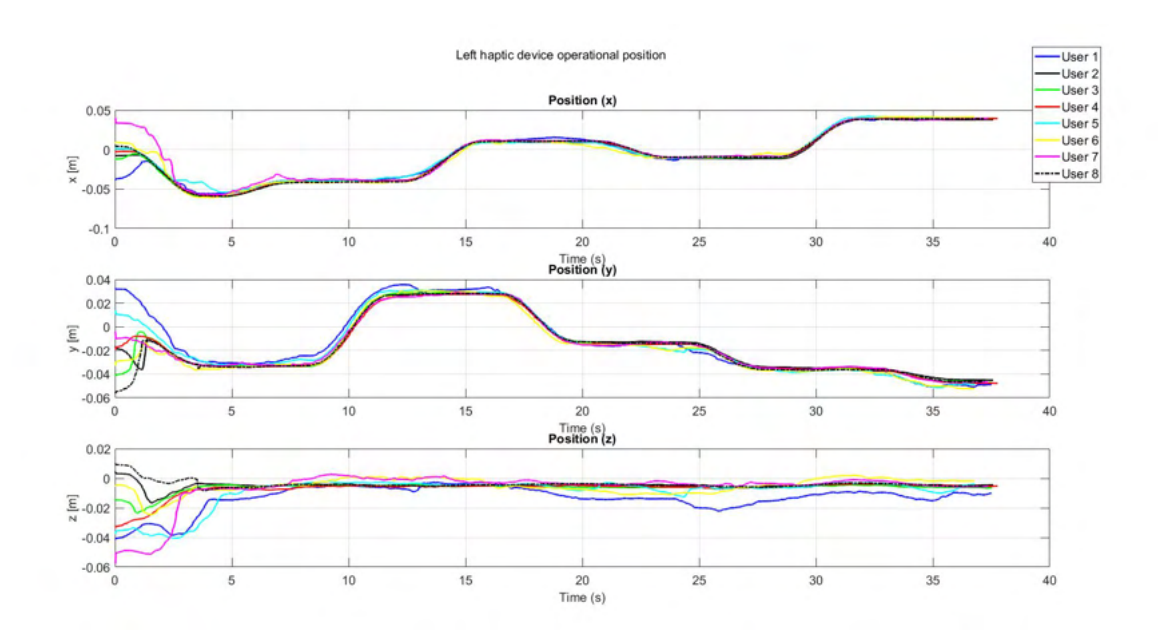

Figura 4.40: Posición operacional de solución de laberinto de dispositivo háptico izquierdo: etapa 1.

<span id="page-143-0"></span>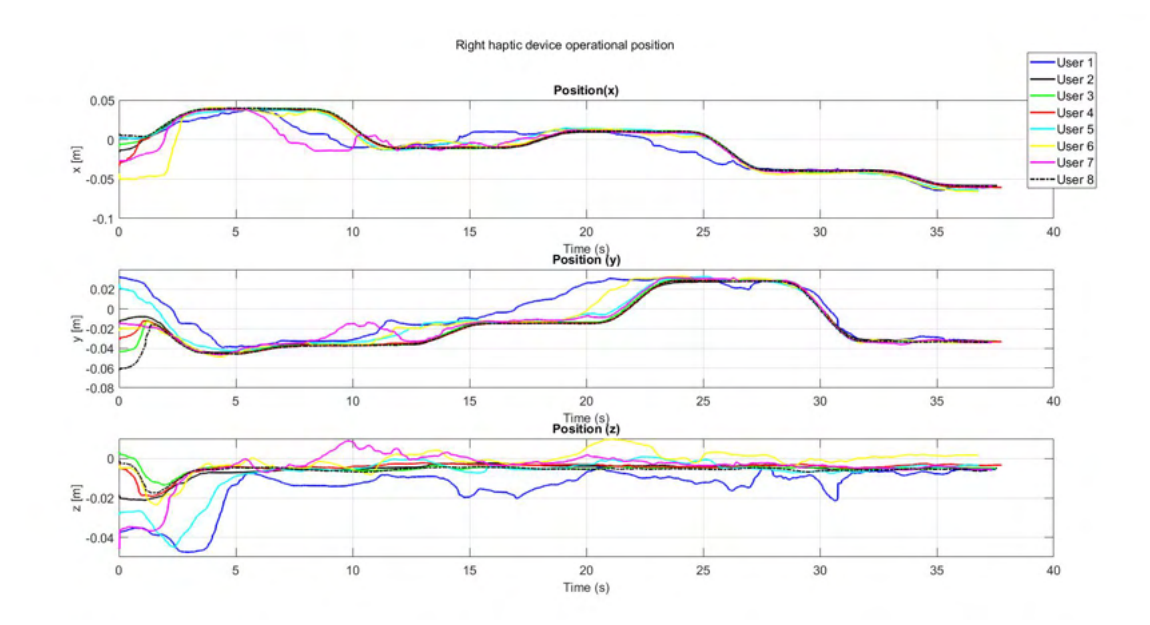

Figura 4.41: Posición operacional de solución de laberinto de dispositivo háptico derecho: etapa 1

<span id="page-143-1"></span>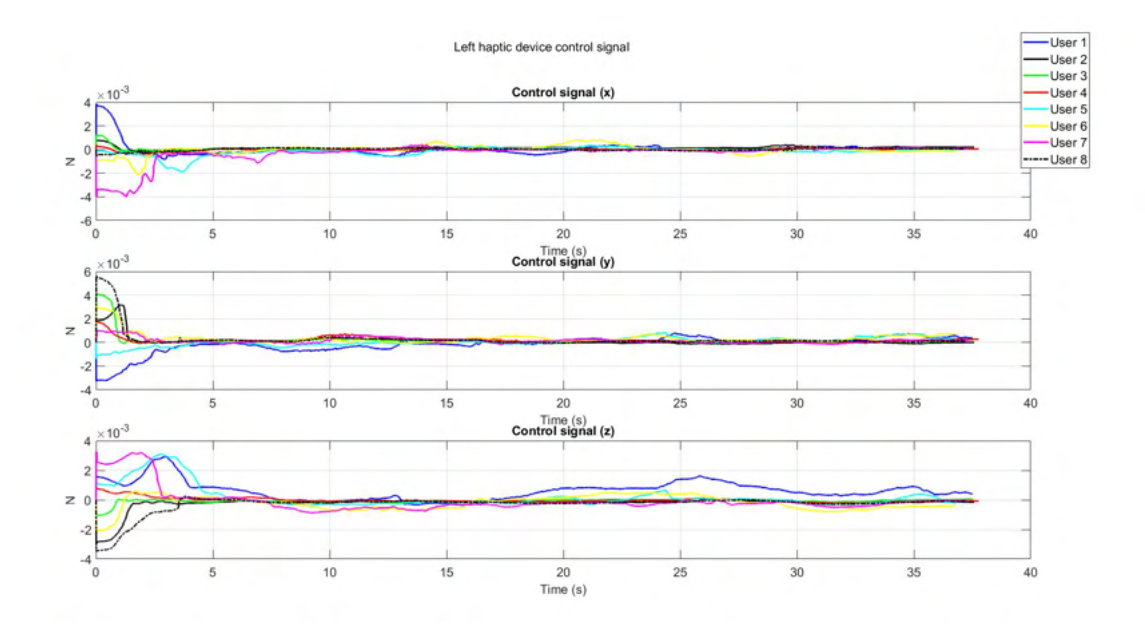

Figura 4.42: Señal de control de dispositivo háptico izquierdo: etapa 2.
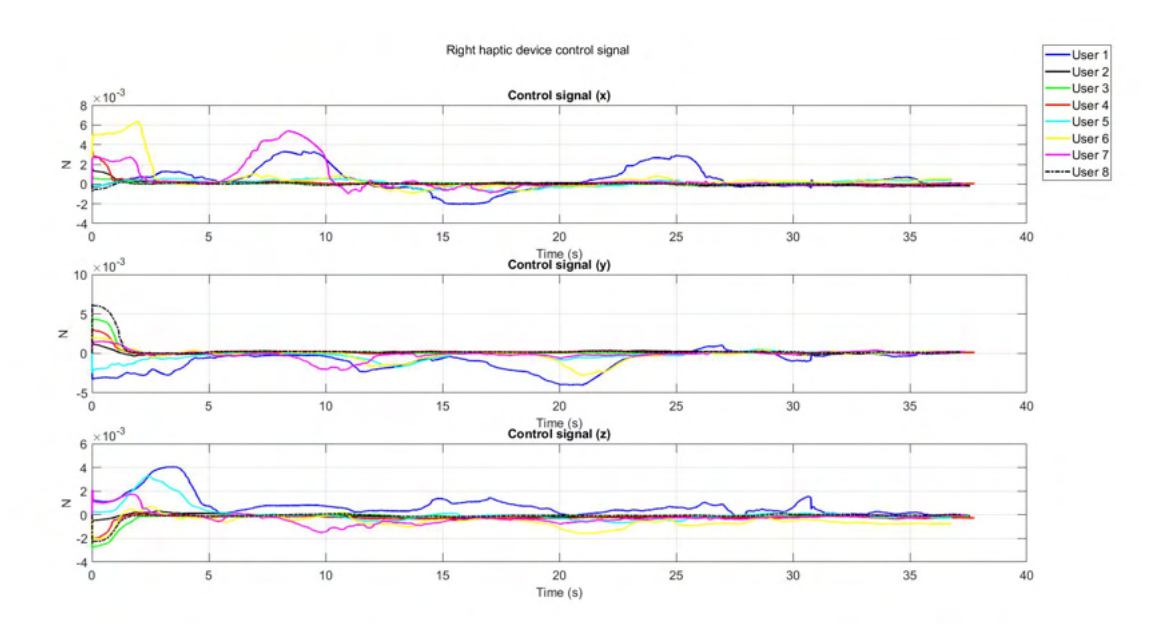

Figura 4.43: Señal de control de dispositivo háptico derecho: etapa 2

Posterior a la implementación de la ley de control para seguimiento de trayectoria y convergencia de posición, se aplica la etapa, la cual corresponde a repetir la solución del laberinto de manera activa, es decir, nuevamente el usuario controla sus movimientos para llevar el efector final virtual del dispositivo háptico sobre el laberinto del entorno virtual. En la Figura [4.44](#page-145-0) y [4.45](#page-145-1) se presenta la posición operacional de cada uno los usuarios de la solución del laberinto de manera activa después de recibir entrenamiento por parte de un guiado h´aptico pasivo de la etapa 2.

<span id="page-145-0"></span>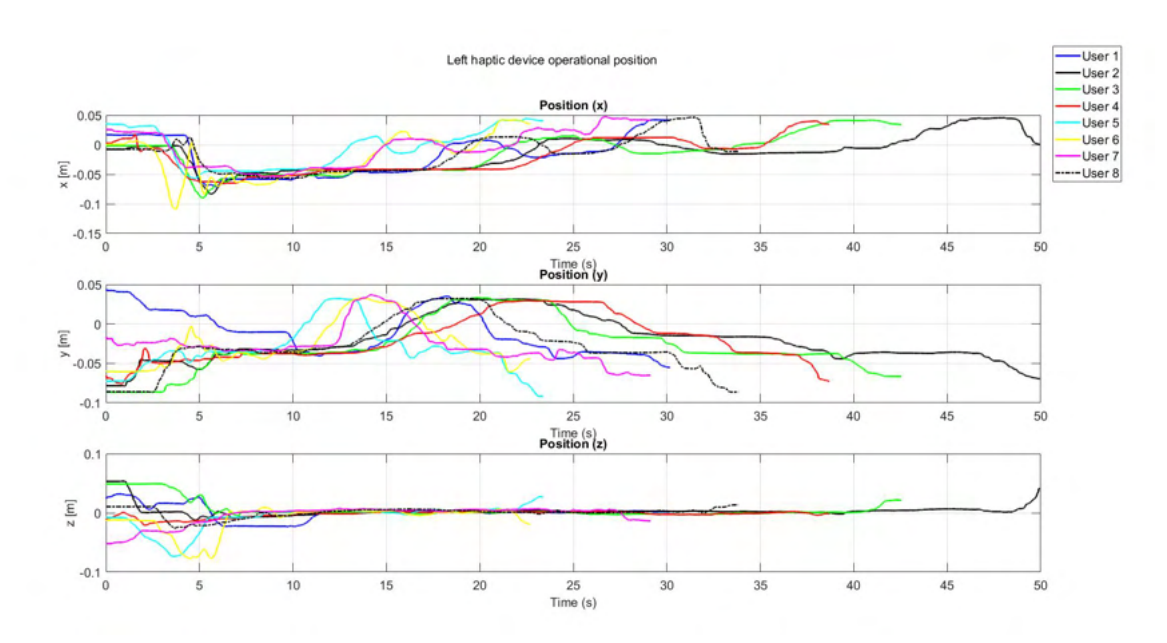

Figura 4.44: Posición operacional de solución de laberinto de dispositivo háptico izquierdo: etapa 3.

<span id="page-145-1"></span>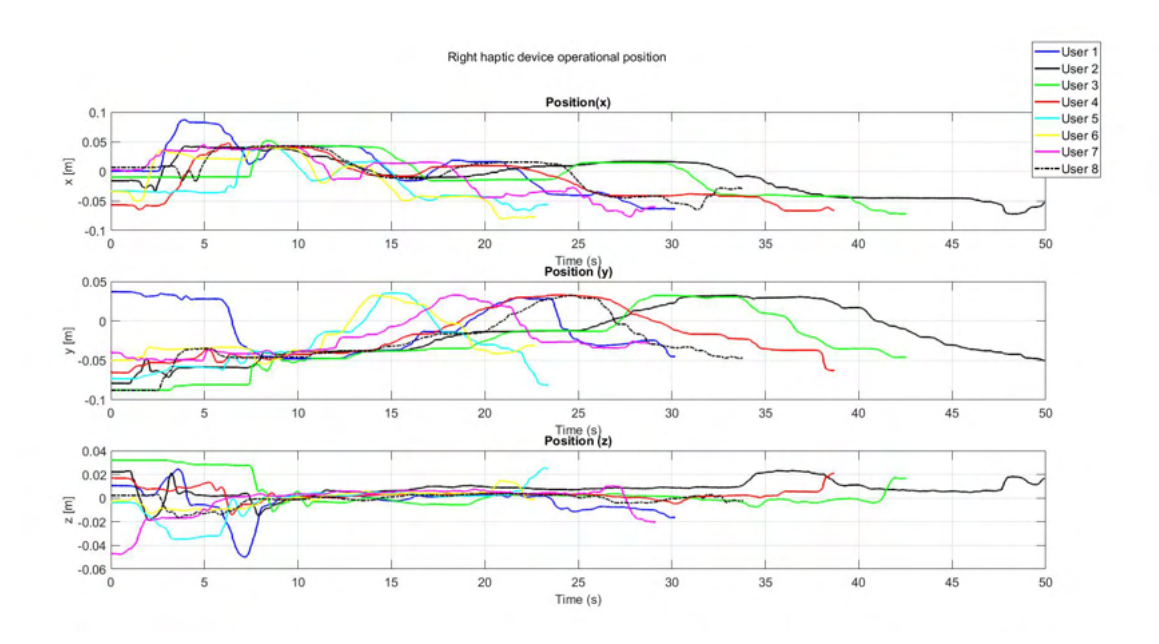

Figura 4.45: Posición operacional de solución de laberinto de dispositivo háptico derecho: etapa 3.

Derivado de la implementación de una etapa de guiado háptico pasivo con propósitos

de rehabilitación y aprendizaje sobre una trayectoria definida en un ambiente virtual, en la Figura [4.46](#page-146-0) se observa una comparación de tiempo de solución del laberinto de manera activa entre la etapa 1 y la etapa 3, con la presente prueba se observa que el tiempo de solución de un laberinto por parte del usuario es menor en la mayoría de los casos de estudio, ya que el primer ejercicio realizado en la etapa 1, un porcentaje alto de participantes de la prueba la concluyeron arriba de un tiempo de 30 segundos, posterior a la implementación de la etapa 2 (guiado háptico pasivo), el tiempo de solución del usuario mejoró considerablemente, teniendo un tiempo de solución menor a los 30 segundos en la mayoria de los casos.

<span id="page-146-0"></span>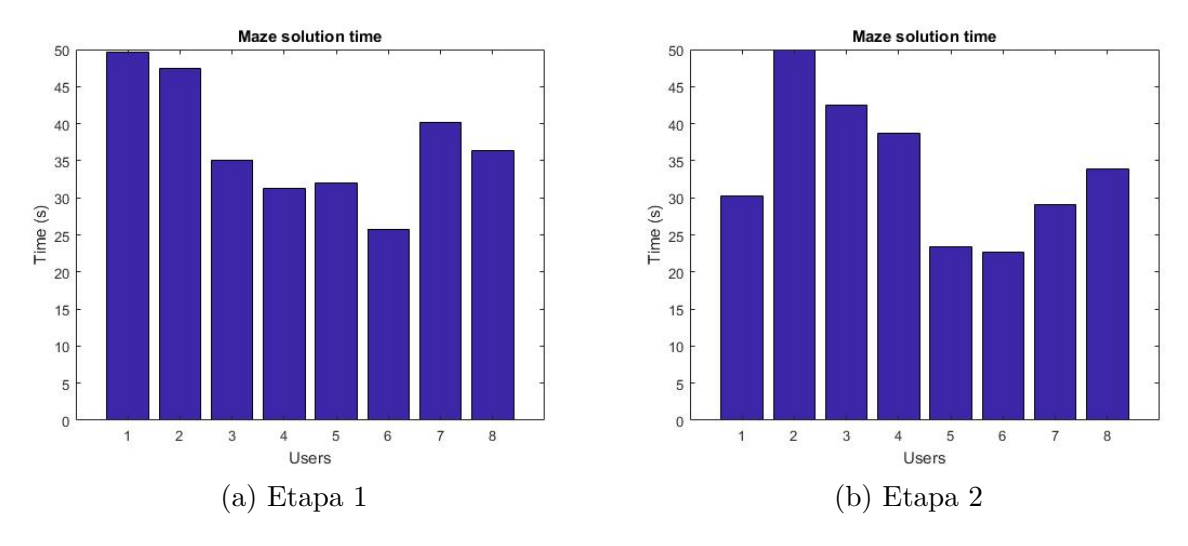

Figura 4.46: Tiempo de solución del laberinto.

Contar con una plataforma de rehabilitación para la aplicación de ejercicios controlados y validados con protocolos establecidos para la activación neurológica, como lo son los laberintos de porteus, así como un algoritmo adaptable para compensar las dinámicas e incertidumbres generadas por los diferentes usuarios que interactúen con la plataforma, dar´a al paciente y al experto de la salud una herramienta con prestaciones superiores para colaborar de manera paralela a mejorar el desempeño de rehabilitación dadas las características del trabajo propuesto.

## 4.2.9. Comprobación del controlador PID adaptable

Se realizó la evaluación del desempeño del control PID adaptable a partir del tiempo de convergencia a la trayectoria deseada. En las siguientes figuras se describe el comportamiento del control adaptable implementado sobre el laberinto del ejercicio 1 y 2, En la

Figura [4.47](#page-147-0) y [4.48](#page-147-1) se presenta el seguimiento de trayectoria en el espacio de trabajo, la estimación de respuesta de la planta (dispositivo háptico), así como el error de estimación del laberinto del ejercicio 1 y ejercicio 2 respectivamente..

<span id="page-147-0"></span>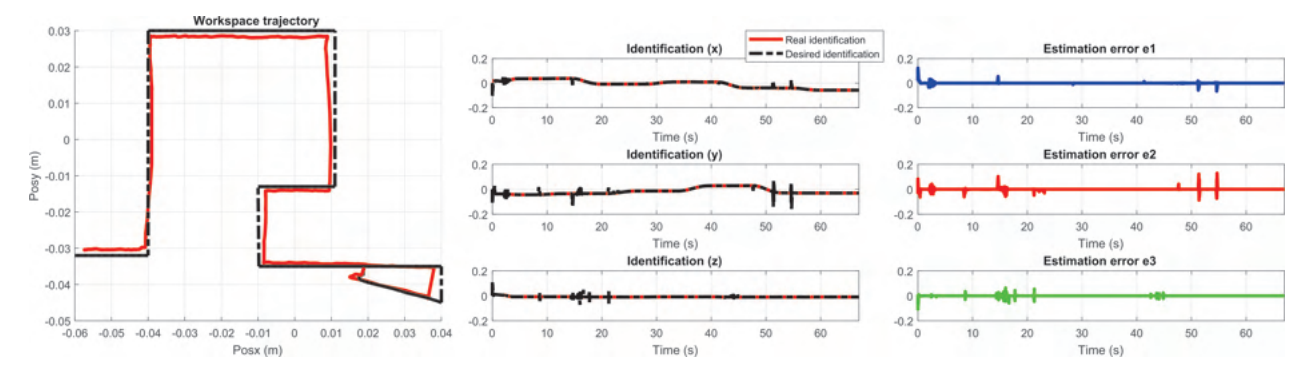

Figura 4.47: Desempeño control adaptable sobre laberinto del ejercicio 1.

<span id="page-147-1"></span>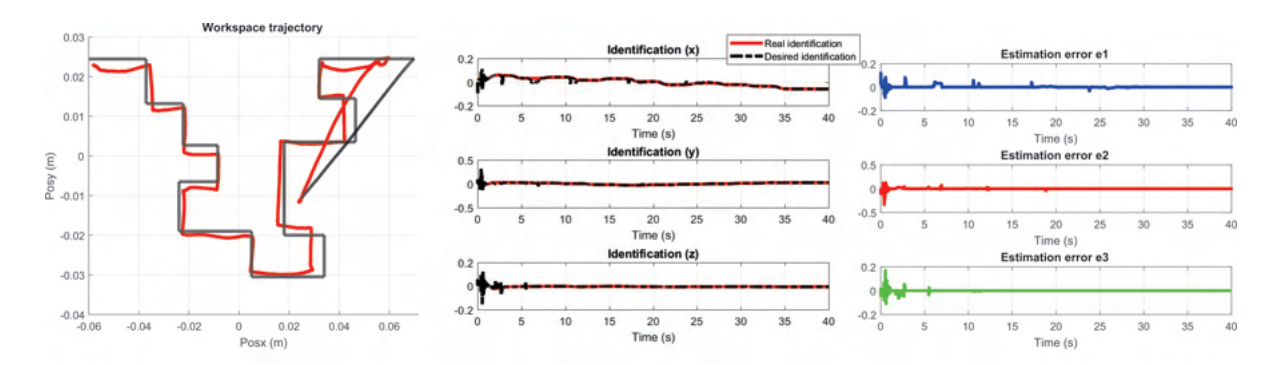

Figura 4.48: Desempeño control adaptable sobre laberinto del ejercicio 2.

En la Figura [4.49](#page-148-0) y [4.50](#page-148-1) se muestra: a) los pesos de la red neuronal (W), b) los par´ametros A y B, donde A es la variable de escala, que permite hacer dilataciones y contracciones; y B es la variable de translación, que permite el desplazamiento en el instante k, así como c) parámetros  $C y D$  que son los coeficientes de adelanto y atraso del filtro IIR respectivamente.

Se observa que todos ellos cambian su valor en cada instante de tiempo del ejercicio, ya que van evolucionando a las dinámicas generadas por el usuario y la región en la que se encuentra el dispositivo háptico dentro del espacio de trabajo.

116

<span id="page-148-0"></span>4.2 Diseño de una plataforma de neurorrehabilitación para miembro superior basada en laberintos 3D construidos sobre Unity 117

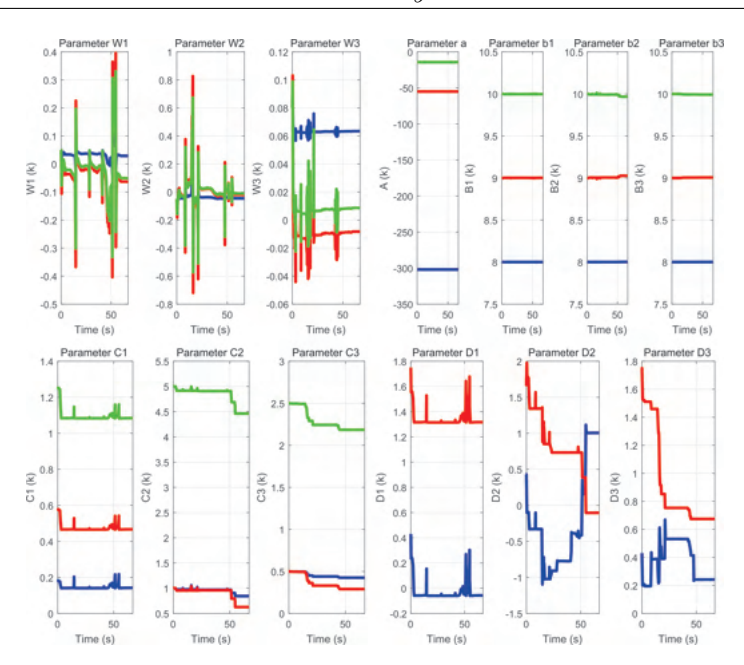

<span id="page-148-1"></span>Figura 4.49: Comportamiento de parámetros de la red neuronal sobre laberinto del ejercicio 1

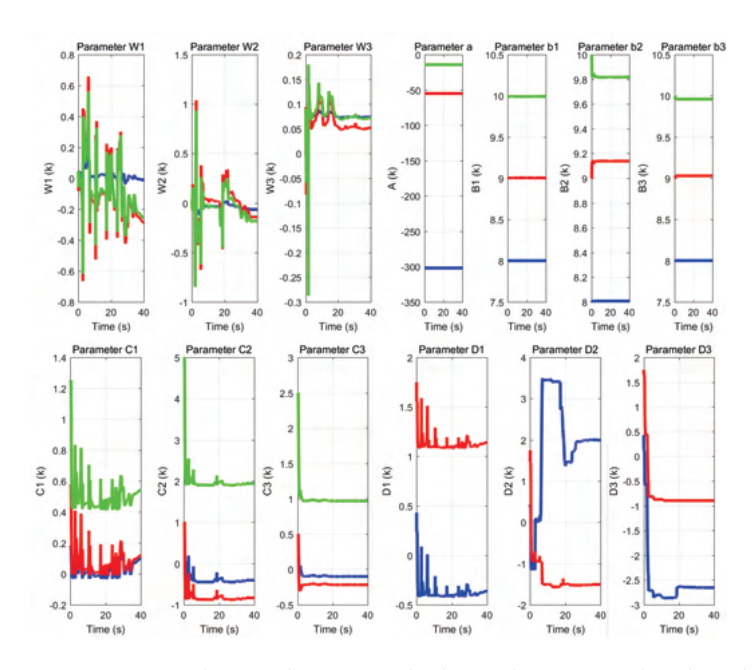

Figura 4.50: Comportamiento de parámetros de la red neuronal sobre laberinto del ejercicio 2

La Figura [4.51](#page-149-0) y [4.52](#page-149-1) corresponde al comportamiento que presentaron las ganancias

<span id="page-149-0"></span>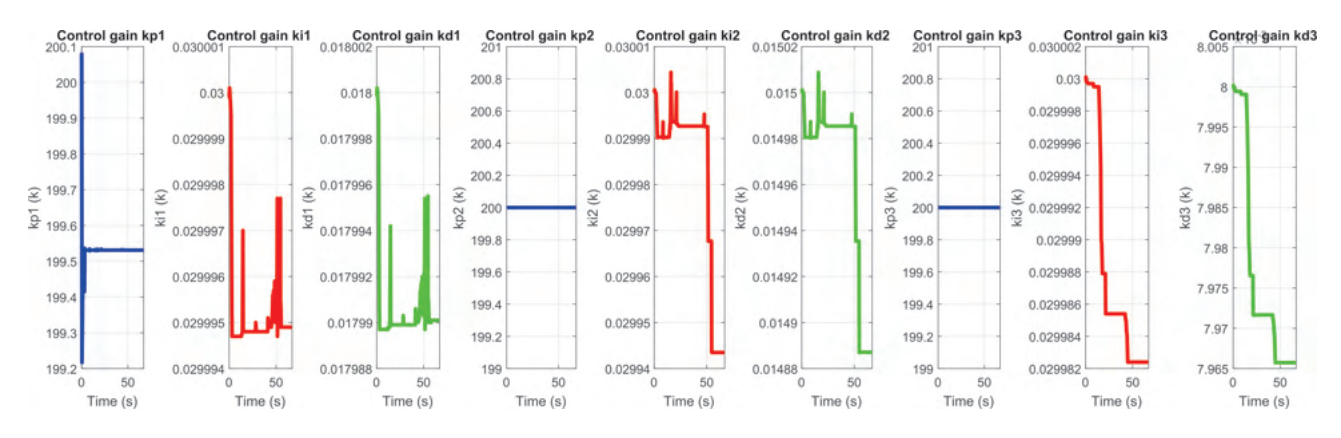

del PID, auto-sintonizadas en l´ınea para cada grado de libertad del dispositivo.

Figura 4.51: Autosintonización de ganancias kp, kd y ki en el ejercicio 1.

<span id="page-149-1"></span>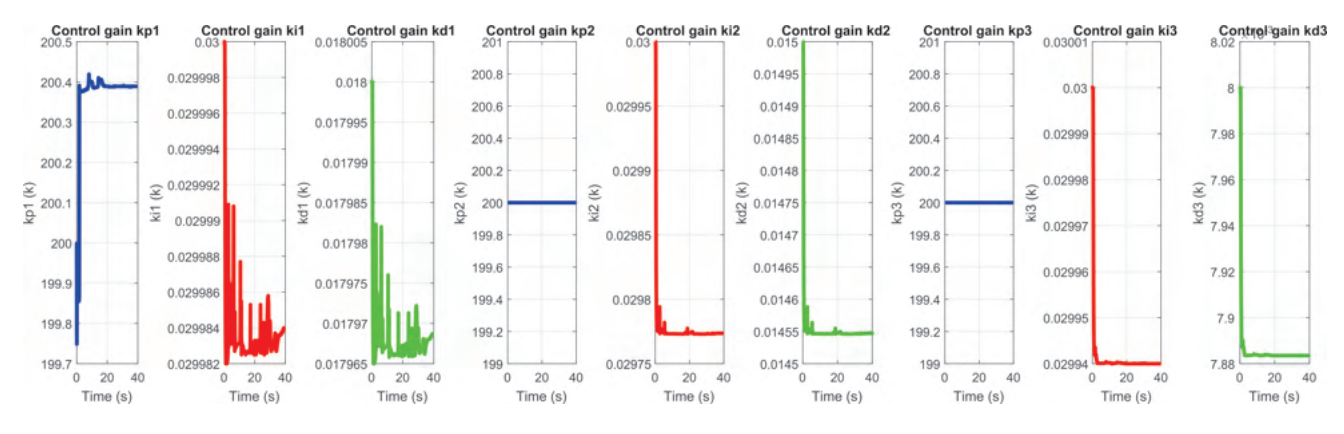

Figura 4.52: Autosintonización de ganancias kp, kd y ki en el ejercicio 2.

# 4.3. Plataforma cooperativa háptica: Síndrome de Guillain-**Barré**

Los sistemas de rehabilitación robóticos son una herramienta cada vez más utilizada en la medicina para ayudar a pacientes con discapacidades a recuperar su movilidad y fuerza muscular. Estos sistemas utilizan robots y dispositivos mecánicos para guiar y asistir a los pacientes en ejercicios específicos, con el objetivo de mejorar su capacidad funcional. Uno de los principales beneficios de estos sistemas es que proporcionan una mayor precisión y control en la ejecución de los ejercicios, lo que permite una mayor eficacia en la recuperación. Además, al estar programados con una serie de parámetros, los sistemas robóticos pueden ajustarse automáticamente a las necesidades individuales de cada paciente, lo que garantiza una mayor seguridad y eficacia en el tratamiento.

A partir de la integración de una plataforma háptica cooperativa con propósitos de rehabilitación, es posible implementar nuevas configuraciones para atender diferentes tipos de protocolos de rehabilitación de acuerdo a las necesidades de cada caso de estudio. En este capítulo se presenta la implementación de un ambiente virtual e interfaces hápticas para apoyar en el proceso de rehabilitación de una paciente con síndrome de Guillain-Barré.

El síndrome de Guillain-Barré es una enfermedad del sistema nervioso periférico, está ligado principalmente con los nervios motores, nervios sensitivos, y los nervios autonómicos, a causa de esto la persona tenderá a perder de la fuerza en la parte motora, por lo general, evolucionan hacia la curación sin dejar secuelas clínicas evidentes debido a las terapias que se aplican para conseguir disminuir el trastorno y ayudar a una pronta recuperación [\[20\]](#page-185-0).

### 4.3.1. Configuración de una interfaz háptica

Los dispositivos hápticos tienen la capacidad de operar bajo dos diferentes métodos: exploración háptica (guiado visual y navegación) y guiado háptico pasivo. Las características que los diferencian son las siguientes:

- Exploración háptica: El operador humano, navega de manera voluntaria en el ambiente virtual, y recibe retroalimentación de fuerza kinestésica cuando acontece contacto o deformación de algún objeto virtual. Para ello, un algoritmo de detección de contacto o deformación, es evaluado instantáneamente, para calcular la magnitud y dirección de la fuerza de retroalimentación. De no existir contacto, el dispositivo háptico opera como un dispositivo de medición, es decir, este no proporciona fuerza sobre el miembro superior del usuario que manipula el robot (Figura [4.53\)](#page-151-0).
- Guiado háptico pasivo: El operador humano es guiado en una trayectoria en el espacio de trabajo del robot, y generalmente es asociada a un protocolo cl´ınico [\[109\]](#page-193-0), con la posibilidad de perturbar instantáneamente (dadas las propiedades mecánicas del dispositivo háptico: baja o nula fricción articular e inercia). La tarea es declarada como un principio de neurorehabilitación, a partir de información kinestésica remitida al cerebro humano (plasticidad cerebral) logrando mejorar el desempeño a medida que se extiende el entrenamiento. Métricas de desempeño y mejora, son descritas por: error de convergencia, energía invertida en la interacción, y estabilidad del sistema integral humano-robot (Figura [4.54\)](#page-152-0).

En la Figura [4.53](#page-151-0) se presenta una descripción de los subsistemas de la interfaz Geomagic Touch en una tarea de exploración háptica para la visualización y navegación virtual, con el siguiente flujo de se˜nales: 1) representa al usuario que manipula el dispositivo, 2) detección de desplazamiento articular en el dispositivo, los codificadores ópticos caracterizan las evoluciones articulares a partir de los cambios inducidos en el espacio operacional cartesiano, 3) el algoritmo evalúa a la posición cartesiana (empleando el modelo cinemático directo de posición y velocidad) y su condición con relación al objeto virtual, 4) se presenta la simulación visual del entorno virtual, 5) se determina la visualización en el entorno virtual del efector final o puntero en tiempo real en la tarea de navegación.

En la Figura [4.54](#page-152-0) se presenta una descripción de la tarea de guiado háptico pasivo sobre el Geomagic Touch, se puede observar que la etapa 1), 2) y 3) corresponde al mismo funcionamiento del esquema de la Figura [4.53\)](#page-151-0), en 4) se obtiene el error de posición, 5) representa el bloque de control PD con compensación de gravedad (PD + G) para el seguimiento de trayectoria deseada, 6) definir al vector de pares generalizados a considerar en los actuadores para recrear la fuerza de reacción en el efector final, 7) se genera la renderización del efector final sobre el ambiente virtual, lo que da al usuario estímulo visual de la trayectoria de seguimiento propuesta en tiempo real.

<span id="page-151-0"></span>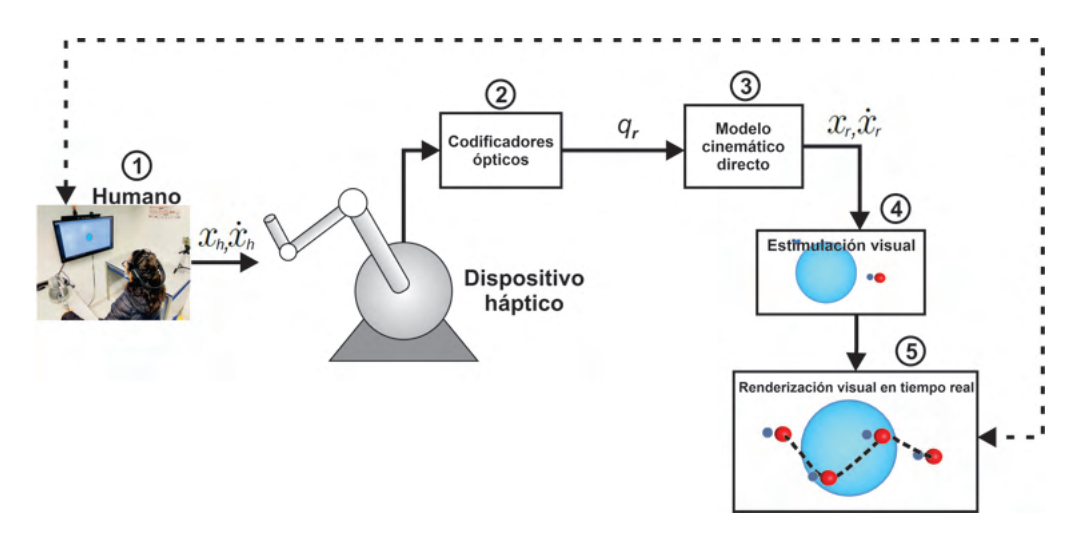

Figura 4.53: Diagrama de exploración háptica para navegación en un ambiente virtual.

### 4.3.2. Plataforma HRpI para neurorrehabilitación asistida

La metodología que se siguió para obtener una plataforma para atención de una paciente con síndrome de Guillain-Barré fue la siguiente: i) generar un ambiente virtual que actúe sobre el plano  $(x, z)$  del espacio de trabajo del dispositivo háptico (Figura [4.55\)](#page-152-1),

<span id="page-152-0"></span>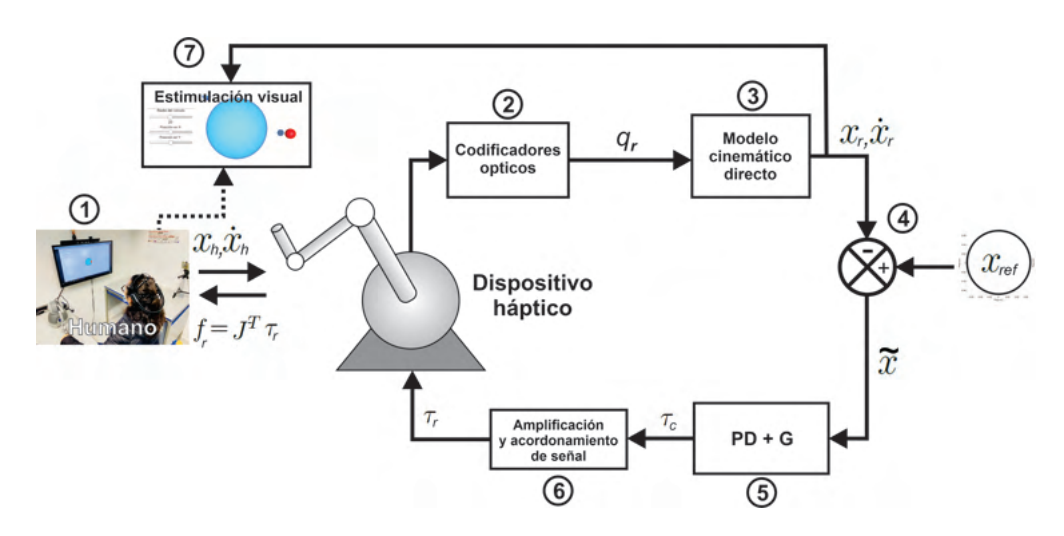

Figura 4.54: Diagrama de una interfaz háptica pasiva para seguimiento de trayectoria.

ii) en el ambiente virtual se visualizara una circunferencia con radio dinámico por parte del usuario, iii) existirá retroalimentación visual y de fuerza en cada tiempo de muestreo durante la ejecución de la tarea.

<span id="page-152-1"></span>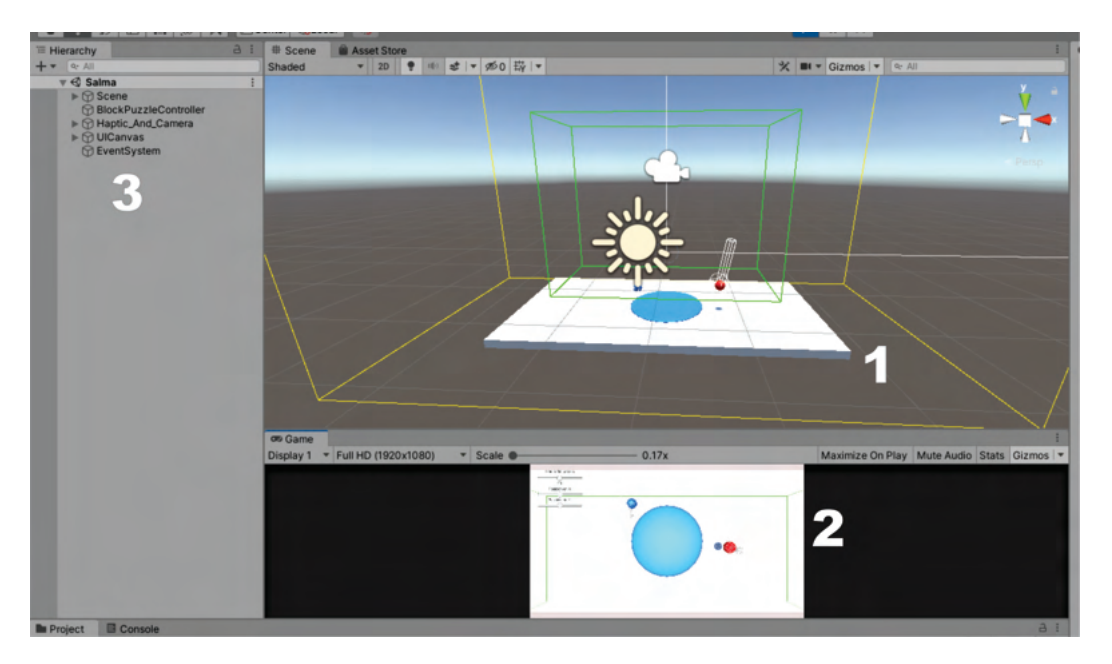

Figura 4.55: Plataforma desarrollada sobre Unity, donde 1) representa el espacio de trabajo en tres dimensiones del proyecto, 2) es la visualización previa del proyecto y 3) muestra el contenido de cada GameObject de la escena actual.

En la Figura [4.56,](#page-153-0) se muestra el ambiente virtual creado con el software Unity, el cual es empleado para las tareas de rehabilitación, donde 1) corresponde a la circunferencia de referencia que seguirá el usuario, 2) representa el efector final del dispositivo háptico derecho, 3) representa el efector final del dispositivo háptico izquierdo, 4) es el control para cambio de radio en linea de la circunferencia de referencia y 5) corresponde a los controles de posición en el espacio de trabajo de la circunferencia de referencia.

<span id="page-153-0"></span>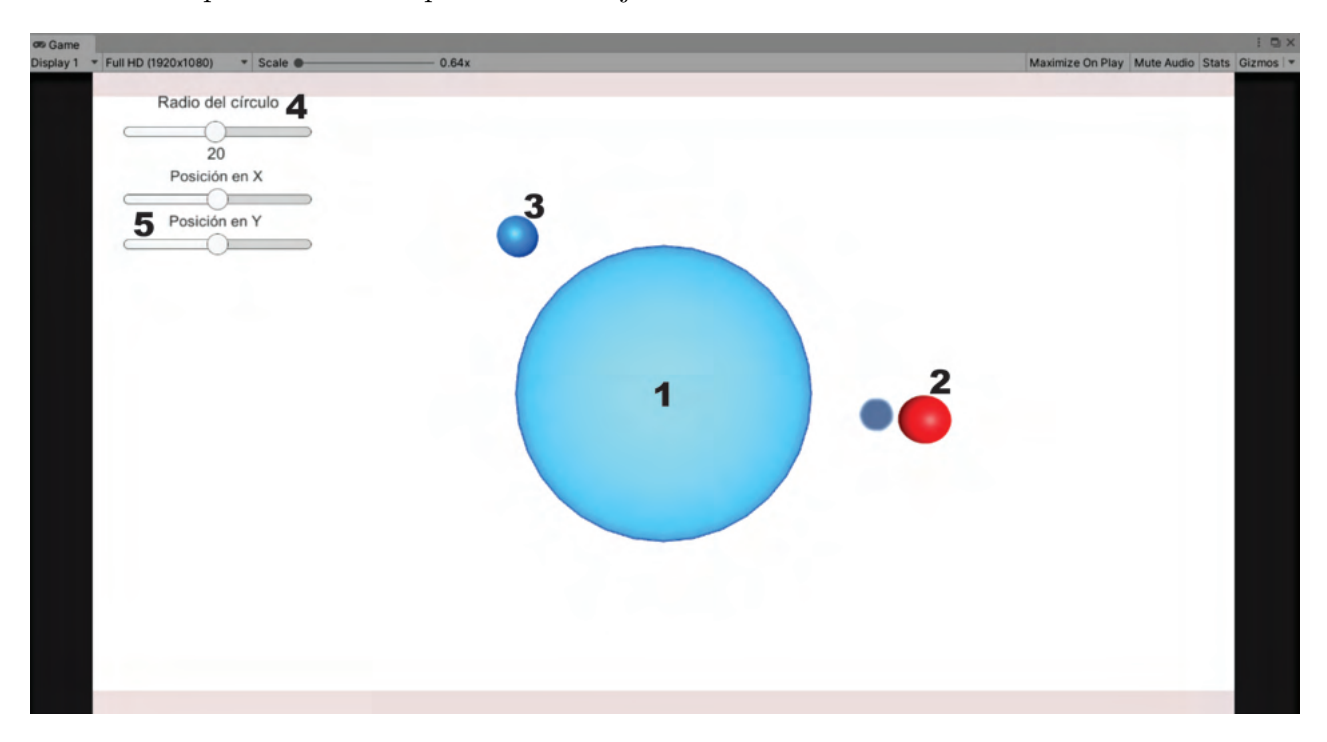

Figura 4.56: Ambiente virtual para desarrollo de tareas cooperativas de rehabilitación.

### 4.3.3. Descripción de la tarea

En esta sección se presenta una descripción de la tarea implementada como protocolo de rehabilitación para atender a un usuario con síndrome de Guillain-Barré. La tarea desarrollada esta compuesta por tres etapas, las cuales se aplican sobre la mano derecha y la mano izquierda, a continuación se describen.

- Etapa 1: Seguimiento de trayectoria de referencia en movimiento libre.
- Etapa 2: Regulación basada en seguimiento para convergencia de posición en tiempo finito con el usuario en el lazo implementado por una ley de control.
- Etapa 3: Seguimiento de trayectoria de referencia en movimiento libre después de entrenamiento.

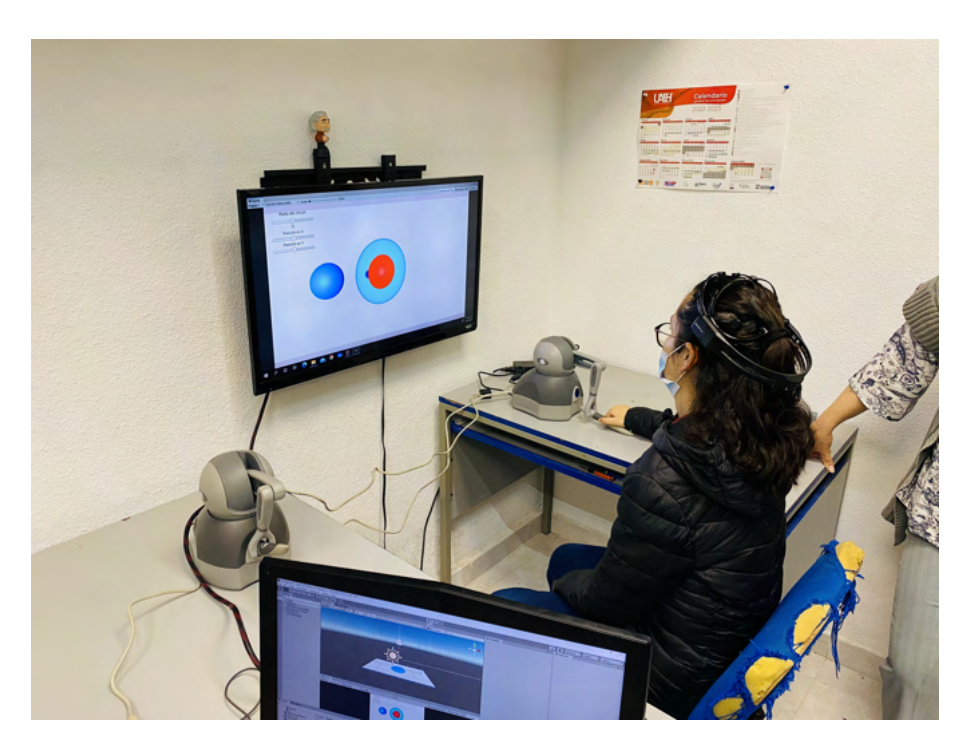

Figura 4.57: Plataforma háptica para rehabilitación con el usuario en el lazo

#### 4.3.3.1. Seguimiento de trayectoria de referencia en movimiento libre

El diseño de la tarea de la etapa 1 consiste en que el usuario utiliza el dispositivo háptico en movimiento libre (guiado háptico activo) para dibujar un circunferencia que previamente fue definida en el plano  $(x, z)$  y radio n, donde el usuario define el radio para adecuarse a la movilidad que este puede alcanzar. El usuario debe repetir la tarea en 5 ocasiones para generar estimulación neuromuscular, en las Figuras [4.58](#page-155-0) y [4.59](#page-155-1) se muestra el desempeño del usuario al seguir la referencia en movimiento libre con la mano derecha y mano izquierda respectivamente, en las Figuras [4.60](#page-156-0) y [4.61](#page-156-1) se presenta el comportamiento de la posición operacional en cada ejercicio desarrollado por el usuario con la mano derecha e izquierda respectivamente.

<span id="page-155-0"></span>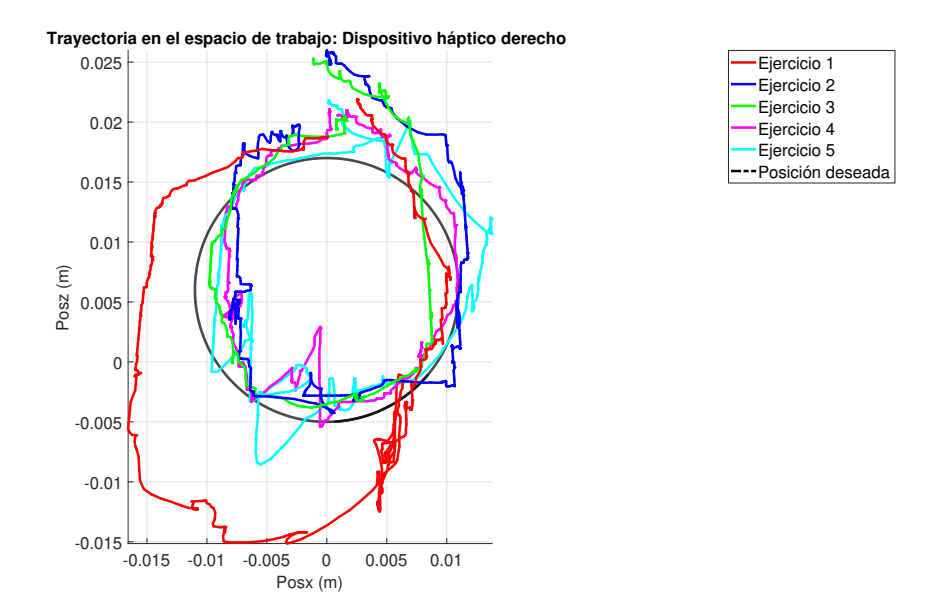

Figura 4.58: Trayectoria en el espacio de trabajo de resultados experimentales de la etapa 1 con mano derecha.

<span id="page-155-1"></span>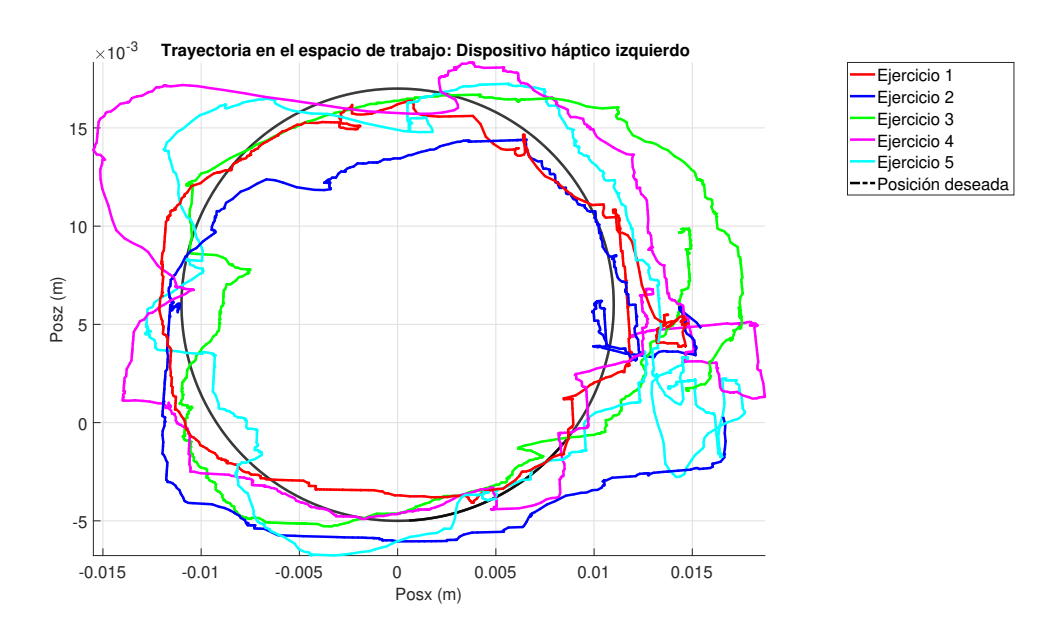

Figura 4.59: Trayectoria en el espacio de trabajo de resultados experimentales de la etapa 1 con mano izquierda.

<span id="page-156-0"></span>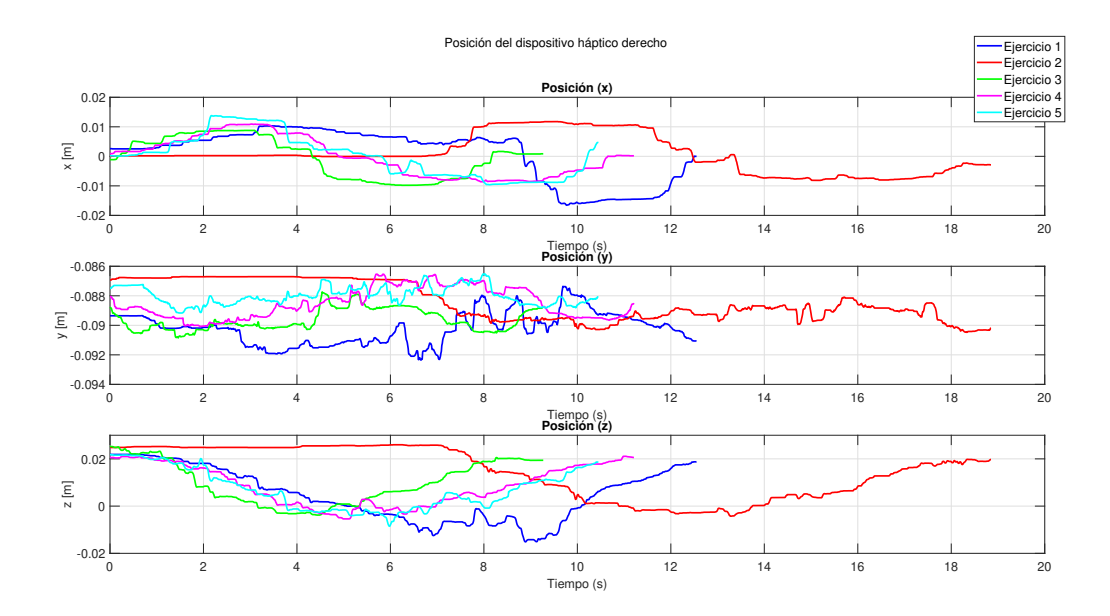

Figura 4.60: Resultados experimentales en posición operacional de la etapa 1 con mano derecha.

<span id="page-156-1"></span>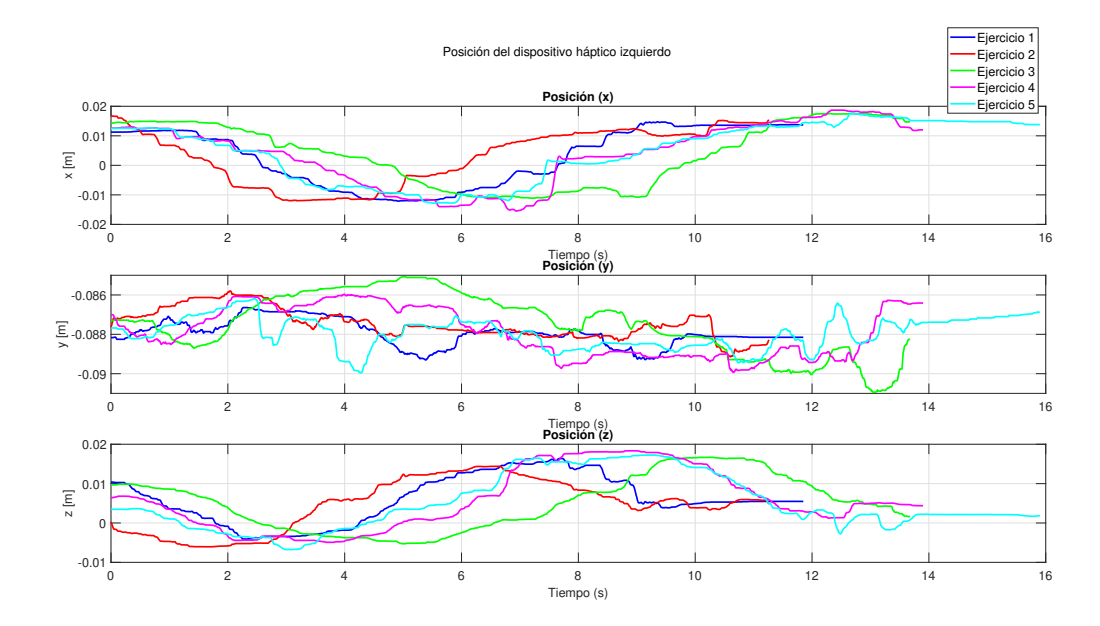

Figura 4.61: Resultados experimentales en posición operacional de la etapa 1 con mano izquierda.

#### 4.3.3.2. Guiado háptico pasivo en tareas de seguimiento de posición

<span id="page-157-0"></span>La planificación de la etapa 2, corresponde al diseño de una trayectoria de seguimiento de posición operación, la cual se genera a partir de la ecuación [4.1](#page-157-0)

$$
\begin{bmatrix} x_d(t) \\ y_d(t) \\ z_d(t) \end{bmatrix} = \begin{bmatrix} x_c + r\cos(\lambda t) \\ 0 \\ z_c + r\sin(\lambda t) \end{bmatrix}
$$
 (4.1)

Donde r es el radio de la circunferencia, que al igual que la etapa 1, este esta determinado por el usuario,  $t$  es el tiempo en unidades de segundos y está definido por  $2\pi/\lambda$ ,  $\lambda$  es la velocidad angular y  $\{x_c, y_c, z_c\}$  representan las coordenadas del centro de la circunferencia.

<span id="page-157-1"></span>En la Figura [4.62](#page-157-1) se presenta la trayectoria deseada generada a partir de la ecuación [4.1.](#page-157-0)

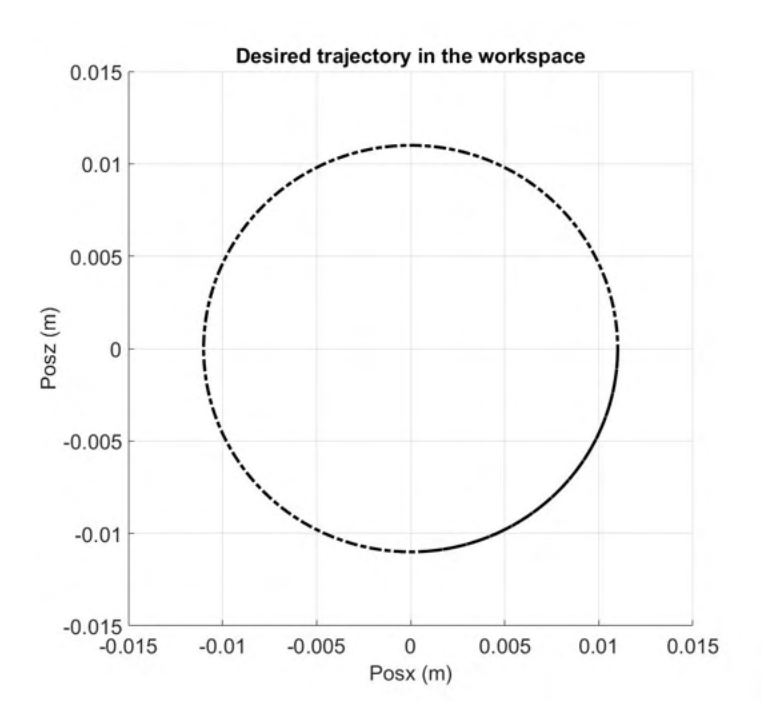

Figura 4.62: Trayectoria deseada en el espacio de trabajo.

De acuerdo a las condiciones de operación propuestas en la etapa 1, en esta etapa 2, el usuario es controlado a repetir 5 veces la tarea con fines de estimulación neuromuscular y entrenamiento, en las Figuras [4.63](#page-158-0) y [4.64](#page-158-1) se muestra el desempeño del controlador implementado en tareas de guiado háptico pasivo con la mano derecha y mano izquierda respectivamente, en las Figuras [4.68](#page-160-0) y [4.67](#page-160-1) se presenta el comportamiento de la posición

<span id="page-158-0"></span>operacional en cada guiado h´aptico pasivo desarrollado con el usuario sobre la mano derecha e izquierda respectivamente.

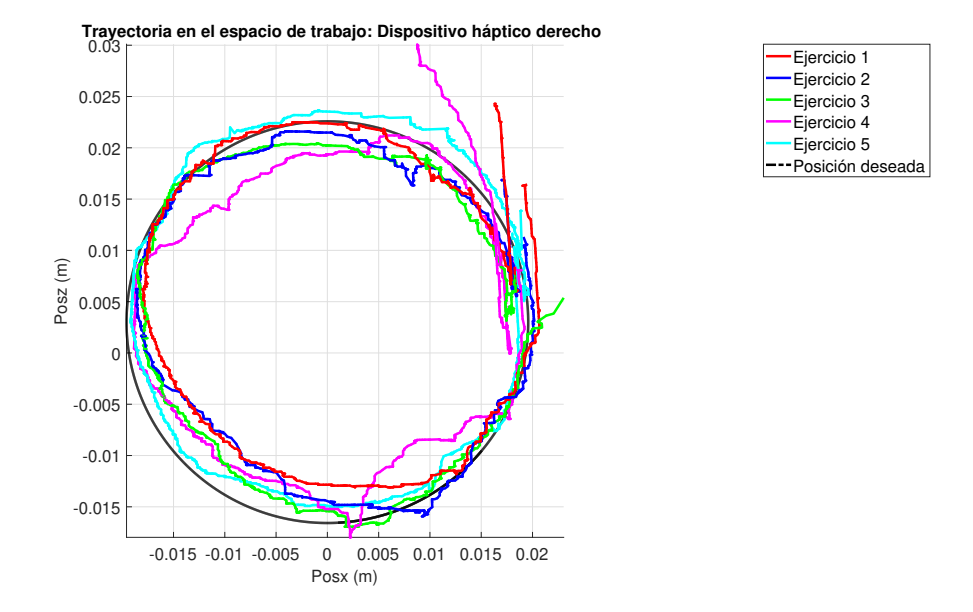

<span id="page-158-1"></span>Figura 4.63: Trayectoria en el espacio de trabajo de resultados experimentales de la etapa 2 con mano derecha.

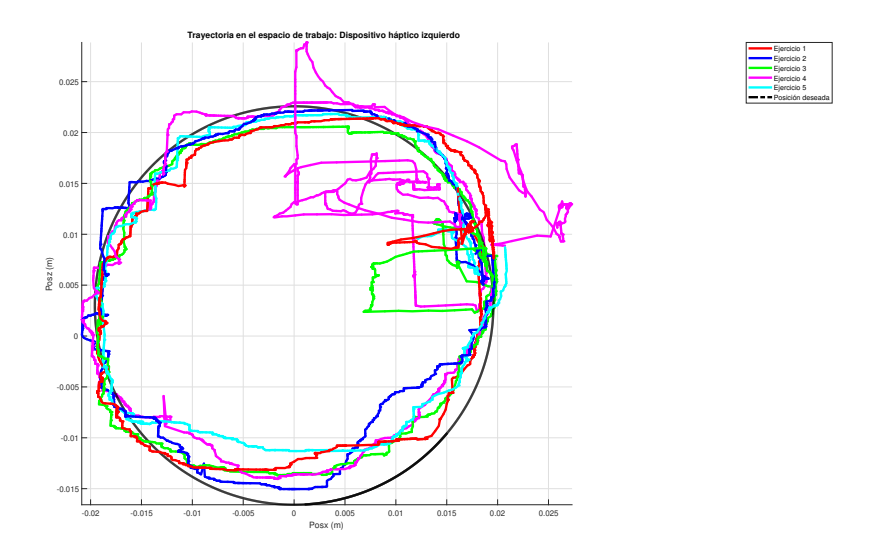

Figura 4.64: Trayectoria en el espacio de trabajo de resultados experimentales de la etapa 2 con mano izquierda.

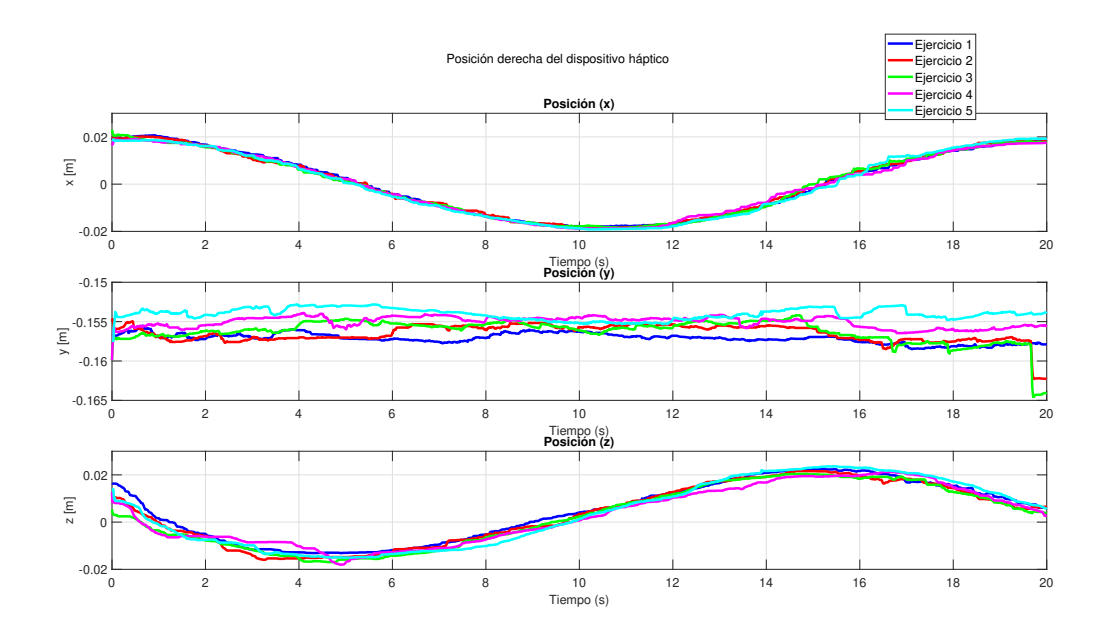

Figura 4.65: Resultados experimentales en posición operacional de la etapa 2 con mano derecha.

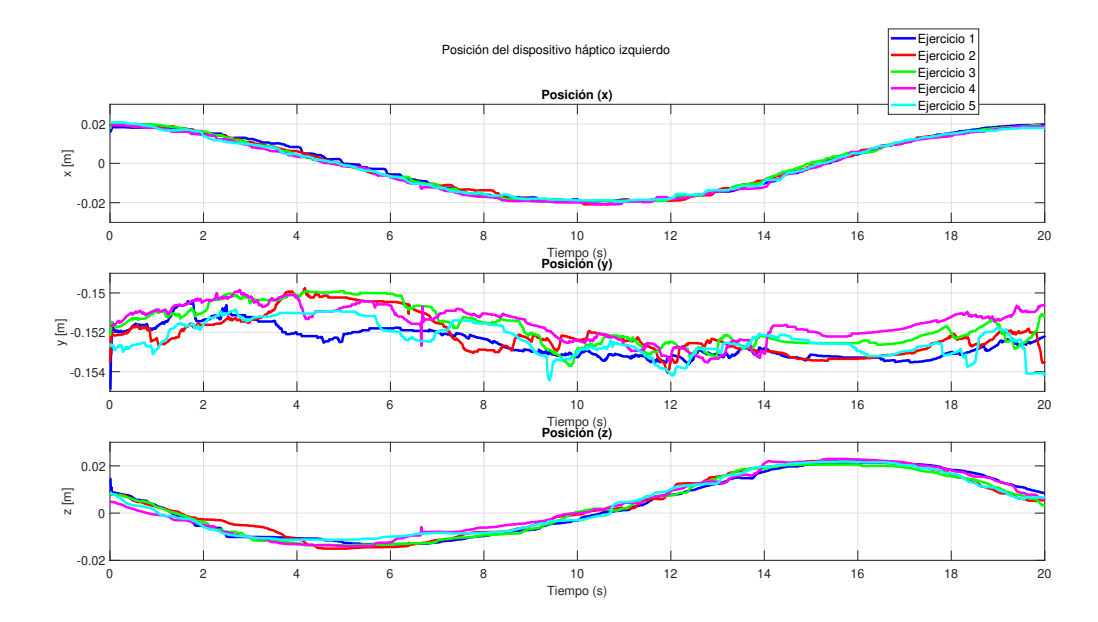

Figura 4.66: Resultados experimentales en posición operacional de la etapa 2 con mano izquierda.

<span id="page-160-1"></span>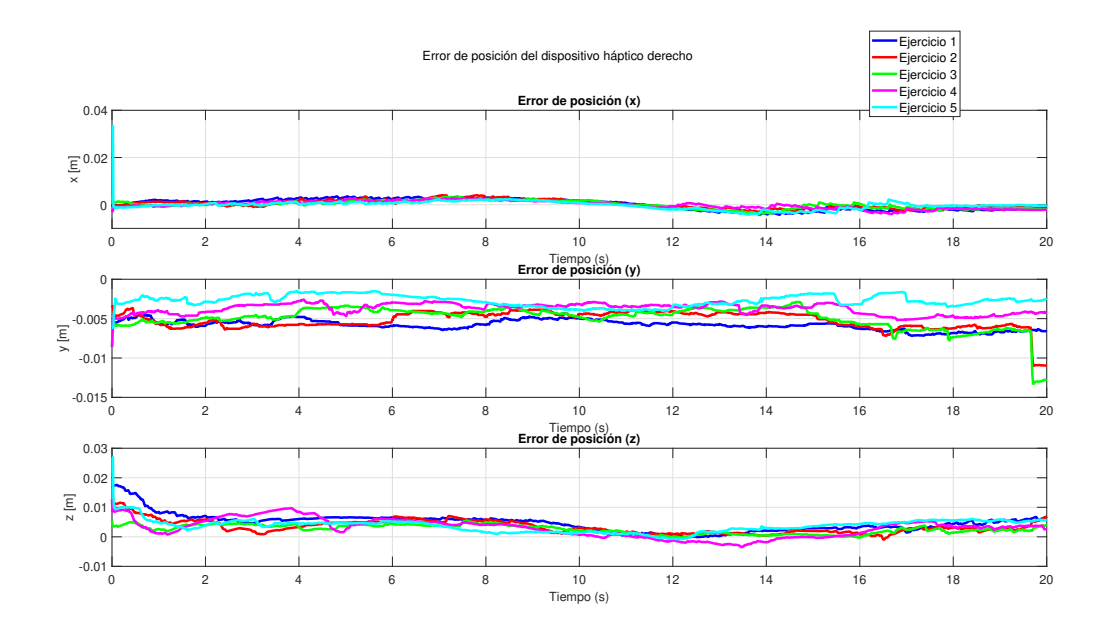

Figura 4.67: Resultados experimentales en error posición operacional de la etapa 2 con mano derecha.

<span id="page-160-0"></span>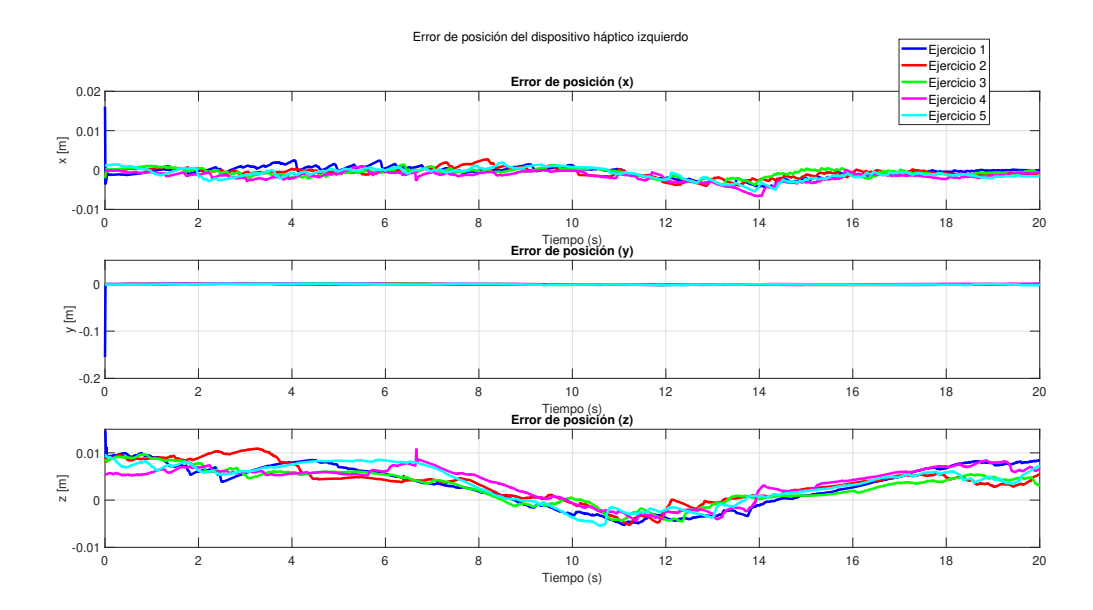

Figura 4.68: Resultados experimentales en error posición operacional de la etapa 2 con mano izquierda.

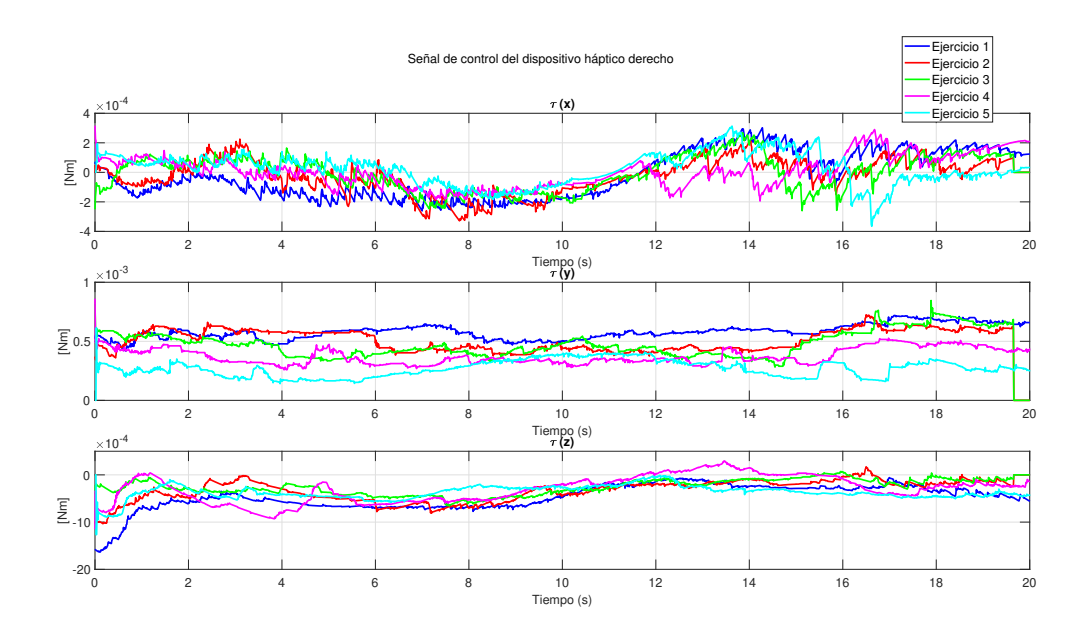

Figura 4.69: Señal de control de la tarea de la etapa 2 con mano derecha.

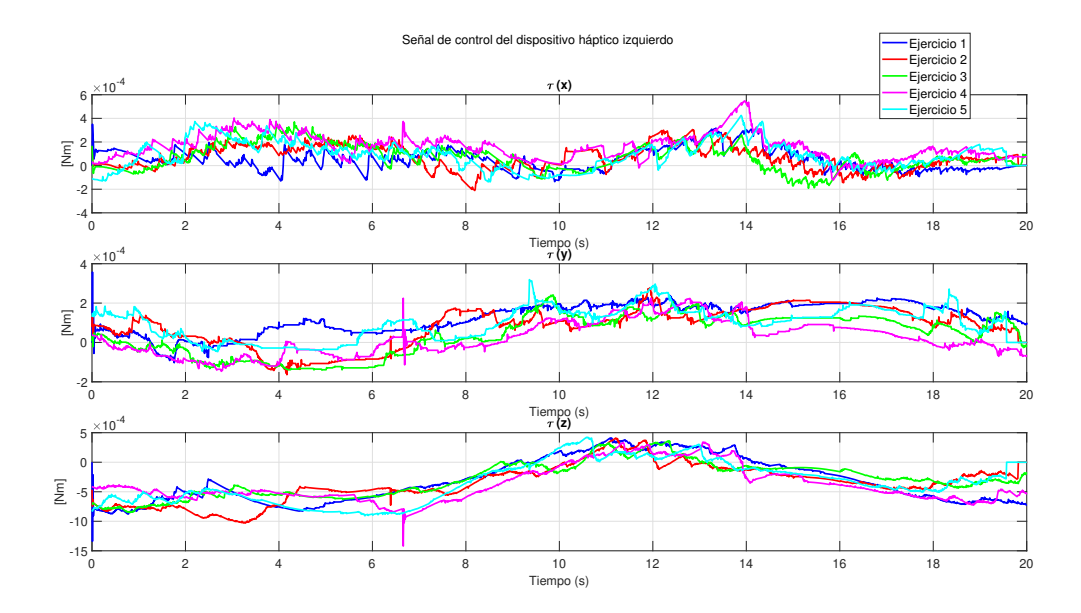

Figura 4.70: Señal de control de la tarea de la etapa 2 con mano izquierda.

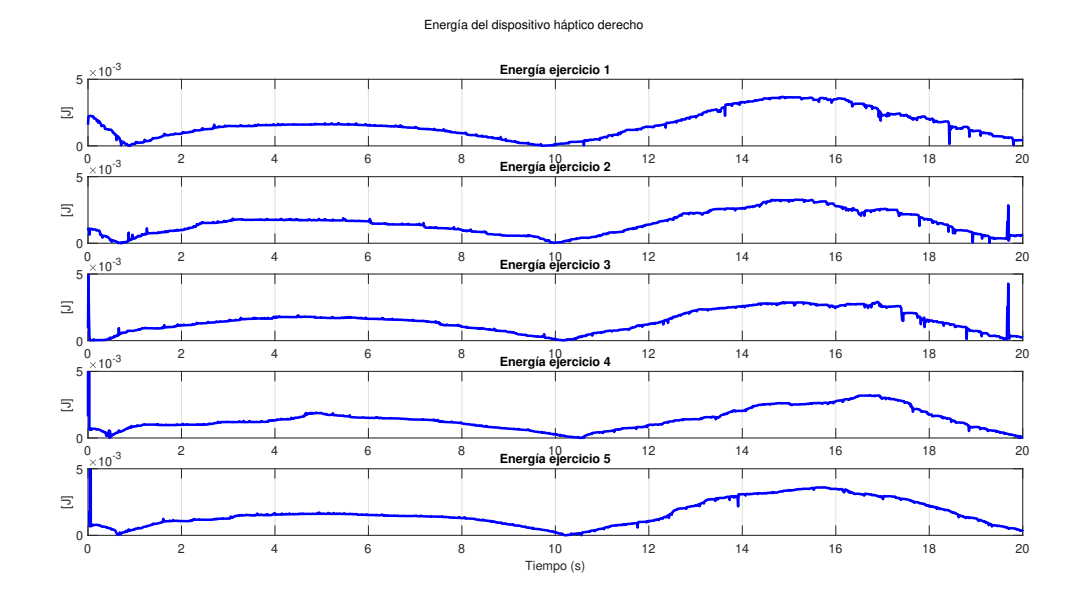

Figura 4.71: Señal de energía de la tarea de la etapa 2 con mano derecha.

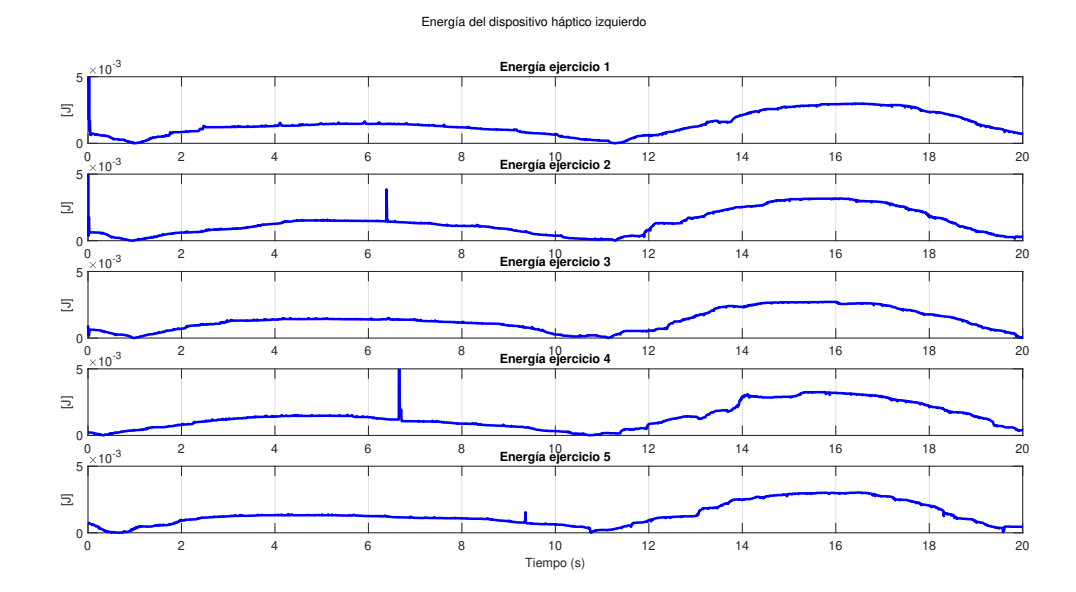

Figura 4.72: Señal de energía de la tarea de la etapa 2 con mano izquierda.

|                               | Media aritmética de la energía |                                                                     |        |        |        |  |
|-------------------------------|--------------------------------|---------------------------------------------------------------------|--------|--------|--------|--|
|                               |                                | Ejercicio 1   Ejercicio 2   Ejercicio 3   Ejercicio 4   Ejercicio 5 |        |        |        |  |
| Mano derecha                  | 0.0562                         | 0.0562                                                              | 0.0468 | 0.0760 | 0.0441 |  |
| Mano izquierda $\vert$ 0.0585 |                                | 0.0326                                                              | 0.0350 | 0.0835 | 0.0365 |  |

Tabla 4.3: Media aritmética de la energía de etapa 2 correspondiente al guiado háptico pasivo con mano izquierda y derecha.

|                | Desviación estándar de la energía |                                                                     |        |        |        |  |
|----------------|-----------------------------------|---------------------------------------------------------------------|--------|--------|--------|--|
|                |                                   | Ejercicio 1   Ejercicio 2   Ejercicio 3   Ejercicio 4   Ejercicio 5 |        |        |        |  |
| Mano derecha   | 0.3143                            | 0.1637                                                              | 0.1019 | 1.0198 | 0.2714 |  |
| Mano izquierda | 1.4883                            | 0.2415                                                              | 0.0720 | 0.6907 | 0.0707 |  |

Tabla 4.4: Desviación estándar de la energía de etapa 2 correspondiente al guiado háptico pasivo con mano izquierda y derecha.

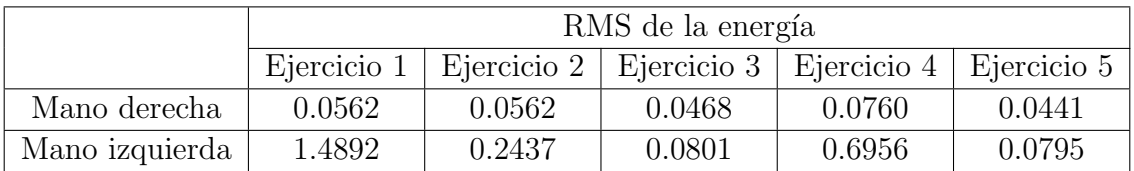

Tabla 4.5: RMS de la energía de etapa 2 correspondiente al guiado háptico pasivo con mano izquierda y derecha.

### 4.3.3.3. Seguimiento de trayectoria de referencia en movimiento libre posterior al entrenamiento

En la siguiente etapa, la tarea consiste en que el usuario nuevamente realice movimiento libre para tratar de conseguir seguimiento de la trayectoria de referencia, la variante de este ejercicio con respento a los anteriores, es que el usuario tienen un entrenamiento previo de la tarea propuesta, en las Figuras [4.73](#page-164-0) y [4.74,](#page-164-1) se evalua el desempeño de seguimiento con la mano derecha e izquierda en movimeitno libre respectivamente, en las Figuras [4.75](#page-165-0) y [4.76](#page-165-1) se presenta el comportamiento de la posición operacional en cada ejercicio desarrollado por el usuario con la mano derecha e izquierda respectivamente.

<span id="page-164-0"></span>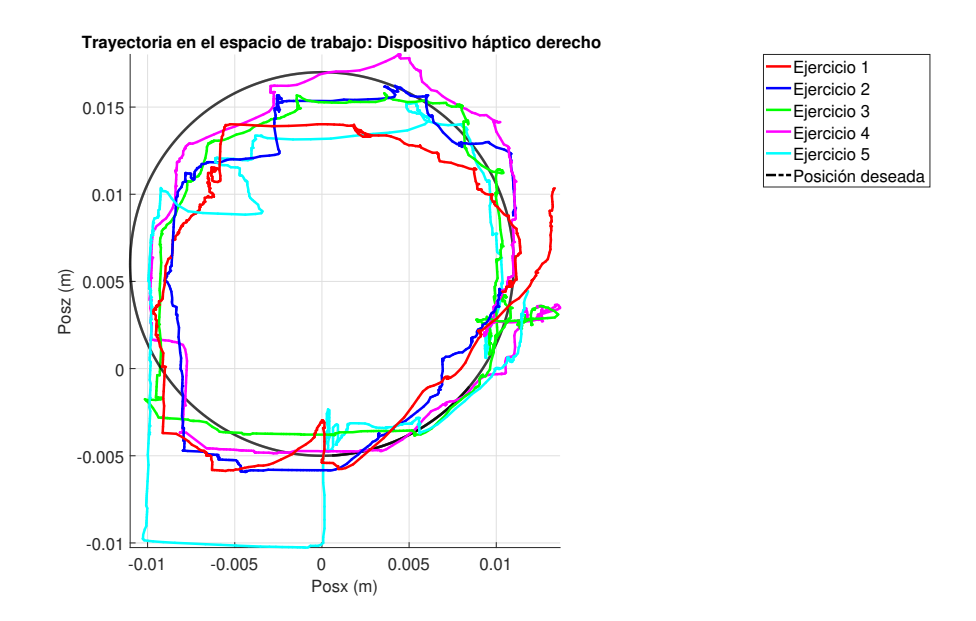

Figura 4.73: Trayectoria en el espacio de trabajo de resultados experimentales de la etapa 3 con mano derecha.

<span id="page-164-1"></span>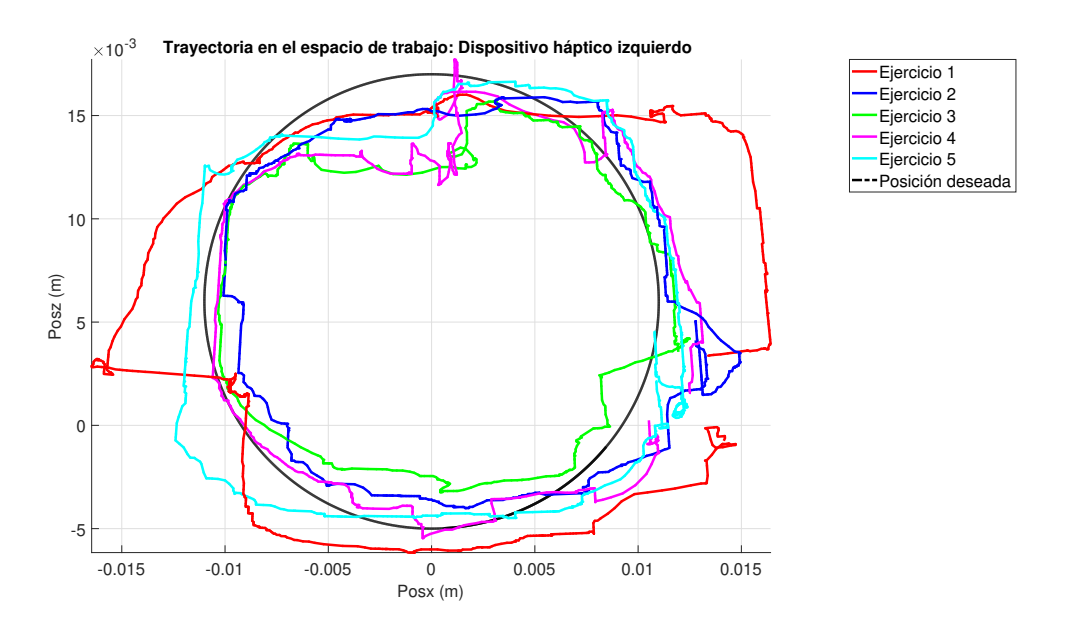

Figura 4.74: Trayectoria en el espacio de trabajo de resultados experimentales de la etapa 3 con mano izquierda.

<span id="page-165-0"></span>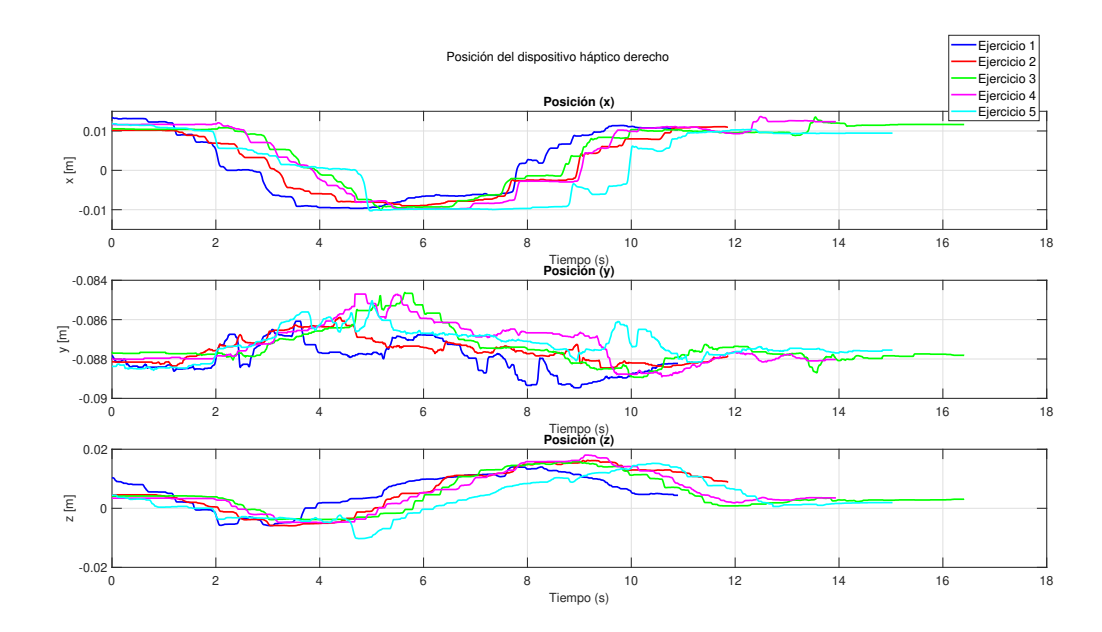

Figura 4.75: Resultados experimentales en posición operacional de la etapa 3 con mano derecha.

<span id="page-165-1"></span>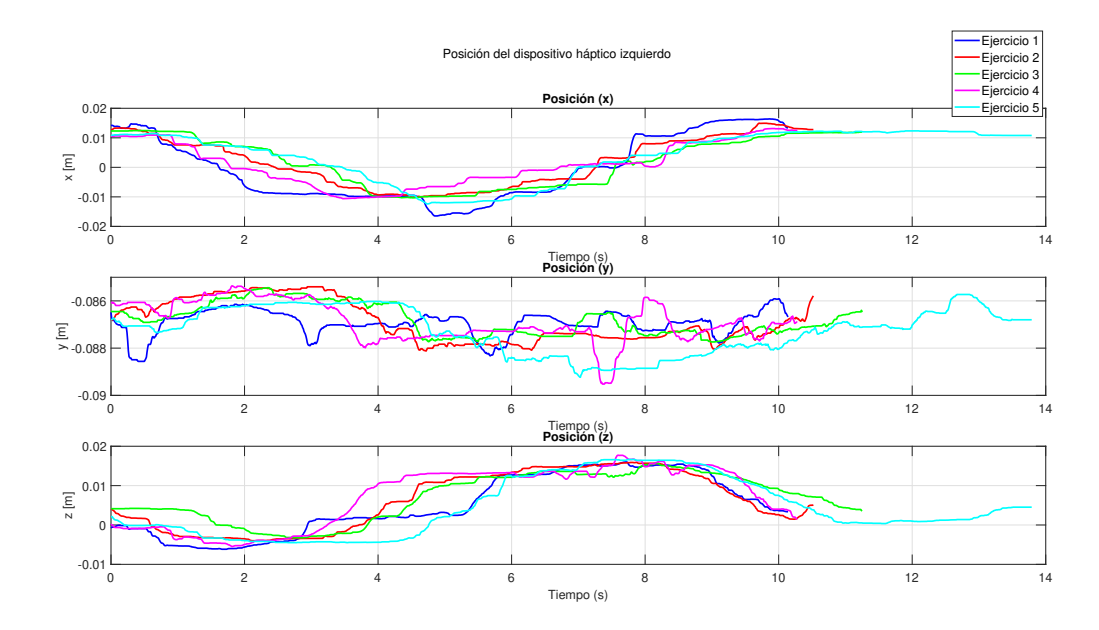

Figura 4.76: Resultados experimentales en posición operacional de la etapa 3 con mano izquierda.

# 4.4. Simulación háptica de efectos electrostáticos

Derivado de la implementación de una plataforma cooperativa háptica, donde se han validado leyes de control para garantizar convergencia de posición con el usuario en el lazo, así como la descomposición ortogonal sobre un punto de contacto entre el efector final del dispositivo y un ambiente virtual para poder controlar la fuerza aplicada en el componente normal con fines de realismo al ejecutar una tarea con retroalimentación visual y kinestésica. En este capitulo se presenta una aplicación con enfoque educativo para representar de manera realista el concepto de electrostática, el objetivo principal de esta aplicación es generar en el usuario la comprensión de los temas propuestos a partir de la práctica y demostración de los efectos de atracción y repulsión entre cargas.

### 4.4.1. Descripción de la plataforma

El antecedente para la implementación de esta aplicación, se basa en un Sistema de Interacción Física Humano-Robot (HRpI) [5], para establecer estimulación kinestésica y visual sobre el usuario (estudiante), considera dos dispositivos h´apticos de 6 grados de libertad en configuración cooperativa, enlazados con plugins y scripts en Unity 3D, que permiten representar el comportamiento de los efectores finales de ambos dispositivos hápticos (derecho e izquierdo) en un entorno de realidad virtual (Figura [4.77\)](#page-166-0).

<span id="page-166-0"></span>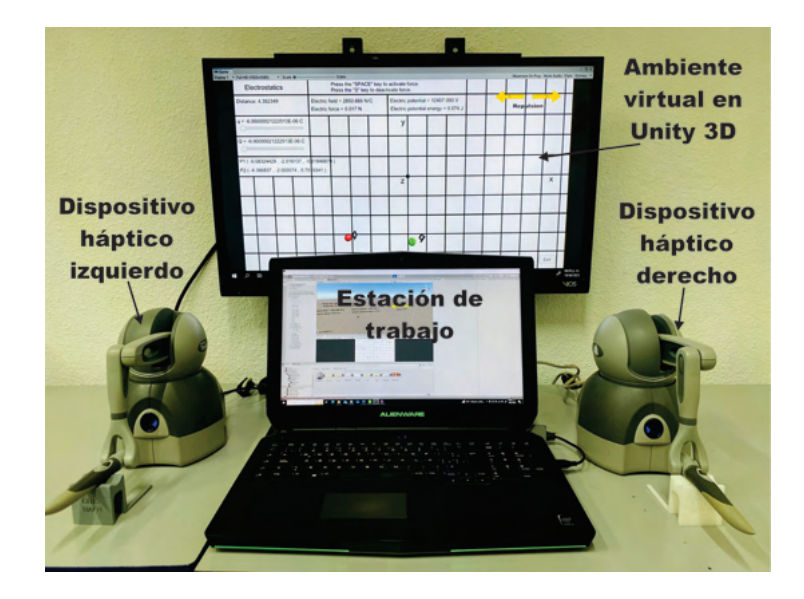

Figura 4.77: Sistema cooperativo HRpI para la enseñanza de la electrostática.

#### 4.4.2. Entorno virtual dinámico

En este apartado se describe el entorno virtual din´amico que simula la presencia de cargas eléctricas (1 ó 2 según el caso experimental), se desarrolla una tarea de exploración y navegación háptica por parte del usuario (estudiante). La existencia de un campo eléctrico  $\vec{E}$  se representa mediante una carga Q y una carga de prueba q en su vecindad. La navegación es voluntaria, los movimientos para ambos dispositivos (con cambios tridimensionales de las cargas  $Q \, y \, q$  se registran a partir de su percepción propioceptiva y se mapean al espacio cartesiano  $P_1$  (para  $Q$ ) y  $P_2$  (para  $q$ ). La posición cartesiana instantánea se mapea desde el espacio de píxeles del entorno virtual a metros  $P_1(x_1, y_1, z_1)$ y  $P_2(x_2, y_2, z_2)$  (Sistema Internacional de Unidades). La permitividad del espacio libre se considera como  $\varepsilon_0 = \frac{1}{4\pi k} = 8.85 \times 10^{-12} C^2 / Nm^2$  La constante de proporcionalidad k es la constante de Coulomb. En la Figura [4.78,](#page-167-0) se muestran los resultados asociados a la fuerza eléctrica  $\vec{F}$  (N) existente entre Q (C) y q (C), el campo eléctrico  $\vec{E}$  ( $N_{(m)}$ ) asociado a  $Q$ , al que está sometido q, la energía potencial eléctrica  $E_{ep}$  (J) necesaria para situar q en la vecindad de  $Q$ , y finalmente el potencial eléctrico  $V(V)$  en la vecindad de  $Q$ . Las ecuaciones evaluadas se describen completamente en el libro de Richard Feynman [\[35\]](#page-187-0), y cuyas relaciones conceptuales se describen en las Figuras [4.79,](#page-168-0) [4.80](#page-169-0) y [4.81.](#page-169-1)

<span id="page-167-0"></span>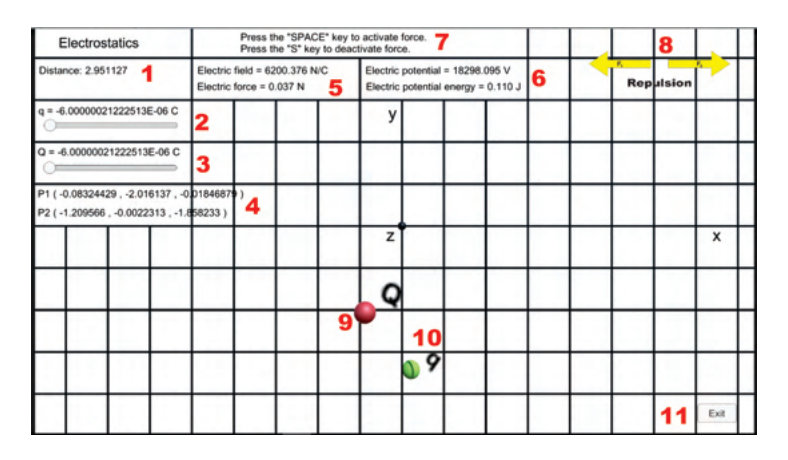

Figura 4.78: Interfaz para estímulos visuales y representación de cálculos instantáneos.

En la descripción de los componentes de la interfaz del estímulo visual (Figura [4.78\)](#page-167-0): 1) es la distancia entre las dos cargas  $Q \, y \, q$ ; 2) es un botón deslizante que modifica el valor de la carga  $q$ ; 3) es otro botón deslizante que modifica el valor de la carga  $Q$ (ambos botones tienen un rango de funcionamiento de −6 × 10<sup>-6</sup> C a  $6 \times 10^{-6}$  C, y se modifican en línea); 4) representan las tríadas de posición instantánea  $P_1 (x_1, y_1, z_1)$  (para Q) y  $P_2(x_2, y_2, z_2)$  (para q); 5) el módulo de campo eléctrico de  $\vec{E}$  en  $N/C$  y el módulo de fuerza eléctrica de  $\vec{F}$  en N; en 6) el potencial eléctrico V en Volts y la energía potencial eléctrica  $E_{ep}$  en Joules, obtenidos en tiempo real durante la manipulación de la interfaz; en 7) las instrucciones para activar/desactivar la fuerza que se envía a los actuadores de los dispositivos h´apticos; en 8) se observa el comportamiento de las cargas en fuerza según su signo (atracción y repulsión); 9) corresponde a la carga eléctrica  $Q$  (asignada al dispositivo háptico izquierdo); 10) es la prueba de carga eléctrica  $q$ , y su posición se gestiona con el dispositivo háptico derecho; y por último, 11) corresponde al botón de finalizar.

### 4.4.3. Modelo matemático y algoritmo

El campo eléctrico asociado a una carga  $Q$  corresponde a una magnitud vectorial de fuerza a la que puede estar sometida una carga eléctrica de prueba  $q$  dentro de una región del espacio tridimensional [\[43\]](#page-187-1). La figura [4.79](#page-168-0) muestra las relaciones entre fuerza, campo, potencial y energía potencial para cargas eléctricas puntuales; donde  $k = \frac{1}{4\pi\varepsilon_0}$  $9 \times 10^{9} N m^2_{\big/C^2}$  representan la constante de Coulomb, y  $\varepsilon_0$  es la permitividad del espacio libre; r es la distancia entre las cargas Q y q, que son las cargas que interaccionan en el experimento, y  $\hat{r}$  es el vector de posición de la coordenada cartesiana de la carga eléctrica q respecto a la coordenada cartesiana de la carga eléctrica  $Q$  en una posición relativa fija.

<span id="page-168-0"></span>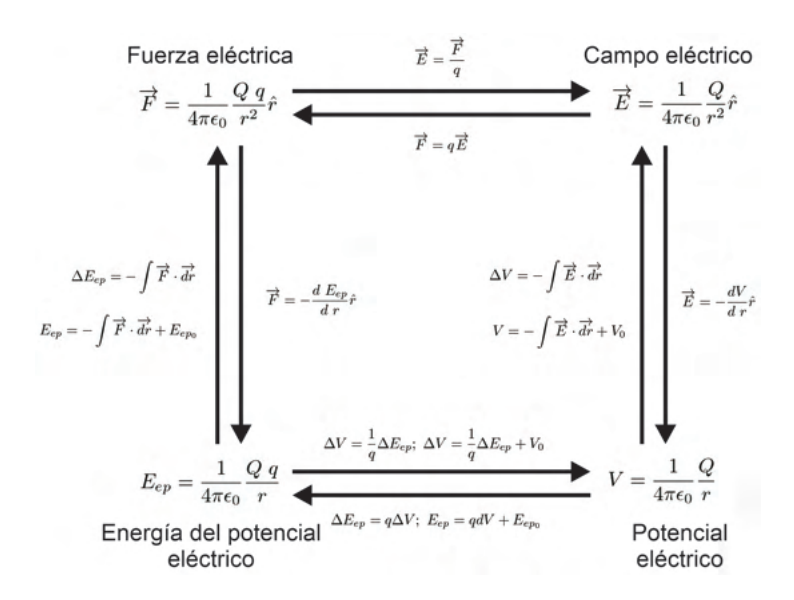

Figura 4.79: Relaciones entre fuerza, campo, potencial y energía para cargas eléctricas puntuales.

<span id="page-169-0"></span>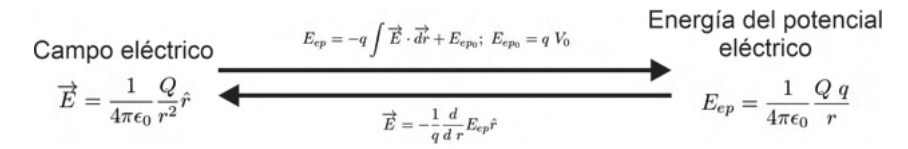

<span id="page-169-1"></span>Figura 4.80: Relación entre campo eléctrico y energía potencial eléctrica para cargas eléctricas puntuales.

Fuerza eléctrica

\n
$$
\overrightarrow{F} = \frac{1}{4\pi\epsilon_0} \frac{Q}{r^2} \hat{r}
$$
\nNotencial eléctrico

\n
$$
\overrightarrow{F} = \frac{1}{4\pi\epsilon_0} \frac{Q}{r^2} \hat{r}
$$
\n
$$
\overrightarrow{F} = -q \frac{dV}{dr} E_{ep} \hat{r}
$$
\nNotencial eléctrico

\n
$$
V = \frac{1}{4\pi\epsilon_0} \frac{Q}{r}
$$

Figura 4.81: Relación entre fuerza eléctrica y potencial eléctrico para cargas eléctricas puntuales.

### 4.4.4. La plataforma tecnológica: evaluación y análisis experimental

En la Figura [4.82,](#page-170-0) se describen las etapas y relación de componentes y variables que se utilizan para implementar el ejercicio experimental de simulación de efectos electrostáticos entre dos cargas. Según el esquema algorítmico de retroalimentación de fuerza cooperativa, se observa que  $1$ ) y  $8$ ) corresponden a la interacción usuario-robot izquierda y derecha respectivamente, controlando voluntariamente la navegación en el espacio virtual de trabajo generado en Unity 3D  $(x_h, \dot{x}_h)$ , simultáneamente se produce la realimentación cinestésica de fuerza  $(f_r = J^{-T}\tau_r)$  [\[30\]](#page-186-0), calculada a partir de los parámetros definidos en tiempo real y que dan lugar a la fuerza de atracción o repulsión que recrea la simulación háptica electrostática. 2) y 7) son los dispositivos hápticos de la plataforma, donde 2) representa la carga generadora  $Q$  y 7) representa la carga de prueba q. en 3) y 6) se representa el proceso de lectura de posición articular  $(q_r)$  y velocidad articular  $(\dot{q}_r)$ mediante los encoders ópticos integrados en los dispositivos hápticos izquierdo y derecho respectivamente. En los bloques  $4$ ) y 5) se realiza el mapeo de la posición y velocidad articulares a coordenadas operacionales  $(x_r, \dot{x}_r)$  mediante el modelo cinemático de avance [\[69\]](#page-190-0). Esta información se utiliza en 10) para calcular la distancia (r) que existe entre  $Q$ y  $q$ , emuladas por los dispositivos hápticos izquierdo y derecho respectivamente. 11), 12), 13) y 14) constituyen los cálculos en tiempo real del campo eléctrico, la fuerza eléctrica, el potencial eléctrico y la energía potencial eléctrica respectivamente. Finalmente, 15) y 16) representan a los bloques de amplificación y acondicionamiento de la señal que será enviada a los actuadores de cada dispositivo háptico para representar la fuerza entre las cargas.

<span id="page-170-0"></span>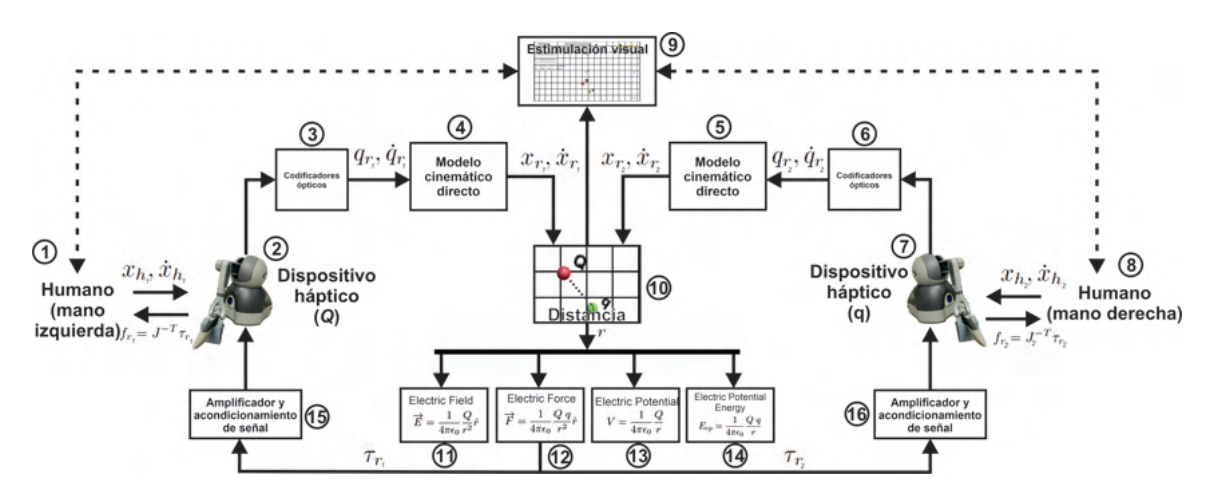

Figura 4.82: Esquema algorítmico de retroalimentación de fuerza cooperativa.

## 4.4.5. Prueba experimental en estudiantes de ingeniería

La prueba y validación de la plataforma propuesta fue implementada y aplicada a un grupo de 10 estudiantes de ingeniería de telecomunicaciones (Figura [4.83\)](#page-170-1), describiéndola como una herramienta didáctica para estimular el aprendizaje y comprensión de la electrostática.

<span id="page-170-1"></span>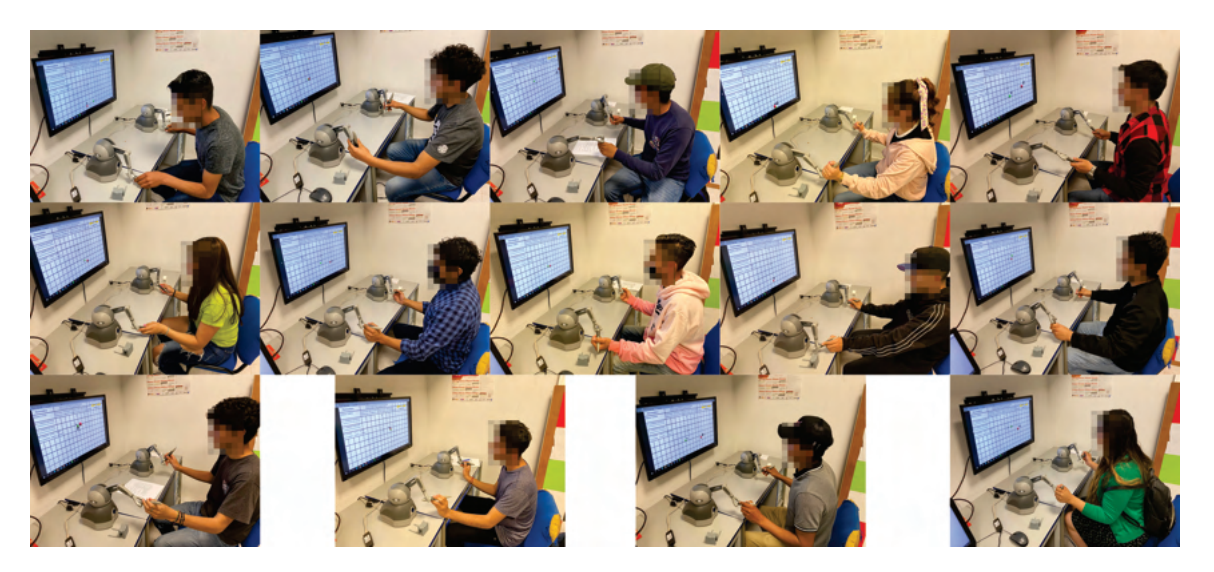

Figura 4.83: Prueba experimental en estudiantes de ingeniería.

Cada alumno contaba con preparación previa en un sistema de interacción háptica, y se validó el conocimiento de las cuestiones electrostáticas que considera la plataforma. De esta forma, el alumno navegó en el entorno virtual y modificó los parámetros de cada ejercicio a voluntad, obteniendo fuerzas de interacción, y a su vez, visualizando los resultados de cada una de las variables descritas en la Figura [4.82.](#page-170-0) La navegación aleatoria (Figura [4.84\)](#page-171-0) se presenta sólo para el primer alumno, la línea azul corresponde a la carga eléctrica  $Q$  (mano izquierda) y la línea roja a la carga eléctrica  $q$  (mano derecha).

<span id="page-171-0"></span>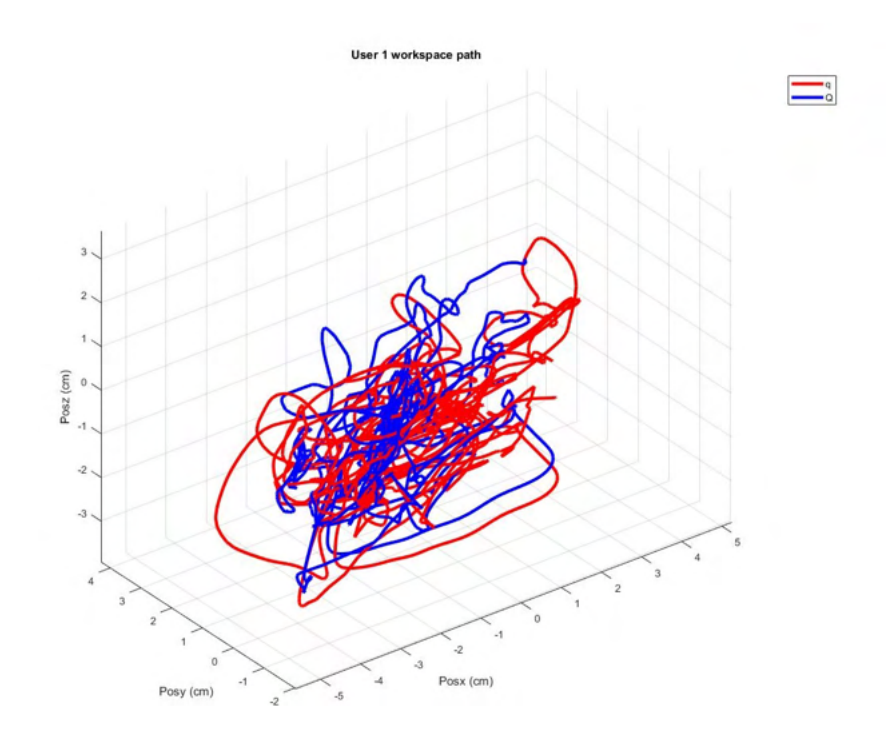

Figura 4.84: Trayectoria en el espacio de trabajo de la carga Q y q en el experimento con el usuario 1.

La posición cartesiana instantánea, que define la distancia instantánea entre las dos cargas eléctricas, con modificación aleatoria por los alumnos 1 y 10, se presenta en las figuras [4.85](#page-172-0) y [4.86,](#page-172-1)

<span id="page-172-0"></span>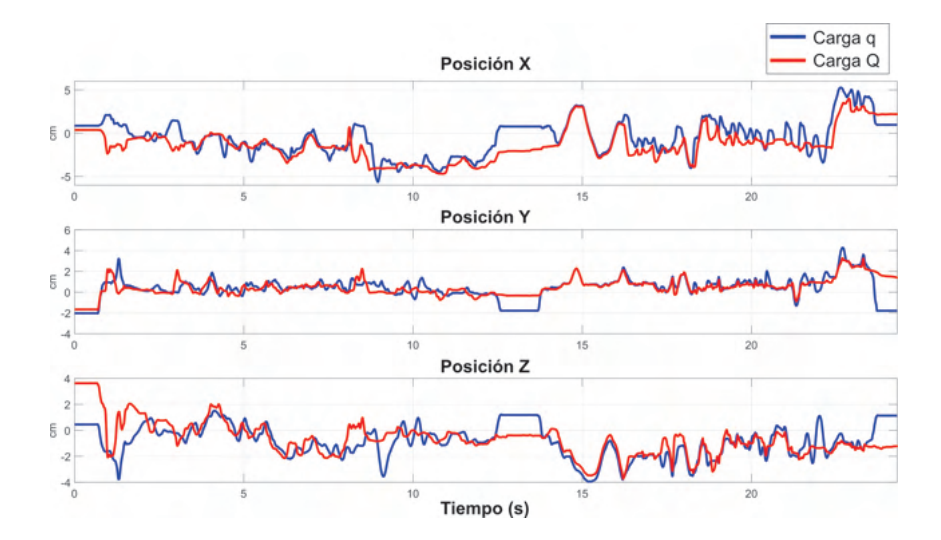

Figura 4.85: Posición de las cargas eléctricas  $Q$  y  $q$  en el experimento con el usuario 1.

<span id="page-172-1"></span>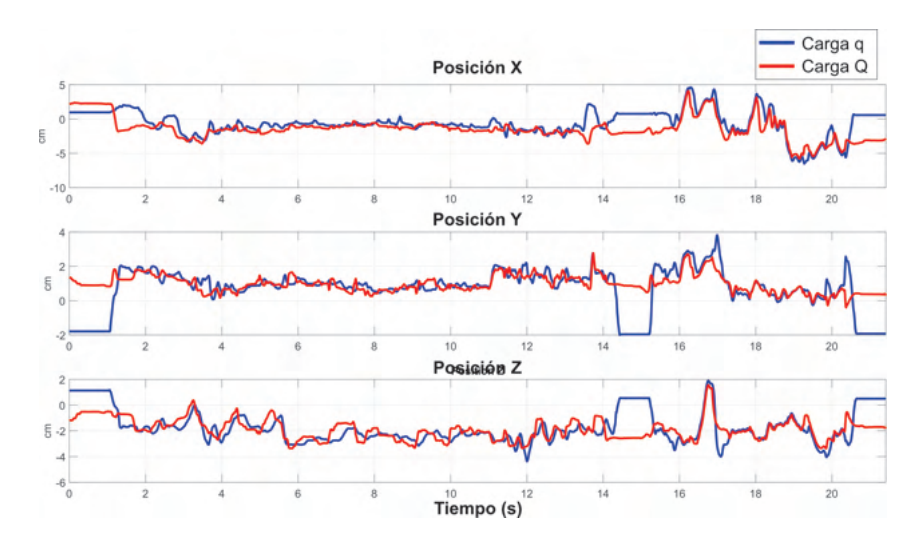

Figura 4.86: Posición de las cargas eléctricas  $Q$  y  $q$  en el experimento con el usuario 10.

Las figuras [4.87](#page-173-0) y [4.88](#page-173-1) muestran las gráficas correspondientes a la fuerza eléctrica, el campo eléctrico, el potencial eléctrico y la energía potencial eléctrica durante el experimento del usuario 1 y 10, respectivamente.

<span id="page-173-0"></span>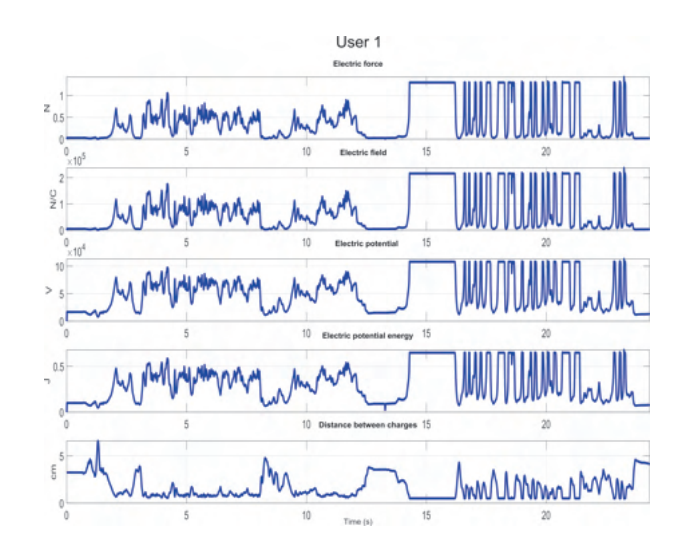

<span id="page-173-1"></span>Figura 4.87: Variables eléctricas experimentadas por el usuario 1 durante el experimento.

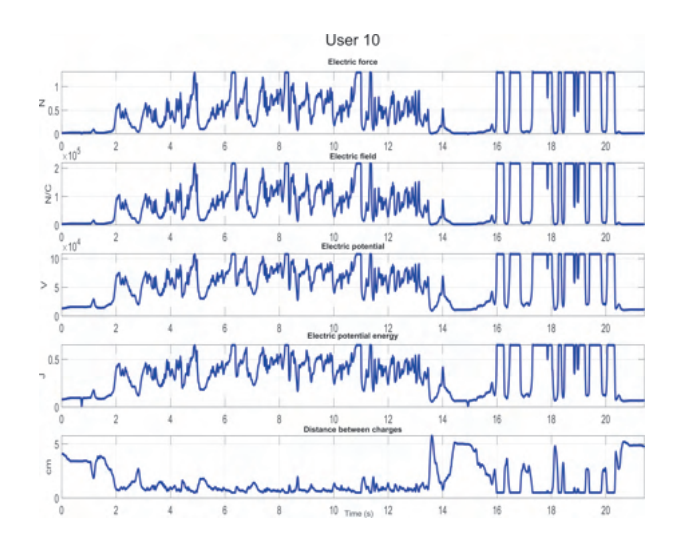

Figura 4.88: Variables eléctricas experimentadas por el usuario 10 durante el experimento.

Las tablas [4.6](#page-174-0) y [4.7](#page-174-1) presentan los valores mínimo y máximo, para cada uno de los 10 alumnos evaluados, de fuerza eléctrica  $(N)$ , campo eléctrico  $(N/C)$ , potencial eléctrico  $(V)$ , y energía potencial eléctrica  $(J)$ , estableciendo un amplio rango de funcionamiento. La fuerza kinestésica percibida por cada alumno usuario, en ambas extremidades superiores (mano derecha e izquierda), corresponde a la fuerza eléctrica presentada en la tabla.

<span id="page-174-0"></span>

|            | Valores mínimos de los experimentos |                   |               |                         |  |  |
|------------|-------------------------------------|-------------------|---------------|-------------------------|--|--|
|            | Fuerza                              | Campo             | Potencial     | Energía                 |  |  |
|            | $e$ léctrica $(N)$                  | eléctrico $(N/C)$ | eléctrico (V) | potencial eléctrico (J) |  |  |
| Usuario 1  | 0.00025805                          | 43.009538         | 184.61194     | 0.00110767              |  |  |
| Usuario 2  | 0.00003969                          | 6.61509446        | 18.628253     | 0.00011177              |  |  |
| Usuario 3  | 0.00144248                          | 240.414107        | 458.04773     | 0.00274829              |  |  |
| Usuario 4  | 0.00005363                          | 8.93916181        | 64.9780983    | 0.00038987              |  |  |
| Usuario 5  | 0.00007951                          | 13.2521448        | 27.4047925    | 0.00016443              |  |  |
| Usuario 6  | 0.00051844                          | 86.4065886        | 202.018221    | 0.00121211              |  |  |
| Usuario 7  | 0.00994829                          | 1658.04888        | 2349.16052    | 0.01409496              |  |  |
| Usuario 8  | 0.00003314                          | 5.5242895         | 17.0295091    | 0.00010218              |  |  |
| Usuario 9  | 0.0040871                           | 681.183751        | 6064.97517    | 0.03638985              |  |  |
| Usuario 10 | 0.0014471                           | 241.184128        | 490.392247    | 0.00294235              |  |  |

Tabla 4.6: Valores mínimos de los experimentos con usuarios.

<span id="page-174-1"></span>

|            | Valores máximos de los experimentos |                   |               |                         |  |  |  |
|------------|-------------------------------------|-------------------|---------------|-------------------------|--|--|--|
|            | Fuerza                              | Campo             | Potencial     | Energía                 |  |  |  |
|            | $e$ léctrica $(N)$                  | eléctrico $(N/C)$ | eléctrico (V) | potencial eléctrico (J) |  |  |  |
| Usuario 1  | 2.39933009                          | 399888.333        | 146948.871    | 0.88169326              |  |  |  |
| Usuario 2  | 5.65421346                          | 942368.876        | 225583.512    | 1.35350112              |  |  |  |
| Usuario 3  | 2.99257026                          | 498761.692        | 164113.169    | 0.98467905              |  |  |  |
| Usuario 4  | 8.59400945                          | 1432334.86        | 278111.641    | 1.66866991              |  |  |  |
| Usuario 5  | 2.23937346                          | 373228.897        | 141966.056    | 0.85179637              |  |  |  |
| Usuario 6  | 0.21488407                          | 35814.0101        | 43976.7736    | 0.26386065              |  |  |  |
| Usuario 7  | 1.41416625                          | 235694.367        | 112816.206    | 0.67689726              |  |  |  |
| Usuario 8  | 1.78439635                          | 297399.382        | 126726.348    | 0.76035811              |  |  |  |
| Usuario 9  | 0.6759846                           | 112664.095        | 77999.1113    | 0.46799468              |  |  |  |
| Usuario 10 | 2.28535869                          | 380893.101        | 143416.276    | 0.86049769              |  |  |  |

Tabla 4.7: Valores máximos de los experimentos con usuarios.

### 4.4.6. Indice de carga de trabajo basado en el protocolo NASA-TLX

El protocolo NASA-TLX es una herramienta utilizada para evaluar subjetivamente la carga de trabajo. Esta herramienta permite a los usuarios que utilizan una plataforma evaluar subjetivamente la carga de trabajo que perciben al interactuar con un sistema de interacción física. Este proceso puede dar una calificación multidimensional para obtener una puntuación global de la carga de trabajo, el usuario utiliza la calificación de seis subescalas establecidas por este protocolo, que se definen de la siguiente manera: demanda mental  $(M)$ , demanda física  $(F)$ , demanda de tiempo  $(T)$ , rendimiento  $(R)$ , esfuerzo  $(E)$ y frustración (Fr). El usuario evalúa la cantidad de actividad mental, la cantidad de actividad física que requiere la tarea, el nivel de presión temporal, el grado de satisfacción respecto a su rendimiento, el grado de esfuerzo mental y físico, así como el nivel de frustración [\[112\]](#page-194-0). Según los criterios de evaluación definidos por el protocolo TLX de la NASA, a partir de la evaluación de las seis subescalas y la relación por pares de cada una de ellas, la Tabla [4.8](#page-175-0) define los niveles de carga mental. Estos niveles ayudarán a definir las acciones que se deben implementar para mejorar la plataforma propuesta.

<span id="page-175-0"></span>

| NASA TLX                                             | Nivel de carga mental |
|------------------------------------------------------|-----------------------|
| 500 puntos o menos                                   | Bajo                  |
| Por encima de 500 puntos y por debajo de 1000 puntos | Medio                 |
| Evaluación global sobre 1000 puntos                  | Alto                  |

Tabla 4.8: Tabla de puntuaciones NASA TLX

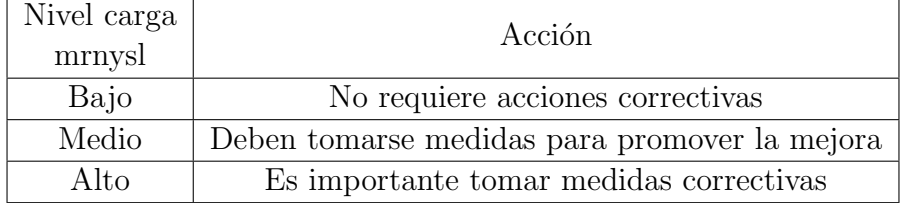

Tabla 4.9: Tabla de acciones NASA TLX

Se analizaron los datos de la fase de ponderación y de la fase de puntuación, que se obtuvieron aplicando el cuestionario a cada uno de los usuarios que realizaron la tarea de navegación en el simulador propuesto, utilizando las reglas del protocolo, en la Tabla [4.10](#page-176-0) se muestran los resultados obtenidos.

Se puede observar que de la aplicación del protocolo a una muestra de 10 alumnos, tras utilizar la plataforma, y según la Tabla [4.8,](#page-175-0) la mayoría de los alumnos obtuvieron

<span id="page-176-0"></span>

|            | NASA TLX |     |     |     |     |          |       |
|------------|----------|-----|-----|-----|-----|----------|-------|
|            | М        | F   | Т   | R   | Е   | Fr       | Total |
| Usuario 1  | 0        | 20  | 120 | 70  | 90  | 15       | 315   |
| Usuario 2  | 15       | 10  | 450 | 70  | 160 | $\theta$ | 705   |
| Usuario 3  | 90       | 90  | 60  | 90  | 0   | 70       | 400   |
| Usuario 4  | 15       | 10  | 15  | 200 | 15  | 10       | 265   |
| Usuario 5  | 5        | 20  | 15  | 15  | 15  | 5        | 75    |
| Usuario 6  | 15       | 10  | 90  | 285 | 10  | 20       | 430   |
| Usuario 7  | 220      | 160 | 140 | 30  | 100 | 50       | 700   |
| Usuario 8  | 45       | 90  | 45  | 180 | 75  | $\theta$ | 435   |
| Usuario 9  | 100      | 80  | 30  | 0   | 70  | 105      | 385   |
| Usuario 10 | 10       | 5   | 5   | 20  | 20  | 15       | 75    |

Tabla 4.10: Tabla de evaluación del protocolo NASA TLX

una puntuación inferior a 500 puntos, obteniendo una calificación de carga mental baja. El porcentaje de usuarios que obtuvieron una carga de trabajo baja, un 80 % del total de la muestra evaluada, donde el otro 20 % corresponde a una carga de trabajo media. Por tanto, de acuerdo con la validación por parte del usuario, y en base a los criterios propuestos por el protocolo TLX de la NASA, se puede concluir que la plataforma no requiere acciones correctoras en el diseño de su aplicación.

# 4.5. Comentarios

Tras implementar un esquema de identificación y control para dispositivos robóticos hápticos no lineales basado en wavenet con filtro IIR. Este esquema permite el autoajuste de las ganancias de retroalimentación para reaccionar a la interacción humana y a las fuerzas que este provoca, sin ningún conocimiento del dispositivo háptico para garantizar la convergencia asintótica global. Los experimentos bimanuales en tiempo real muestran la toma de decisiones cooperativa por parte del ser humano, ya que ambas manos maniobran en el mismo espacio de trabajo. El esquema propuesto es viable para la implementación práctica, donde típicamente no sólo se conoce la dinámica no lineal exacta sino que se da cuenta de la fuerza de interacción humana variable y persistente. Se implementaron los patrones de una prueba cl´ınica con un grupo de voluntarios sanos para evaluar la utilidad de la plataforma en condiciones reales, mostrando el potencial para los pacientes.

De igual manera, con la implementación de una plataforma háptica cooperativa para procesos de neurorrehabilitación para la atención del síndrome de Guillain-Barré, se pudieron observar e implementar diferentes factores para satisfacer las necesidades técnicas para ayudar de manera sustancial el desempeño del usuario al utilizar la plataforma, utilizar estrategias de control adaptable para tareas de seguimiento y convergencia de posición es una herramienta de gran relevancia para cumplir con el objetivo sin la necesidad de modificar las condiciones de operación de este. Con la ejecución de las tareas definidas en este capítulo podemos proyectar la atención de diferentes protocolos de rehabilitación.

Por otra parte, la implementación de plataformas educativas que demuestren los efectos físicos ayuda a demostrar experimentos de una manera práctica y a su vez sencilla  $[38]$ . A continuación se presentan algunos comentarios realizados por los estudiantes que validaron la plataforma.

- $\blacksquare$  "El concepto de atracción y repulsión de ambas fuerzas es bastante interesante, ayuda mucho a entender la interacción, excelente trabajo y explicación."
- $\blacksquare$  "Es un ejercicio muy bueno, me parece muy eficaz para entender cómo funcionan las cargas eléctricas."
- $\blacksquare$  "Es un experimento interesante porque permite comprobar el comportamiento físico de las cargas con respecto a su signo. Me ha parecido un experimento muy bueno, ya que ayuda a comprobar cómo funcionan las cargas."
- $\blacksquare$  "Gran aplicación para demostrar el mapeo de cargas eléctricas, no veo ningún punto negativo."
- $\blacksquare$  "Me ha gustado, es una aplicación interesante para darse cuenta de cómo funcionan  $\ell$ las cargas eléctricas y su comportamiento."
- $\blacksquare$  "Es un buen dispositivo que nos hace comprender mejor cómo funcionan las fuerzas  $de$  repulsión y atracción."
- $\blacksquare$  "Ha sido una experiencia con la que he puesto en práctica lo trabajado en clase y he podido entender qué es el campo eléctrico."
- "Es interesante como se pueden sentir los efectos de las cargas entre positivas y negativas así como entre las mismas cargas, esto mejora la comprensión de las mismas."
- $\blacksquare$  "Me gustó bastante la experiencia, ya que permite percibir cómo es la sensación de las cargas en la naturaleza, que se encuentra constantemente."

En respuesta y valoración por parte de los usuarios que han llevado acabo esta experimentación, nos han podido compartir su positiva práctica en el, ya que los hápticos han resultado bastante c´omodos e interactivos con los objetos visualizados en el software. De tal modo que han podido comprender a mayor rasgo los efectos electrostáticos.

Como análisis de esta herramienta bajo los parámetros que coadyuvan a desarrollar el aprendizaje y comprensión de los efectos electrostáticos. Se determinó hacer hincapié en el aprovechamiento que te da la interacción de los hápticos, para que esta herramienta pueda expandirse y ser explotada de la misma forma en escuelas, o bien en centros de desarrollo y rehabilitación.
## Capítulo 5

### Conclusiones y perspectivas

### 5.1. Conclusiones

Los sistemas de interacción hombre-robot han demostrado ser herramientas prometedoras en el ´ambito de la salud, ya que pueden ser empleados como plataformas para el diagnóstico y rehabilitación de diversas condiciones médicas. Estos sistemas combinan la tecnología robótica con la capacidad de interactuar y comunicarse con los seres humanos de forma natural. En el campo del diagnóstico, los sistemas de interacción hombre-robot pueden desempeñar un papel crucial al brindar una evaluación precisa y objetiva de la condición de un paciente. Al utilizar sensores y algoritmos avanzados, estos sistemas pueden recopilar datos en tiempo real sobre el comportamiento y las respuestas del paciente, lo que permite a los profesionales de la salud obtener información detallada sobre su estado de salud. Esta información puede ayudar a identificar patrones y tendencias, facilitando así el diagnóstico preciso de enfermedades y trastornos. En cuanto a la rehabilitación, estos sistemas ofrecen un enfoque innovador y efectivo para ayudar a los pacientes a recuperarse de lesiones o a mejorar su funcionalidad física. A través de la interacción con robots especializados, los pacientes pueden realizar ejercicios y terapias de rehabilitación de manera segura y controlada. Los robots pueden proporcionar retroalimentación en tiempo real, corrigiendo la postura y el movimiento incorrecto, lo que contribuye a maximizar los resultados de la rehabilitación. Además, la interacción con robots puede motivar a los pacientes, haciéndoles sentir que están participando en un desafío interactivo y divertido, lo que favorece su compromiso y adherencia al programa de rehabilitación. Otro aspecto importante de los sistemas de interacción hombre-robot es su capacidad para adaptarse y personalizarse según las necesidades y características individuales de cada paciente. Los algoritmos de inteligencia artificial permiten a estos sistemas aprender y adaptarse a medida que interactúan con los pacientes, lo que garantiza una experiencia más personalizada y efectiva. Su capacidad para diagnosticar con precisión y ofrecer rehabilitación personalizada los convierte en herramientas valiosas para los profesionales de la salud y para los pacientes. A medida que continúe avanzando la tecnología, podemos esperar que estos sistemas desempeñen un papel aún más importante en la mejora de la calidad de vida de las personas.

El control adaptable es una estrategia que responde a la incertidumbre que cada paciente evaluado condiciona al sistema. En el ámbito de la robótica y la interacción humano-m´aquina, el control adaptable se refiere a la capacidad de ajustar y adaptar el comportamiento de un robot o sistema automatizado en función de las necesidades y características específicas de cada paciente evaluado. La incertidumbre en la interacción humano-robot puede surgir de diversas fuentes, como la variabilidad en las habilidades y capacidades físicas de los pacientes, cambios en el entorno de interacción o factores emocionales y cognitivos. El control adaptable busca abordar esta incertidumbre mediante la utilización de algoritmos y técnicas que permiten ajustar la respuesta del sistema en tiempo real, de manera que se adapte a las condiciones cambiantes y a las características individuales de cada paciente. Una de las principales ventajas del control adaptable es su capacidad para mejorar la seguridad y la eficacia de los sistemas de interacción hombrerobot. Al poder adaptarse a las necesidades y limitaciones específicas de cada paciente, se minimizan los riesgos de lesiones o accidentes durante las interacciones. Por ejemplo, si un paciente presenta una movilidad limitada en ciertas articulaciones, el sistema de control adaptable puede ajustar la fuerza y la velocidad del robot para asegurar una interacción segura y cómoda. Además de la seguridad, el control adaptable también permite optimizar los resultados de la interacción. Al adaptar el comportamiento del sistema a las preferencias y habilidades individuales de cada paciente, se maximiza la efectividad de la interacción y se promueve un mayor compromiso y participación por parte del paciente. Esto es especialmente relevante en el ámbito de la rehabilitación, donde la motivación y la adherencia al programa de tratamiento son factores cruciales para lograr una recuperación exitosa. En la implementación del control adaptable, se utilizan técnicas avanzadas de inteligencia artificial y aprendizaje automático que permiten al sistema aprender y ajustarse a medida que interactúa con los pacientes. Estos algoritmos pueden analizar y adaptar continuamente el comportamiento del sistema en función de los datos recopilados durante la interacción, mejorando así su capacidad para responder de manera óptima a las necesidades individuales de cada paciente. En resumen, el control adaptable es una estrategia esencial en la interacción humano-robot, ya que permite responder a la incertidumbre y adaptarse a las características individuales de cada paciente evaluado.

Por otro lado, la implementación de plataformas robóticas educativas que demuestren los efectos f´ısicos es una estrategia altamente beneficiosa para llevar a cabo experimentos de una manera práctica y sencilla. Estas plataformas combinan la robótica con la educación, proporcionando a estudiantes y profesores una herramienta efectiva para explorar y comprender conceptos científicos y fenómenos físicos. Una de las principales ventajas de las plataformas robóticas educativas es su capacidad para visualizar y demostrar de manera concreta los efectos físicos que se están estudiando. Al interactuar con robots y dispositivos robóticos, los estudiantes pueden observar directamente cómo se aplican las leyes de la física y cómo se manifiestan los principios científicos en el mundo real. Esto les permite una comprensión más profunda y tangible de los conceptos, y fomenta el desarrollo de habilidades de pensamiento crítico y resolución de problemas. Además, estas plataformas facilitan la realización de experimentos de una manera práctica y sencilla. Los robots están diseñados para ejecutar acciones específicas y controlar variables físicas, lo que permite a los estudiantes configurar diferentes escenarios y recopilar datos precisos y confiables. Al interactuar con los robots, los estudiantes pueden manipular parámetros, modificar condiciones y observar en tiempo real cómo cambian los resultados, lo que les brinda una experiencia de aprendizaje activa y participativa. Otra ventaja importante de las plataformas robóticas educativas es su capacidad para adaptarse a diferentes niveles de aprendizaje y habilidades. Estas herramientas pueden ser programadas y configuradas para adaptarse a los objetivos educativos y a las necesidades espec´ıficas de cada grupo de estudiantes. Desde los niveles más básicos hasta los más avanzados, las plataformas robóticas educativas ofrecen una gama de desafíos y actividades que se ajustan a diferentes niveles de conocimiento y competencia. Además, estas plataformas suelen estar diseñadas de manera intuitiva y amigable, lo que facilita su uso tanto para estudiantes como para profesores. La interfaz de usuario y las instrucciones claras permiten a los usuarios interactuar con los robots de forma sencilla y sin complicaciones, fomentando así la autonomía y la confianza en el aprendizaje.

### 5.2. Trabajos futuros

- Evaluación de un sistema cooperativo para medir el entrenamiento de pacientes con discapacidad en miembros superiores.
- Aplicación de algoritmos de inteligencia artificial para la identificación de energía para la correlación con el desempeño del usuario.
- Desarrollo de plataformas hápticas para la mejora de la coordinación motora fina, con el objetivo de contar con un control preciso y coordinado de los m´usculos de la mano y el brazo, para ayudar a fortalecer y entrenar los músculos para mejorar la destreza y el control del movimiento.
- Implementar protocolos de rehabilitación que involucren la concentración y atención constante, para ayudar a mejorar las habilidades cognitivas, como la concentración,

la coordinación mano-ojo y la planificación motora.

 $\blacksquare$  Diseño de aplicaciones cooperativas para fomenta la simetría y la bilateralidad. Utilizar ambas manos al mismo tiempo o de manera alternativa para ayudar a mejorar la simetría y la bilateralidad entre los hemisferios cerebrales. Con el objetivo de beneficiar los casos de lesiones o enfermedades neurológicas que afectan la comunicación entre ambos hemisferios.

## **Bibliografía**

- [1] Abdullah, H. A., Tarry, C., Lambert, C., Barreca, S., and Allen, B. O. (2011). Results of clinicians using a therapeutic robotic system in an inpatient stroke rehabilitation unit. Journal of neuroengineering and rehabilitation, 8(1), 1-12.
- [2] Adachi, Y. (1994). The development of a haptic interface for virtual reality. In Japan-France Congress on Mechatronics (Vol. 2, pp. 444-447).
- [3] Álvarez Gonzalo, V., Pandiella Dominique, A., Kürlander Arigón, G., Simó Segovia, R., García Caballero, F. F., and Miret, M. (2021). Validación de la PDMS-2 en población española. Evaluación de la intervención de fisioterapia y la participación de los padres en el tratamiento de ni˜nos con trastornos del neurodesarrollo.
- [4] Akella, P., Parra-Vega, V., Arimoto, S., and Tanie, K. (1994, May). Discontinuous model-based adaptive control for robots executing free and constrained tasks. In Proceedings of the 1994 IEEE International Conference on Robotics and Automation (pp. 3000-3007). IEEE.
- [5] Arimoto, S. (1996). Control theory of non-linear mechanical systems: A passivitybased and circuit-theoretic approach. Oxford university press.
- [6] Arimoto, S., Liu, Y. H., and Naniwa, T. (1993). Principle of orthogonalization for hybrid control of robot arms. IFAC Proceedings Volumes,  $26(2)$ ,  $335-340$ .
- [7] Aström, K. J., and Wittenmark, B. (2013). Computer-controlled systems: theory and design. Courier Corporation.
- [8] Battaglia, E., and Fey, A. M. (2021, July). cHand: Visualizing Hands in CHAI3D. In 2021 IEEE World Haptics Conference (WHC) (pp. 354-354). IEEE.
- <span id="page-184-0"></span>[9] Berg, J., and Lu, S. (2020). Review of interfaces for industrial human-robot interaction. Current Robotics Reports, 1, 27-34.
- [10] Bergamasco, M., and Ruffaldi, E. (2011). Haptic interfaces for embodiment in virtual environments. In Proc. of RO-MAN.
- [11] Brazil, A. L., Conci, A., Clua, E., Bittencourt, L. K., Baruque, L. B., and da Silva Conci, N. (2018). Haptic forces and gamification on epidural anesthesia skill gain. Entertainment computing, 25, 1-13.
- [12] Buck, G. H. (1991). Development of simulators in medical education. Gesnerus, 48(1), 7-28.
- [13] Burdea, G. C. (2007). Tutorial 1: Virtual Reality Technology-An Introduction. In VR (p. 319).
- [14] Burdea, G. C. (1999). Keynote address: haptics feedback for virtual reality. In Proceedings of international workshop on virtual prototyping. Laval, France (pp. 87-96).
- [15] Burdea, G. C. (1996). Force and touch feedback for virtual reality. John Wiley and Sons, Inc..
- [16] Caglak, S. (2017). Does hands-on science practices make an impact on achievement in science? A meta-analysis. Journal of Education in Science Environment and Health, 3(1), 69-87.
- [17] Campion, G., and Hayward, V. (2005, March). Fundamental limits in the rendering of virtual haptic textures. In First Joint Eurohaptics Conference and Symposium on Haptic Interfaces for Virtual Environment and Teleoperator Systems. World Haptics Conference (pp. 263-270). IEEE.
- [18] Carr, J. H., and Shepherd, R. B. (2003). Rehabilitación de pacientes en el ictus: recomendaciones de ejercicios y entrenamiento para optimizar las habilidades motoras. Elsevier España.
- [19] Celentano, V., Finch, D., Forster, L., Robinson, J. M., and Griffith, J. P. (2015). Safety of supervised trainee-performed laparoscopic surgery for inflammatory bowel disease. International Journal of Colorectal Disease, 30, 639-644.
- [20] Cepero, B. C., Ambroj, N. E., Turmo, S. C., Benito, A. F., Vicario, N. R., and Sánchez, A. F. (2022). Síndrome Guillain-Barré: Clínica, síntomas, factores de riesgo y tratamiento. Revista Sanitaria de Investigación,  $3(3)$ , 68.
- <span id="page-185-0"></span>[21] Chrobak, R., Mancini, S., and Sztrajman, J. (2019). Una propuesta de enseñanza de la fuerza de coriolis en un concurso de Física I. In Vl Congreso Nacional de Investigación en Educación en Ciencias y Tecnología.
- [22] Carignan, C. R., and Cleary, K. R. (2000). Closed-loop force control for haptic simulation of virtual environments. Haptics-e, Vol. 1, No. 2.
- [23] Daduo, L., Rongwei, L., Zhanfeng, S., Ji'an, L., and Chao, C. (2010, October). The application of Virtual Reality in the practice course of physical education. In 2010 4th International Conference on Distance Learning and Education (pp. 78-80). IEEE.
- [24] Dangxiao, W., Yuan, G., Shiyi, L., Zhang, Y., Weiliang, X., and Jing, X. (2019). Haptic display for virtual reality: progress and challenges. Virtual Reality and Intelligent Hardware, 1(2), 136-162.
- [25] Daubechies, I. (1992). Ten lectures on wavelets. Society for industrial and applied mathematics.
- [26] Dimeas, F., Moulianitis, V. C., and Aspragathos, N. (2018). Manipulator performance constraints in human-robot cooperation. Robotics and Computer-Integrated Manufacturing, 50, 222-233.
- [27] Domínguez-Ramírez, O. A. (2005). Design and integration of a Realistic Haptic Interface. CINVESTAV, Mechatronic Section, PhD Thesis.
- [28] Domínguez-Ramírez, O. A., Jarillo-Silva, A., Parra-Vega, V., Ruíz-Sánchez F. J. and Sepúlveda-Cervantes G. (2011). Neurorehabilitación Robótica Basada en Guiado Kinestésico Local para Miembro Superior con Movimiento Involuntario, Revista Ciencia Universitaria, ISSN 1665-5427, pp:19-29.
- [29] Domínguez-Ramírez, O. A., Parra, V. (2004). Diseño e integración de una interfaz háptica activa realista. CINVESTAV México.
- [30] Dominguez-Ramirez, O. A., and Parra-Vega, V. (2003, October). Texture, roughness, and shape haptic perception of deformable virtual objects with constrained Lagrangian formulation. In Proceedings 2003 IEEE/RSJ International Conference on Intelligent Robots and Systems (IROS 2003)(Cat. No. 03CH37453) (Vol. 4, pp. 3106-3111). IEEE.
- [31] Domínguez, R. O. A., López, M. V., and Samperio, L. R. (2005). Resultados Preliminares sobre Interacción Háptica en Laberintos Virtuales, con Propósitos de Diagnóstico en Pacientes con Discapacidades Neuropsicológicas. UAEH, CITIS, Hidalgo México.
- [32] Dutta, S., Gaba, D., and Krummel, T. M. (2006). To simulate or not to simulate: what is the question?. Annals of Surgery, 243(3), 301.
- [33] El Saddik, A., Orozco, M., Eid, M., Cha, J., Saddik, A. E., Orozco, M., ... and Cha, J. (2011). Haptics: Haptics Applications. Haptics Technologies: Bringing Touch to Multimedia, 21-43.
- [34] Enayati, N., Ferrigno, G., and De Momi, E. (2018). Skill-based human–robot cooperation in tele-operated path tracking. Autonomous Robots, 42, 997-1009.
- [35] Feynman, R. P., Gottlieb, M. A., and Leighton, R. (2013). Feynman's tips on physics: reflections, advice, insights, practice. Basic Books.
- <span id="page-187-0"></span>[36] Ford, W. E. (1994). What is an open architecture robot controller?. In Proceedings of 1994 9th IEEE International Symposium on Intelligent Control (pp. 27-32). IEEE.
- [37] Fu, K. S., Gonzalez, R. C., Lee, C. G., and Freeman, H. (1987). Robotics: control, sensing, vision, and intelligence (Vol. 1). New York: McGraw-Hill.
- [38] García-Barrón, V. V., Hernández-Alva, J. A., Ramírez-Zamora, J. D., Domínguez-Ramírez, O. A., and Fernández-Ramírez, J. M. (2023). Evaluación de la Ley de Coulomb en un sistema háptico cooperativo. Pädi Boletín Científico de Ciencias Básicas e Ingenierías del ICBI.
- [39] Garcia-Valdovinos, L. G., Parra-Vega, V., and Arteaga, M. A. (2006, June). Bilateral Cartesian sliding PID force/position control for tracking in finite time of masterslave systems. In 2006 American Control Conference (pp. 7-pp). IEEE.
- [40] Garmendia, I. D. (2011). Métodos de renderizado multisensorial y análisis de estabilidad en interfaces h´apticos (Doctoral dissertation, Universidad de Navarra).
- [41] Gerovich, O., Marayong, P., and Okamura, A. M. (2004). The effect of visual and haptic feedback on computer-assisted needle insertion. Computer Aided Surgery, 9(6), 243-249.
- $[42]$  Greenwald, S. W., Kulik, A., Kunert, A., Beck, S., Fröhlich, B., Cobb, S., ... and Maes, P. (2017). Technology and applications for collaborative learning in virtual reality. Philadelphia, PA: International Society of the Learning Sciences. https://repository.isls.org/handle/1/210
- [43] Griffiths, D. J. (2021). Introduction to Electrodynamics Fourth Edition.
- [44] Hamza, K., and Saitou, K. (2004, June). Optimization of constructive solid geometry via a tree-based multi-objective genetic algorithm. In Genetic and Evolutionary Computation Conference (pp. 981-992). Berlin, Heidelberg: Springer Berlin Heidelberg.
- [45] Hamza-Lup, F. G., Bergeron, K., and Newton, D. (2019, April). Haptic systems in user interfaces: state of the art survey. In Proceedings of the 2019 ACM Southeast Conference (pp. 141-148).
- [46] Hamza-Lup, F. G., and Stanescu, I. A. (2010). The haptic paradigm in education: Challenges and case studies. The Internet and Higher Education, 13(1-2), 78-81.
- [47] Hamza-Lup, F. G., and Kocadag, F. A. L. (2019). Simulating Forces-Learning Through Touch, Virtual Laboratories. arXiv preprint arXiv:1902.07807.
- [48] Hamza-Lup, F. G., and Baird, W. H. (2012). Feel the static and kinetic friction. In Haptics: Perception, Devices, Mobility, and Communication: International Conference, EuroHaptics 2012, Tampere, Finland, June 13-15, 2012. Proceedings, Part I (pp. 181-192). Springer Berlin Heidelberg.
- [49] Hamza-Lup, F. G., and Page, B. (2019). Haptics-augmented physics simulation: Coriolis effect. arXiv preprint arXiv:1903.11567.
- [50] Hamza-Lup, F. (2019). Kinesthetic Learning–Haptic User Interfaces for Gyroscopic Precession Simulation. arXiv preprint arXiv:1908.09082.
- [51] Hashimoto, H., Buss, M., Kunii, Y., and Harashima, F. (1994, May). Intelligent cooperative manipulation system using dynamic force simulator. In Proceedings of the 1994 IEEE International Conference on Robotics and Automation (pp. 2598- 2603). IEEE.
- [52] Hannaford, B., and Ryu, J. H. (2002). Time-domain passivity control of haptic interfaces. IEEE transactions on Robotics and Automation, 18(1), 1-10.
- [53] Häfner, P., Häfner, V., and Ovtcharova, J. (2013). Teaching methodology for virtual reality practical course in engineering education. Procedia Computer Science, 25, 251-260.
- [54] Haykin, S. (2004). Kalman filtering and neural networks. John Wiley and Sons.
- [55] Heilala, J. (2001). Open real-time robotics control-PC hardware, Windows/VxWorks operating systems and communication. In AS-116.140 L Postgraduate Seminar on Information Technology in Automation.
- [56] Held, R. M., and Durlach, N. I. (1992). Telepresence. Presence: Teleoperatorsand Virtual Environments, 1 (1), 109-112.
- [57] Henderson, A., Korner-Bitensky, N., and Levin, M. (2007). Virtual reality in stroke rehabilitation: a systematic review of its effectiveness for upper limb motor recovery. Topics in stroke rehabilitation, 14(2), 52-61.
- [58] Hocking, J. (2022). Unity in action: multiplatform game development in C. Simon and Schuster.
- [59] Holden, M. K. (2005). Virtual environments for motor rehabilitation. Cyberpsychology and behavior, 8(3), 187-211.
- <span id="page-189-0"></span>[60] Hogan, N. (1989). Controlling impedance at the man/machine interface. In 1989 IEEE International Conference on Robotics and automation (pp. 1626-1627). IEEE Computer Society.
- <span id="page-189-1"></span>[61] Hou, I., Alexandra, C., and Srinivasan, M. A. (1998). Multimodal virtual environments: Magic toolkit and visual-haptic interaction paradigms.
- [62] Huang, Q., Wu, W., Chen, X., Wu, B., Wu, L., Huang, X., ... and Huang, L. (2019). Evaluating the effect and mechanism of upper limb motor function recovery induced by immersive virtual-reality-based rehabilitation for subacute stroke subjects: study protocol for a randomized controlled trial. Trials, 20(1), 1-9.
- [63] Insko, B. E. (2001). Passive haptics significantly enhances virtual environments. The University of North Carolina at Chapel Hill.
- [64] Isermann, R. (2013). Digital control systems. Springer Science and Business Media.
- <span id="page-189-2"></span>[65] Ishii, M., and Sato, M. (1994). A 3D spatial interface device using tensed strings. Presence: Teleoperators and Virtual Environments, 3(1), 81-86.
- <span id="page-189-3"></span>[66] Iwata, H. (1993). Pen-based haptic virtual environment. In Proceedings of IEEE Virtual Reality Annual International Symposium (pp. 287-292). IEEE.
- <span id="page-189-4"></span>[67] Jacobsen, S., E. Iversan, C. Davis, D. Poter and T. McLain, (2018). Design of a Multiple Degree-of-Freedom, Force Reflective Hand Master/Slave with Hight Mobility Wrist, Proceedings of ANS/IEEE/SMC, 3rd Topical Meeting on Robotics and Remote Systems, IEEE, N.Y.
- [68] Jarillo-Silva A. (2010), Diseño e implementación de técnicas de control no lineal basadas en pasividad aplicadas a guiado háptico. UAEH, México.
- <span id="page-190-0"></span>[69] Jarillo-Silva A., Dominguez-Ramirez O.A., Parra-Vega V. and Ordaz-Oliver P. (2009). Phantom omni haptic device: Kinematic and manipulability. In 2009 Electronics, Robotics and Automotive Mechanics Conference (CERMA) (pp. 193-198). IEEE.
- [70] Kaluschke, M., Weller, R., Zachmann, G., Pelliccia, L., Lorenz, M., Klimant, P., ... and Möckel, F. (2018). A virtual hip replacement surgery simulator with realistic haptic feedback. In 2018 IEEE Conference on Virtual Reality and 3D User Interfaces (VR) (pp. 759-760). IEEE.
- [71] Kang, H., Kim, S. S., and Kang, S. H. (2019). Accuracy and Reliability of Human Limb Impedance Estimation of Widely Used Robot for Human Limb Studies (HapticMaster). Korea Robotics Society.
- [72] Kern, T. A., Hatzfeld, C., and Abbasimoshaei, A. (Eds.). (2023). Engineering haptic devices. Springer.
- [73] Karayiannidis, Y., and Doulgeri, Z. (2009). Adaptive control of robot contact tasks with on-line learning of planar surfaces. Automatica,  $45(10)$ ,  $2374-2382$ .
- [74] Kim, L., Sukhatme, G. S., and Desbrun, M. (2004). A haptic-rendering technique based on hybrid surface representation. IEEE computer graphics and applications, 24(2), 66-75.
- [75] Kockro, R. A., Killeen, T., Ayyad, A., Glaser, M., Stadie, A., Reisch, R., ... and Schwandt, E. (2016). Aneurysm surgery with preoperative three-dimensional planning in a virtual reality environment: technique and outcome analysis. World neurosurgery, 96, 489-499.
- [76] Lamas Sayáns, S. (2015). Revisión sistemática sobre el empleo de robots en la rehabilitación del miembro superior tras un accidente cerebrovascular.
- [77] Lau, J. G., Lupián, A. V., Montejano, F. C., Ibarra, S. C., Rodríguez, J. A., and Fonseca, M. D. (2019). Teleoperación unilateral mediante un PD. Pädi Boletín Científico de Ciencias Básicas e Ingenierías del ICBI, 7(Especial), 80-87.
- [78] Laver, K. E., Lange, B., George, S., Deutsch, J. E., Saposnik, G., and Crotty, M. (2017). Virtual reality for stroke rehabilitation. Cochrane database of systematic reviews, (11). https://doi.org/10.1002/14651858.CD008349.pub4
- [79] Lelevé, A., McDaniel, T., and Rossa, C. (2020). Haptic training simulation. Frontiers in virtual reality, 1, 3.
- [80] Lécuyer, A. (2009). Simulating haptic feedback using vision: A survey of research and applications of pseudo-haptic feedback. Presence: Teleoperators and Virtual Environments, 18(1), 39-53.
- [81] Lerma García, L., Rivas Porras, D., Adame Gallegos, J. R., Ledezma Millán, F., López de La Torre, H. A., and Ortiz Palomino, C. E. (2020). Realidad Virtual como técnica de enseñanza en Educación Superior: perspectiva del usuario. Realidad virtual como técnica de enseñanza en Educación Superior: perspectiva del usuario, 111-123.
- [82] Levin, A. U., and Narendra, K. S. (1993). Control of nonlinear dynamical systems using neural networks: Controllability and stabilization. IEEE Transactions on neural networks, 4(2), 192-206..
- [83] Lawrence Makin, Gareth Barnaby, and Anne Roudaut. (2019). Tactile and kinesthetic feedbacks improve distance perception in virtual reality. In Proceedings of the 31st Conference on l'Interaction Homme-Machine - IHM '19. ACM Press, Grenoble, France, 1–9. https://doi.org/10.1145/3366550.3372248
- [84] Lewis, F. L., Dawson, D. M., and Abdallah, C. T. (2003). Robot manipulator control: theory and practice. CRC Press.
- [85] Lepecq, J. C., Bringoux, L., Pergandi, J. M., Coyle, T., and Mestre, D. (2008). Afforded actions as a behavioral assessment of physical presence. In Proceedings of the 11th International Workshop on Presence (pp. 202-208).
- [86] Martinez-Teran, G., Domínguez-Ramírez, O. A., Ramirez-Zamora, J. D., Ramos-Velasco, L. E., Saucedo-Ugalde, I., and Lugo-Villeda, A. (2015, November). Cyber-Force Haptic Device: Kinematics and Manipulability. In 2015 International Conference on Mechatronics, Electronics and Automotive Engineering (ICMEAE) (pp. 122-127). IEEE.
- [87] Massie, T. H., and Salisbury, J. K. (1994, November). The phantom haptic interface: A device for probing virtual objects. In Proceedings of the ASME winter annual meeting, symposium on haptic interfaces for virtual environment and teleoperator systems (Vol. 55, No. 1, pp. 295-300).
- [88] Massie, T. H. thomas (a) sensable. com SensAble Technologies, Inc. 26 Landsdowne Street, Cambridge, MA 02139.
- [89] Mazaira, F. J. C. (2015). Fundamentos de neurociencia y neurorrehabilitación en terapia ocupacional. Síntesis.
- [90] Miki, T., Iwai, T., Kotani, K., Dang, J., Sawada, H., and Miyake, M. (2016). Development of a virtual reality training system for endoscope-assisted submandibular gland removal. Journal of Cranio-Maxillofacial Surgery, 44(11), 1800-1805.
- [91] Mahvash, M., and Hayward, V. (2003, June). Haptic simulation of a tool in contact with a nonlinear deformable body. In International Symposium on Surgery Simulation and Soft Tissue Modeling (pp. 311-320). Berlin, Heidelberg: Springer Berlin Heidelberg.
- [92] Mahvash, M., and Hayward, V. (2001). Haptic rendering of cutting: A fracture mechanics approach. Vol. 2. No. 3., Haptics-e.
- <span id="page-192-0"></span>[93] Moore, M., and Wilhelms, J. (1988, June). Collision detection and response for computer animation. In Proceedings of the 15th annual conference on Computer graphics and interactive techniques (pp. 289-298).
- [94] Morganti, F., Gaggioli, A., Strambi, L., Rusconi, M. L., and Riva, G. (2006). Computer-enhanced route and survey spatial knowledge assessment in clinical neuropsychology. In 2006 International Workshop on Virtual Rehabilitation (pp. 110- 115). IEEE.
- [95] Moyano, A. (2010). El accidente cerebrovascular desde la mirada del rehabilitador. ´ Rev Hosp Clín Univ Chile, 21, 348-55.
- [96] Murray,R.M,LT,7,8 Sastry, S.S.(1994) A mathematical introduction to robotic manipulation, CRO PRESS, Inc Boca Raton. FL.
- [97] Novak, V. D., Koenig, A. C., and Riener, R. (2022). Psychophysiological Integration of Humans and Machines for Rehabilitation. In Neurorehabilitation Technology (pp. 207-221). Cham: Springer International Publishing.
- [98] Okamura, A. M. (2009). Haptic feedback in robot-assisted minimally invasive surgery. Current opinion in urology, 19(1), 102.
- [99] Okamura, A. M., Simone, C., and O'leary, M. D. (2004). Force modeling for needle insertion into soft tissue. IEEE transactions on biomedical engineering, 51(10), 1707- 1716.
- [100] Ogata, K. (1995). Discrete-time control systems. Prentice-Hall, Inc..
- [101] Otaduy, M. A., and Lin, M. C. (2004, August). A perceptually-inspired force model for haptic texture rendering. In Proceedings of the 1st Symposium on Applied Perception in Graphics and Visualization (pp. 123-126).
- [102] de Oliveira, A. S., and Guenther, R. (2008). Embedded open architecture robotic controller for position and force control. In ABCM Symposium Series in Mechatronics (Vol. 3, pp. 308-315).
- [103] Parra-Vega, V., Rodríguez-Angeles, A., Arimoto, S., and Hirzinger, G. (2001). High precision constrained grasping with cooperative adaptive handcontrol. Journal of Intelligent and Robotic Systems, 32, 235-254.
- [104] Parra-Vega, V., Castillo-Tapia, A., and Arteaga-Prez, M. A. (2002, November). Regressor-free second order sliding mode control for exponential tracking of constrained robot manipulators. In Proceedings of the Third International Workshop on Robot Motion and Control, 2002. RoMoCo'02. (pp. 159-164). IEEE.
- [105] Parra-Vega, V., and Dean-Leon, E. (2006). Orthogonalization Principle for Dynamic Visual Servoing of Constrained Robot Manipulators. In Advances in Robot Control: From Everyday Physics to Human-Like Movements (pp. 83-105). Berlin, Heidelberg: Springer Berlin Heidelberg.
- [106] Patsaki, I., Dimitriadi, N., Despoti, A., Tzoumi, D., Leventakis, N., Roussou, G., ... and Karatzanos, E. (2022). The effectiveness of immersive virtual reality in physical recovery of stroke patients: A systematic review. Frontiers in Systems Neuroscience, 16, 880447.
- [107] Petersik, A., Pflesser, B., Tiede, U., Höhne, K. H., and Leuwer, R. (2002, March). Haptic volume interaction with anatomic models at sub-voxel resolution. In Proceedings 10th Symposium on Haptic Interfaces for Virtual Environment and Teleoperator Systems. HAPTICS 2002 (pp. 66-72). IEEE.
- [108] Porteus, S. D. (1999). Manual del Test de Laberintos de Porteus. Madrid: TEA Ediciones.
- [109] Ramírez-Zamora, J. D., Domínguez-Ramírez, O. A., Sepúlveda-Cervantes, G., Ramos-Velasco, L. E., and Jarillo-Silva, A. (2022). Interfaz háptica adaptable para neurorrehabilitación y fisioterapia asistida en miembro superior. Pädi Boletín Científico De Ciencias Básicas E Ingenierías Del ICBI, 10(Especial3), 30-39. https://doi.org/10.29057/icbi.v10iEspecial3.8936
- [110] Ramírez-Zamora, J.D. (2014). Control Wavenet de un sistema cyberforce con din´amica humana en tareas de guiado h´aptico pasivo, Tesis de maestría. Universidad Autónoma del Estado de Hidalgo. URI: http://dgsa.uaeh.edu.mx:8080/bibliotecadigital/handle/231104/2633
- [111] Ramírez-Zamora, J. D., Martínez-Terán, G., Domínguez-Ramírez, O. A., Ramos-Velasco, L. E., Parra-Vega, V., and Saucedo-Ugalde, I. (2015). Wavenet control of a cyberforce system with human dynamic on passive haptic guidance tasks. In 2015 CHILEAN Conference on Electrical, Electronics Engineering, Information and Communication Technologies (CHILECON) (pp. 121-127). IEEE.
- [112] Ramirez-Zamora, J. D., Dominguez-Ramirez, O. A., Sepulveda-Cervantes, G., Ramos-Velasco, L. E. and Fernandez-Ramirez, J. M. (2022). NASA-TLX Assessment for a Haptic Adaptive Platform for Upper Extremity Motor Rehabilitation, XXIV Robotics Mexican Congress (COMRob), Mineral de la Reforma/State of Hidalgo, Mexico, pp. 36-41, doi: 10.1109/COMRob57154.2022.9962313.
- [113] Ramirez-Zamora, J. D., Dominguez-Ramirez, O. A., Ramos-Velasco, L. E., Sepulveda-Cervantes, G., Parra-Vega, V., Jarillo-Silva, A., and Escotto-Cordova, E. A. (2022). Hrpi system based on wavenet controller with human cooperative-inthe-loop for neurorehabilitation purposes. Sensors, 22(20), 7729.
- [114] Ramirez-Zamora, J. D., Martinez-Teran, G., Dominguez-Ramirez, O. A., Ramos-Velasco, L. E., Vega, V. P., and Saucedo-Ugalde, I. (2015, November). Kinematics Modeling and Experimental Validation of a CyberForce Haptic Device Based on Passive Control System. In 2015 International Conference on Mechatronics, Electronics and Automotive Engineering (ICMEAE) (pp. 105-110). IEEE.
- [115] Ramirez-Zamora, J. D., Dominguez-Ramirez, O. A., Sepulveda-Cervantes, G., and Rivera-Gonzalez, M. I. (2021, November). Orthogonalization Principle for Haptic Interaction. In 2021 International Conference on Mechatronics, Electronics and Automotive Engineering (ICMEAE) (pp. 77-81). IEEE.
- [116] Ramirez-Zamora, J. D., Dominguez-Ramirez, O. A., and Ramos-Velasco, L. E.  $(2018)$ . Control Wavenet para un sistema HRpI CyberForce: Teoría y Experimentos. Pädi Boletín Científico de Ciencias Básicas e Ingenierías del ICBI, 6(11).
- [117] Ramirez-Zamora, J. D., Dominguez-Ramirez, O. A. (2018). Sistema de Interacción Física Hombre-Robot CyberForce: Modelado Matemático y Control. Pädi Boletín Científico de Ciencias Básicas e Ingenierías del ICBI, 5(10).
- [118] Ramos-Velasco, L. E., Domínguez-Ramírez, O. A., and Parra-Vega, V. (2016). Wavenet fuzzy PID controller for nonlinear MIMO systems: Experimental validation on a high-end haptic robotic interface. Applied Soft Computing, 40, 199-205.
- [119] Rose, C. G., McDonald, C. G., Clark, J. P., and O'Malley, M. K. (2018). Reflection on system dynamics principles improves student performance in haptic paddle labs. IEEE Transactions on Education, 61(3), 245-252.
- <span id="page-195-1"></span>[120] Rubio, F. R., and Sánchez, M. J. L. (1996). Control adaptativo y robusto (Vol. 9). Universidad de Sevilla.
- [121] Salisbury, J. K., and Srinivasan, M. A. (1997). Phantom-based haptic interaction with virtual objects. IEEE Computer Graphics and Applications, 17(5), 6-10.
- [122] Salisbury, K., Conti, F., and Barbagli, F. (2004). Haptic rendering: introductory concepts. IEEE computer graphics and applications, 24(2), 24-32.
- [123] Sansanayuth, T., Nilkhamhang, I., and Tungpimolrat, K. (2012, August). Teleoperation with inverse dynamics control for phantom omni haptic device. In 2012 Proceedings of SICE Annual Conference (SICE) (pp. 2121-2126). IEEE.
- [124] Schultheis, M. T., Himelstein, J., and Rizzo, A. A. (2002). Virtual reality and neuropsychology: upgrading the current tools. The Journal of head trauma rehabilitation, 17(5), 378-394.
- <span id="page-195-0"></span>[125] Sciavicco, L., and Siciliano, B. (2001). Modelling and control of robot manipulators. Springer Science and Business Media.
- [126] Scott, D. J., Young, W. N., Tesfay, S. T., Frawley, W. H., Rege, R. V., and Jones, D. B. (2001). Laparoscopic skills training. The American journal of surgery, 182(2), 137-142.
- [127] Sepulveda-Cervantes, G., Parra-Vega, V., and Dominguez-Ramirez, O. A. (2009, March). Dynamic coupling haptic suturing based on orthogonal decomposition. In World Haptics 2009-Third Joint EuroHaptics conference and Symposium on Haptic Interfaces for Virtual Environment and Teleoperator Systems (pp. 482-487). IEEE.
- [128] Sepulveda-Cervantes G. (2009). Estación Háptica para Deformación, Corte y Sutura de Organos Deformables con Propiedades Superficiales. CINVESTAV.
- [129] Shazhaev, I. , Mihaylov, D. and Shafeeg, A. (2023) A Review of Haptic Technology Applications in Healthcare. Open Journal of Applied Sciences, 13, 163-174. doi: 10.4236/ojapps.2023.132013.
- [130] Sherman, W. R., and Craig, A. B. (2018). Understanding virtual reality: Interface, application, and design. Morgan Kaufmann.
- [131] Silicon Graphics, Inc. (1996). The OpenGL Utility Toolkit (GLUT) Programming Interface. API Versión 3. pp. 1-68.
- [132] da Silva Cameirao, M., Bermúdez I Badia, S., Duarte, E., and Verschure, P. F. (2011). Virtual reality based rehabilitation speeds up functional recovery of the upper extremities after stroke: a randomized controlled pilot study in the acute phase of stroke using the rehabilitation gaming system. Restorative neurology and neuroscience, 29(5), 287–298. https://doi.org/10.3233/RNN-2011-0599
- [133] da Silva, M. H., Legey, A. P., and Mól, A. C. D. A. (2016). Review study of virtual reality techniques used at nuclear issues with emphasis on Brazilian research. Annals of Nuclear Energy, 87, 192-197.
- [134] Silva, F. A., Zarruk, J. G., Quintero, C., Arenas, W., Rueda-Clausen, C. F., Silva, S. Y., and Estupiñán, A. M. (2006). Enfermedad cerebrovascular en Colombia. Revista colombiana de cardiología,  $13(2)$ , 85-89.
- [135] Smith, C. D., Farrell, T. M., McNatt, S. S., and Metreveli, R. E. (2001). Assessing laparoscopic manipulative skills. The American journal of surgery, 181(6), 547-550.
- [136] Song, G., Guo, S., and Wang, Q. (2006, August). A Tele-operation system based on haptic feedback. In 2006 IEEE International Conference on Information Acquisition (pp. 1127-1131). IEEE.
- <span id="page-196-0"></span>[137] Spong, M. W., and Vidyasagar, M. (2008). Robot dynamics and control. John Wiley and Sons.
- [138] Sucar, L. E., Orihuela-Espina, F., Velazquez, R. L., Reinkensmeyer, D. J., Leder, R., and Hernández-Franco, J. (2013). Gesture therapy: An upper limb virtual realitybased motor rehabilitation platform. IEEE Transactions on Neural Systems and Rehabilitation Engineering, 22(3), 634-643.
- [139] Sveistrup, H. (2004). Motor rehabilitation using virtual reality. Journal of neuroengineering and rehabilitation, 1, 1-8.
- [140] Tanaka, N., Ebihara, K., Ebata, Y., and Yano, H. (2022). Effect of gait rehabilitation with a footpad-type locomotion interface on gait ability in subacute stroke patients. NeuroRehabilitation, (Preprint), 1-7.
- [141] Terzopoulos, D., Platt, J., Barr, A., and Fleischer, K. (1987). Elastically deformable models. In Proceedings of the 14th annual conference on Computer graphics and interactive techniques (pp. 205-214).
- [142] Tzafestas, C., Velanas, S., and Fakiridis, G. (2008, May). Adaptive impedance control in haptic teleoperation to improve transparency under time-delay. In 2008 IEEE International Conference on Robotics and Automation (pp. 212-219). IEEE.
- [143] Tomás Mariano, V. T., Núñez Cárdenas, F. de J., Hernández Palacios, R., and Pozas Cárdenas, M. (2014). Pruebas de laberintos 2D y 3D con propósitos de uso en rehabilitación neuropsicológica. Ciencia Huasteca Boletín Científico De La Escuela Superior De Huejutla, 2(3). https://doi.org/10.29057/esh.v2i3.1041.
- [144] Torres-Rodriguez, H. I., Parra-Vega, V., and Ruiz-Sanchez, F. J. (2004). Dynamic haptic training system for the operation of an excavator. In 2004 1st International Conference on Electrical and Electronics Engineering, ICEEE (pp. 350-355).
- [145] Ulrich, D., Farra, S., Smith, S., and Hodgson, E. (2014). The student experience using virtual reality simulation to teach decontamination. Clinical Simulation in Nursing, 10(11), 546-553.
- <span id="page-197-1"></span>[146] Vazquez-Gutierrez, Y., O'Sullivan, D. L., and Kavanagh, R. C. (2019). Study of the impact of the incremental optical encoder sensor on the dynamic performance of velocity servosystems. The Journal of Engineering, 2019(17), 3807-3811.
- <span id="page-197-2"></span>[147] Wang, J., and Chortos, A. (2022). Control strategies for soft robot systems. Advanced Intelligent Systems, 4(5), 2100165.
- [148] Wang, D., Ohnishi, K., and Xu, W. (2019). Multimodal haptic display for virtual reality: A survey. IEEE Transactions on Industrial Electronics, 67(1), 610-623.
- [149] Wee, C., Yap, K. M., and Lim, W. N. (2021). Haptic interfaces for virtual reality: Challenges and research directions. IEEE Access, 9, 112145-112162.
- <span id="page-197-0"></span>[150] Wu, M., Abbott, J. J., and Okamura, A. M. (2005, March). Effects of velocity on human force control. In First Joint Eurohaptics Conference and Symposium on Haptic Interfaces for Virtual Environment and Teleoperator Systems. World Haptics Conference (pp. 73-79). IEEE.
- [151] Wu, C. Y., Yang, C. L., Chuang, L. L., Lin, K. C., Chen, H. C., Chen, M. D., and Huang, W. C. (2012). Effect of therapist-based versus robot-assisted bilateral arm training on motor control, functional performance, and quality of life after chronic stroke: a clinical trial. Physical Therapy, 92(8), 1006-1016.
- [152] Yim, W., Selvarajan, M., and Wells, W. R. (1999). Sliding mode cooperative motion control of dual arm manipulators. Artificial Life and Robotics, 3, 166-169.
- [153] Yokoi, H., Yamashita, J., Fukui, Y., and Shimojo, M. (1994, July). Development of the virtual shape manipulating system. In Proc. of the 4th Int. Conf. on Artificial Reality and Tele-Existence (ICAT'94) (pp. 43-48).
- [154] Yoshikawa, Tsuneo (2003). Foundations of Robotics: Analysis and Control, The MIT Press, https://doi.org/10.7551/mitpress/3074.001.0001
- [155] Zhao, Z. Q., Li, M., Deng, M. J., Zhu, Z., and Shi, X. (2019). Research on a fusion gait real-time recognition algorithm. In Journal of Physics: Conference Series (Vol. 1187, No. 4, p. 042014). IOP Publishing.
- [156] Zhou, H., and Hu, H. (2005). Inertial motion tracking of human arm movements in stroke rehabilitation. In IEEE International Conference Mechatronics and Automation, 2005 (Vol. 3, pp. 1306-1311). IEEE.
- [157] 3D Systems Inc, 3D Systems En línea. Available: https://es.3dsystems.com/hapticsdevices/touch. Fecha de consulta 2023.
- [158] 3D Systems Inc, (2016). Dispositivos h´apticos que incorporan el sentido del tacto a su mundo digital, Haptic Device ES.

## Apéndice A

## Glosario

Acción motora. Es la habilidad humana para controlar fuerzas de contacto durante la manipulación y exploración manual [\[137\]](#page-196-0).

**Actuador.** Dispositivo capaz de convertir energía eléctrica, hidráulica u otro tipo de energía en movimiento [\[137\]](#page-196-0).

**Algoritmo.** Conjunto ordenado y fínito de operaciones que permite hallar la soluci $+$ on de un problema [\[150\]](#page-197-0).

Cinemática de robot. Estudia el movimiento del mismo con respecto a un sistema de referencia. Así, la cinemática se interesa por la descripción analítica del movimiento espacial del robot como una función del tiempo, y en particular por las relaciones entre la posición y la orientación del extremo final del robot con los valores que toman sus coordenadas articulares [\[125\]](#page-195-0).

**Codificador óptico.** Dispositivo de retroalimentación que convierte un movimiento me-cánico en señales eléctricas, las cuales indican la posición de un actuador [\[146\]](#page-197-1).

Control adaptable. Esquema de control en el cual los parámetros del controlador se ajustan ante cambios de la planta, de manera que el comportamiento en lazo cerrado conserva las características deseadas de diseño. El control adaptable es inherentemente no lineal. Se aplica a sistemas con parámetros que varían lentamente en el tiempo  $[120]$ .

Energía. Capacidad de realizar un trabajo [\[137\]](#page-196-0).

Dispositivo háptico. Conjunto de interfaces tecnológicos que interaccionan con el ser

humano mediante el sentido del tacto. Se trata de una tecnología emergente que desde los 90 que está evolucionando prometedoramente. Los dispositivos hápticos de realimentación de fuerzas, permiten que los usuarios toquen y manipulen objetos virtuales, creando el efecto de textura, colisión, elasticidad; cuando se trabaja sobre los modelos  $3D$  [\[125\]](#page-195-0).

Detección de colisión. Involucra la detección automática de una interacción inminente de dos objetos y de la locación donde esta interacción toma lugar. En el momento del impacto, la simulación produce una respuesta de colisión. Corresponde al primer paso del modelado físico de un mundo virtual [\[93\]](#page-192-0).

**Fuerza de fricción.** Es la fuerza que se opone a que un cuerpo se desplace al estar en contacto con otro. La fricción se origina en el hecho de las superficies no suelen ser perfectamente lisas, por lo que las irregularidades que existen en las superficies impedirán que las superficies se desplacen libremente entre sí [\[137\]](#page-196-0).

Grados de libertad pasivos. Grados de libertad que no se encuentran actuados [\[137\]](#page-196-0).

Grados de libertad. Numeró de coordenadas que describen de manera única la posi-ción de todos los eslabones de un sistema [\[137\]](#page-196-0).

Guiado háptico. Técnica común para enseñar a los pacientes durante las pautas de movimiento deseado durante una rehabilitación motriz [\[69\]](#page-190-0).

Guiado háptico pasivo El usuario es guiado por un agente externo [\[69\]](#page-190-0).

**Impedancia mecánica.** Es la relación entre la fuerza aplicada y el desplazamiento de la mano o dedo. La impedancia mecánica juega un papel en la sensibilidad y estabilidad de una interfaz hombre-máquina [\[60\]](#page-189-0).

Interfaz hombre-robot. Es utilizar a un robot como un asistente inteligente. En esta aplicaci´on el ser humano tiene a su cargo la toma de decisiones, mientras que un robot se encarga de generar la fuerza [\[9\]](#page-184-0).

Lagrangiano. Las ecuaciones de movimiento pueden ser derivadas de manera sistemática independientemente del marco de coordenadas de referencia. El lagrangiano de un sistema mecánico puede ser defínido como una función generalizada de coordenadas: la diferencia de energías cinéticas y potenciales [\[125\]](#page-195-0).

**Percepción háptica.** Es el resultado de una cadena de eventos que inician con un

estímulo aplicado al cuerpo, como calor, presión, o vibración. Dependiendo del tipo, magnitud y lugar de la piel, este est´ımulo activa una respuesta de receptores especializados (termoreceptores, mecanoreceptores y nocioreceptores) [\[61\]](#page-189-1).

Planeación de trayectoria. Es generar las referencias de entrada del sistema de control de movimiento, el cual asegura que el manipulador ejecuta las trayectorias de planeación. Planeando consiste en generar un tiempo de secuencia de los valores obtenidos por una función polinomial interpolando la trayectoria deseada [\[125\]](#page-195-0).

**Percepción humana.** Es la habilidad humana para percibir las propiedades de los objetos como forma, textura y suavidad, y es medida con equipo computacional controlado y métodos psicofísicos [\[65\]](#page-189-2).

**Retroalimentación táctil.** Sensación aplicada a la piel, típicamente en respuesta al contacto u otras acciones en un mundo virtual. La retroalimentación táctil puede ser utilizada para generar un símbolo, un código Braille o simplemente una sensación que indica alguna condición [\[66\]](#page-189-3).

**Retroalimentación de fuerza.** Sensación de peso o resistencia en un mundo virtual. La retroalimentación de fuerza requiere del uso de un dispositivo que produzca una fuerza sobre un cuerpo equivalente (o escalado) al de un objeto real. Esto permite a una persona en el ciberespacio sentir el peso de un objeto virtual, o la resistencia al movimiento que ellos crean [\[147\]](#page-197-2).

**Retroalimentación háptica.** Del griego haptesthai, signifíca tocar, es sinónimo de retro-alimentación táctil [\[67\]](#page-189-4). Algunos autores extienden su significado al de retroalimentación de fuerza [\[66\]](#page-189-3).

**Retroalimentación kinestética.** Sinónimo de propiocepción, es referente a la kinestesia, corresponde a un sentido mediado por órganos extremos localizados en músculos, tendones, y articulaciones, y es simulado por movimientos y tensión corporal  $[67]$ .

**Respuesta de colisión.** Corresponde a la consecuencia de la detección de colisión y esta puede ser un salto, deformación, caída o explosión de un objeto en el ambiente de visualización virtual. La respuesta de colisión también produce fuerzas, vibraciones u otras formas de retroalimentación háptica [\[21\]](#page-185-0).

**Sensor táctil.** Son utilizados para medir las variables de la simulación háptica, como

fuerzas locales o distribuidas, presión y deformación [\[66\]](#page-189-3).

**Tacto.** Sensación evocada cuando la piel es sujeta a estímulos mecánicos, térmicos, químicos, o eléctricos [\[67\]](#page-189-4).

**Fuerzas Centrípetas.** Son aquellas fuerzas que restringen a un cuerpo a rotar alrededor de un punto, son dirigidos hacia el centro del movimiento circular uniforme y son proporcionales al cuadrado de la velocidad articular [\[137\]](#page-196-0).

Fuerzas de Coriolis. Surgen a partir de las fuerzas vortiginosas derivadas de dos eslabones en rotación, estas fuerzas son similares a las fuerzas causadas en un vórtice, y son proporcionales al producto de las velocidades articulares de estos eslabones [\[137\]](#page-196-0).

**Tribología.** Es la ciencia que estudia la fricción, el desgaste y la lubricación que tiene lugar durante el contacto entre superficies sólidas en movimiento [\[137\]](#page-196-0).

Dinámica de un robot. Estudia el movimiento de mecanismos bajo la influencia de fuerzas y pares [\[137\]](#page-196-0).

Par de fuerzas. Es un sistema de dos fuerzas paralelas , de igual intensidad y de sentido contrario, que produce un movimiento de rotación. Energía. Capacidad de realizar un trabajo [\[137\]](#page-196-0).

Robot. Dispositivo generalmente mecánico, que desempeña tareas automáticamente, ya sea de acuerdo a supervisión humana directa, a través de un programa predefinido o siguiendo un conjunto de reglas generales. Generalmente estas tareas reemplazan, asemejan o extienden el trabajo humano, como ensamblé en manufactura, manipulación de objetos pesados o peligrosos y trabajos en el espacio exterior [\[36\]](#page-187-0).

Sistema dinámico. Sistema cuya respuesta depende de entradas presentes y pasadas (e incluso futuras), dicho sistema puede ser representado mediante ecuaciones diferenciales dinámicas [\[137\]](#page-196-0).

## Apéndice B

## Publicaciones

Los artículos de investigación publicados desempeñan un papel vital en el desarrollo de un trabajo de tesis. Estos artículos representan la valiosa contribución original de los investigadores al conocimiento científico en un campo específico. En ellos se presentan los resultados de una investigación rigurosa y detallada, así como un análisis exhaustivo de la literatura existente. Además, los artículos de investigación publicados son altamente efectivos para validar y respaldar las afirmaciones realizadas en este trabajo de tesis. De igual manera, brindan la oportunidad de compartir descubrimientos con la comunidad científica y recibir valiosa retroalimentación de otros expertos en el tema, en nuestro caso en especifico, interfaces háptica cooperativas. Asimismo, estos artículos aumentan la visibilidad y el reconocimiento del autor dentro del área de estudio.

En las Figuras [B.1,](#page-205-0) [B.2,](#page-206-0) [B.3](#page-207-0) y [B.4](#page-208-0) se presenta las carátulas de las publicaciones realizadas en el presente trabajo de tesis, estos artículos se encuentran publicados en las respectivas bases de datos de revistas  $y/o$  congresos correspondientes, los cuales están descritos en el capitulo [1](#page-32-0) en la sección [1.6.](#page-44-0)

<span id="page-205-0"></span>2021 International Conference on Mechatronics, Electronics and Automotive Engineering (ICMEAE)

### Orthogonalization Principle for Haptic Interaction

J. D. Ramirez-Zamora<sup>1</sup>, O. A. Dominguez-Ramirez<sup>1,\*</sup>, G. Sepulveda-Cervantes<sup>2</sup> and M. I. Rivera-Gonzalez<sup>1</sup> <sup>1</sup>Autonomous University of the Hidalgo State, UAEH Academic Area of Computing and Electronics, AACyE Hidalgo, Mexico, (juandaniel ramirez, omar)@uaeh.edu.mx

<sup>2</sup>National Polytechnic Institute, IPN Center for Innovation and Technological Development in Computing, CIDETEC CDMX, Mexico, gsepulvedac@ipn.mx

Abstract-Haptic exploration for high precision applications<br>such as surgical training stations, represent a challenge in kinesthetic force feedback methods with deformable virtual objects. In this contribution, a methodology to compute the contact forces for haptic interfaces with high performance, is presented to define the force in the human interaction with the virtual environment.<br>To this end, the method is based on the orthogonal decomposition principle applied to robot force controllers, in this case, to<br>generate deformable viscoelastic and tangent friction properties on the virtual surface, during haptic exploration. The dynamics<br>of the normal plane is defined by a spring-damper system, and the<br>dynamics of the tangent plane from a viscous-Coulomb friction<br>model. The expected by a sprin model. The experimental platform corresponds to a haptic device hased on the impedance principle (compute of force as a function<br>of the movement) of 6 degrees of freedom, 3 degrees of freedom fully actuated for position and force control. The interaction task<br>consists of two phases: i) numerical validation in Matlab, the forward and inverse kinematics of the position and veocity of the haptic device are used., and ii) validation in a virtual environment programmed in CHAI 3D and Visual  $C++$ , described by a virtual sphere with deformable and tangent dynamics.<br> *Index Terms*—Haptic interface, Dynamic virtual object, Or-

thogonal decomposition, force control

#### I. INTRODUCTION

During the interaction with virtual objects through haptic devices, an important aspect to consider is the rendering of the contact forces, for this reason numerous theories and algorithms have been developed within which they stand out: the design of restrictions necessary for the simulation of tissue [1], the use of virtual tools [4]. As well as the algorithms used for the generation of textures such as [8] and constrained Lagrangian to compute the force feedback as a function of the whole system (haptic device-virtual object and human operator) [5]. The algorithms are high performance, but consider the interaction with a deformable or tangent virtual environment; not both simultaneously. Virtual Reality (VR) is a multidisciplinary field where several different but related disciplines coexist, such as graphic visualization and haptic compute. One of the objectives of this field is to allow users to have real sensations about virtual aspects, that is, to try to introduce the user into a virtual world so that he does not notice any difference between the real and the virtual world. For several years, this field has been gaining greater relevance, becoming increasingly important both in common leisure, with the introduction of video games, and in specific simulations in a certain area. Therefore, there are multiple

\*Corresponding author

2573-3001/21/\$31.00 ©2021 IEEE<br>DOI 10.1109/ICMEAE55138.2021.00020

 $8\,\rm l$ 

Figura B.1: Artículo de conferencia: Orthogonalization Principle for Haptic Interaction.

types of applications in which VR is involved, such as military, medical, educational simulations or rehabilitation applications

 $[2] [6]$ . One of the fields that make up the VR is the haptic, by allowing users to "touch" by using external devices. Haptics are of great interest to the VR, allowing the user greater interaction with the system and better immersion within the applications. This discipline has had a smaller growth within the VR if we compare it with other parts, although nowadays they are increasing its importance thanks to the evolution of the technology and the reduction of costs in the devices.

#### A. Problem statement and solution

Human-robot interaction systems, in which a haptic device represents the means of kinesthetic stimulation, establishes a limited force feedback with algorithms that handle the calculation of forces associated with mechanical deformation or sliding on the virtual surface; but not both simultaneously.

During the interaction with virtual objects through haptic devices, an important aspect to consider is the rendering of the contact forces, for which the use of the orthogonal decomposition algorithm is proposed, for the generation of contact forces through the generation Simultaneous kinesthetic feedback deformable in its normal and tangent component for virtual objects.

#### **B.** Article organization

This document is organized as follows: In section 1, the introduction is presented, as well as the statement of the problem and the proposed solution, in section 2, the methodology to obtain the orthogonal decomposition at a point of contact is shown, section 3 describes the numerical and experimental validation of the previous section, this shows the results in simulation and the application of the concepts on a real platform (Geomagic Touch haptic device), in section 4 and 5, we can observe the discussion of results and conclusions respectively. Finally, there is the section of useful references for the development of this research work.

II. ORTHOGONAL DECOMPOSITION METHODOLOGY

The orthogonal decomposition algorithm presented in [11] allows the decomposition of the haptic device dynamics into two independent and orthogonal dynamics, the first one is used to generate dynamic properties of virtual objects, such as linear and exponential elastic deformation [3], this dynamic is

<span id="page-206-0"></span>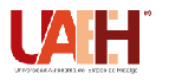

**DESDE 2013** https://repository.uaeh.edu.mx/revistas/index.php/icbi/issue/archive Pädi Boletín Científico de Ciencias Básicas e Ingenierías del ICBI 24 P مصحب ∼≿

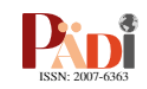

Publicación Semestral Pädi Vol. 10 No. Especial 3 (2022) 30-39

Interfaz háptica adaptable para neurorrehabilitación y fisioterapia asistida en miembro superior

Adaptable haptic interface for neuro-rehabilitation and assisted physical therapy

J.D. Ramírez-Zamora<sup>®</sup>ª, O.A. Domínguez-Ramírez<sup>®a,\*</sup>, G. Sepúlveda-Cervantes<sup>®b</sup>, L. E. Ramos-Velasco<sup>®c</sup>, A. **Larillo-Silva** 

a Área Académica de Computación y Electrónica, Universidad Autónoma del Estado de Hidalgo, 42184, Pachuca, Hidalgo, México.<br><sup>b</sup>Centro De Innovación Y Desarrollo Tecnológico En Cómputo, CIDETEC-IPN, 07700, Gustavo A. Madero <sup>c</sup>Universidad Politécnica Metropolitana de Hidalgo, 43860, Tolcayuca, Hidalgo, México. a Universidad de la Sierra Sur, 70800, Miahuatlán de Porfirio Díaz, Oaxaca, México.<br><sup>d</sup>Universidad de la Sierra Sur, 70800, Miahuatlán de Porfirio Díaz, Oaxaca, México.

#### Resumen

Las tecnologías y protocolos clínicos en atención a discapacidades que reflejan limitación motriz en miembro superior, establecen ciertos criterios asociados a lo que el paciente comunica al médico de rehabilitación o fisioterapista, así como lo que el medico percibe en el desempeño de la tarea, estableciendo no solo un nivel de subjetividad en el diagnóstico y limitada certeza en el tratamiento. Los sistemas de interacción física hombre robot representan una herramienta que no sólo permite establecer métricas asociadas al desempeño del paciente, también el autoajuste de la tarea de rehabilitación en función del desempeño. En este artículo de investigación, se promueve el uso de interfaces hápticas guiadas, para inducir condiciones de neurorrehabilitación, particularmente a pacientes que han adquirido un accidente vascular-cerebral. Se propone, que la tarea del robot-paciente, sea establecida por lugares geométricos definidos por un protocolo clínico PDMS-2. Ante la adaptabilidad requerida, dada la incertidumbre del paciente, un control inteligente que garantiza convergencia y estabilidad en un sistema robótico con el usuario en el lazo, es implementado. Redes neuronales artificiales de segunda generación, transformada wavelet y filtros IIR, constituyen el esquema de control adaptable propuesto. Se presentan dos tipos de esquemas de interacción háptica, ambos con estimulo visual para establecer coordinación mano-ojo; exploración y guiado hápticos.

Palabras Clave: Robótica médica. Control inteligente. Guiado háptico. Visualización virtual. Geomagic Touch.

#### Abstract

The technologies and clinical protocols in attention to disabilities that reflect motor limitation in the upper limb, certain criteria associated with what the patient communicates to the rehabilitation doctor or physiotherapist, as well as what the doctor perceives in the performance of the task, contributing not only a level of subjectivity in diagnosis and limited certainty in treatment. Human-robot physical interaction systems represent a tool that not only allows the establishment of metrics associated with patient performance, but also the self-adjustment of the rehabilitation task based on performance. In this research article, the use of guided haptic interfaces is promoted to induce neurorehabilitation conditions, particularly in patients who have acquired a cerebral vascular accident. It is proposed that the robot-patient task be established by geometric places defined by a PDMS-2 clinical protocol. Given the required adaptability, given the uncertainty of the patient, an intelligent control that warrants convergence and stability in a robotic system with the user in the loop, is implemented. Second generation artificial neural networks, wavelet transform and IIR filters, constitute the proposed adaptive control scheme. Two types of haptic interaction schemes are presented, both with visual stimulation to establish hand-eye coordination; Haptic exploration and guidance.

Keywords: Healthcare robotics, Intelligent control, Haptic guidance, Virtual display, Geomagic Touch.

Correo electrónico: juandaniel.ramirez@uaeh.edu.mx (Juan D. Ramírez-Zamora), omar@uaeh.edu.mx (Omar A. Domínguez-Ramírez), gsepulvedac@ipn.mx (Gabriel Sepúlveda-Cervantes), Iramos@upmh.edu.mx (Luis E. Ramos-Velasco), ajari

Historial del manuscrito: recibido el 01/04/2022, última versión-revisada recibida el 03/06/2022, aceptado el 02/08/2022, publicado el 31/08/2022. DOI: https://doi.org/10.29057/icbi.v10iEspecial3.8936

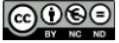

Figura B.2: Artículo: Interfaz háptica adaptable para neurorrehabilitación y fisioterapia asistida en miembro superior.

<sup>\*</sup>Autor para correspondencia: omar@uaeh.edu.mx

### <span id="page-207-0"></span>sensors

Article

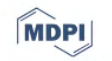

### HRpI System Based on Wavenet Controller with Human Cooperative-in-the-Loop for Neurorehabilitation Purposes

Juan Daniel Ramirez-Zamora <sup>1</sup><sup>0</sup>, Omar Arturo Dominguez-Ramirez <sup>1,\*</sup><sup>0</sup>, Luis Enrique Ramos-Velasco <sup>2</sup><sup>0</sup>, Gabriel Sepulveda-Cervantes <sup>3</sup><sup>0</sup>, Vicente Parra-Vega <sup>4</sup><sup>0</sup>, Alejandro Jarillo-Silva <sup>5</sup><sup>0</sup> and Eduardo Alejandro Escotto-Cordova 60

- $\mathbf{1}$ Basic Sciences and Engineering Institute, Autonomous University of the State of Hidalgo-UAEH, Mineral de la Reforma 42184, Hidalgo, Mexico
- Aeronautical Engineering Department, Metropolitan Polytechnic University of Hidalgo-UPMH, Tolcayuca 43860, Hidalgo, Mexico
- Center for Innovation and Technological Development in Computing, National Polytechnic Institute-CIDETEC-IPN, Mexico City 07700, Mexico
- Robotics and Advanced Manufacturing Department, Research Center for Advanced
- Studies-CINVESTAV Saltillo, Ramos Arizpe 25900, Coahuila, Mexico Institute of Informatics, University of the South Sierra-UNSIS,
- Miahuatlán de Porfirio Díaz 70800, Oaxaca, Mexico
- Faculty of Higher Studies Zaragoza, National Autonomous University of Mexico-UNAM,
- Mexico City 09230. Mexico
- Correspondence: omar@uaeh.edu.mx

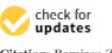

Citation: Ramirez-Zamora, J.D.; Dominguez-Ramirez, O.A.; Ramos-Velasco, L.E.: Sepulyeda-Cervantes, G.: Parra-Vega. V.; Jarillo-Silva, A.; Escotto-Cordova, E.A. HRpI System Based on Wavenet Controller with Human Cooperative-in-the-Loop for Neurorehabilitation Purposes Sensors 2022, 22, 7729. https:// doi.org/10.3390/s22207729

Academic Editor: Tadej Petric

Received: 26 August 2022 Accepted: 5 October 2022 Published: 12 October 2022

Publisher's Note: MDPI stays neutral with regard to jurisdictional claims in published maps and institutional affiliation

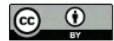

Copyright: © 2022 by the authors. Licensee MDPI, Basel, Switzerland. This article is an open access article distributed under the terms and conditions of the Creative Commons Attribution (CC BY) license (https:// creativecommons.org/licenses/by/  $4.0/$ ).

physical therapy in patients. The use of haptics has become an option to display forces along a given path so as to it guides the physiotherapist protocol. Critical in this regard is the motion control for haptic guidance to convey the specifications of the clinical protocol. Given the inherent patient variability, a conclusive demand of these HRpI methods is the need to modify online its response with neither rejecting nor neglecting interaction forces but to process them as patient interaction. In this paper, considering the nonlinear dynamics of the robot interacting bilaterally with a patient, we propose a novel adaptive control to guarantee stable haptic guidance by processing the causality of patient interaction forces, despite unknown robot dynamics and uncertainties. The controller implements radial basis neural network with daughter RASP1 wavelets activation function to identify the coupled interaction dynamics. For an efficient online implementation, an output infinite impulse response filter prunes negligible signals and nodes to deal with overparametrization. This contributes to adapt online the feedback gains of a globally stable discrete PID regulator to yield stiffness control, so the user is guided within a perceptual force field. Effectiveness of the proposed method is verified in real-time bimanual human-in-the-loop experiments.

Abstract: There exist several methods aimed at human-robot physical interaction (HRpI) to provide

Keywords: human robot physical interaction; artificial intelligence; assisting robotics

#### 1. Introduction

1.1. Background and Motivation

Research on motor rehabilitation therapy has provided advanced strategies for upper limb of people with cerebrovascular accident (CVA) [1,2], ranging from induced movement therapy [3], electromechanical assisted training [4], to robot-based haptics [5,6]. The emerging technologies of virtual reality  $[7,8]$ , features rehabilitation by promoting repetition, and task-oriented training in a ludic, motivating and playful environment [9], facilitating functional, useful and improved experience. These not only benefit the user from this experience, but also the therapists who perform and evaluate and document online the tasks, with studies on upper limb motor recovery of CVA patient [10,11]. However, virtual body representation remains an involved issue [12], including its critical variable of interaction

Sensors 2022, 22, 7729. https://doi.org/10.3390/s22207729

https://www.mdpi.com/journal/sensors

Figura B.3: Artículo: HRpI System Based on Wavenet Controller with Human Cooperative-in-the-Loop for Neurorehabilitation Purposes.

<span id="page-208-0"></span>2022 XXIV Robotics Mexican Congress (COMRob) November 09-11, 2022, Mineral de la Reforma, Hidalgo, México

### NASA-TLX Assessment for a Haptic Adaptive Platform for Upper Extremity Motor Rehabilitation

Juan D. Ramirez-Zamora<sup>1</sup>, Omar A. Dominguez-Ramirez<sup>1</sup>\*, Gabriel Sepulveda-Cervantes<sup>2</sup>, Luis E. Ramos-Velasco<sup>3</sup>, and José M. Fernandez-Ramirez<sup>1</sup>.

<sup>1</sup> Autonomous University of the State of Hidalgo - UAEH, Mineral de la Reforma 42184. Hidalgo, Mexico

<sup>2</sup>Center for Innovation and Technological Development in Computing - CIDETEC IPN, Mexico City 07700, Mexico <sup>3</sup>Metropolitan Polytechnic University of Hidalgo - UPMH, Tolcayuca 43860, Hidalgo, Mexico

#### Abstract-

With the help of platforms with haptic devices, rehabilitation areas for cerebrovascular accident patients can be attended with practices such as upper and lower extremity training. The application of training and/or rehabilitation protocols<br>generates in disabled people the capacity for motor learning (movements executed quickly and accurately through practice). (movements executed quickly and accurately inrough practice).<br>In this research article, we present the integration of a<br>rehabilitation platform for upper limb, which is used by a<br>pilot sample of users, who perform the eval fatigue. To generate the rehabilitation tasks from trajectory<br>planning in the workspace of the haptic device and guarantee position convergence, a wavenet control (Multiresolution PID control based on wavelet transform and second generation neural networks as identification scheme) was implemented. The heuran networks as neutralization synchromogeneous and proposed adaptive control is evaluated on a 6-degree-of-freedom<br>haptic device with high technological performance (Cyberforce)<br>designed to position an exoskeleton Cybe operator in the loop.<br>
Index Terms—CyberForce, Force Feedback, Haptic Interface,

NASA TLX.

#### **L. INTRODUCTION**

Disability can be defined as the absence or limitation to perform any activity that is considered to be within the normal range for humans. [1].

There are several studies where it is shown that the use of haptic technology helps substantially in the transmission of knowledge about a specific task, Force feedback generated by haptic interfaces through manipulator robots creates great benefits when used in learning processes [2].

The need to solve the problem of rehabilitation, using haptic interaction devices, implies the knowledge of the challenges that this entails. There are five problems that should be satisfied in order to have haptic feedback reliably and they are classified as: stability, transparency, determination of force methods, scaling, and frequency bandwidth. Derived from this, it has been found that there are many rehabilitation systems some of which are haptic systems. Haptics in rehabilitation can make use of virtual reality as a tool to improve patient performance, so there are many opportunities

\*Corresponding author: Omar Arturo Dominguez-Ramirez (e-mail: omar@uaeh.edu.mx).

that can benefit from haptics in real-world rehabilitation, such as limb rehabilitation [3]-[6].

A robotic platform, such as the case study (CyberForce) with the patient in the loop, represents a constant change in the interaction dynamics. Therefore, the control strategy evaluated is considered adaptive and is based on neural networks. since the capabilities of advanced neural networks are very promising for human-robot physical interaction (HRpI), because no mathematical knowledge or description of the robot is required [7]-[9]. In this context, Neural networks are an effective alternative to obtain an input-output identification in a position convergence task and compensation of uncertainties generated by physical human-robot interaction. The research works cited above demonstrate the importance of the application of neural networks for the estimation of the parameters associated with the performance of the proposed task. In [10] the implementation of an adaptive control based on wavelet theory is described, for the online self-tuning of PID gains, all this applied to nonlinear systems. To generate an efficient identification of nonlinear dynamic systems, there is a possibility to combine neural network learning and wavelet theory in a PID wavenet controller. [11]. In this research, an experimental validation will be performed on the adaptation performance of the control law used, as well as the measurement of the workload by the user, for this stage the NASA TLX protocol will be used, this method is based on evaluating six dimensions in order to approximate the workload when using the platform: i) mental demand, ii) physical demand, iii) time demand, iv) performance, v) effort and vi) frustration [12]-[15].

#### II. CONTRIBUTION

In this work we propose the evaluation of the workload generated by using the platform, the user will use the NASA TLX protocol to obtain the workload percentage of a platform that implements a control based on second generation neural networks for position estimation with human-robot interaction in passive haptic guidance tasks. For validation of the controller, representative experiments for upper limb rehabilitation are presented [16]. As input in the neural network for the estimation of position, the position in operational coordinates of the device used in

979-8-3503-3149-3/22/\$31.00 @2022 IEEE

36

Authorized licensed use limited to: CINVESTAV. Downloaded on November 30,2022 at 16:25:14 UTC from IEEE Xplore. Restrictions apply.

Figura B.4: Artículo de conferencia: NASA-TLX Assessment for a Haptic Adaptive Platform for Upper Extremity Motor Rehabilitation.

# Apéndice C Análisis antiplagió

Un an´alisis antiplagio en una tesis es de suma importancia. Este proceso garantiza la integridad académica y la originalidad del trabajo de investigación. Al realizar un análisis exhaustivo, se verifica si existen partes del texto que han sido copiadas o parafraseadas sin citar adecuadamente las fuentes. Esto no solo salvaguarda la reputación del autor, sino que también demuestra la rigurosidad y el compromiso con la producción de conocimiento genuino. Además, el análisis antiplagio ayuda a fomentar la honestidad intelectual y fortalece la confianza en el ámbito académico, asegurando que cada aportación sea única y valiosa.

En el presente apéndice, se adjunta el certificado del análisis antipligio realizado a este documento con la harramienta "Compilatio" (https://www.compilatio.net/es).

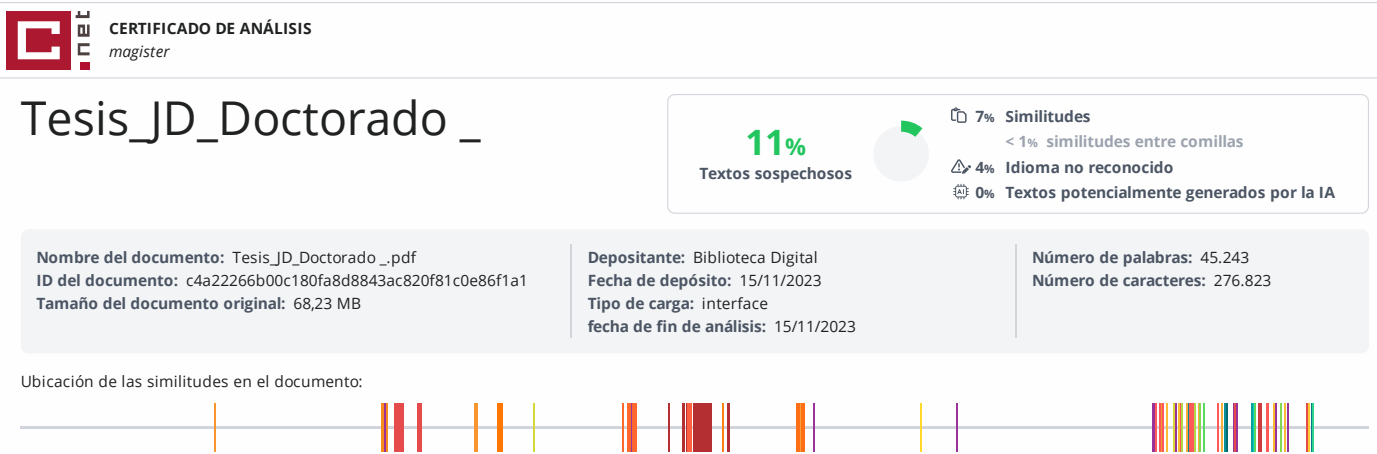

ПТ

#### **Fuentes principales detectadas**

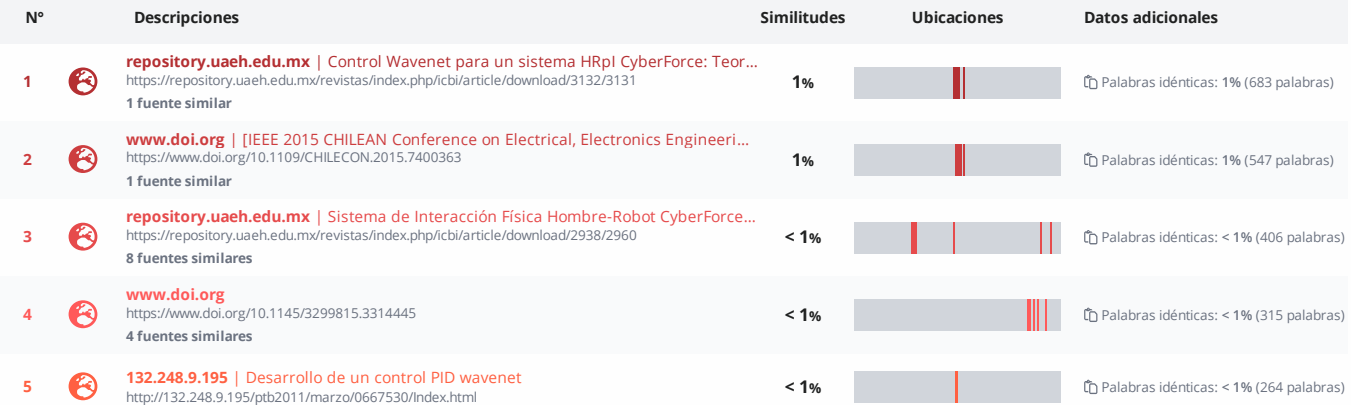

#### **Fuentes con similitudes fortuitas**

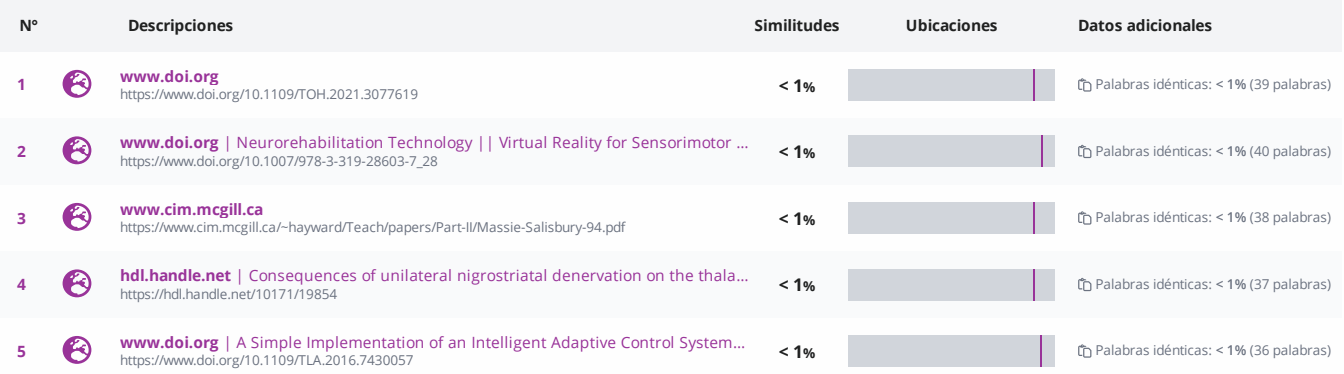

**Fuentes mencionadas (sin similitudes detectadas)** Estas fuentes han sido citadas en el documento sin encontrar similitudes.

- 1  $\aleph$  https://doi.org/10.1162/pres
- 2 https://doi.org/10.1016/j.entcom.2017.10.002
- 3 https://doi.org/10.1163/22977953-04801002
- 4 http://dx.doi.org/10.1007/s00384-015-2147-4
- 5 http://www.chai3d.org/